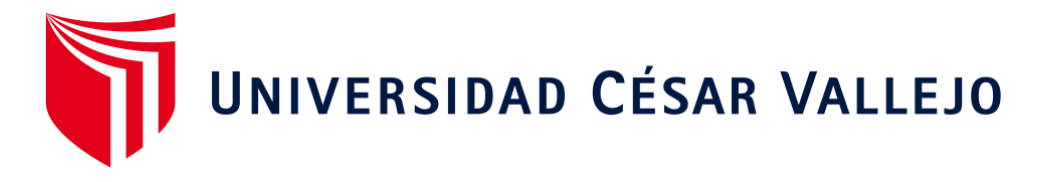

# FACULTAD DE INGENIERÍA Y ARQUITECTURA ESCUELA ACADÉMICO DE INGENIERÍA INDUSTRIAL

# **Aplicación de estudio del trabajo para aumentar la productividad del área de impresión en empresa de flexografía, Los Olivos 2022**

**TESIS PARA OBTENER EL TÍTULO PROFESIONAL DE:**

Ingeniero Industrial

# **AUTORES:**

Abad Pintado, Liz Leivy (orcid.org[/0000-0001-5230-0687\)](https://orcid.org/0000-0001-5230-0687)

Milla Amoroto, Eduardo Josephi (orcid.org[/0000-0001-5114-2656\)](https://orcid.org/0000-0001-5114-2656)

# **ASESOR:**

MSc Ing. Héctor Antonio Gil Sandoval (orcid.org[/0000-0001-5288-8281\)](https://orcid.org/0000-0001-5288-8281)

# **CO-ASESOR:**

Mg. Malpartida Gutierrez, Jorge Nelson (orcid.org/0000-0001-6846-0837)

# **LÍNEA DE INVESTIGACIÓN:**

Gestión empresarial y productiva

# **LÍNEA DE RESPONSABILIDAD SOCIAL UNIVERSITARIA:**

Desarrollo económico, empleo y emprendimiento

LIMA – PERÚ

2022

#### <span id="page-1-0"></span>**Dedicatoria**

Dedicamos a nuestra familia quienes son nuestro apoyo y nos incentivaron a lograr nuestro objetivo quienes han sido el pilar fundamental para nuestra formación profesional que tuvimos siempre presente sus consejos, su confianza, su paciencia, que fueron valiosos todos los días para nuestra motivación de continuar con nuestra carrera profesional.

Abad Pintado, Liz.

Milla Amoroto, Eduardo.

#### <span id="page-2-0"></span>**Agradecimiento**

Ante todo, agradecemos a Dios por darnos salud y facultad de seguir adelante y lograr con nuestro objetivo, a nuestros padres por sus consejos y la constante motivación de continuar los estudios, al amor y ejemplos de perseverancia de nuestra familia que nos demostraron día a día. Agradezco a todos nuestros maestros de enriquecernos con sus conocimientos, a nuestros compañeros por brindarnos más información y al profesor MSC Ing. Héctor Antonio Gil Sandoval por sus enseñanzas y motivación en este curso de desarrollo de proyecto de investigación

Abad Pintado, Liz.

Milla Amoroto, Eduardo

# **Índice de contenidos**

<span id="page-3-0"></span>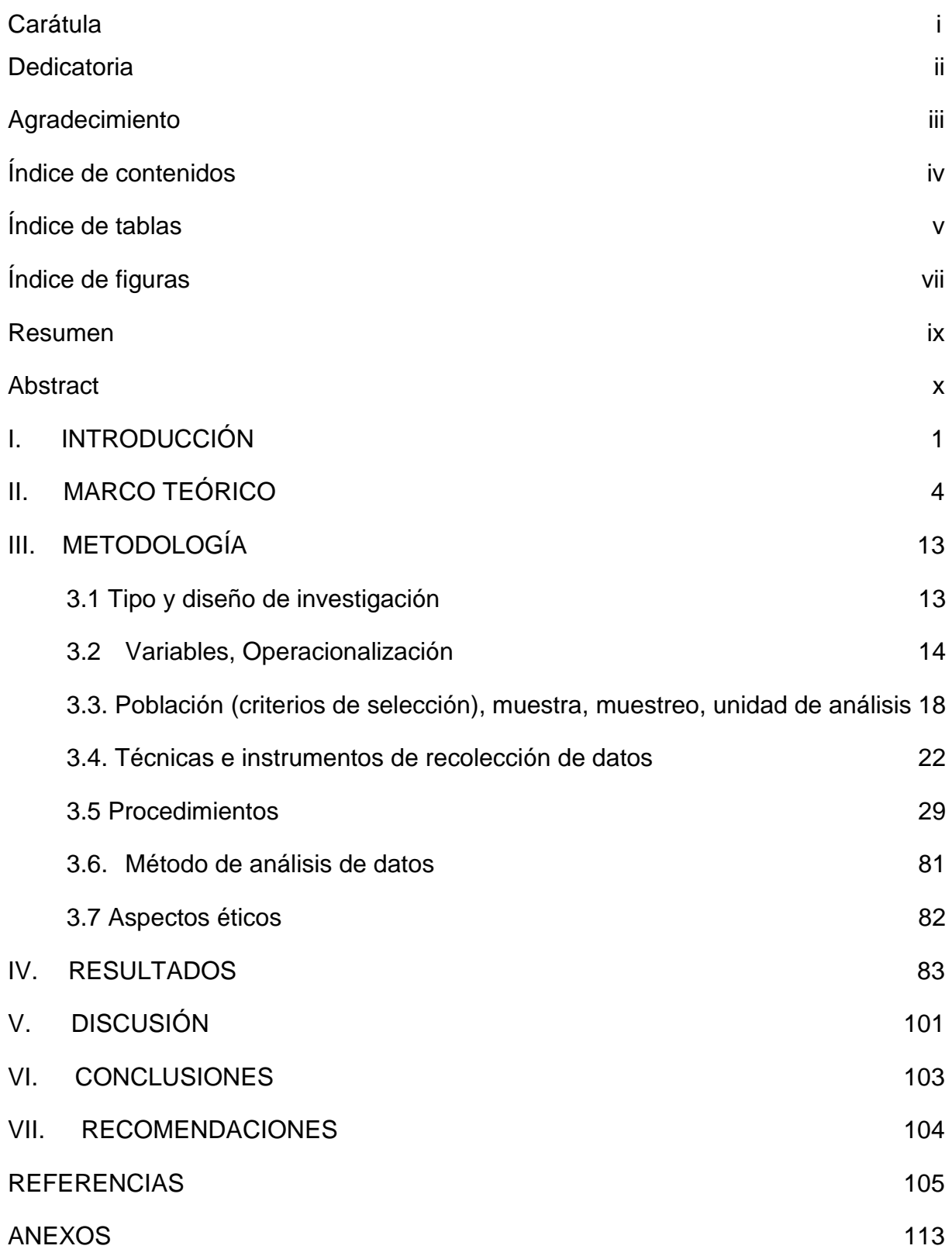

# **Índice de tablas**

<span id="page-4-0"></span>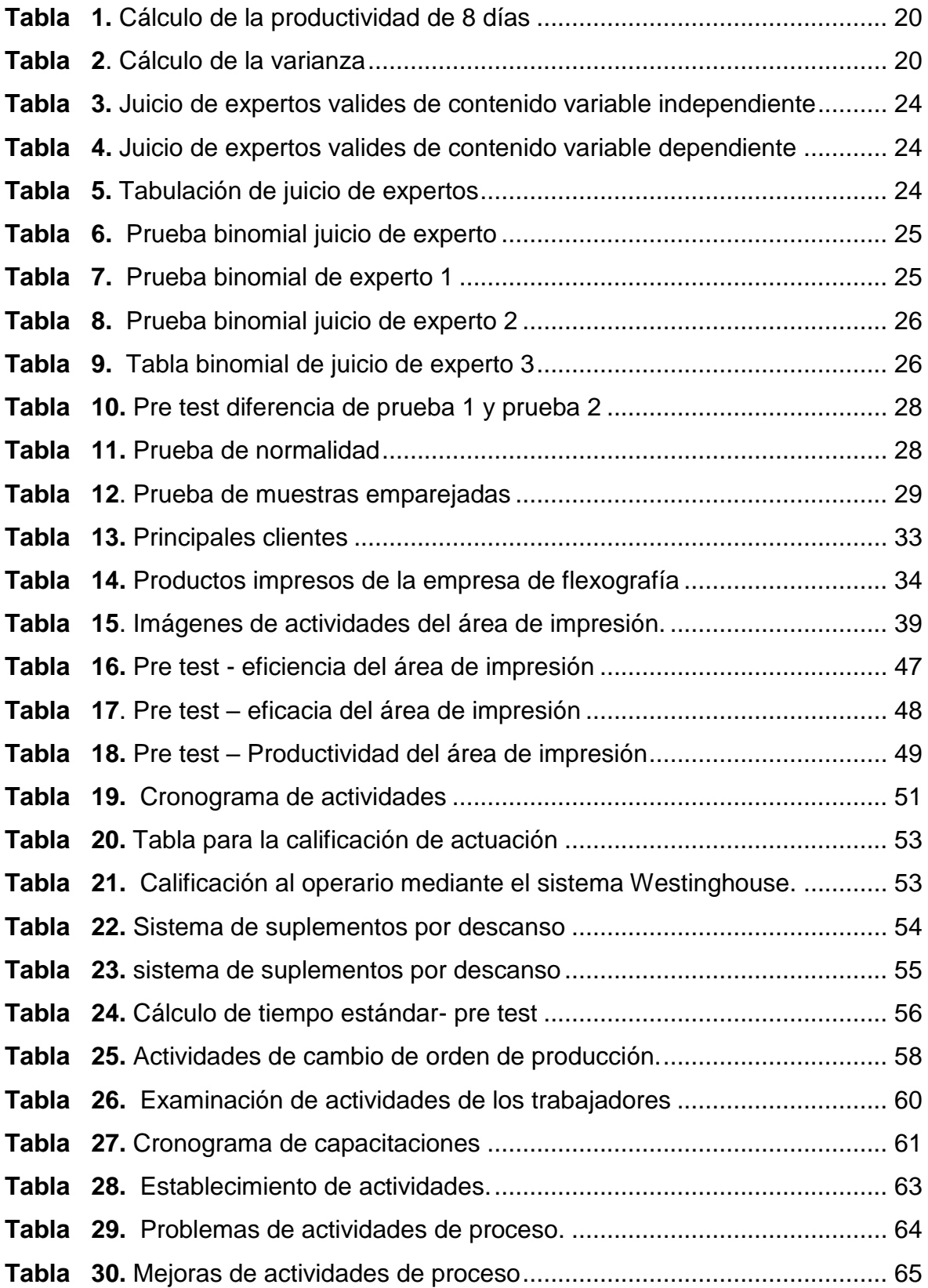

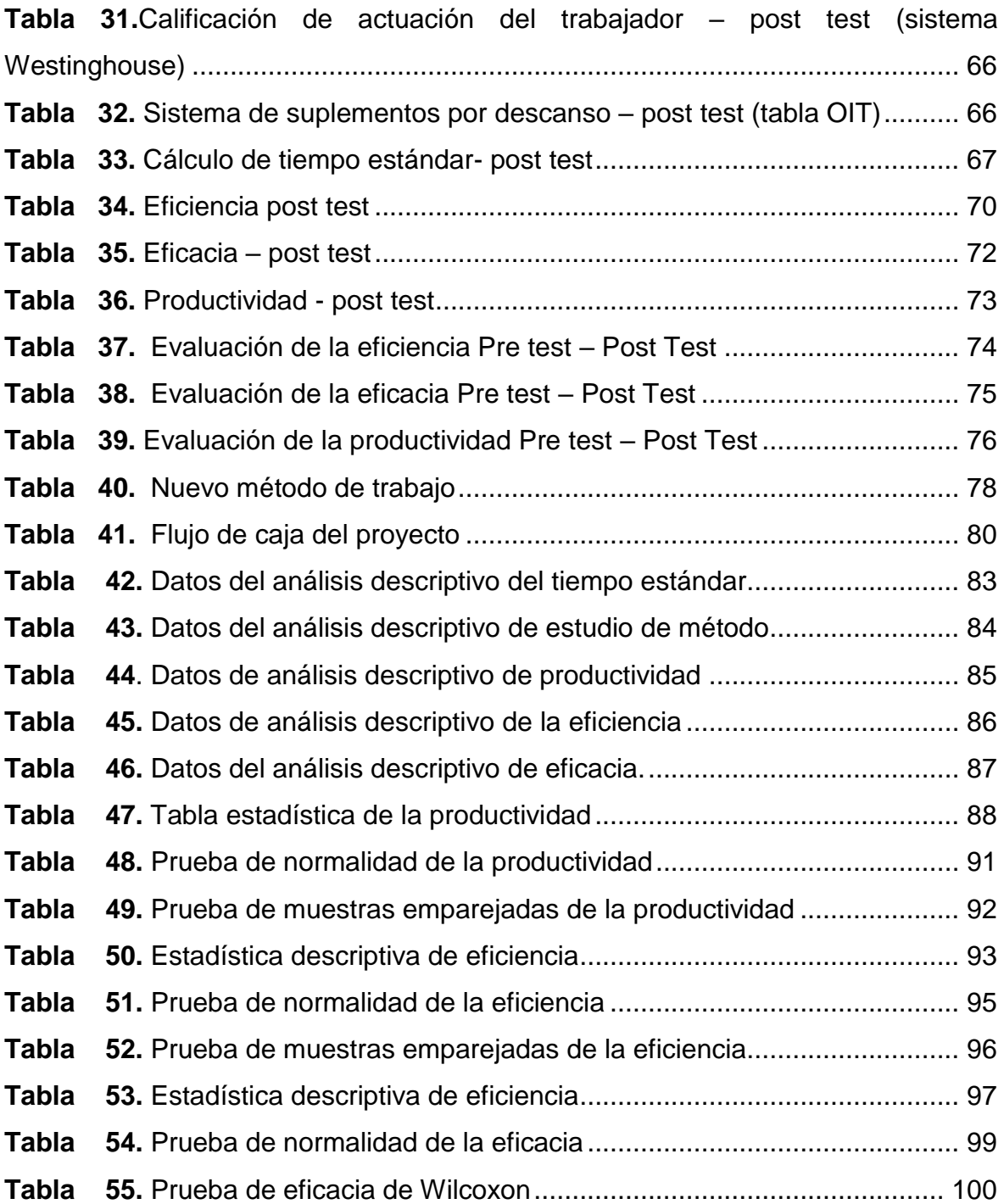

# **Índice de figuras**

<span id="page-6-0"></span>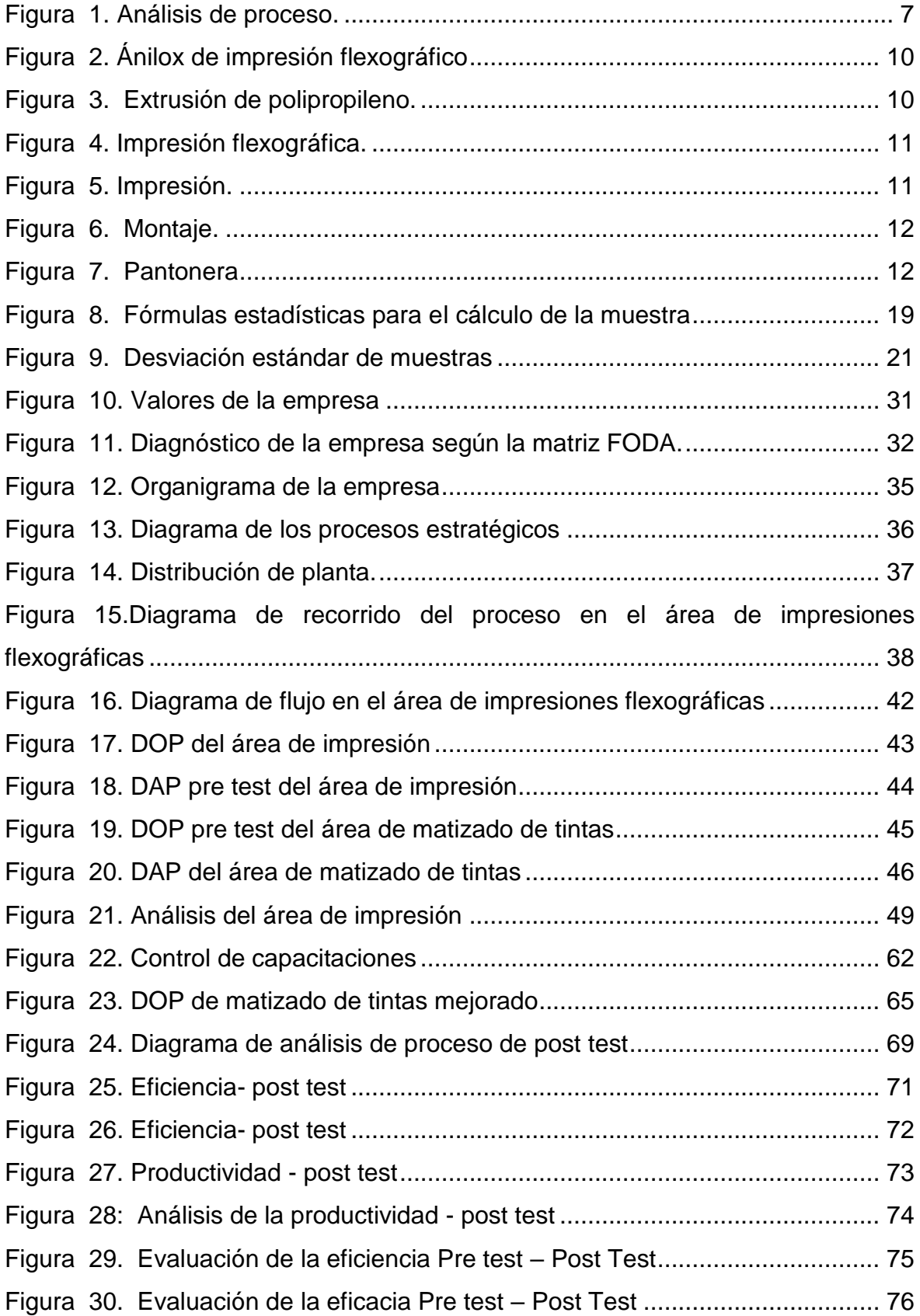

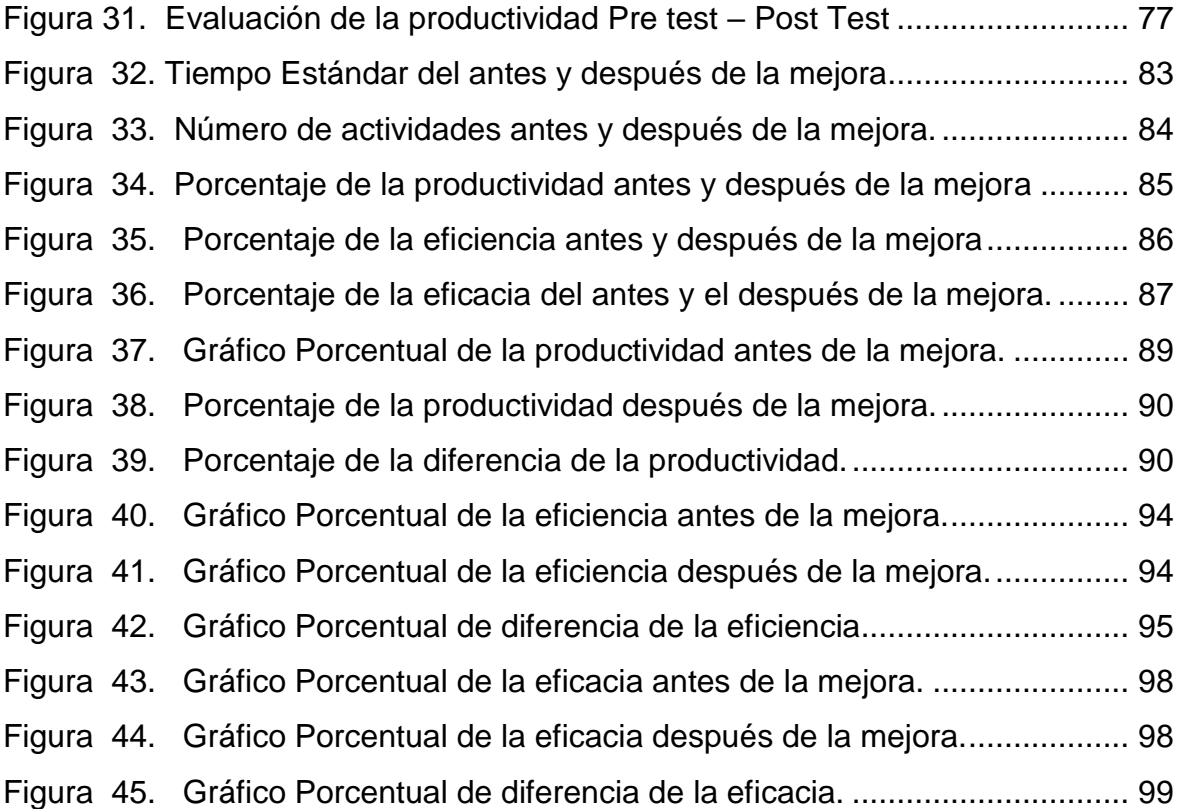

#### <span id="page-8-0"></span>**Resumen**

El proyecto de investigación nombrado tiene como objetivo analizar el estudio del trabajo en la causa de la mejora de la productividad en el área de impresión en empresa flexográfica, Los Olivos 2022. De enfoque cuantitativo, tipo aplicada, con diseño pre experimental y nivel explicativo. La población conformada por bobinas de plástico impresas, durante un periodo de 8 semanas antes (agosto - septiembre del 2021) y 8 semanas después (marzo - abril del 2022) de aplicar el estudio del trabajo, las técnicas empleadas fueron la observación de campo y el análisis documental, los instrumentos fueron ficha de registro de productividad, DOP, DAP, mapa de procesos, diagrama de flujo, los resultados de información analizado por el software SPSS 26. Se aplicó la metodología Kanawaty, se detalla las conclusiones donde la productividad aumentó de un 66.64 % a 80.47 %, la eficacia 95 % a 97 % y eficiencia 69 % a 82 %, se aplicó en los datos de análisis de la normalidad la prueba de Shapiro Wilk y la prueba de Wilcoxon, para demostrar la mejora de aplicó la prueba T de student de pares relacionados, en el capítulo siete se detalla las recomendaciones a futuras investigaciones

*Palabras Clave: Productividad, trabajo, tiempo, impresión, método.*

#### <span id="page-9-0"></span>**Abstract**

The named research project aims to analyze the study of work in the cause of productivity improvement in the printing area in a flexographic company, Los Olivos 2022. Quantitative approach, applied type, with pre-experimental design and explanatory level. The population made up of printed plastic coils, during a period of 8 weeks before (August - September 2021) and 8 weeks after (March - April 2022) applying the work study, the techniques used were field observation and the documentary analysis, the instruments were the productivity record sheet, DOP, DAP, process map, flow chart, the results of the information analyzed by the SPSS 26 software. The Kanawaty methodology was applied, detailing the conclusions where productivity increased from 66.64% to 80.47%, efficacy 95% to 97% and efficiency 69% to 82%, the Shapiro Wilk test and the Wilcoxon test were applied to the normality analysis data, to demonstrate the improvement of applied the student's T test of related pairs, in chapter seven the recommendations for future research are detailed.

Keywords: Productivity, work, time, impression, method.

#### <span id="page-10-0"></span>**I. INTRODUCCIÓN**

Actualmente la labor de impresión es relevante considerando los alcances y limitaciones en la impresión de tal manera que los requisitos sean adaptados a los requerimientos del cliente. Las condiciones internacionales para el crecimiento de diversos mercados, las negociaciones dado al aumento de los costos de los productos e insumos importados se incrementaron de 12 % a 15 % por ello es un factor que limita la demanda encareciendo la materia prima que se utilizan en los productos (Andrade, 2020, p. 3).

Las editoras internacionales, no solo están dedicadas a la producción de libros, también brindan servicio de publicidad en diversos materiales, para lograr un producto de buena calidad es necesario contar con la última tecnología, con los mejores métodos en la producción. Se pone énfasis en la metodología con la que se realiza un trabajo, para poder establecer parámetros convirtiendo al estudio del trabajo en una herramienta valiosa para las empresas (Hidalgo, 2018, p. 2).

En Perú, la participación del sector de impresiones dentro del mercado ha disminuido, es por eso por lo que, en el 2019, conforme con la oficina de estudios económicos, en el reporte de boletín industria manufacturera, el sector tuvo un descenso de producción de 13.4 % con relación al 2018. De tal manera que las organizaciones necesitan implementar herramientas que permitan el desarrollo comercial completo mediante la aplicación de mejoras a sus procesos para eliminar el tiempo de inactividad y estandarizar las acciones (Grentz, 2020, p. 4)

En relación con la empresa de flexografía ubicada en Los Olivos Lima Perú, tiene más de 30 años fabricando empaques flexibles para alimentos. La investigación se circunscribe en el campo de impresión, es decir, el proceso de imprimir los empaques flexibles para tener el mejor direccionamiento del manejo de los procesos con fines de aumentar la productividad. En este caso se tiene un promedio de la productividad actual de 66.64 % y la meta del gerente es 80 %.

Los problemas del área de impresión se iniciaron en los cambios de programación inesperados, falta de organización e información del personal a cargo, así mismo la búsqueda de las planchas flexográficas que no están adecuadamente organizadas en su almacén para su ubicación inmediata, las máquinas impresoras no tienen repuestos para realizar en menos tiempo un cambio de producto tiene que pasar el proceso de lavado y armar nuevamente, el equipo se mantuvo inoperativo por tiempo prolongado debido a los procedimientos inadecuados, falta de herramientas y desorden en el almacén, igualmente la falta de capacitación al personal sobre temas de flexografía, generando exceso de material defectuoso, la sobrecarga laboral que existe en el área y el poco personal también contribuye a que genere tiempo de máquinas paradas. Tuvo deficiencias en el mantenimiento teniendo muchos mantenimientos correctivos, ocasionando muchas paradas de máquina y a la espera que se resuelva. En tal sentido para precisar la razón que ocasionó el descenso de la productividad se construyó el diagrama de Ishikawa, la matriz de correlación, luego la tabla de causa y el diagrama de Pareto (Ver anexos 1,2,3 y 4).

Harkrishnan, Rajeswaran, Kumar y Dinesh (2020, p. 6) nos mencionan en su artículo que mediante el estudio del trabajo en la labor productiva con un total de 6 trabajadores en la línea de producción lograron que el rendimiento de un trabajador se aumente de 209 bobinas por día a 469 bobinas por día en esta línea propuesta con una producción estándar de 100 % de eficiencia aumentado la productividad al 57.67 %.

Al respecto en la formulación del problema en el artículo de Arias (2020 p. 305) menciona que es un proceso de análisis que se traduce en la interrogante que se debe responder adecuadamente. En tal sentido el problema general es: ¿Cuál es el efecto que tendrá la aplicación del estudio del trabajo en el aumento de la productividad en el área de impresión en empresa flexográfica, Los Olivos 2022? Los problemas específicos son: (1) ¿Cuál es el efecto que tendrá la aplicación de estudio del trabajo en el aumento de la eficiencia en el área de impresión en empresa flexográfica, Los Olivos 2022? y (2) ¿Cuál es el efecto que tendrá la aplicación de estudio del trabajo en el aumento de la eficacia en el área de impresión en empresa flexográfica, Los Olivos 2022?

Al referirnos a la justificación de la investigación se considera importante precisar la justificación por conveniencia, pues con ella se aportan mejoras al área de impresión en la empresa de flexografía, que resulta valorativo para dicha entidad,

mejorando la productividad. Tiene también justificación de implicaciones prácticas y de desarrollo pues ayudará a mejorar el proceso productivo utilizando técnicas como el estudio del trabajo, medición de los tiempos, movimientos y los métodos de trabajo. También tiene relevancia social, en la medida que la empresa contribuye con los clientes para el cumplimiento de sus fines comerciales dándoles realce al servicio que brindan por su calidad y al mismo tiempo se aporta mediante la labor de los trabajadores de manera eficiente y eficaz a la consolidación de la empresa y su sostenimiento en el mercado competitivo. Desde el punto de vista metodológico el estudio se justificó pues, se adoptaron procedimientos que hacen posible el cumplimiento de metas y permite un mejor uso de los recursos por la estandarización de las labores operativas, complementando con la valoración del estudio por otros investigadores para plantear y concretar en empresas similares, por lo que podrán sacar provecho los estudiantes de la misma universidad y otras ubicadas dentro y fuera del país.

Con relación a los objetivos según Hernández y Mendoza (2018, p. 43) precisa lo que se busca saber con la investigación alcanzando lo planteado. Por ello, el objetivo general fue: Analizar el estudio del trabajo en la causa de la mejora de la productividad en el área de impresión en empresa flexográfica, Los Olivos 2022. Los objetivos específicos son: (1) Analizar el estudio del trabajo en la causa de la mejora de la eficiencia en el área de impresión en empresa flexográfica, Los Olivos 2022 y (2) Analizar el estudio del trabajo en la causa de la mejora de la eficacia en el área de impresión en empresa flexográfica, Los Olivos 2022.

Respecto a la hipótesis de la investigación se tiene que la hipótesis general es: La aplicación de estudio del trabajo aumenta la productividad en el área de impresión en empresa flexográfica, Los Olivos 2022. Las hipótesis específicas son: (1) La aplicación de estudio del trabajo aumenta la eficiencia en el área de impresión en empresa flexográfica, Los Olivos 2022 y (2) La aplicación de estudio del trabajo aumenta la eficacia en el área de impresión en empresa flexográfica, Los Olivos 2022.

#### <span id="page-13-0"></span>**II. MARCO TEÓRICO**

En relación con los antecedentes internacionales se tuvo los estudios de los investigadores:

Conseicao, Silva, Pinto, Pereyra y Gouveia (2018) quienes, en su investigación desarrollada en el sector manufacturero en Portugal, buscaron analizar una línea de montaje para brindar optimización en el proceso de producción de cables de control para la industria automotriz. La población fue conformada por la producción de cables de control en la línea de montaje. El instrumento lo conforman las fichas de registro de datos donde se plasma la producción de la línea de montaje. Las soluciones implementadas han permitido un aumento en la producción de línea del 43 %, estableciendo dentro de los valores considerados en el presupuesto. El estudio concluye con el alcance de reducción del 30 % del tiempo de ensamblaje en la línea, lo que permitió agregar nuevas referencias de productos en la línea de ensamblaje en cuestión.

Moktadir, Ahmed, Tuj-Zohra y Sultana (2017) quienes, en su investigación desarrollada en el sector manufacturero en Bangladesh, buscaron elevar la productividad en la producción de bolso de mujer. Sin embargo, con el estudio de trabajo se identifica el cuello de botella y propone un procedimiento adecuado para mejorar la productividad. La población estuvo conformada por las labores de producción que se realizan en la empresa en estudio. La utilización de técnicas en el cuestionamiento con el instrumento que es el registro y fichas de datos. El objetivo es disminuir las cantidades de tiempo innecesario de trabajo con el nuevo método, se terminó el tiempo básico con la intervención del cronómetro a cada actividad u operación calculando la capacidad por día de cada puesto de trabajo. Utilizando la medición del trabajo en la línea de producción de la Industria-Surma en la elaboración del bolso de mujer, ha mejorado en un 12.71 % en su productividad.

Rehman *et al*. (2019) quienes, en su investigación desarrollada en el sector manufacturero en Pakistán, buscaron poner en práctica la técnica del estudio de tiempo con fines de mejorar la productividad de una línea de producción de prendas en una fábrica de producción de ropa de trabajo. La población conforma la fabricación de prendas que consta de 350 máquinas de coser. El instrumento lo conforma la ficha de registro de datos de las variables. El método aplicado fue el cronómetro - análisis de la configuración habida- explorando tiempos perdidos. Comparando las conclusiones de productividad del antes y después en la máquina reflejaron un 36 % de incremento de productividad. Se concluye, destacando que el estudio de tiempo representa una herramienta útil para la fabricación de la prenda de vestir incrementando su productividad.

Respecto a los antecedentes nacionales se tiene los estudios de los siguientes autores:

Arce (2017) quien, en su investigación desarrollado en el sector manufacturero en Perú, su meta fue incrementar la productividad en la producción de bolsas plásticas así mismo mejorar la eficiencia y eficacia. La población estuvo conformada por el personal de producción de la empresa, Se hizo uso de los instrumentos para la recolección de datos, siendo para el cual las fichas de recolección de datos. El resultado logrado con la investigación logró el incremento de productividad de un 22 % de 77.61 % a 94.34 % también incrementar la eficiencia de 88.04 % a 97.12 %. Y el aumento de eficacia de 88.10 % a 97 % En conclusión, se llega aminorar las horas extras de los trabajadores que realizaban para llegar al objetivo deseado. Calderón (2017) quien, en su investigación dedicado en el sector papelero en Perú, su objetivo principal fue incrementar la productividad en producción de un millar de papel bond A4. El estudio tuvo como población las labores del personal en la línea de producción. El instrumento son las fichas de datos de las variables. Según los resultados del estudio se tiene que se incrementó la productividad en 10.5 % con la aplicación del estudio del trabajo. Se concluye que mediante el estudio del trabajo se logró mejorar el sistema de producción de papel bond.

Cueto (2018) quien, en su investigación en el sector manufacturero en Perú, su objetivo fue determinar la forma de aumentar la eficiencia y la eficacia en el proceso de producción aplicando el estudio de tiempo, como modelo de investigación fue aplicada así mismo el diseño pre experimental, en cuanto a la población los datos analizados son del área de producción. Emplearon el método de observación y para la recopilación de datos usaron los formatos de edición, siendo la población el personal del área de producción. El cronómetro fue la herramienta que utilizaron para obtener la medida de tiempos estándar de cada proceso, los resultados de los datos obtenidos fueron provechosos con el aumento de eficiencia de 8 %, así mismo la eficacia en un 4 % y en productividad aumento un 9 %, además la conclusión del estudio de tiempo en la producción mejora la productividad en las empresas.

Marceliano (2017) quien, en su investigación en el sector manufacturero en Perú, su propósito primordial de la investigación fue incrementar la productividad con la intervención de mejora de procesos del departamento de operaciones de la compañía de calzado. De la misma manera se analiza el perfeccionamiento de procedimiento mejora la eficiencia y eficacia, así mismo acarrea el crecimiento de productividad en la elaboración del calzado con preferencia de estudio de métodos. La población a la disminución de tiempo de proceso de labor, como diseño de investigación fue cuasi experimental. Se mantuvo una estandarización con el tiempo de producción de 68.32 minutos por cada par, el resultado es de 44 pares de calzado por día.

Romero (2017) presentó su tesis enfocada en su investigación manufacturero con la finalidad de plantear la realización de la variable independiente aumentar la productividad en la empresa en estudio. Se utilizaron las herramientas de investigación el cursograma analítico y el diagrama de actividades. Siendo su población conformada por el personal en la parte productiva de la empresa. Los instrumentos utilizan formatos de tiempo estándar y de medición de productividad. Obteniendo los tiempos de producción se conoció el tiempo transcurrido de indicador del tiempo de fabricación de los productos. Los resultados de la aplicación de estudio de trabajo se consiguió la mejora en la productividad como antecedente tenemos 62 % de productividad a 84 %, también se obtuvo la mejora en la eficiencia con un antes de 80 % a 93 %, asimismo el incremento en la eficacia con la aplicación de la herramienta se obtiene la mejora de 77 % a 90 %, la mejora del tiempo estándar con la aplicación del estudio del trabajo se obtuvo una reducción de 40.43 minutos.

En la investigación se tuvo como variable independiente al estudio del trabajo, las siguientes definiciones de autores: Gujar y Moroliya (2018, p. 4) mencionaron que el estudio del trabajo comprende aspectos relacionados con la funcionalidad de las actividades y sus condiciones en el lugar de trabajo, con el objetivo de mejorar el uso de los recursos, es decir el estudio de trabajo es un método que ayuda a incrementar la productividad permitiendo cumplir con los objetivos de un ingeniero industrial. En este sentido, la investigación funcional tiene como objetivo evaluar cómo realizar las tareas operativas, eliminar el trabajo innecesario para reducir el tiempo y elegir métodos de trabajo adecuados.

El diagrama de análisis de procesos sirve para mostrar cómo va un procedimiento, y donde se indican los pasos mediante simbologías.

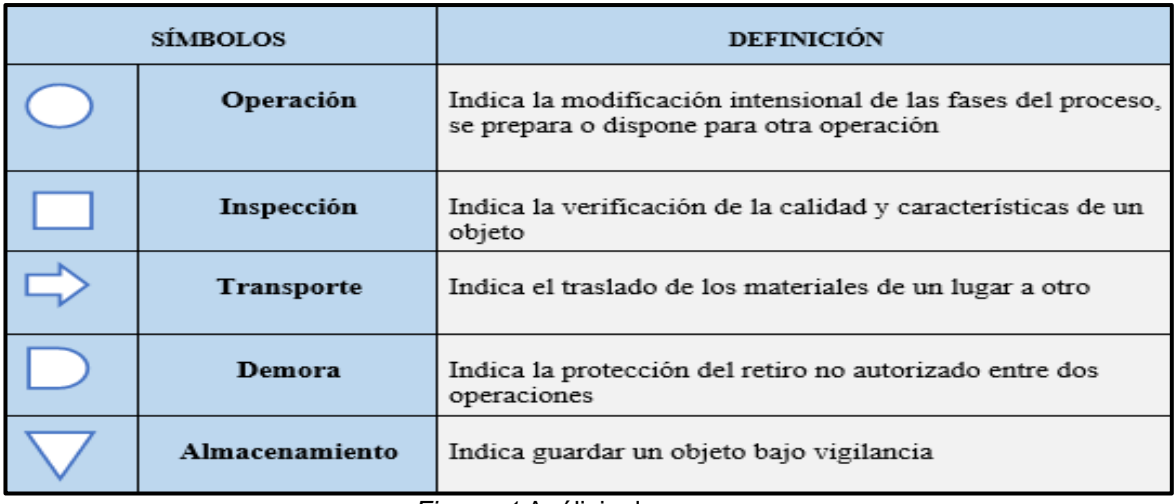

*Figura 1.*Análisis de proceso*.*

#### Fuente: Elaboración propia

<span id="page-16-0"></span>Se tiene en la figura 1 los diversos símbolos que se utilizan para identificar las actividades con las cuales se realizan las labores de tal manera que es válido para lograr evaluar los procesos y según los resultados logrados se pueda replantear con fines de alcanzar mejoras significativas que permitan mejores niveles productivos.

Según Navarro (2018, p. 27) se sigue el procedimiento para hacer la medición del trabajo: Se selecciona previamente el trabajo que es materia de estudio, se registra la información respecto a la labor del trabajo considerando el método que se utiliza, se examina los datos que son registrados y su detalle respectivo con fines de comprobar los métodos y tiempos empleados, se hace la medición de la cantidad de labores de cada elemento y se expresa en tiempo haciendo uso de técnicas adecuadas, se hace la compilación del tiempo de las operaciones considerando los descansos del personal, los suplementos dados, otras necesidades personales, etcétera, se define de manera precisa las actividades, el método correspondiente y el tiempo estándar para cada actividad.

Destaca también Navarro (2018, p. 28) que el estudio de tiempos es una técnica de medir el trabajo empleado con fines de registrar tiempos y ritmos de labores que corresponden a una labor definida, realizada en condiciones definidas y evaluar los datos para conocer el tiempo necesario de realizar la labor de manera preestablecida.

En relación con el diagrama hombre máquina Navarro (2018, p. 42) considera que se da uso con fines de hacer el estudio, análisis y mejora de una estación de labores, también con el diagrama se muestra el vínculo del tiempo exacto entre el ciclo de labores del personal y el ciclo de operatividad de la máquina. Esto nos permite un uso mucho más completo del tiempo del trabajador y la máquina, como también la obtención de un mejor balance completo de las labores. Se toma en cuenta lo siguiente:

Si el tiempo de ocio del trabajador resulta mayor que el tiempo de inoperancia de la máquina, entonces se concluye que el trabajador puede atender más tiempo la máquina correspondiente o si el tiempo de ocio del trabajador resulta menor que el tiempo de inoperancia de la máquina, en este caso se deduce que es preciso contar con más personal.

En relación con la productividad se tiene los siguientes autores que definen el término: Kim (2019, p. 6) en su artículo manifiesta que promover la productividad es vital para el conocimiento creativo del personal. El seguimiento automático de la productividad personal aporta en la mejora de indicadores de productividad del personal. También Tewari, Gujarathi y Maduletty (2017, p. 116) en su artículo puntualizaron que la productividad de los trabajadores se asocia a los estilos de liderazgo adoptados por los líderes corporativos o gerentes de las empresas, generando confianza y autonomía en sus labores cotidianas.

Por su parte Ward y De Neve (2019, p. 16) en su artículo dieron a conocer que el bienestar de los empleados es un bien en sí mismo. Implementar políticas que promuevan el bienestar de los trabajadores puede requerir muchos recursos, de tal forma es necesario tomar en cuenta ya que su eficiencia es relevante para la empresa.

Bogatyreva, Simonova y Privorotskaya (2019, p. 12) en su artículo precisaron que el incremento en relación de la producción y reducción del costo de producción y trabajo posee relación directa con la productividad, la competitividad de los productos (obras, servicios) en el mercado comercial también se asocia a la productividad laboral.

Azevedo *et al*. (2019*)* mencionan los desafíos industriales de fabricación de productos en serie e individual, tomando en cuenta las fuentes de datos existentes, se ajustan los procesos prolongados sin afectar la calidad y el uso coherente de los datos adquiridos, la empresa respalda los aumentos de productividad de 10 % trabajo en serie y hasta 70 % en producción individual.

Según Bello, Murrieta y Cortes (2020, p. 4) la interacción de los resultados de la productividad es obtenida de un sistema, tal que incrementar la productividad involucra superiores logros considerando los recursos empleados en generarlos. Sobre eficiencia se da mediante la relación con recursos o cumplimiento de labores, también la relación de cantidad de recursos utilizados y la cantidad de recursos estimados o programados y el grado de aprovechamiento de los recursos que se utilizan al transformarse en productos. Respecto a eficacia valoran el impacto de lo que se hace, del producto o servicio que se presta; de tal manera que se logre la satisfacción del cliente o el impacto con el mercado.

Por su parte Burches Enrique y Burches Marta (2020, p. 2) consideran que realizar las cosas adecuadas es hacer eficacia como el caso de implantar objetivos correctos como meta de lograr el efecto. La medida de los resultados obtenidos de una actividad son sus metas y objetivos logrados, por ello la iniciativa de conseguir un efecto en circunstancias ordinarias (circunstancias no controladas, como en un laboratorio). La eficacia es realizar o producir una medida con afán del efecto que se desea de una meta determinada.

Según Collewet y Sauerman (2017, p. 2) consideraron las características no observables de industrias, empresas, trabajos e individuos influyen en el tiempo de trabajo como en la productividad, de modo que es necesario establecer una estimación adecuada para definir la productividad en la entidad.

9

También Kodden e Ingen (2019. p. 72) mencionaron que las empresas en la actualidad consideran relevante la productividad para precisar el desarrollo de la empresa, siendo una herramienta valiosa para direccionar las labores operativas y definir la forma de trabajo y la labor del personal. Los autores Surya *et al* (2021, p. 2) manifestaron que así la innovación tecnológica seguida de la política conduce a la industrialización y la modernización, tal que acelerará el crecimiento económico y aumentará la productividad de las empresas.

Hanaysha (2016) precisó que en la mejora de productividad del personal se tiene ventajas, pues conduce a condiciones económicas favorables, crecimiento de la empresa, mejorando la rentabilidad de la empresa y sobre todo teniendo un impacto favorable en el mercado

Glosario de términos. Ánilox: Es un rodillo de acero cromado o cerámico grabado por láser las micro celdas en su superficie, sirve para controlar el nivel de tinta y transportarla desde un recipiente a la plancha flexográfica en el curso de impresión.

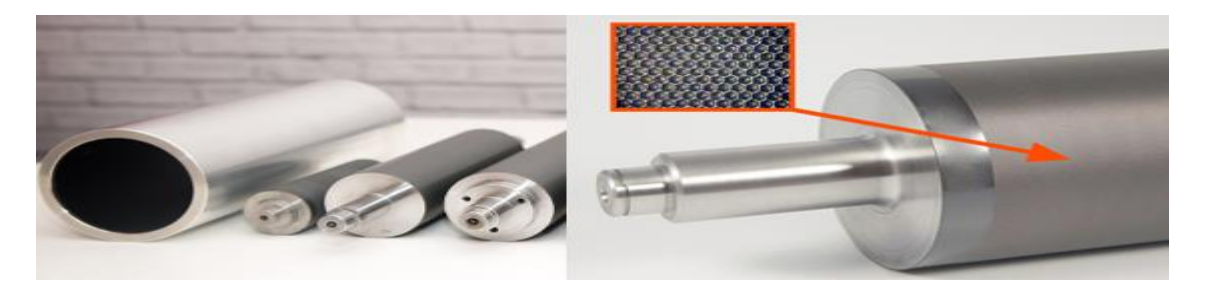

*Figura 2.* Ánilox de impresión flexográfico

Fuente: google

<span id="page-19-0"></span>Extrusión: Moldea el material polietileno en películas flexibles continua con presión, pasa por un molde en forma de globo y se embobina.

<span id="page-19-1"></span>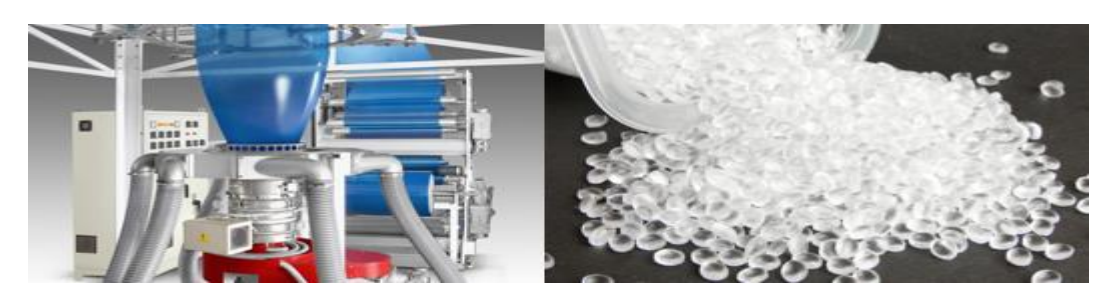

*Figura 3.* Extrusión de polipropileno.

Fuente: Google

Impresión flexográfica: Es el método de impresión en cualquier material flexible en forma rotativa donde se emplean planchas flexibles de alto relieve que transfieren la imagen en el sustrato mediante presión.

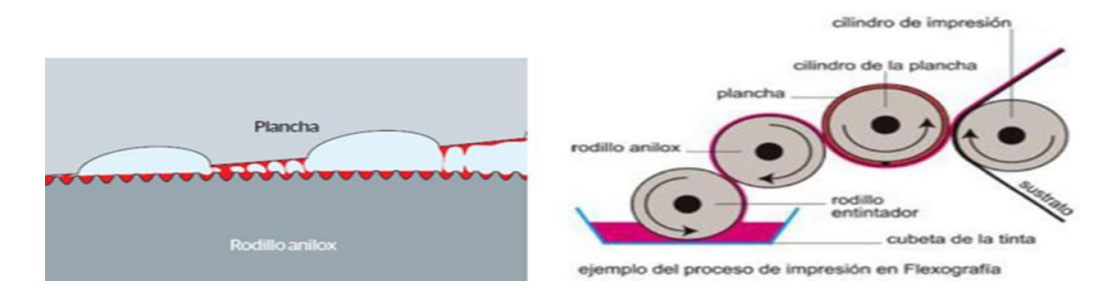

*Figura 4.* Impresión flexográfica.

#### Fuente: google

<span id="page-20-0"></span>Laminado: Proceso de combinar de 2 a más films (sustrato impreso – aluminio) y obtener combinación de diferentes capas de sustrato que aportarán barrera de oxígeno, barrera de humedad, barrera de olor.

Impresión: Es el conjunto de ejemplares impresos en el sustrato con la misma plancha flexográfica.

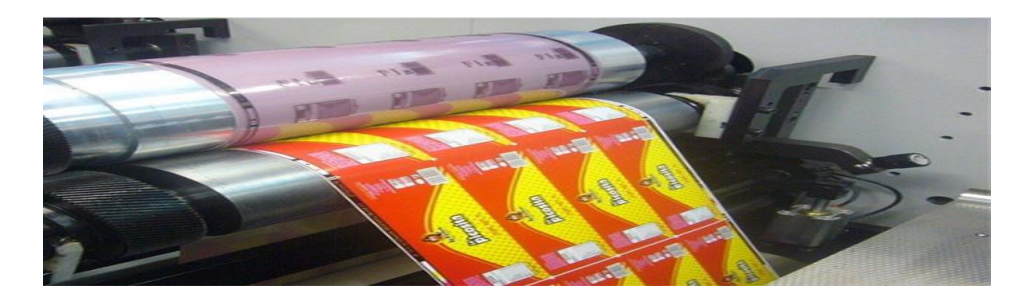

*Figura 5.* Impresión.

Fuente: Google

<span id="page-20-1"></span>Matizado: Mezclar en proporciones adecuadas las tintas de impresión flexográficas para obtener un matiz similar al patrón proporcionado sea muestra líquida, muestra impresa u pantonera.

Montaje: Es la fijación de las planchas a los cilindros porta clichés flexográficos que son soportes adaptados al mismo.

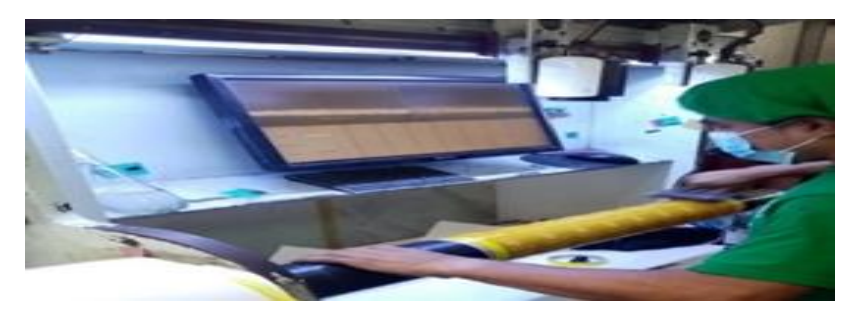

*Figura 6.* Montaje.

Fuente: Elaboración propia

<span id="page-21-0"></span>Pantone: Es una guía de colores identificados por códigos con el objetivo de tomar decisiones relativas a los colores en el flujo de trabajo.

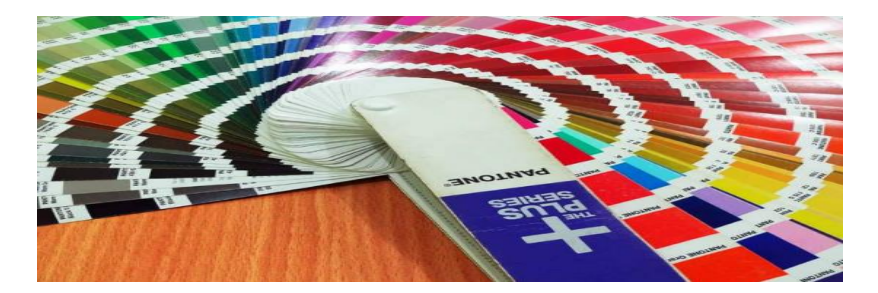

*Figura 7.* Pantonera

Fuente elaboración propia

<span id="page-21-1"></span>Patrón de color: Es la primera muestra impresa con la firma de conformidad por parte del cliente el cual será punto de comparación en sus próximos pedidos.

Plancha flexográficas o cliché: Es una placa de material flexible con un grabado de alto relieve, recoge la tinta del ánilox transfiriendo y plasmando el diseño al sustrato haciendo presión en el cilindro de impresión.

# <span id="page-22-0"></span>**III. METODOLOGÍA**

#### <span id="page-22-1"></span>**3.1 Tipo y diseño de investigación**

Enfoque cuantitativo.

Arroyo (2020, p. 74) menciona que un enfoque cuantitativo considera como factor principal la explicación u ámbito de estudio se asocia a la medición, prioriza el análisis de causa efecto y hace uso de la estadística para análisis de datos y generalizaciones. También Baena (2017, p. 34) mencionó que el modelo cuantitativo proporciona una base útil para establecer comparaciones.

En el estudio se recopilaron y analizaron datos numéricos sobre las variables con fines de tomar determinación usando datos cuantitativos los cuales serán tratados usando herramientas estadísticas.

Aplicada.

Respecto a la investigación aplicada Arroyo (2020, p. 100) mencionó que la investigación aplicada está abocada dar solución a situaciones cuya necesidad es hacer algo con eficiencia y con base teórica, y se interesa en aplicar en un contexto concreto. En suma, busca la utilidad que se tenga de los resultados como aporte al desarrollo de la empresa. También Hernández y Mendoza (2018, p. 145) precisaron que frente a los problemas focalizados se busca resolverlos.

En este caso el estudio fue aplicado ya que mediante el estudio del trabajo se busca mejorar la productividad en la empresa flexográfica.

Explicativa.

Un estudio explicativo según Arroyo (2020, p. 316) tiene que ver con la interdependencia del problema, pues no solamente es la relación de causa y efecto sino la relación de interdependencia de las variables siendo de carácter sistémico generando un sentido de entendimiento y resulta ampliamente estructurado. Por su parte Hernández y Mendoza (2018, p. 106) manifiestan que permiten la comprensión del problema y resultan más concluyentes.

La investigación buscó acercarse a la situación problemática y conocer detalles de los procesos, tal que su fin fue descubrir las causas del bajo nivel de productividad en la empresa flexográfica.

#### Diseño de investigación

Según Arroyo (2020, p. 74) el diseño tiene que ver con el planear, organizar, coordinar y tener el control de factores que nos permita conseguir datos para dar respuesta a las preguntas de investigación con fines de lograr los objetivos y hacer la prueba de las hipótesis.

#### Diseño pre experimental

En el diseño preexperimental Hernández y Mendoza (2018, p. 91) precisaron no es incluido el grupo de control en la investigación para realizar la comparación, el investigador comprueba los cambios en la acción de la variable y no en cuanto la participación de las variables ajenas. Lo que se debe analizar son los datos numéricos de la variable de respuesta o variable dependiente en las pruebas de hipótesis.

# G: 01 X O2

G: Grupo de estudio.

X: Estimulo: Estudio del trabajo.

O1: Medición Previa (Antes de la aplicación del Estudio del trabajo) de la variable dependiente (productividad).

O2: Medición Posterior (Después de la aplicación del Estudio del trabajo) de la variable dependiente (productividad).

# <span id="page-23-0"></span>**3.2 Variables, Operacionalización**

# **Variables**

# **Variable independiente: Estudio del trabajo**

según Baca *et al.* (2014, p.186) el estudio de trabajo es la aplicación de sistemas cuantitativos para precisar el tiempo que demora un trabajador en realizar sus actividades comparándolas con las estandarizadas o preestablecidas.

Lukpanovna, Ozdemir, Bilal, Şenol y Yıldız (2018, p. 585) mencionaron que el estudio del trabajo es una de las técnicas utilizadas para mejorar la productividad y la calidad; eso se basa en un estudio detallado del proceso. En particular se utiliza en el examen del trabajo humano en todos sus contextos, y que conducen sistemáticamente a la investigación de todos los factores que afectan la eficiencia

con el fin de mejorar las labores productivas. También Gujar y Moroliya (2018, p.4), precisaron que el estudio del trabajo comprende aspectos relacionados de cómo en el lugar de trabajo las condiciones de funcionalidad tienen que ver con la mejora debido a participación en el trabajo para adoptar estrategia valorativa para una buena medición.

#### **Operacionalización del estudio del trabajo:**

El estudio del trabajo se operacionaliza con el estudio de métodos y el tiempo estándar. Para ello se utilizan ficha de registro de tiempo, DOP, DAP en el pre test y en post test.

#### **Dimensiones:**

#### **Estudio de métodos**

Rojas (2006) menciona (p.19) es el procedimiento de sucesos o movimientos utilizados por uno o más individuos para realizar una determinada operación.

Según Navarro (2018, p.10) el método de trabajo hace posible que el operario ejecute tareas con menos tiempo, con facilidad y satisfacción. La labor debe planearse tal que su ejecución implique que el gasto y la tensión física sea mínima.

Hacer la medición del trabajo donde la técnica de medir los tiempos implanta el tiempo de proceso que realiza cada trabajador.

Estudio Movimientos = 
$$
\left[\frac{TotalAct. Nec - Act. In nec.}{Total Act. Nec.}\right] * 100
$$

#### **Operacionalización del estudio de métodos**

Se operacionaliza con una ficha de registro de movimientos, analizando las actividades necesarias de las actividades innecesarias que no agravan valor al proceso productivo.

#### **Tiempo estándar**

Cruelles (2012) menciona que el tiempo estándar es el tiempo que se debe emplear en hacer una actividad, disponiendo del método actual dejando siempre la oportunidad de mejorar este tiempo con la mejora continua**.**

Para Navarro (2018, p. 27) corresponde el tiempo computado para las actividades y métodos especificados con el cual se hace la programación de producción.

Se considera es un parámetro utilizado para medir tiempos necesarios para finalizar la actividad, empleando un método y equipos estándares, realizando el operario con destreza necesaria.

> Tiempo Estándar: TN x (1+ suplementos) Tiempo Normal: Tiempo Normal Numero constante :1 Suplementos:  $1 +$  suplementos

# **Operacionalización del tiempo estándar**

Se operacionaliza con un DOP, DAP, ficha de suplementos de OIT, tabla Westinghouse para valoración de las actividades, tabla Westinghouse para calcular el número de observaciones o la tabla de General Electric; el análisis se realiza en el pre test y post test.

# **Variable dependiente: productividad**

Según Fontalvo, De la Hoz y Morelo (2017, p. 50) señalan que la productividad es la relación habida entre el volumen integral de producción y los recursos que se utilizan para lograr un nivel productivo, tal que significa la razón entre las entradas y salidas. Según Kim (2019, p. 6) precisaron que la productividad es relevante para el conocimiento creativo del personal que hace posible la mejora de los indicadores productivos.

# **Operacionalización de la productividad:**

Se operacionaliza calculando la eficiencia, eficacia y multiplicando ambos conceptos para obtener una productividad laboral. El instrumento empleado es la ficha de registro de productividad en el pre test y post test.

#### **Dimensiones**

# **Eficiencia**

Lusthaus *et al*. (2002, pp. 123) menciona que la eficiencia es la relación que evidencia una comparación entre el objetivo logrado y los costos obtenidos para el cumplimiento de la meta.

Según Fontalvo, De la Hoz y Morelo (2017, p. 51) se entiende por eficiencia como un aspecto fundamental para toda entidad dado que hace un análisis de los resultados alcanzados y los recursos que se utilizan para poder lograrlos.

La eficiencia permite una alta productividad respecto a los recursos que se dispone.

% *Eficiencia* = 
$$
\frac{N^{\circ} H H producción real}{N^{\circ} H H producción programada} \times 100
$$

# **Operacionalización de la eficiencia:**

Se operacionaliza calculando la eficiencia. El instrumento empleado es la ficha de registro de eficiencia en el pre test y post test.

# **Eficacia**

Al respecto Fontalvo, De la Hoz y Morelo (2017, p. 51) mencionaron que la eficacia es el estado en que la entidad logró los objetivos que se plantearon, es decir, es la capacidad de lograr las metas o los resultados que se desean con la mínima cantidad de recursos de la entidad.

% *Eficacia* = 
$$
\frac{Production real}{Production programada} \times 100
$$

# **Operacionalización de la eficacia:**

Se operacionaliza calculando la eficacia. El instrumento empleado es la ficha de registro de eficacia en el pre test y post test.

## **Matriz de operacionalización**

En el anexo 5 se muestra la tabla construida para el registro de las dos variables con dimensiones, e indicadores, así como las definiciones de los autores principales y la definición operacional considerando la escala de medición.

<span id="page-27-0"></span>**3.3. Población (criterios de selección), muestra, muestreo, unidad de análisis Sujeto de estudio**, es el proceso de impresión en empresa de flexografía.

# **Población**

Según Hernández y Mendoza (2018, p.195) la población se refiere a un todo de un elemento que tienen especificaciones similares. Por su parte, Tamayo (2017, p. 176) precisó que la población representa el total del fenómeno en estudio, considerando el total de la unidad de análisis de la población tal que se cuantifican para el estudio respectivo.

Se define la población como la producción total dada en el área de impresión de bobinas de plástico impresas (PEAD, PEBD, BOPP, POLYESTER, CAST) en la empresa flexográfica, durante un periodo de 8 semanas antes (agosto - septiembre del 2021) y 8 semanas después (marzo - abril del 2022) de aplicar el estudio del trabajo.

- Criterio de inclusión: Se estima la producción de días hábiles en el área de impresión en una empresa flexográfica
- Criterio de exclusión: No se considera la producción de pedidos especiales que están fuera del servicio habitual por ser casos esporádicos y fuera del horario de estudio domingos y feriados.

#### **Muestra:**

Hernández-Sampieri y Mendoza (2018, p.196) mencionaron que la recolección de datos como muestra define como parte de un grupo de la población y estos subgrupos representa a la población.

La toma de muestra que se realizó en este estudio se considera la producción en el área de impresión durante las 8 semanas (pretest) (agosto - septiembre del 2021) y 8 semanas después (post test) (marzo - abril del 2022).

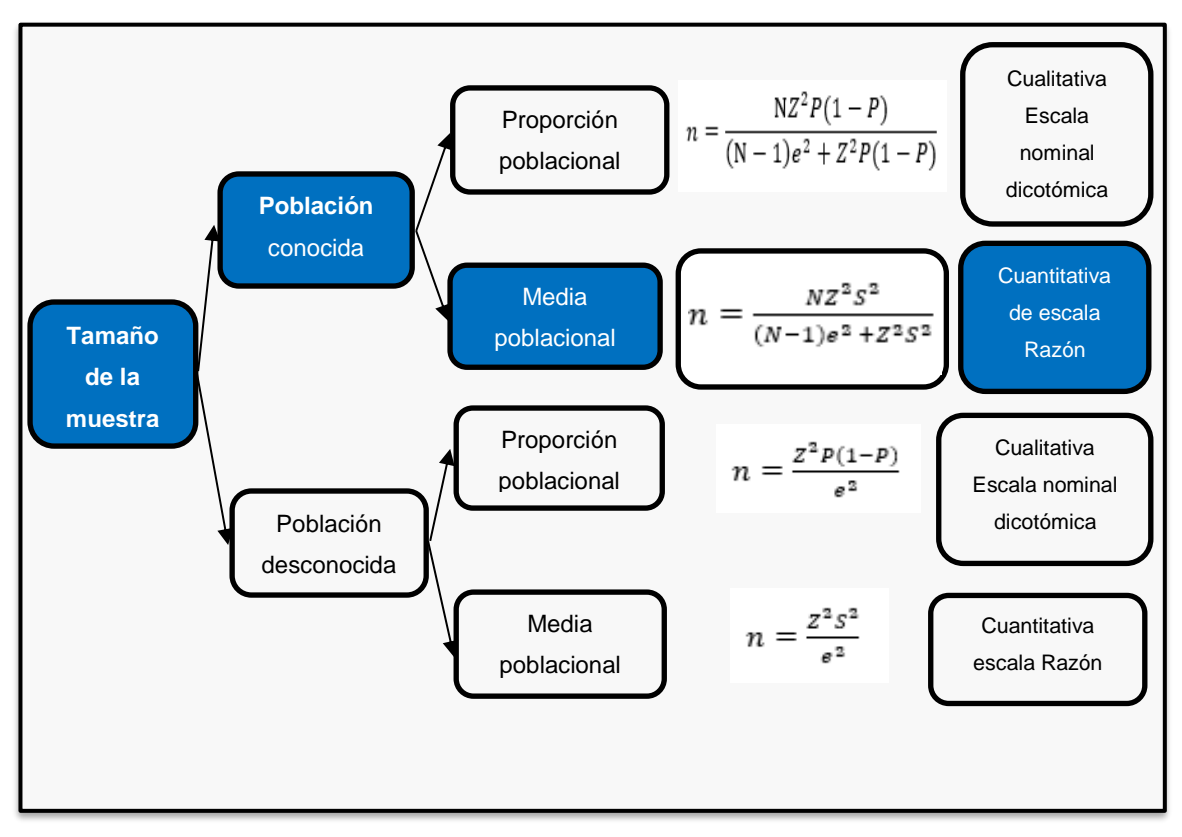

*Figura 8.* Fórmulas estadísticas para el cálculo de la muestra

Fuente: Valderrama (2013, p.184)

<span id="page-28-0"></span>En el desarrollo del proyecto de investigación por cuestión de una población conocida se trabajó con la formula cuantitativa de escala razón de la figura 8 asimismo estimar el parámetro de la media poblacional de la variable dependiente cuantitativa.

Es indispensable saber la varianza de la muestra (S²), se procede al cálculo de una muestra de 8 días de datos de productividad y sobre estos datos se calcula la varianza (S²).

| Cálculo de productividad de 8 días   |               |  |  |  |  |  |  |
|--------------------------------------|---------------|--|--|--|--|--|--|
| <b>AGOSTO 2021</b><br>semana $1 - 2$ | Productividad |  |  |  |  |  |  |
| día 1                                | 75%           |  |  |  |  |  |  |
| día 2                                | 64%           |  |  |  |  |  |  |
| día 3                                | 61%           |  |  |  |  |  |  |
| día 4                                | 69%           |  |  |  |  |  |  |
| día 5                                | 65%           |  |  |  |  |  |  |
| día 6                                | 76%           |  |  |  |  |  |  |
| día 7                                | 62%           |  |  |  |  |  |  |
| día 8                                | 69%           |  |  |  |  |  |  |
| promedio                             | 68%           |  |  |  |  |  |  |

<span id="page-29-0"></span>**Tabla 1.** *Cálculo de la productividad de 8 días* 

Fuente: Elaboración propia

<span id="page-29-1"></span>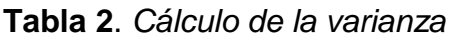

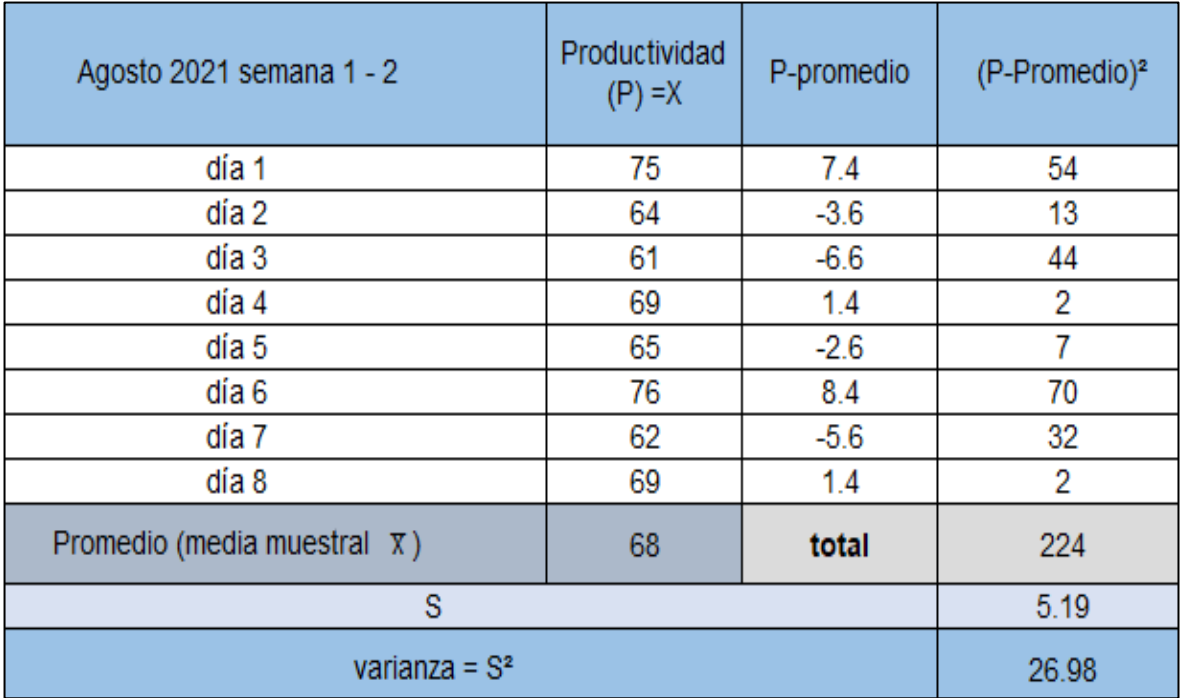

Fuente: Elaboración propia

$$
s = \sqrt{\frac{\Sigma(x - \bar{x})^2}{n - 1}}
$$

*Figura 9.* Desviación estándar de muestras Fuente: Triola (2018, p.101)

<span id="page-30-0"></span>Aplicando la formula cuantitativa escala razón el tamaño de la muestra (n) es: N= 48 días hábiles de productividad el cual son de 8 semanas de recolección de datos tomados como población en los meses de agosto y septiembre Z= 1.96, con un nivel de confianza del 95%.

e = 5% es el complemento del nivel de confianza

$$
n = \frac{48 \times 1.96^2 \times 26.98}{(48 - 1)(0.05)^2 + 1.96^2 \times 26.98}
$$

n = 47.94 días de medición de productividad.

n es el tamaño de la muestra = 48 días de medición de productividad n=N la muestra es igual a la población queda confirmado lo dicho por Sánchez (2022), para poblaciones pequeñas (N) es menor a 50 el tamaño de la muestra (n) debe ser el mismo de la población.

Producción total en metros lineales de impresión de bobinas de plástico durante 8 semanas (n=N).

Muestreo:

Según Baena (2017, p. 84) el muestreo es un proceso mediante el cual los integrantes de la población son seleccionados como representativos del íntegro de la población.

En la investigación se considera un muestreo no probabilístico ya que no se discrimina elementos poblacionales para el estudio, asumiendo el íntegro de la población. Es un muestreo no probabilístico por conveniencia.

# **Unidad de análisis:**

En el transcurso de nuestra investigación evaluamos el proceso del área de impresión flexográfica en la fábrica de empaques de alimentos, que es conveniente tener en cuenta ¨qué¨ o ¨quiénes¨ participan en los sucesos o situaciones como también los objetos que son involucrados para señalar las unidades de muestreo o unidad de análisis en la transcendencia del proyecto (Hernández-Sampieri, Méndez, Mendoza y cueva, 2017, p.129).

En nuestra investigación consideramos como unidad de análisis los indicadores de eficiencia, eficacia y productividad en la línea de producción de impresión flexográfica durante un periodo de 8 semanas pre tes y 8 semanas post test de aplicar el estudio del trabajo. Algunos autores consideran también la unidad de análisis como la capacidad de producción.

# <span id="page-31-0"></span>**3.4. Técnicas e instrumentos de recolección de datos**

La técnica

Las técnicas empleadas en este estudio de investigación fueron:

- 1. La observación de campo.
- 2. El análisis documental de resultados

Con las cuales se pudo obtener información directa de la producción dada en el área de impresiones, posteriormente a la tabulación de los datos de Ms– Excel se utilizará el software SPSS 26 para su análisis correspondiente.

Instrumentos de recolección de datos

Para el empleo de instrumento nos basamos en indicaciones de Sánchez (2022; p.  $32 - 36$ ).

Físicos:

• **Cronómetro:** Es el método que empleamos para medir el tiempo de las tareas que realizaron en el cambio de orden de producción en la máquina impresora como también las actividades de matizado de tintas, el instrumento fue aceptado con el certificado de calibración que es un requisito para nuestra investigación.

- **Wincha**: Es el método que realizamos para medir la distancia de la máquina impresora al almacén de tintas, almacén de cliché, sus herramientas de cambio y su propia balanza y pudimos disminuir el tiempo de cambio disminuyendo la distancia de los materiales, tintas y herramientas a la hora de cambio de trabajo.
- **Video cámara:** Se observó en video cámara de la misma empresa el desempeño real de los trabajadores sin que se den cuenta que lo observamos, útil para la calificación del sistema Westinghouse en sus cuatro factores: Habilidad, esfuerzo, condición y consistencia, como también el tiempo exacto de parada de máquina para el cambio de trabajo y el inicio de producción.
- **Balanza:** Se utilizó para pesar las herramientas, tintas y calificar el esfuerzo que realizan en sus labores los operarios para calificar los suplementos variables.
- **Cámara:** Se utilizó la cámara fotográfica para capturar las condiciones del lugar de trabajo, las posturas de las actividades y dar calificación al sistema de suplementos.

Documental:

- **Formato de producción:** En este formato registraron los eventos de inicio del proceso de cambio de orden de producción, el control y funciones del proceso, el metraje y kilogramos de las bobinas impresas.
- **Formato de toma de tiempo:** En este documento se registraron los movimientos y tiempos para analizarlos detectar las actividades innecesarias y minimizar el tiempo muerto del trabajador.
- **Formato de control de calidad:** En este formato se detallaron las conformidades en la preparación, revisión, observación y aprobación de las muestras impresas al inicio de producción.
- **Formato de programación de producción:** En este formato se organizan el proceso de fabricación del producto de cada cliente, asignados el tipo de materia prima, metros lineales de producción su equivalencia en kilogramos y el pronóstico periodo de tiempo de total de actividades.

# **Validez**

Según Hernández-Sampieri y Mendoza (2018, p. 229) afirman que el grado de medición del instrumento se ejecuta con los datos de la evaluación del juicio de expertos, del mismo modo con el programa SPSS. De tal manera que:

**Validez de contenido** se cuenta con el juicio de expertos de 03 docentes de la Universidad Cesar Vallejo.

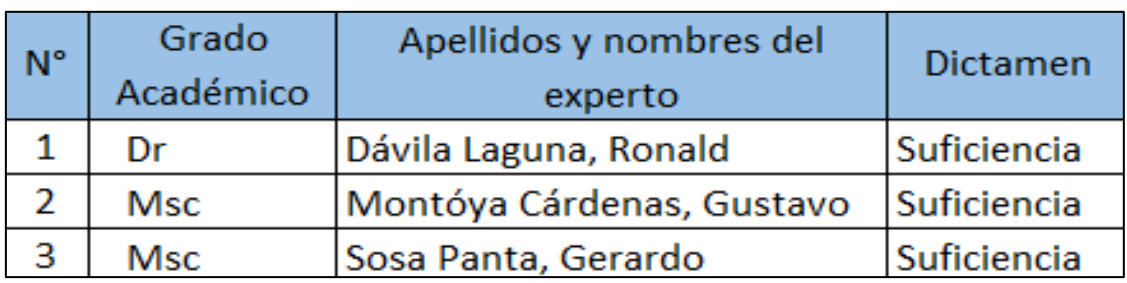

<span id="page-33-0"></span>**Tabla 3.** *Juicio de expertos valides de contenido variable independiente*

Fuente: Elaboración propia.

<span id="page-33-1"></span>**Tabla 4.** *Juicio de expertos valides de contenido variable dependiente*

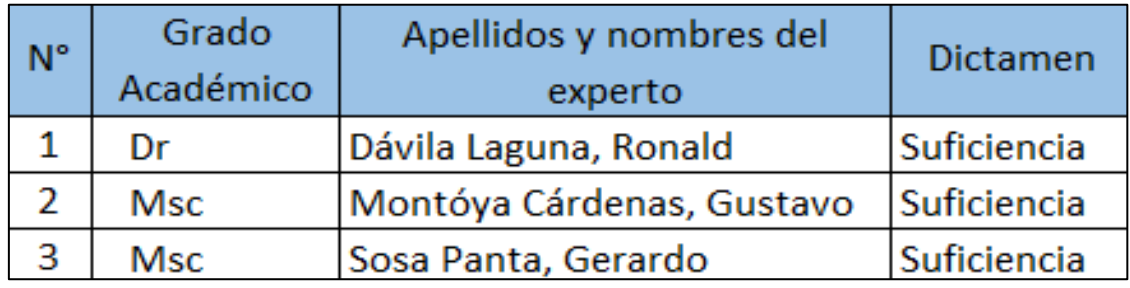

Fuente: Elaboración propia.

<span id="page-33-2"></span>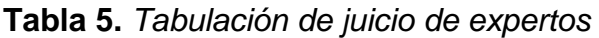

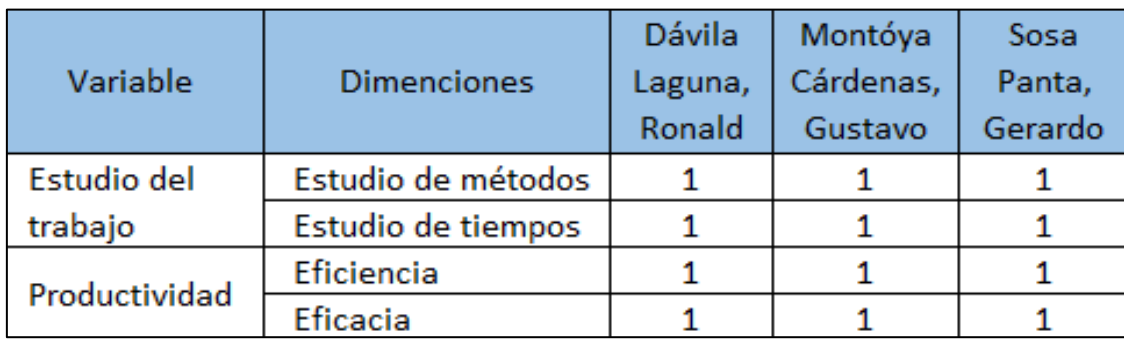

Fuente: Elaboración propia

Al obtener la evaluación del juicio de los expertos que a su vez son docentes de la universidad Cesar Vallejo quienes validaron los instrumentos a utilizar tales como, matriz de operacionalización donde se otorgó los valores de 0 y 1, en el que 1 equivale a que SI existe suficiencia y 0 no existe suficiencia del instrumento.

<span id="page-34-0"></span>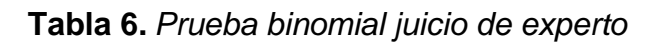

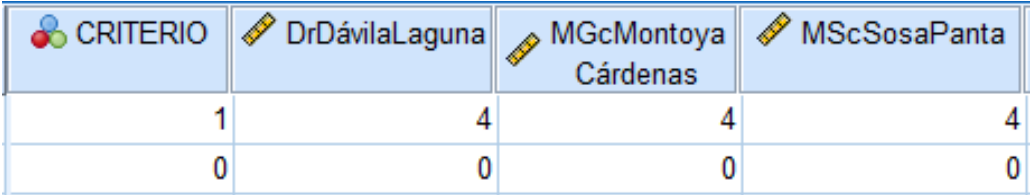

Fuente: Elaboración propia mediante SPSS

Prueba binomial para el profesor Dr. Dávila Laguna Ronald

H0=La validación del instrumento por el Dr. Dávila es igual a 95%

H1=La validación del instrumento por el Dr. Dávila es diferente a 95%

Postulado aceptamos la H0 y rechazamos el H1 si la significancia es ≥ 0.05 de lo contrario rechazamos la H0 y aceptamos la H1

<span id="page-34-1"></span>**Tabla 7.** *Prueba binomial de experto 1*

| Prueba binomial   |              |           |                |           |          |               |  |
|-------------------|--------------|-----------|----------------|-----------|----------|---------------|--|
|                   |              |           |                |           |          | Significación |  |
|                   |              |           |                | Prop.     | Prop. de | exacta        |  |
|                   |              | Categoría | Ν              | observada | prueba   | (unilateral)  |  |
| Dr. Dávila Laguna | Grupo 1      |           |                | 1,00      | ,95      | ,815          |  |
| Ronald            | <b>Total</b> |           | $\overline{4}$ | 1,00      |          |               |  |

Fuente: Elaboración propia mediante SPSS

Tenemos que la significancia es 0.815 que es mayor a 0.05 motivo por el cual aceptamos la H0 es decir que la validación del instrumento por el juez 1 el Dr. Dávila Laguna Ronald es igual a 95 %.

Prueba binomial para el profesor MSc Montoya Cárdenas Gustavo

H0=La validación del instrumento por el MSc Montoya Cárdenas es igual a 95%

H1=La validación del instrumento por el MSc Montoya Cárdenas es diferente a 95%

Postulado aceptamos la H0 y rechazamos el H1 si la significancia es ≥ 0.05 de lo contrario rechazamos la H0 y aceptamos la H1

| Prueba binomial    |              |           |   |                    |                    |                                         |  |  |  |
|--------------------|--------------|-----------|---|--------------------|--------------------|-----------------------------------------|--|--|--|
|                    |              | Categoría | N | Prop.<br>observada | Prop. de<br>prueba | Significación<br>exacta<br>(unilateral) |  |  |  |
| <b>MSc Montoya</b> | Grupo 1      | <b>SI</b> | 4 | 1,00               | ,95                | ,815                                    |  |  |  |
| Cárdenas           | <b>Total</b> |           | 4 | 1,00               |                    |                                         |  |  |  |
| Gustavo            |              |           |   |                    |                    |                                         |  |  |  |

<span id="page-35-0"></span>**Tabla 8.** *Prueba binomial juicio de experto 2*

Fuente: Elaboración propia en SPSS

Prueba binomial para el profesor MSc Sosa Panta, Gerardo

H0=La validación del instrumento por el MSc Sosa Panta es igual a 95%

H1=La validación del instrumento por el MSc Sosa Panta es diferente a 95%

Postulado aceptamos la H0 y rechazamos el H1 si la significancia es ≥ 0.05 de lo contrario rechazamos la H0 y aceptamos la H1.

<span id="page-35-1"></span>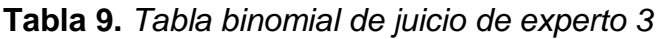

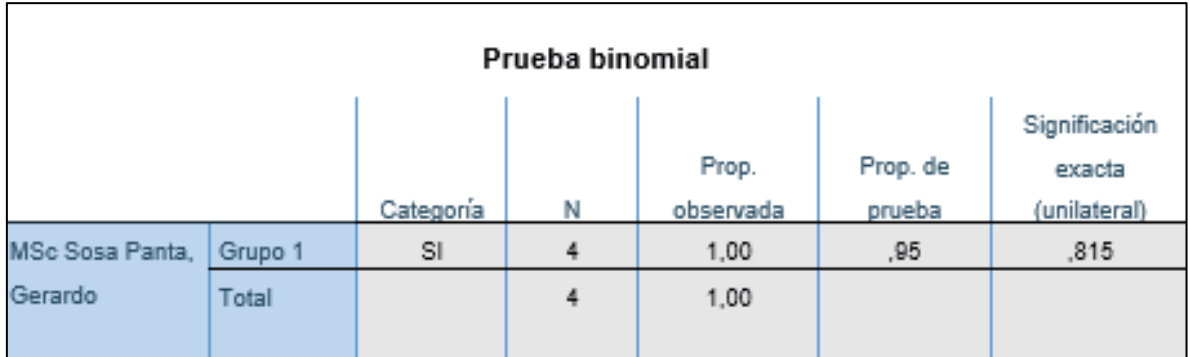

Fuente: Elaboración propia mediante SPSS.

En forma individual los 3 profesores han pasado la prueba, por lo tanto, podemos afirmar que el instrumento tiene validez aceptable. Según Sanchez (2020, p.125 –
p 129), indica que se debe realizar de forma individual juez por juez la prueba binomial de juicio de expertos de los instrumentos.

**Validez de constructo**, determina la medida teórica utilizada en la investigación, es decir, es la evaluación de la articulación de los conceptos teóricos, la definición operacional de las variables y su relación entre ellas. Los constructos son los conceptos, indica que los conceptos empleados en la investigación son los adecuados teóricamente para resolver el problema identificado. La validez de constructo la genera los 03 profesores expertos cuando validan los instrumentos a emplear en la investigación.

### **Validez de criterio**

Se refiere al criterio que mide la relación de la variable del indicador de la investigación con el instrumento que considera, estandarizar la productividad con la aplicación del estudio del trabajo. Existe una metodología estándar para la aplicación del estudio del trabajo de OIT.

# **Confiabilidad**

Según Hernández-Sampieri y Mendoza (2018, p. 229) la definición de fiabilidad o confiabilidad es cuando la herramienta de medición hace mención el grado en que se elabora los resultados firmes y coherentes dentro de una muestra.

La confiabilidad conforma diversas escalas que evalúan las variables de la investigación y destaca el grado de seguridad y confianza al verificar las conclusiones de los resultados de la investigación, por ello resaltamos que la información obtenida de la empresa en estudio.

Según Triola (2018, p. 442) son datos relacionados cuando se trata del mismo sujeto de estudio (proceso productivo) en diferentes mediciones (antes/después).

|       |                | PRODUCTIVIDAD PRE TEST |                |                   |
|-------|----------------|------------------------|----------------|-------------------|
|       | <b>PRUEBA1</b> |                        | <b>PRUEBA2</b> | <b>DIFERENCIA</b> |
| día 1 | 75%            | día 9                  | 69%            | 6%                |
| día 2 | 64%            | día 10                 | 65%            | $-1%$             |
| día 3 | 61%            | día 11                 | 67%            | $-6%$             |
| día 4 | 69%            | día 12                 | 69%            | 1%                |
| día 5 | 65%            | día 13                 | 66%            | $-1%$             |
| día 6 | 76%            | día 14                 | 65%            | 11%               |
| día 7 | 62%            | día 15                 | 69%            | $-7%$             |
| día 8 | 69%            | día 16                 | 62%            | 8%                |

**Tabla 10.** *Pre test diferencia de prueba 1 y prueba 2*

Fuente: Elaboración propia.

En un inicio se utiliza la prueba de normalidad una vez obtenidos los dados de ambas pruebas son asociados y examinadas la diferencia de la prueba 1 y 2

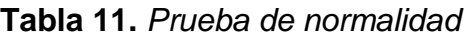

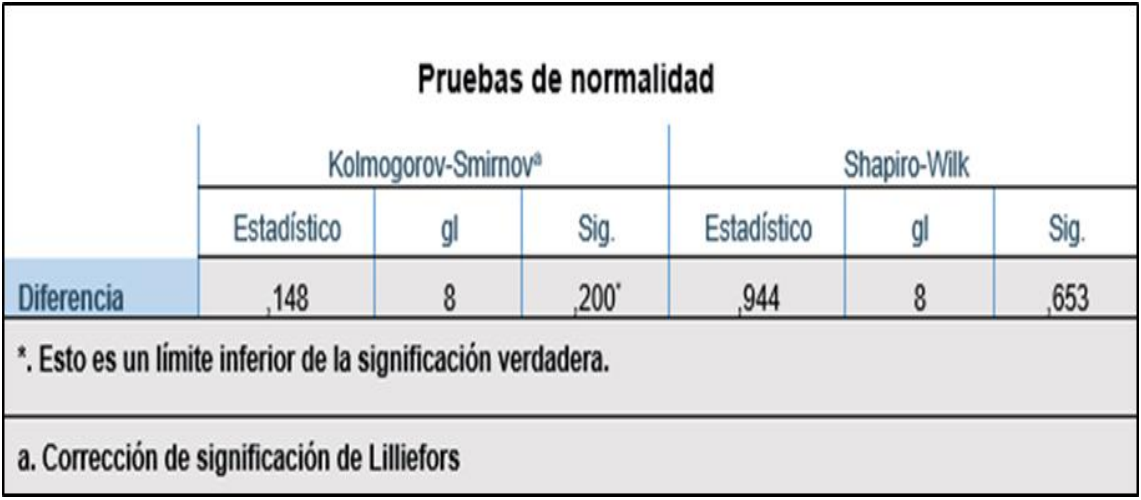

Fuente: Elaboración propia

Datos paramétricos significancia de 0.653 ya que es mayor a 0.05=5%.

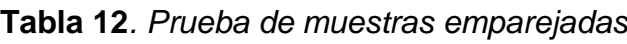

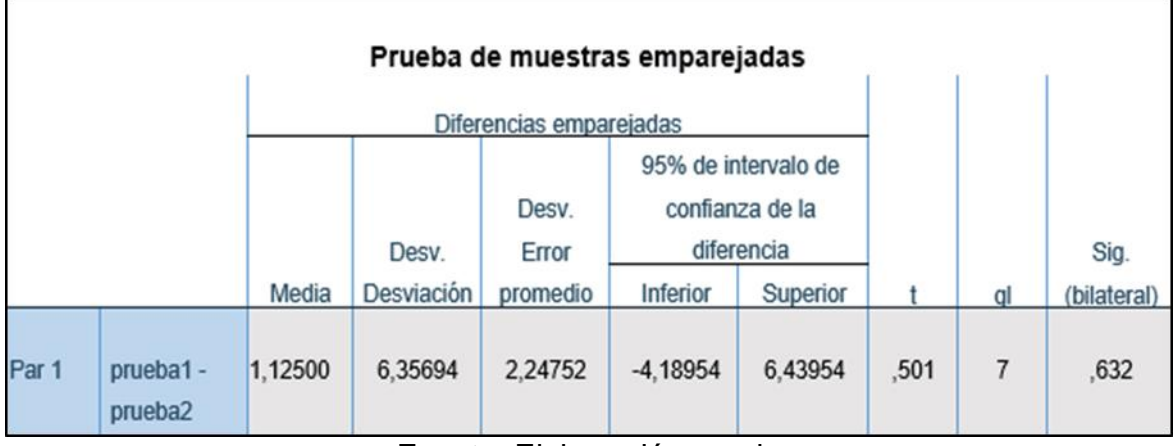

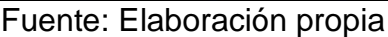

Debido a la significancia de la prueba T de student de 0.632 indica que la media de las dos pruebas estadísticamente es igual, lo que indica que hay confianza o confiabilidad en el instrumento empleado para registrar y medir la productividad.

# **3.5 Procedimientos**

En este caso para el desarrollo de la investigación primeramente se realizó las coordinaciones con el responsable del área que nos otorgue la autorización para utilizar la técnica y recolección de datos, se realizó el DOP, DAP, para obtener datos de la situación actual e implementar la mejora mediante el estudio del trabajo, posteriormente hacer nuevamente la recolección de datos para comparar con los resultados iniciales obtenidos previo a la mejora. Seguidamente con los resultados logrados se realiza el estudio estadístico (SPSS) para lograr los resultados descriptivos y los resultados inferenciales con los cuales se validan las hipótesis. Finalmente se realizó las discusiones para posteriormente proceder con las conclusiones y recomendaciones.

# **3.5.1 Situación actual**

# Breve reseña histórica de la empresa

Es una empresa dedicada a la fabricación y comercialización de envases flexibles en Perú en el distrito de los Olivos con más de 30 años, actualmente es reconocido en el mercado local por la calidad y profesionalismo, exporta sus productos en Sudamérica y Centroamérica, cuenta con tecnología y personal capacitado para fabricar envolturas flexibles de alta calidad en estructuras de monocapa,

bilaminado, trilaminado, fundas termoencogible de PVC y etiquetas, como también incrementa su portafolio con envolturas de papel especializados en la industria panificadora como bolsas, resmas, pirotines de panetón, moldes y cajas. Cuenta con la certificación ISO 9001, el cual avala que se cumple los estándares de calidad en sus productos para sus clientes.

# **Objetivos estratégicos de la empresa:**

El objetivo es llegar a ser competitiva e innovadora al igual que surgen nuevas tecnologías crear estructuras de procedimientos y mejorar la calidad, tomando las mejores y primeras decisiones para generar confianza al público objetivo.

### **Misión**

Como empresa nuestra misión es lograr hacer de cada cliente un amigo leal, proporcionando a cada uno productos de alta calidad que cumplen con los estándares, tiempo pactado y precios competitivos.

### **Visión**

Consolidarnos en el mercado como líderes del rubro de empaques flexibles y llegar a todos los rincones de nuestro país con ayuda de nuevas tecnologías y personal altamente capacitado.

# **Valores**

Como empresa rechazamos los actos de discriminación y hostigamiento, así mismo es muy importante capacitar a los trabajadores para evitar accidentes ocupacionales y contaminación del medio ambiente en tal sentido los valores que nos identifican como empresa son los siguientes.

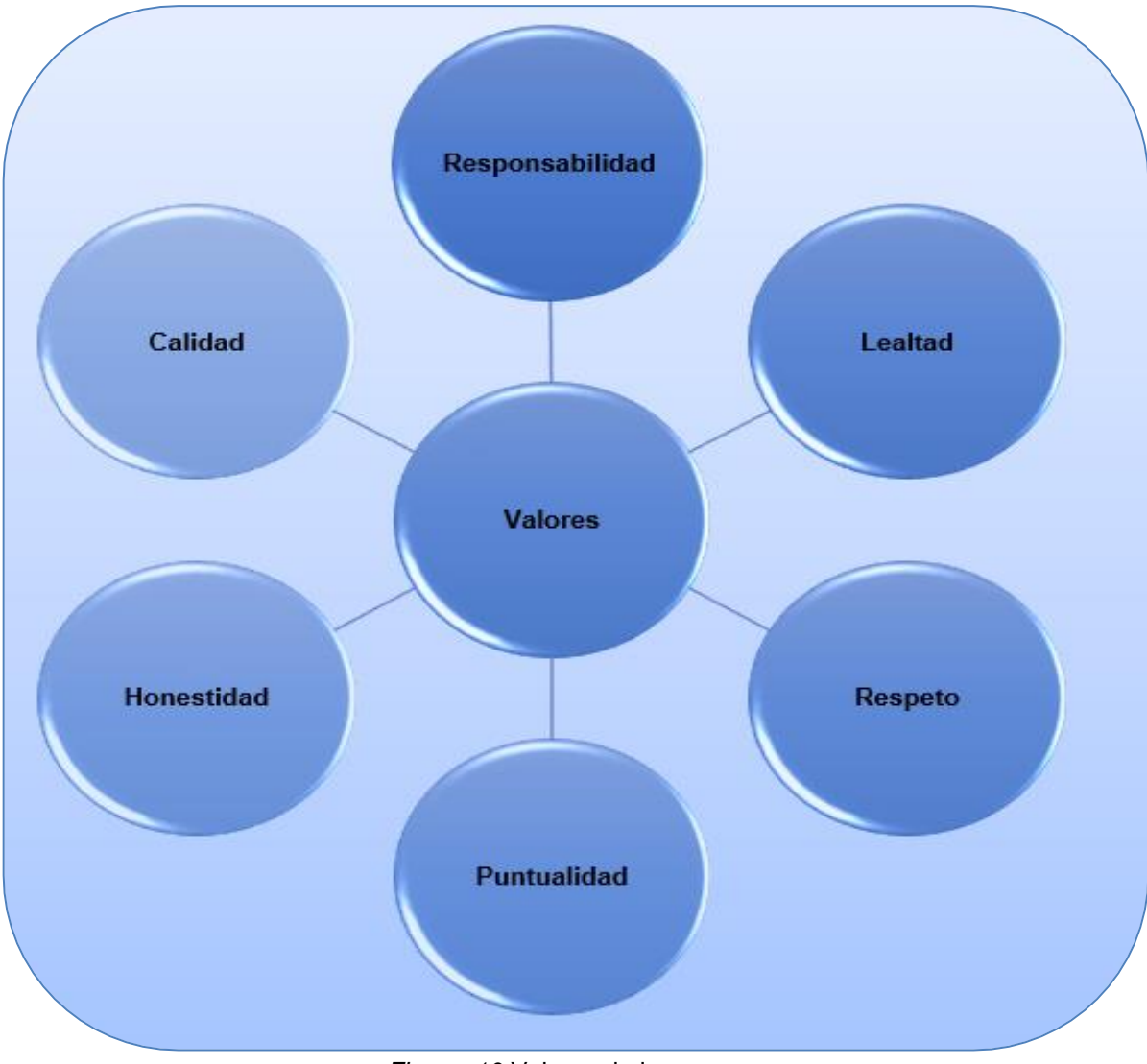

*Figura 10*.Valores de la empresa

Fuente: Elaboración propia

Analizando la matriz FODA realizada de la empresa en estudio observamos como debilidad las demoras de entrega de trabajos de productos terminados a los clientes, nuestra misión de implementar el estudio de trabajo añadir el estudio de métodos y estudio de tiempos a los procesos de impresión convertiremos sus entregas de despacho de "debilidad" a "oportunidad" en el análisis FODA, la oportunidades que dará a los clientes de confiar en la fecha y hora exacta de entrega de sus productos de esa forma fortalezca su fidelidad hacia la empresa.

| <b>Fortaleza</b>                                                                                                    | <b>Oportunidades</b>                                                                                                    |
|----------------------------------------------------------------------------------------------------|----------------------------------------------------------------------------------------------------|
| Los diseños y colores impresos<br>requeridos por el cliente<br>son<br>realizados con calidad.<br>La calidad que otorga en su variedad<br>de productos y servicios fidelizan los<br>clientes<br>margen de los precios son<br>EI.<br>accesible a los clientes en general | Buena comunicación con los clientes<br>desde el área de producción para el<br>informe de sus avances.<br>La ubicación de la empresa es<br>céntrica, por ello facilita el tiempo y<br>recorrido de recojo de los productos<br>terminados |
| <b>FODA</b><br><b>Debilidades</b>                                                                                                    | <b>Amenazas</b>                                                                                                    |
| El lugar de trabajo es pequeño en la<br>forma de crecimiento en incremento<br>de maquinarias en la empresa.<br>Falta de mayor enfoque en<br>su<br>distribución de planta.<br>Falta de mejoras de metodos de<br>trabajo para no generar demoras.                        | Alza de precios de insumos.<br>El alza del dólar para el pago de<br>créditos<br>Disminución de los clientes por el<br>alza de precios de bienes<br>V<br>servicios.                                                                      |

Figura 11. Diagnóstico de la empresa según la matriz FODA.

Fuente: Elaboración propia

Clientes: Se muestra algunos clientes potenciales quienes tienen depositada su confianza hacia la empresa flexográfica para su elaboración de sus empaques de sus productos.

**Tabla 13.** *Principales clientes*

|                                 | <b>PRINCIPALES CLIENTES</b>   |
|---------------------------------|-------------------------------|
| <b>Productos Mathyfood S.A</b>  |                               |
| <b>Costeño Alimentos S.A.C</b>  | coste                         |
| Manufactura de alimentos S.A    |                               |
| <b>RASIL SRL</b>                |                               |
| <b>Calsa Perú S.A.C</b>         | FLEISCHMANI                   |
| <b>Anditec Fusion S.A.C</b>     |                               |
| Agro industrial Paramonga S.A.A | <b>PARAMONGA</b>              |
| <b>Molinos &amp; CÍA</b>        | os &<br>FERTILIZANTES<br>PERU |

Fuente elaboración propia con datos de la empresa

| <b>Empaque de galletas</b><br>de arroz                                      | <b>Empaque de azúcar</b>                                                               | Empaque de maíz<br>expandido con mil<br>(cereal)                                                                                                    |
|-----------------------------------------------------------------------------|----------------------------------------------------------------------------------------|----------------------------------------------------------------------------------------------------|
| <b>SHOR</b>                                                                 | <b>EV. 18 SET 23<br/>LOTE: 190923</b>                                                  |                                                                                                    |
| Empaque de crema<br>chantilly                                               | <b>Empaque de arroz</b>                                                                | <b>Empaque de</b><br>fertilizante                                                                                                    |
| E ENG<br><b>Billiana</b><br><b>TUT CHANNEL</b><br>云:玉花<br><b>JULIE 1999</b> | <b>AZUCAR RUBIA</b><br>coster                                                          | Molinos & Cía. S.A<br><b>FERTILIZANTES</b><br><b>NITRATO DE POTASIO</b><br><b>PERLADO</b><br>Nitrógeno<br>13.5%<br>Potasio<br>44%<br>Peso: 50 Kgs.<br>PRODUCTO IMPORTADO POR<br><b>MOLINOS &amp; CIA. S.A.</b> |
| <b>Empaque de snacks</b>                                                    | <b>Empaque de</b><br>premezcla                                                         | <b>Empaque de</b><br>condimento                                                                                                    |
| RASIL<br>FATURALMENTE RICO<br>PLÁTANOS<br><b>FRITOS</b>                     | <u>UNIKIKI KINIK</u><br><b>FLEISCHMANN</b><br><b>TORTA SABOR</b><br>CHOCOLATE<br>第85kg | $\sqrt{ }$<br><b>SOBRE GIGANTE</b><br>NUEVO<br>100%<br>lbarila<br>o Neto: 10 g<br>$\frac{1}{2}$<br><b>SOBRE GIGANTE</b><br>100%<br>BRE<br><b>Giharila</b> ®                                                    |

**Tabla 14.** Productos impresos de la empresa de flexografía

Fuente elaboración propia con datos de la empresa

La empresa de impresión flexográfica cuenta con un organigrama de estructura tipo funcional con nivel organizacional estratégicos de autoridad.

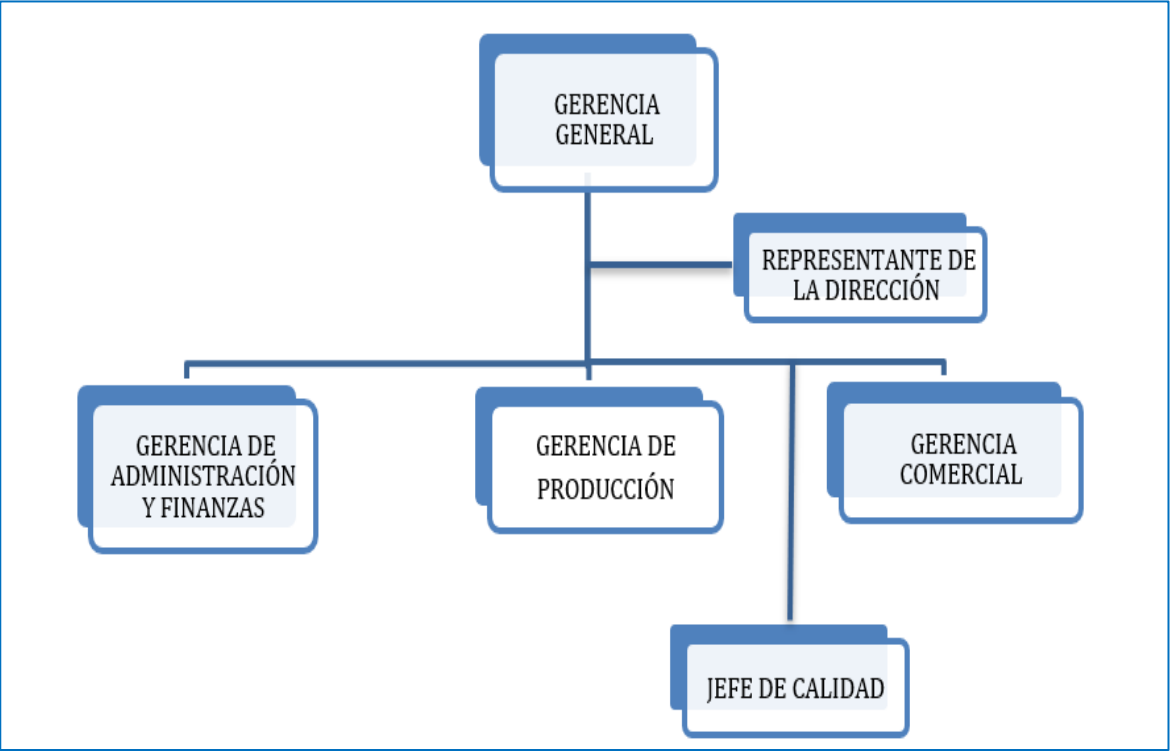

*Figura 12.* Organigrama de la empresa

Fuente: Elaboración propia con datos de la empresa

# **Mediciones del pre test**

El trabajo de investigación está reflejado en el área de impresión, donde están los procesos de matizado de tintas, montaje de cliché, impresión en la máquina flexográfica. Para el registro de información para el pre test relativa a los métodos de trabajo de los procesos mencionados son los siguientes:

- Mapa de procesos estratégicos.
- Distribución de planta.
- Diagrama de recorrido.
- Diagrama de flujo.
- Diagrama de operaciones de la impresora.
- Diagrama de análisis de la impresora.
- Diagrama de operaciones de matizado de tintas.
- Diagrama de análisis de matizado de tintas.

En el mapa de procesos estratégicos observamos los cargos de dirección, procesos y actividades que se encuentran involucradas para la toma de decisiones que permitan mejorar la productividad de la empresa y ofrecer un mejor producto.

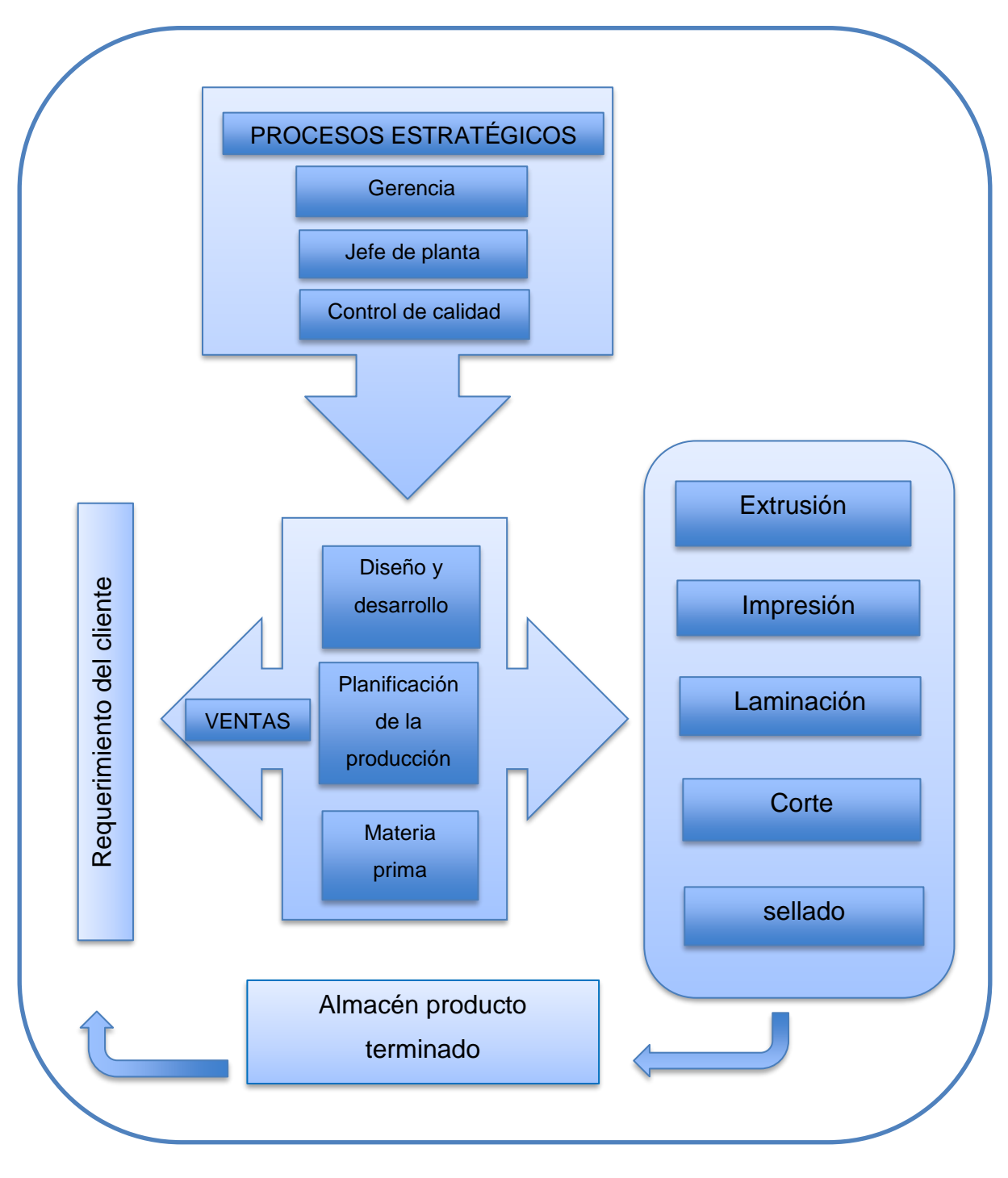

*Figura 13.* Diagrama de los procesos estratégicos Fuente: Elaboración propia con datos de la empresa

Mostramos la distribución de planta donde se llevó a cabo el desarrollo de proyecto de investigación y se enfocó en el área de impresión.

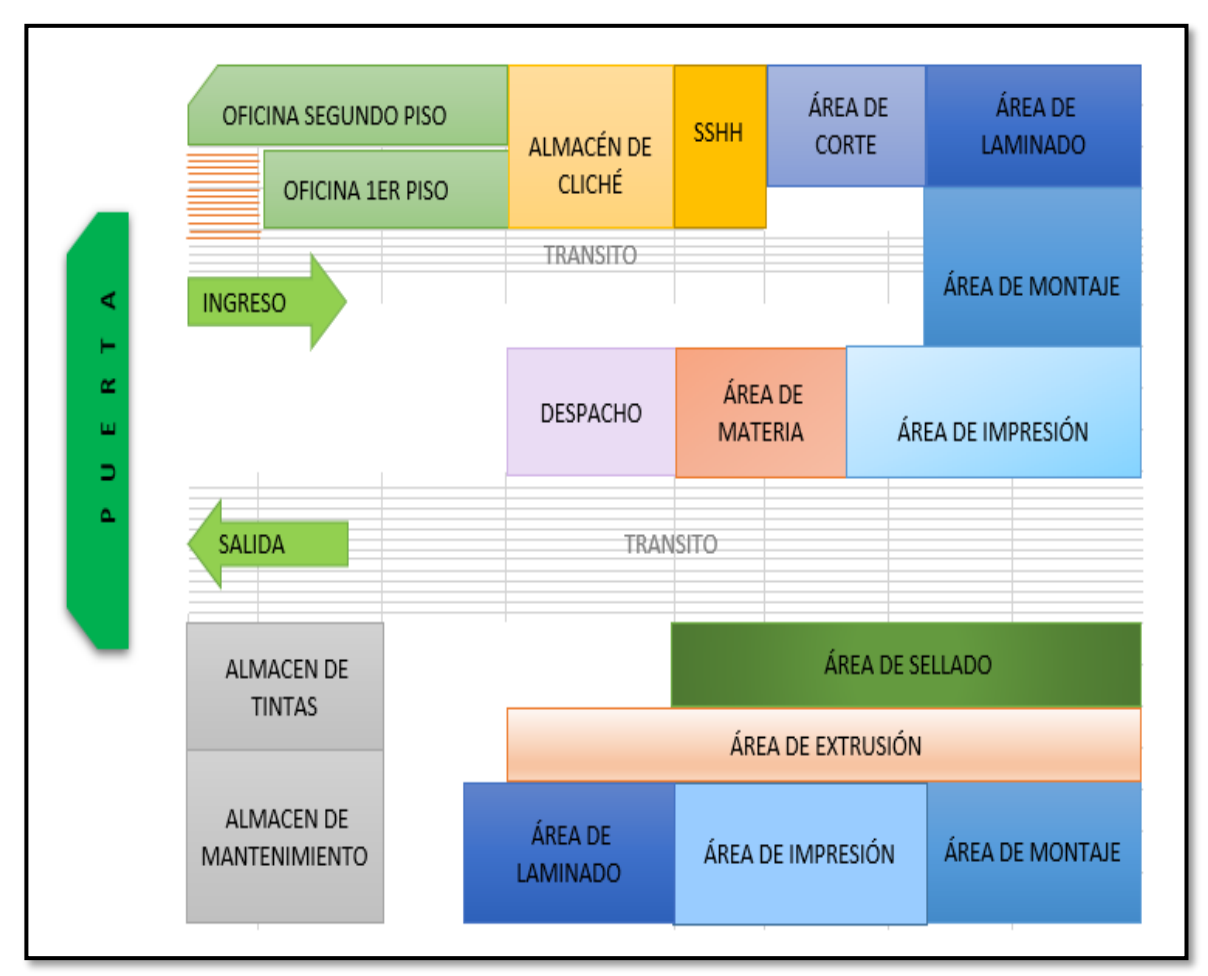

*Figura 14.* Distribución de planta.

Fuente: Elaboración propia con datos de la empresa.

Observamos en la figura 14 que actualmente la planta se encuentra mal distribuida ya que las maquinarias no se encuentran ubicadas en línea de producción, el almacenamiento y traslado de materiales causan cuellos de botella elevando los retrasos de producción es necesario analizarlo más adelante para eliminar el tiempo de inactividad de los procesos por demoras en búsqueda y movimiento de material y asegurar el uso eficiente de la mano de obra. En la figura 14 se observa 2 plantas de impresión ocasionando 2 puestos de montaje como también el traslado de tinta para 2 distintas direcciones, sumamos 2 plantas de laminado y se interpone la planta de extrusión.

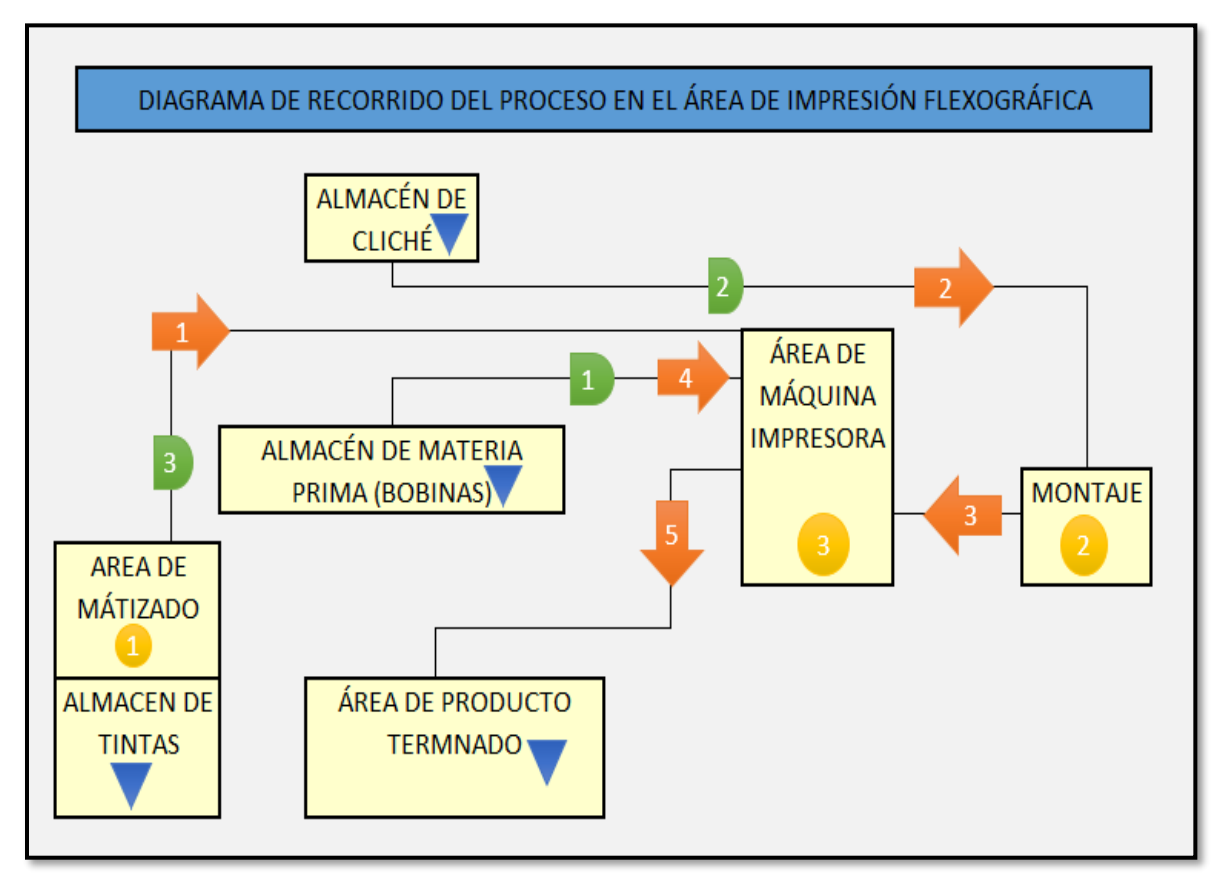

Así mismo presentamos el diagrama de recorrido del proceso de impresión

*Figura 15.* Diagrama de recorrido del proceso en el área de impresiones flexográficas

Fuente: elaboración propia con datos de la empresa

Al realizar el diagrama de recorrido enfocado en la máquina impresora en estudio nos permite interactuar las actividades del área de impresión con las demás áreas, en el método actual se observa el largo recorrido del puesto de matizado hacia la máquina impresora que es necesario retornar de máquina hacia almacén y de almacén a máquina por diferentes colores de tinta para entonar a pie de máquina en el área de impresión ocasionando demoras en el tiempo de matizado, lo mismo ocurre con el almacén de cliché que se suma la demora en búsqueda de cliché, traslado y montaje.

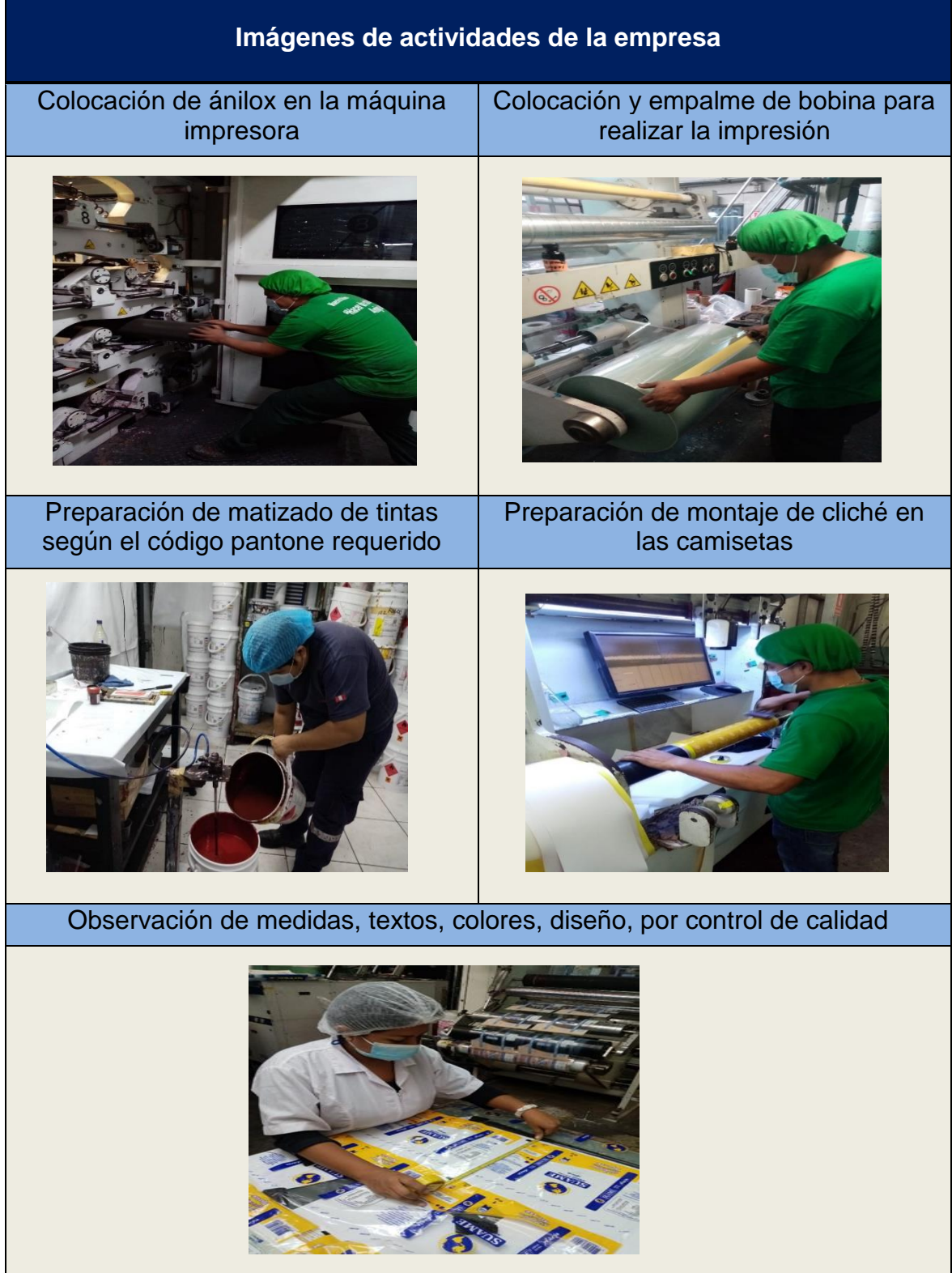

**Tabla 15***. Imágenes de actividades del área de impresión.*

### **Proceso de Impresión flexográfica**

Es considerado uno de los métodos de impresión más económicos porque realiza mayor número de producciones a un bajo costo, el proceso de impresión flexográfico muestra tecnología innovadora con excelente calidad de impresión con elevado estándar de fabricación, contiene varios tamaños de repetición y anchos de impresión.

La flexográfica es una técnica de impresión en alto relieve donde las planchas o cliché se encuentran realzadas respecto a la parte de zonas no impresas, en este proceso la tinta se va depositando sobre el cliché que presiona al sustrato que se imprime en el proceso de rotación.

En el proceso de impresión de la empresa en estudio se utiliza los materiales de BOPP, PEBD, PEAD, NYLON, POLYESTER, CAST. Ocurren 2 fases en el proceso primero la pre prensa que comienza con la fabricación de las planchas otorgándole el diseño de la etiqueta que imprimirá los colores en el sustrato, posteriormente las planchas serán montadas cuidadosamente en un rodillo con gran precisión para un buen registro y eficiencia durante el proceso de impresión.

Un montaje inadecuado a los clichés ocasionará contratiempos en el momento de comenzar a imprimir y desperdicios de sustrato que utiliza para registrar, en cuanto a la tinta utilizada para su impresión utiliza la tinta a base de solvente constituidas a base de resinas y pigmentos/colorantes, disolventes y aditivos, su viscosidad de trabajo es 20 segundos como mínimo y 30 segundos como máximo la viscosidad de trabajo.

#### **Procedimiento del departamento de flexografía.**

- 1. El supervisor de planta del área de impresión recibe la orden de producción del departamento de producción.
- 2. Realiza la búsqueda de existencia en el sistema y el cálculo del material a utilizar para imprimir.
- 3. Solicita el material al departamento de almacén con la orden de producción
- 4. Realiza el pedido de patrón de color y el arte final al departamento de control de calidad y las observaciones del cliente para su aprobación del producto.
- 5. Informa el ingreso de la orden de producción al personal de montaje para su búsqueda y verificación de las condiciones de los clichés para seguir con el procedimiento de montaje.
- 6. Avisa al personal del área de tintas para su preparación y abastecimiento de los colores y cantidades a consumir.
- 7. Entrega el orden de producción al maquinista para su proyección al cambio de trabajo.
- 8. Avisa al ayudante del maquinista para su abastecimiento de las bobinas a utilizar entregados por el área del almacén.
- 9. Realizan el proceso de cambio de trabajo programado en máquina.
- 10.Los tiempos y actividades del proceso de cambio son llenados en la hoja de la orden de producción.
- 11.Son registrados los metros lineales y kilogramos impresos.
- 12.Son registrados el tiempo de producción de cada bobina impresa en la orden de producción.
- 13.Al término de producción los datos registrados son llenados al sistema en su orden de producción correspondiente.

En la figura 16 se muestra el diagrama de flujo del cambio de orden de producción en la máquina impresora es necesario tener habilitado las tintas ya matizadas, los clichés adecuadamente montados, las bobinas correspondientes y el arte final o el patrón de color si el trabajo es repetitivo para continuar con el proceso de cambio.

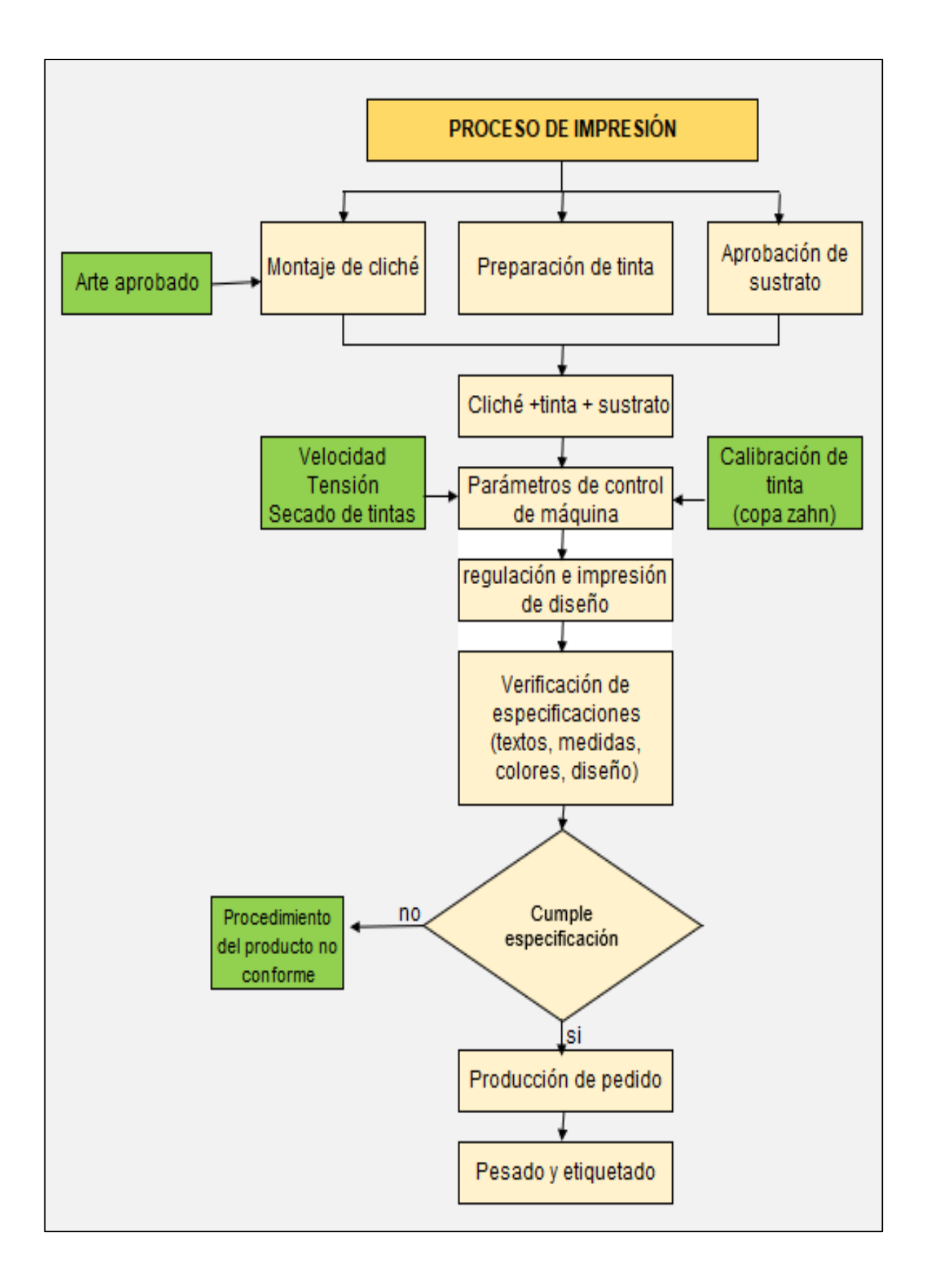

Figura 16. Diagrama de flujo en el área de impresiones flexográficas

Se muestra en la figura 17 el diagrama de operaciones con un total de 26 actividades en el ciclo de producción de impresión de bobinas durante el pre test, el cual será impreso el diseño requerido por el cliente, los insumos usados fueron, el sustrato, tintas, solvente para el manejo de sus viscosidades y los clichés o planchas tipográficas de grabado de alto relieve con el diseño para su impresión y verificadas por control de calidad para dar su conformidad.

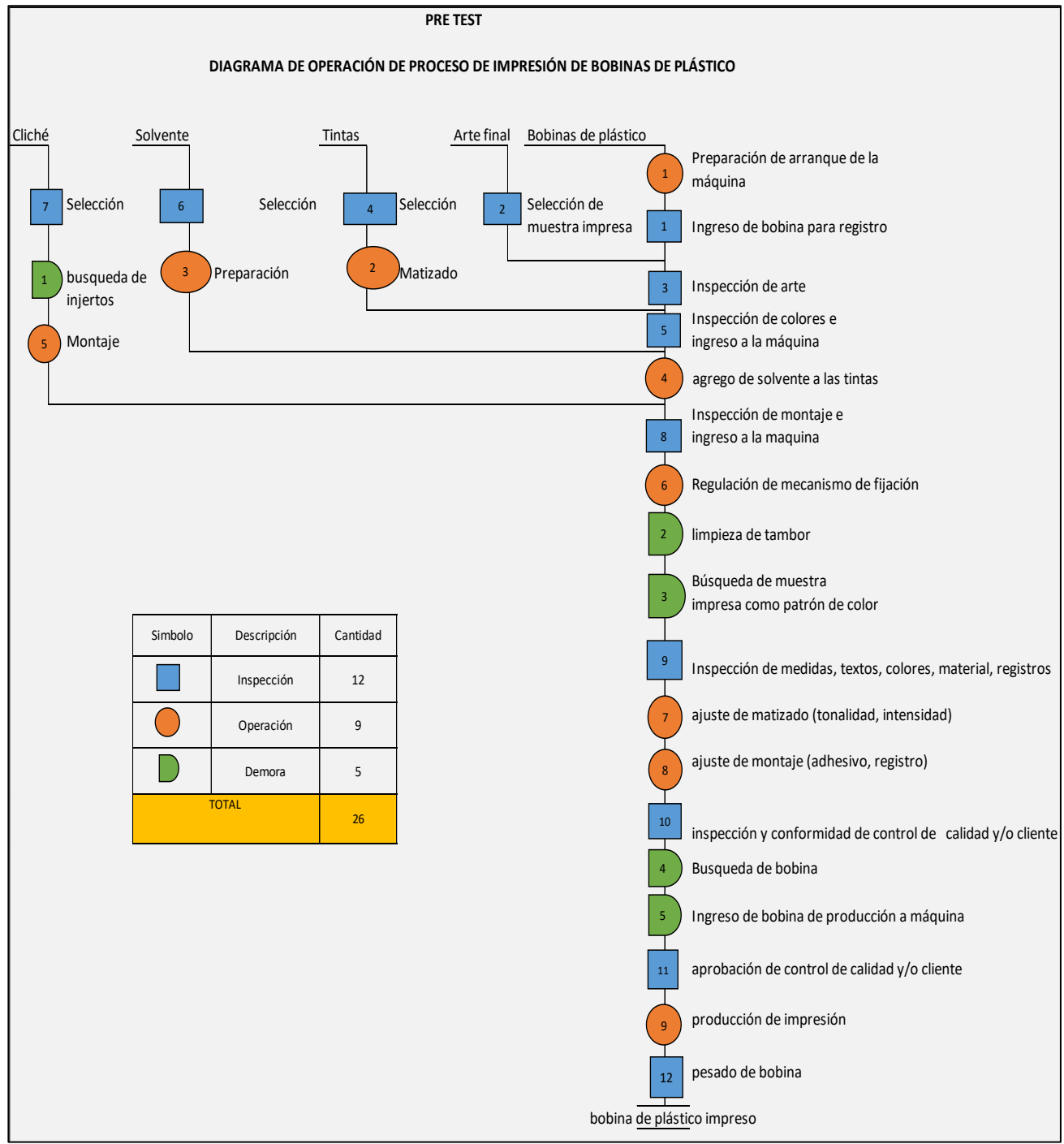

*Figura 17.* DOP del área de impresión

En la siguiente figura 18 se muestra el análisis de proceso de impresión del pre test, el tiempo total del ciclo fue 183.01 minutos en un cambio de orden de producto de 8 colores y la producción del mismo, este tiempo de operación estuvieron involucrados el maquinista, ayudante, matizado de colores por el personal de tintas, la parte de cliché por personal de montaje y la observación de medidas y textos por control de calidad y el supervisor, en total realizaron 8 operaciones, 1 transporte, 2 espera, 8 inspecciones y finalizando con 1 almacenamiento para su siguiente proceso.

|                                  | PRE TEST - DIAGRAMA DE ANÁLISIS DE PROCESO EN EL ÁREA DE IMPRESIÓN |                   |         |                             |                 |   |                                                  |     |
|----------------------------------|--------------------------------------------------------------------|-------------------|---------|-----------------------------|-----------------|---|--------------------------------------------------|-----|
| Método                           | Actual                                                             | <b>Actividad</b>  | Símbolo | cant.<br><b>Actividades</b> | Tiempo<br>(min) |   | <b>MÉTODO</b>                                    |     |
| <b>Actividad</b>                 | cambio de OP.                                                      | OPERACIÓN         |         | 8                           | 149.43          |   |                                                  |     |
| Àrea                             | impresión                                                          | TRANSPORTE        |         | 1                           | 3.71            |   |                                                  |     |
| Fecha                            | 2/08/2021                                                          | <b>ESPERA</b>     |         | $\overline{2}$              | 5.98            |   | [Total. Act. Nec -Act, Innec]<br>Total, Act. Nec | 100 |
| <b>Maquinista</b>                | Medina                                                             | <b>INSPECCIÓN</b> |         | 8                           | 19.05           |   |                                                  |     |
| Ayudante                         | Huahualuque                                                        | ALMACENAM.        |         | $\mathbf{1}$                | 4.84            |   |                                                  |     |
| <b>Turno</b>                     | día                                                                | <b>Total</b>      |         | 20                          | 183.01          |   |                                                  |     |
|                                  | Descripción de actividades preparación de<br>máquina               |                   |         |                             |                 |   | tiempo (min)                                     | obs |
|                                  | Preparación de arranque de máquina                                 |                   |         |                             |                 |   | 8.92                                             |     |
|                                  | revisión de material de cuadre y de producción                     |                   |         |                             |                 |   | 2.11                                             |     |
| revisión del arte                |                                                                    |                   |         |                             |                 |   | 2.12                                             |     |
|                                  | revisión del orden de producción                                   |                   |         |                             |                 |   | 2.26                                             |     |
|                                  | ingreso de tintas policromía, blanco y matizado                    |                   |         |                             |                 |   | 12.14                                            |     |
| agrego de solvente a las tintas  |                                                                    |                   |         |                             |                 |   | 7.91                                             |     |
| ingreso de cliché                |                                                                    |                   |         |                             |                 |   | 5.85                                             |     |
| ingreso de bobina de cuadre      |                                                                    |                   |         |                             |                 |   | 2.84                                             |     |
|                                  | regulación del mecanismo de fijación                               |                   |         |                             |                 |   | 10.27                                            |     |
|                                  | inspección de medidas, textos, colores, diseño                     |                   |         |                             |                 |   | 4.94                                             |     |
| ajuste de tonalidad e intensidad |                                                                    |                   |         |                             |                 |   | 10.87                                            |     |
|                                  | ajuste de montaje (adhesivo, registro)                             |                   |         |                             |                 |   | 9.47                                             |     |
|                                  | conformidad de control de calidad y/o cliente                      |                   |         |                             |                 |   | 2.94                                             |     |
|                                  | ingreso de bobina de producción                                    |                   |         |                             |                 |   | 3.14                                             |     |
|                                  | aprobación del producto por control de calidad                     |                   |         |                             |                 |   | 2.17                                             |     |
|                                  | traslado de bobina impresa a la balanza                            |                   |         |                             |                 |   | 3.71                                             |     |
| pesado de bobina                 |                                                                    |                   |         |                             |                 |   | 1.57                                             |     |
|                                  | etiquetado de la descripción de bobina impresa                     |                   |         |                             |                 |   | 0.94                                             |     |
|                                  | almacenaje para el siguiente proceso                               |                   |         |                             |                 | × | 4.84                                             |     |
| producción de impresión          |                                                                    |                   |         |                             |                 |   | 84                                               |     |

*Figura 18. DAP pre test del área de impresión*

Notamos en la figura 19 el diagrama de proceso de matizado de tintas, es el preparado antes del proceso de impresión, el matizado de colores al pantone inicia con la recuperación de tinta matizado en stock, el agrego de tinta pura para subir su intensidad o por lo contrario utilizamos el barniz para disminuir su intensidad, en las operaciones se utiliza una vara para mezclar la tinta, un tablero para sujetar el sustrato recortado que se va usar en impresión y se realizará el estirado en forma manual para su comparación de tonalidad de una muestra de tinta con la barra meyer que son simuladores de ánilox de la máquina impresora, posteriormente etiquetándolo con toda su descripción y quedando listo para emplearlo en la máquina impresora. Para su mejor detalle mostraremos en el análisis de proceso siguiente.

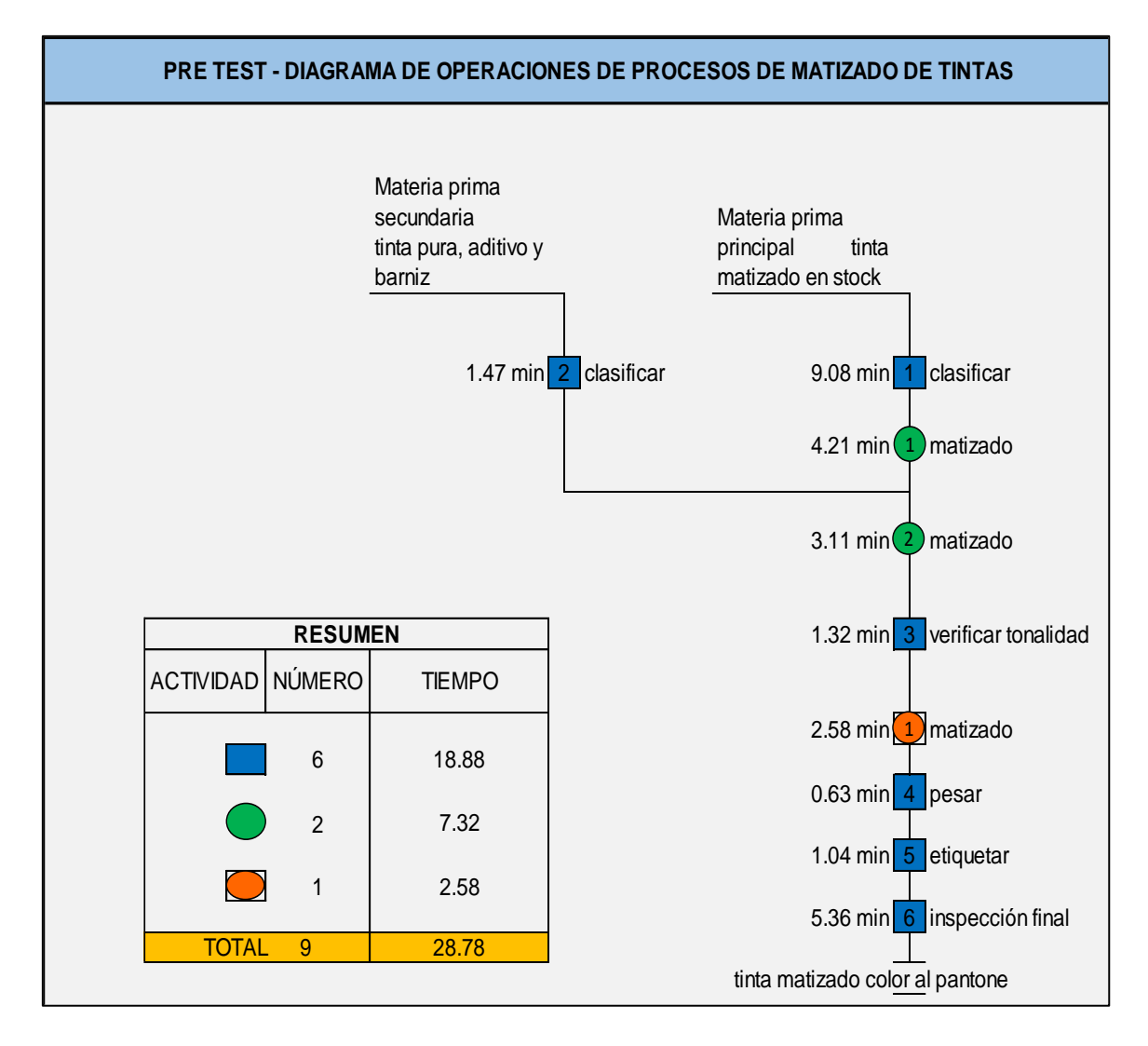

*Figura 19.* DOP pre test del área de matizado de tintas Fuente: Elaboración propia con datos de la empresa.

A continuación en la figura 20 se muestra el análisis del proceso de matizado de tinta iniciando con la búsqueda del estándar de color para su preparación según el pantone requerido por el cliente, recuperación de tinta en stock, ajuste de color con tinta pura o barniz, sus inspecciones de conformidad, etiquetado y entrega a la máquina impresora con un total de 28.78 minutos.

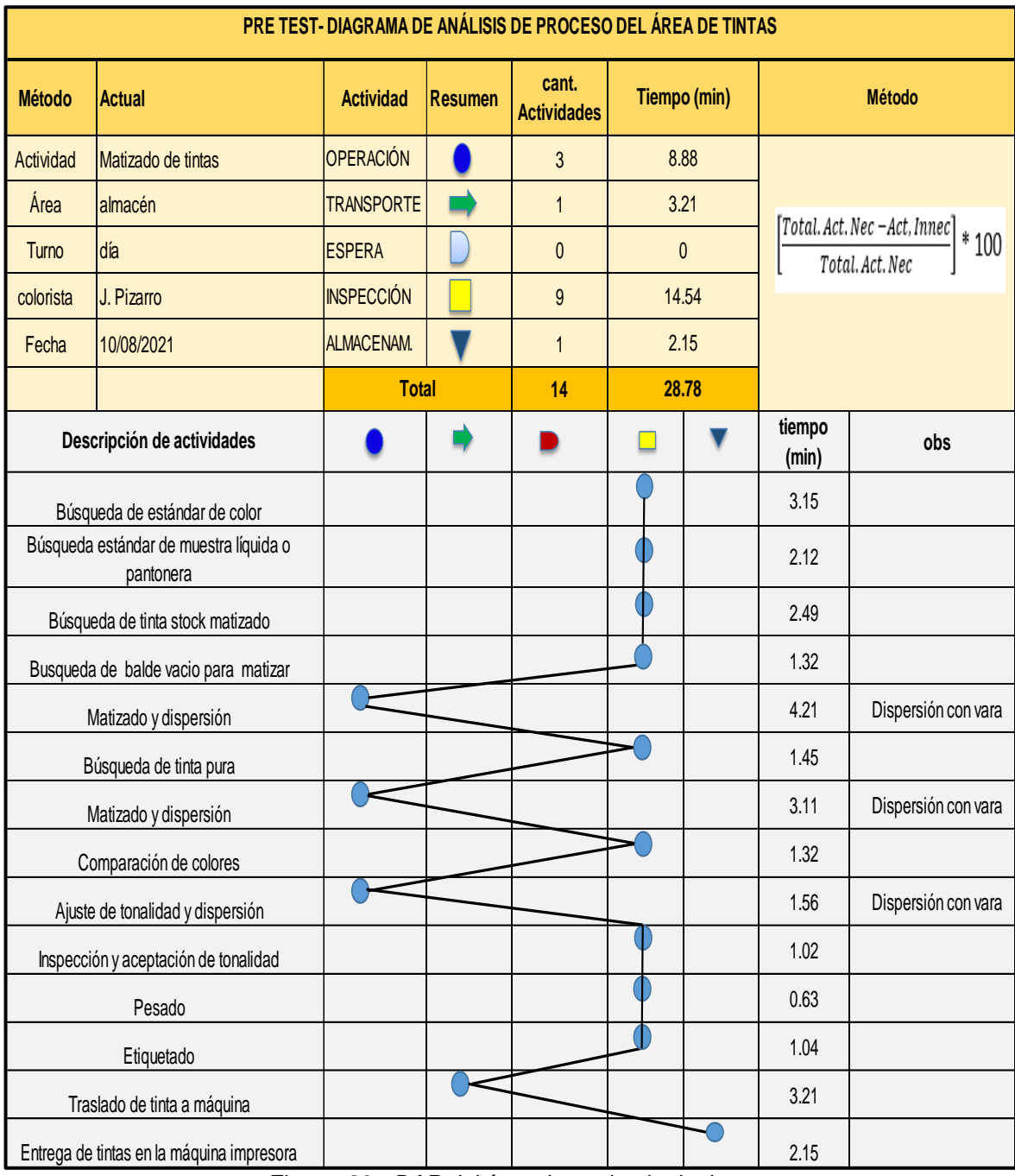

Figura 20. *DAP del área de matizado de tintas*

# **Datos de la variable dependiente (pre test) Dimensión n°1 eficiencia.**

Al estimar el tiempo programado se considera el tiempo ciclo de 183.01 min para una producción de 20000 mt de impresión de envolturas plásticas, el tiempo ciclo es la suma de 99.01 min que dura el cambio de una orden de impresión y de 84 min que es el tiempo que demora la máquina para imprimir los 20000 mt, con una velocidad de producción de 238.09 mt/min lo cual cruza o cuadra con la velocidad de diseño de la máquina de 300mt/min, no se corre a esta velocidad ya que se presentan defectos por experiencia de producción se logró un consenso de 240 mt/min de velocidad de producción. Para un día de trabajo se considera 7 ciclos de trabajo de impresión lo que nos da 21.35 horas por día, la empresa trabaja de lunes a sábado por lo que al multiplicar 21.35\*6 = 128.10 horas programadas por semana.

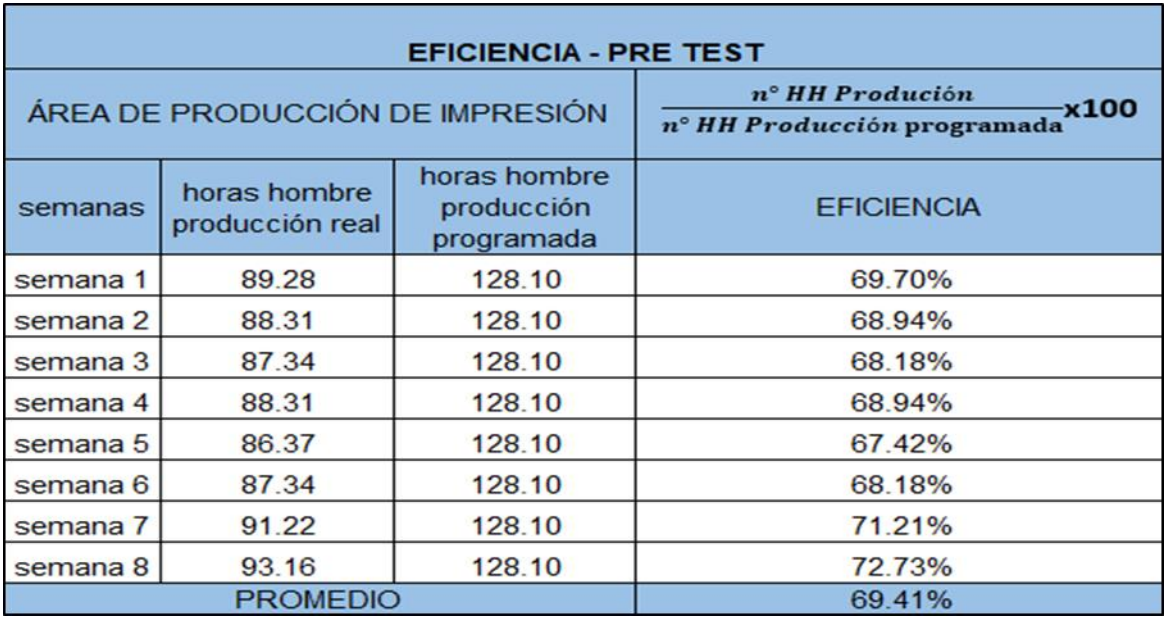

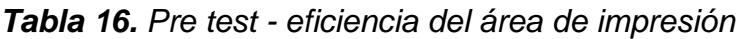

Fuente: Elaboración propia con datos de la empresa

En la tabla 16 se muestra la eficiencia de la situación pre test del área de impresión con un promedio de 69.41 %, el tiempo total programado de producción de horas hombre son de 11 hrs de turno día y 11 hrs de turno noche durante 6 días a la semana, se observa horas hombre sin producción, no se visualiza en sus registros de procesos el cual analizaremos los tiempos sin actividades registradas con la implementación de metodología, los datos recolectados en 8 semanas anterior a la implementación del estudio del trabajo, estos resultados servirán para verificar la mejora de eficiencia.

# **Dimensión n°2 Eficacia**

**Tabla 17**. *Pre test – eficacia del área de impresión*

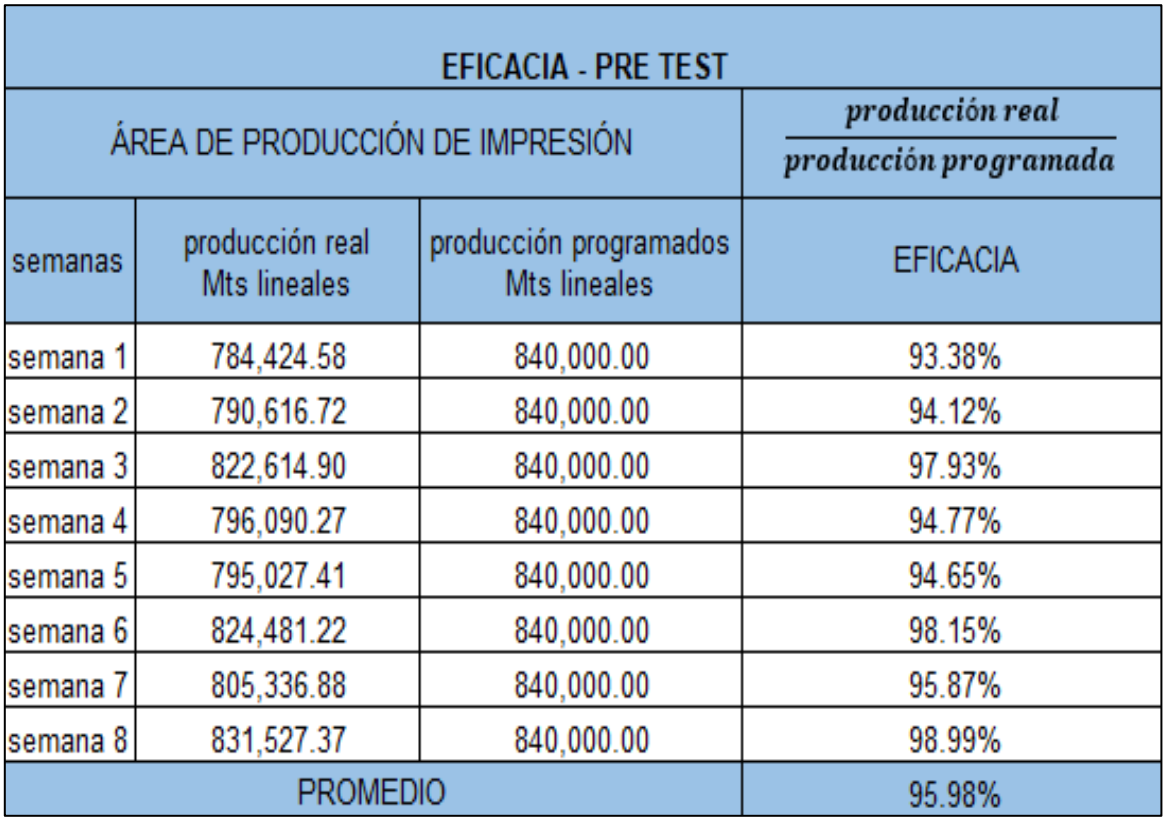

Fuente: Elaboración propia con datos de la empresa.

En la tabla 17 se presenta la situación actual del área de impresión con respecto a la eficacia teniendo un promedio de 95.98 %, datos que fueron obtenidos 8 semanas antes de la implementación de metodología, esto nos servirá para verificar los resultados de la aplicación del estudio del trabajo.

|           |                                                        | <b>PRODUCTIVIDAD - PRE TEST</b>          |                       |
|-----------|--------------------------------------------------------|------------------------------------------|-----------------------|
|           | n° HH Produción<br>x100<br>nº HH Producción programada | producción real<br>producción programada | eficiencia x eficacia |
| semanas   | <b>EFICIENCIA</b>                                      | <b>EFICACIA</b>                          | <b>PRODUCTIVIDAD</b>  |
| lsemana 1 | 69.70%                                                 | 93.38%                                   | 65.09%                |
| semana 2  | 68.94%                                                 | 94.12%                                   | 64.89%                |
| semana 3  | 68.18%                                                 | 97.93%                                   | 66.77%                |
| lsemana 4 | 68.94%                                                 | 94 77%                                   | 65.34%                |
| semana 5  | 67.42%                                                 | 94.65%                                   | 63.81%                |
| semana 6  | 68.18%                                                 | 98.15%                                   | 66.92%                |
| semana 7  | 71.21%                                                 | 95.87%                                   | 68.27%                |
| semana 8  | 72.73%                                                 | 98.99%                                   | 71.99%                |
| promedio  | 69.41%                                                 | 95.98%                                   | 66.64%                |

**Tabla 18.** *Pre test – Productividad del área de impresión*

Fuente elaboración propia con datos de la empresa.

Así mismo en la tabla 18 se muestra los resultados de productividad de 66.64 % obtenidos de 8 semanas antes de la implementación de método, esto nos servirá para comparar los resultados con el post test y verificar si hay aumento de productividad aplicando el estudio del trabajo en el área de impresión.

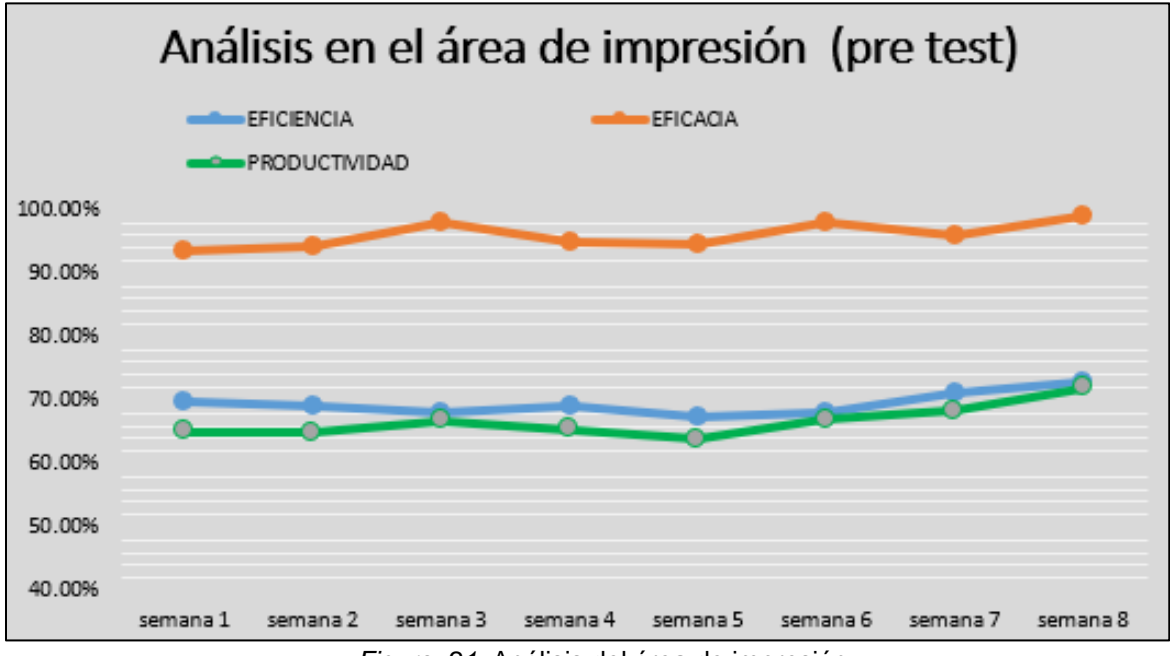

*Figura 21.* Análisis del área de impresión

Fuente: Elaboración propia con datos de la empresa.

En observación del análisis del área de impresión, para poder elevar la productividad no enfocamos en mejorar la dimensión de eficiencia en poder realizar adecuadamente las actividades de cambio de orden de producción en la máquina impresora, disminuir el tiempo de cada ciclo, detectar y quitar actividades innecesarias porque la eficiencia en el trabajo es fundamental.

# **3.5.2 Propuesta de mejora**

En la etapa de análisis de datos del pre test se realizó el reconocimiento de la planta y registro de toda la información pertinente de cada actividad de los operarios y el proceso productivo en el área de impresión, se observaron actividades innecesarias, tiempos prolongados en su ciclo de cambio de orden de producción, falta de método en su trabajo, falta de análisis de tiempo estándar.

- ➢ Se debería implementar la metodología del estudio del trabajo para tener la oportunidad de minimizar o eliminar los problemas encontrados en el pre test de esa forma examinar el trabajo humano, los factores que influyen en la eficiencia minimizando los costos con el objetivo de incrementar la productividad
- ➢ Se debería instalar cerca a la máquina impresora un lugar específico para las tintas que se van a utilizar en el momento de entonación de colores del producto entrante, de esa forma disminuir el tiempo de matizado, el recorrido de ida y vuelta de máquina hacia el almacén y retornar nuevamente a máquina por necesidad de una tinta se eliminaría.
- ➢ Se debería quitar algunas actividades que realizan en el transcurso de cambio de orden de producción porque no agregan valor y se pudieron haber hecho antes de que pare la máquina.
- ➢ Se debería realizar todas las inspecciones del producto entrante antes de que inicie el proceso de cambo de OP, de esa forma evitar bajadas del producto cuando ya se realizó la mayor parte del proceso.

Entre la propuesta de mejora se mostró el cronograma de actividades con la intención de mejorar distintas causas, por esta razón nos planteamos a realizar el estudio de tiempos y estudio de método de las operaciones acorde al sistema Westinghouse establecido por la ingeniería.

# **Tabla 19.** *Cronograma de actividades*

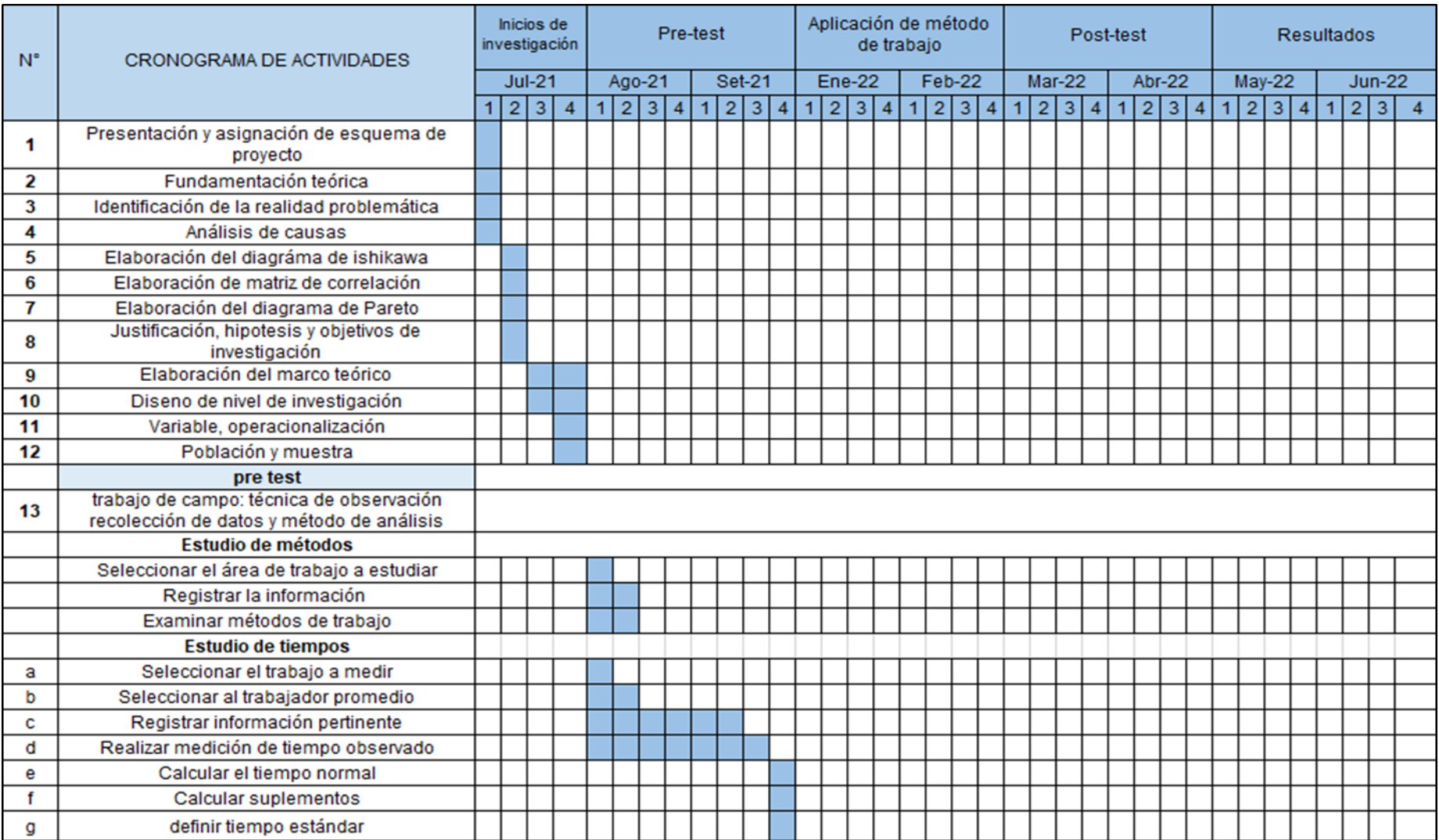

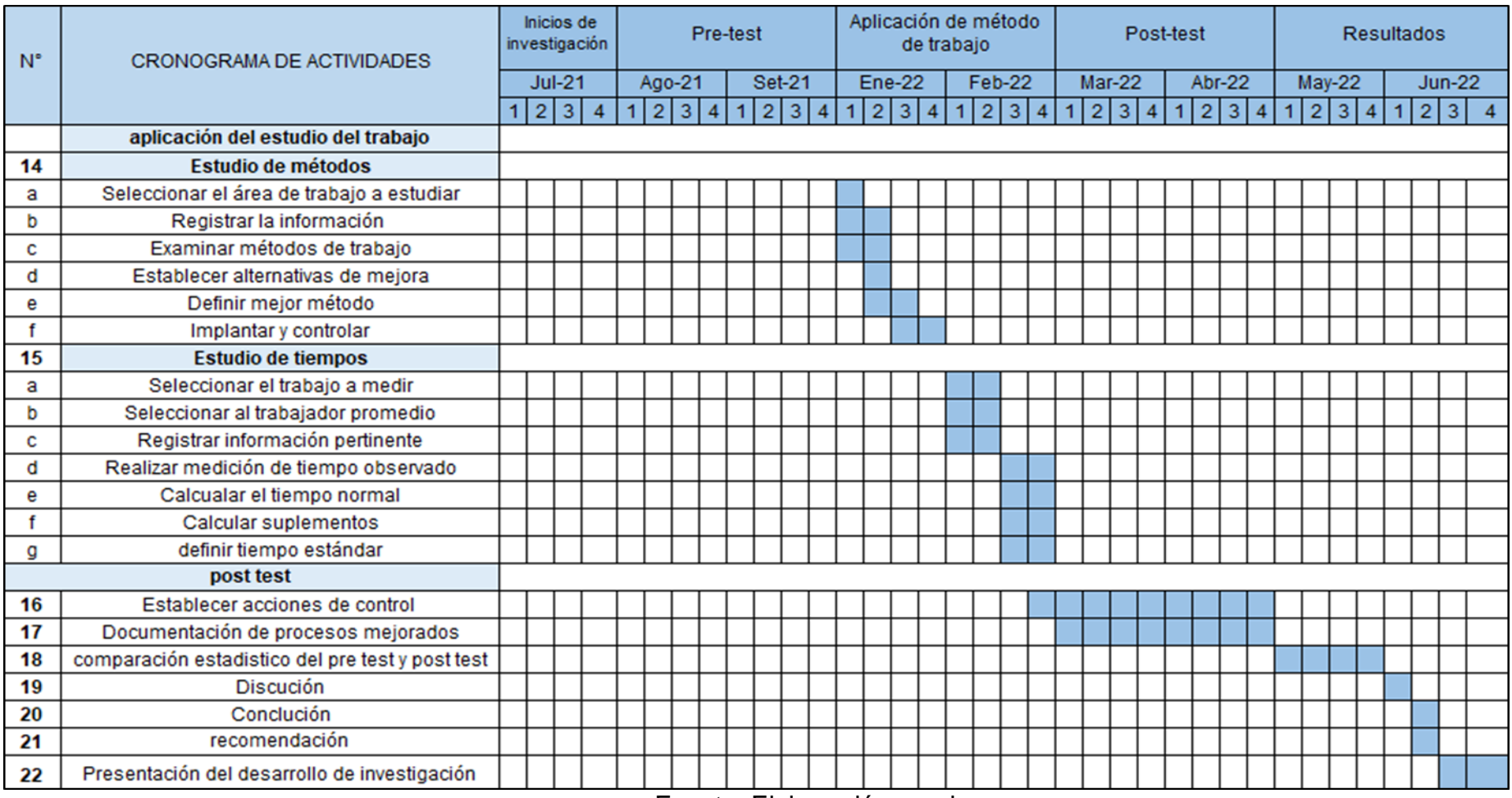

Fuente: Elaboración propia

# **3.5.3 IMPLEMENTACIÓN DE MEJORA.**

Para el desarrollo de la propuesta de mejora y dar solución al problema se procede a la ejecución de la alternativa del estudio de trabajo y es necesario desarrollar la calificación de actuación del trabajador con el sistema Westinghouse y los 8 pasos fundamentales de la metodología Kanawaty, esta calificación lo realizaremos a los datos recolectados en el pre test e implementaremos el estudio de métodos y el estudio de tiempos, los cuales serán presentadas a continuación.

# **Datos de la variable independiente: Estudio del trabajo**

# **Dimensión 1° tiempo estándar pre – test**

| <b>CONDICIONES</b>                            | <b>CONSISTENCIA</b>               |
|-----------------------------------------------|-----------------------------------|
| 0.06 A                                        | Perfecta                          |
| <b>Ideales</b>                                | $0.04$ <sub>A</sub>               |
| $\ddot{}$                                     | $\ddot{}$                         |
| $0.04$ B                                      | $0.03$ <sub>B</sub>               |
| <b>Excelentes</b>                             | <b>Exelente</b>                   |
| $\ddot{}$                                     | ÷                                 |
| $0.02$ C                                      | $0.01$ C                          |
| <b>Buenas</b>                                 | <b>Buena</b>                      |
| $\ddot{}$                                     | $\ddot{}$                         |
| 0.00 D                                        | 0.00 D                            |
| <b>Regulares</b>                              | Regular                           |
| $\ddot{}$                                     | ÷                                 |
| $0.03$ <sup>E</sup><br><b>Aceptables</b><br>- | $0.02$ <sub>IE</sub><br>Aceptable |
| $0.07$  F                                     | <b>Deficiente</b>                 |
| <b>Deficientes</b>                            | $0.04$ F                          |
| <b>DESTREZA O HABILIDAD</b>                   | ESFUERZO O EMPEÑO                 |
| $0.15$ $A1$                                   | $0.13$ $AA1$                      |
| <b>Extrema</b>                                | Excesivo                          |
| $\ddot{}$                                     | $\ddot{}$                         |
| 0.13   A2                                     | $0.12$ A2                         |
| Extrema                                       | Excesivo                          |
| $\ddot{}$                                     | $\ddot{}$                         |
| $0.11$ B1                                     | $0.1$ B <sub>1</sub>              |
| <b>Excelente</b>                              | Excelente                         |
| $\ddot{}$                                     | $\ddot{}$                         |
| 0.08 B2                                       | $0.08$ <sub>B2</sub>              |
| <b>Excelente</b>                              | Excelente                         |
| $\ddot{}$                                     | $\ddot{}$                         |
| 0.06 C1                                       | 0.05 C1                           |
| <b>Buena</b>                                  | <b>Bueno</b>                      |
| $\ddot{}$                                     | $\ddot{}$                         |
| $0.03$ C <sub>2</sub>                         | $0.02$ C <sub>2</sub>             |
| <b>Buena</b>                                  | Bueno                             |
| $\ddot{}$                                     | $\ddot{}$                         |
| 0.00 D<br>Regular<br>$\ddot{}$                | 0<br>D<br>Regular<br>÷            |
| $0.05$ E1<br>Aceptable<br>۰                   | $0.04$ E1<br>Aceptable            |
| $0.1$ E2<br>Aceptable<br>-                    | $0.08$ E2<br>Aceptable            |
| $0.16$ F1<br><b>Deficiente</b><br>۰           | $0.12$ F1<br>Deficiente           |
| $0.22$ F2                                     | $0.17$ F2                         |
| <b>Deficiente</b>                             | Deficiente                        |

**Tabla 20.** *Tabla para la calificación de actuación*

Fuente: sistema Westinghouse

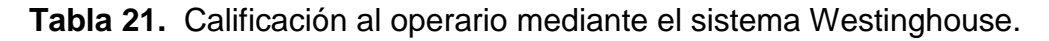

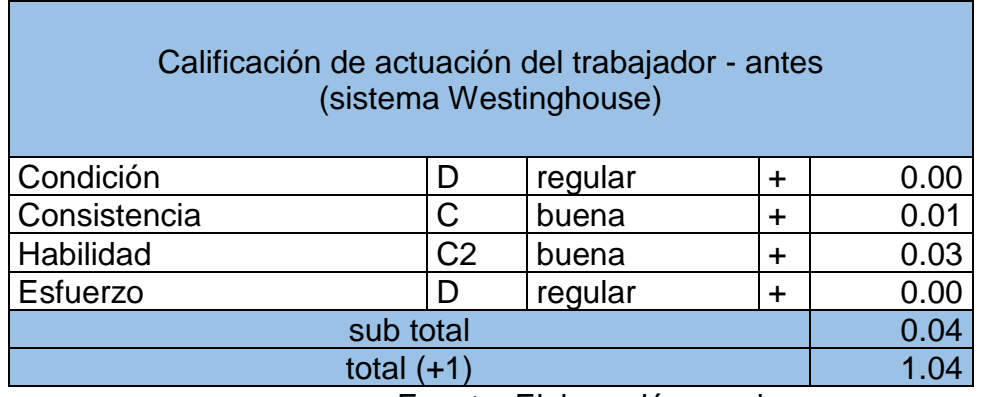

Fuente: Elaboración propia.

En la tabla 21 se otorga la calificación de actuación con 1.04 mediante sistema Westinghouse a los 6 trabajadores con el cargo de supervisor, control de calidad, montajista, matizador, maquinista y ayudante todos con experiencia en el rubro de impresión en máquina flexográficas, su valoración es de "buena" y "regular" en los cuatro factores tienen un ritmo medio y manera natural.

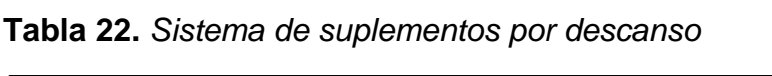

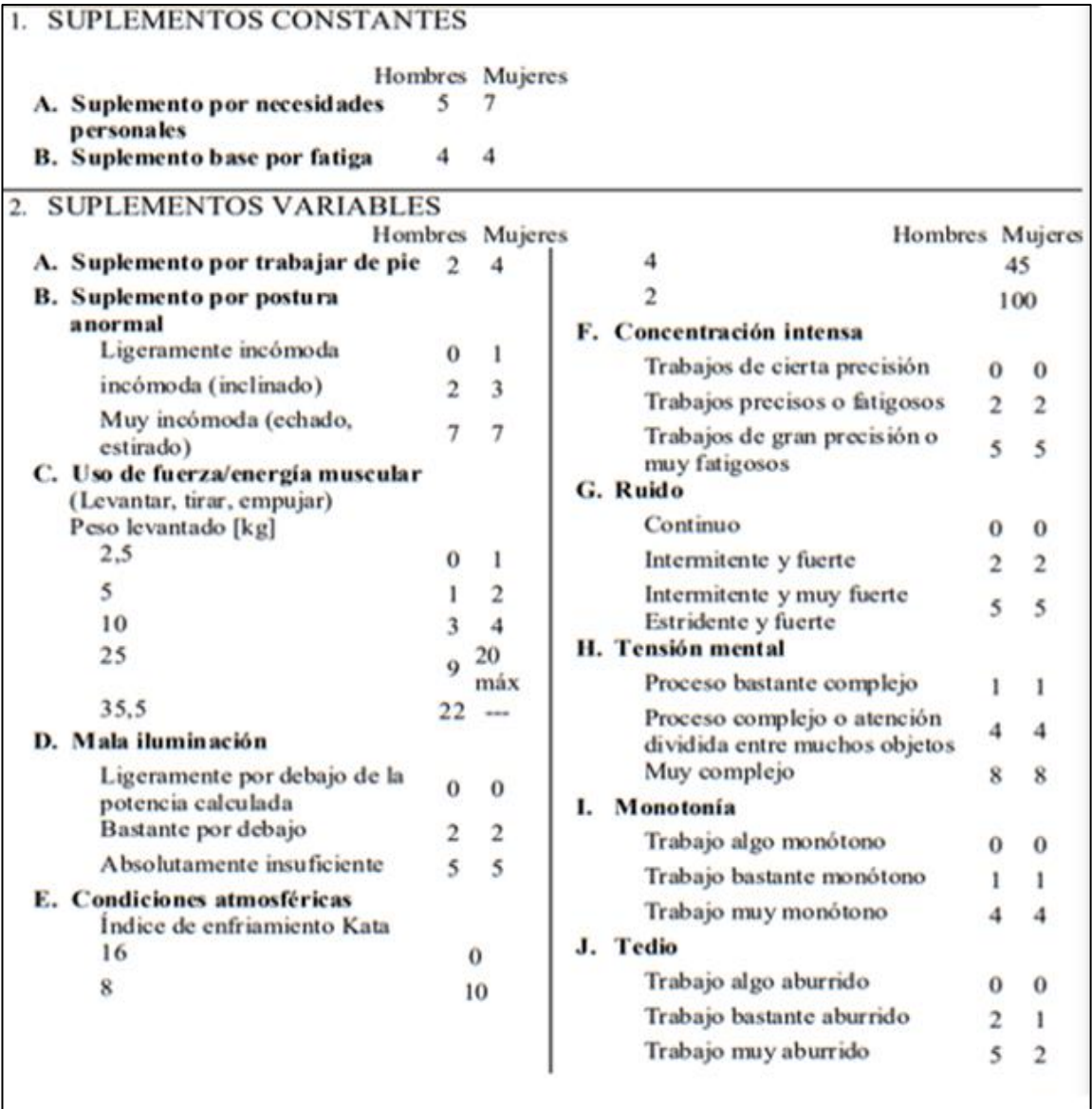

Fuente: OIT (Organización internacional del trabajo)

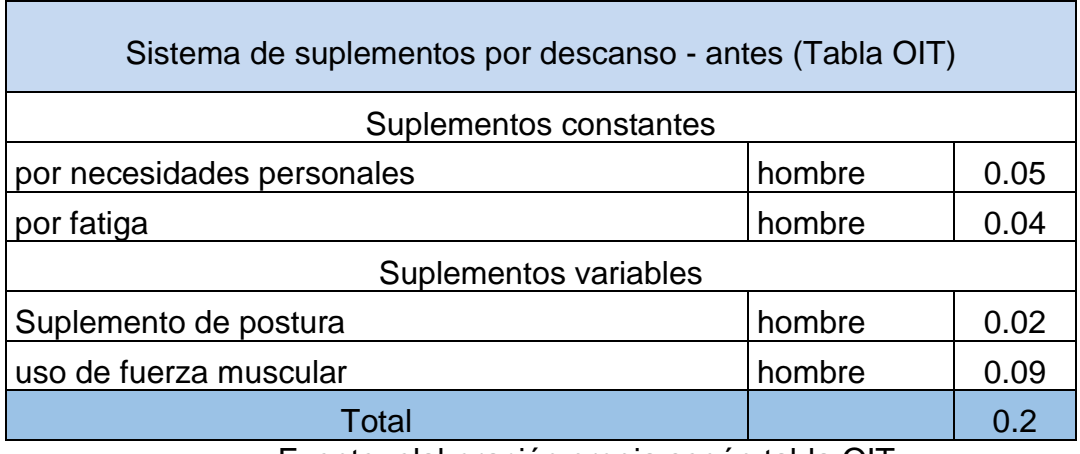

#### **Tabla 23.** *sistema de suplementos por descanso*

Fuente: elaboración propia según tabla OIT.

En la tabla 23 tenemos el suplemento por descanso con un total de 0.2 el cual se añade al tiempo básico del trabajador para reponerse de los efectos psicológicos y fisiológicos causados por su determinada labor.

De tal manera en la siguiente tabla 24 tenemos el total del tiempo estándar calculados del pre test con 224.20 minutos, el cual nos indica el tiempo que necesita los trabajadores calificados para ejecutar la operación de cambio de orden de producción, datos recolectados durante 8 semanas antes de la implementación. Analizando los datos en la tabla se observa la actividad innecesaria de revisión de material de cuadre y de producción, revisión de arte, revisión de orden de producción, el agrego de solvente a las tintas cuando ya están con la máquina detenida listos para el proceso de cambio de producto, estos eventos suman minutos de máquina parada, la aplicación de mejora es realizarlo estas actividades con anticipación antes que culmine el producto programado que está en producción.

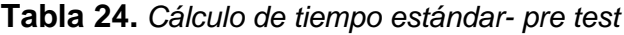

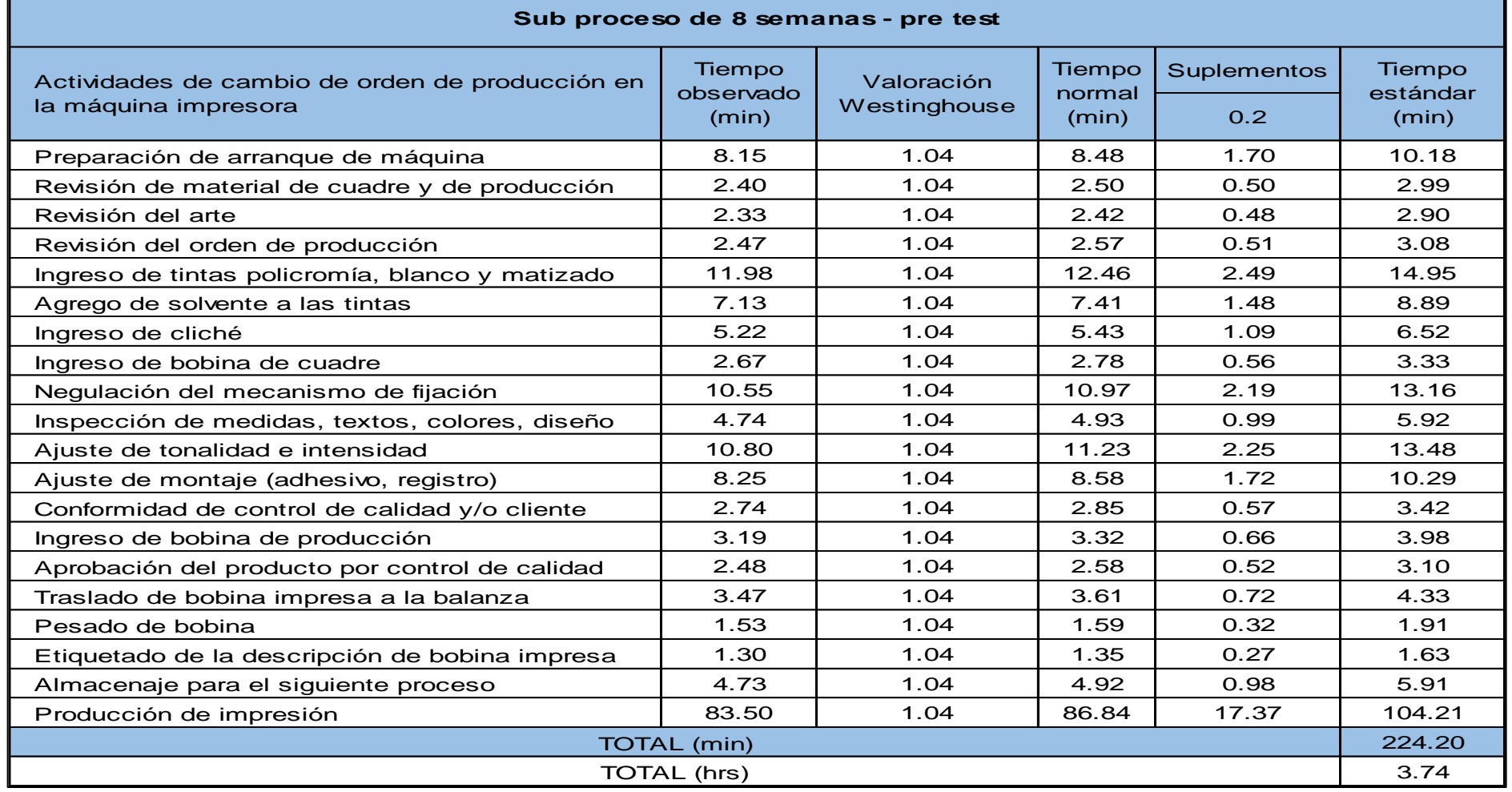

Fuente: elaboración propia

-

#### **Dimensión 2° estudio de métodos pre – test**

Aplicamos la metodología de Kanawaty que establece 8 pasos para su implementación, identificando las actividades que agregan valor y las que no tienen importancia. Los pasos que propone Kanawaty son:

- $\checkmark$  Seleccionar el trabajo que se va a estudiar.
- $\checkmark$  Registrar por observación directa.
- $\checkmark$  Examinar de forma crítica.
- ✓ Establecer el método
- $\checkmark$  Evaluar opciones
- ✓ Definir el nuevo método
- ✓ Implantar el método
- $\checkmark$  Controlar la aplicación

Los procedimientos básicos del estudio del trabajo realizados en el área de impresión fueron:

**Seleccionar:** Se seleccionó los trabajos que realizan en el área de impresión para disminuir los tiempos, entre los cuales 3 procedimientos bases y que toman la mayor parte de tiempo para el inicio de producción de la máquina impresora.

Primero, el procedimiento de preparación y abastecimiento de tintas de colores policromía (amarillo, magenta, cian y negro) y tintas matizadas al pantone que se encuentran referenciados en el "arte final" los colores y diseño a solicitud del cliente.

Segundo, el montaje de cliché en cilindros, los cuales son planchas o gravados de alto relieve diseñados para cada producto, tienen efectos en el registro y la eficiencia durante la impresión.

Tercero, el cambio de orden de producción es el procedimiento en la máquina impresora cuando ya esté listo los 2 procesos anteriores y se procede al cambio de colores, cambio de montaje, registro y aprobación por control de calidad cuando es trabajo repetitivo y aprobación junto al mismo cliente cuando es producto nuevo.

**Registrar:** se registraron con la observación directa las actividades y procedimientos de cambio de orden de producción, se utilizaron el cronómetro para tomar los tiempos y poder analizar los procesos, las cámaras y videos para enfocarnos en cada movimiento.

| ítem            | Actividades de cambio de OP en la máquina impresora<br>(productos de 8 colores) |
|-----------------|---------------------------------------------------------------------------------|
| 1               | Preparación de arranque de máquina                                              |
| $\overline{2}$  | Revisión de material de cuadre y de producción                                  |
| 3               | Revisión del arte                                                               |
| 4               | Revisión del orden de producción                                                |
| 5               | Ingreso de tintas policromía, blanco y matizado                                 |
| 6               | Agrego de solvente a las tintas                                                 |
| 7               | Ingreso de cliché                                                               |
| 8               | Ingreso de bobina de cuadre                                                     |
| 9               | Regulación del mecanismo de fijación                                            |
| 10 <sup>1</sup> | Inspección de medidas, textos, colores y diseño.                                |
| 11              | Ajuste de tonalidad e intensidad                                                |
| 12 <sub>2</sub> | Ajuste de montaje (adhesivo, registro)                                          |
| 13              | Conformidad de control de calidad y/o cliente                                   |
| 14              | Ingreso de bobina de producción                                                 |
| 15              | Aprobación del producto por control de calidad                                  |
| 16              | Traslado de bobina impresa a la balanza                                         |
| 17              | Pesado de bobina.                                                               |
| 18              | Etiquetado de la descripción de bobina impresa                                  |
| 19              | Almacenaje para el siguiente proceso                                            |
| 20              | Producción de impresión                                                         |

**Tabla 25.** *Actividades de cambio de orden de producción.*

# Fuente: Elaboración propia

En la tabla 25 se observa que se registraron 20 actividades del ciclo completo de producción de impresión, como mejora en la implementación se sombrean las actividades innecesarias que suman minutos al cambio de orden de producción, son actividades que debieron ser realizadas con anticipación, también la viscosidad de las tintas ya debe ser las adecuadas en la entrega de ellas y por último el almacenaje debe ser realizado por personal del área de almacén para que no la absorba tiempo al maquinista.

**Examinar:** Se examinaron los hechos de cada paso del cambio del orden de producción la función del montajista, matizador, maquinista, ayudante, control de calidad, el orden que se ejecuta cada movimiento para optimizar el tiempo de cambio y durante la producción de impresión, entre sus roles y responsabilidades detallamos lo siguiente.

**Maquinista de la impresora:** Cumple con los procesos de programación, verifica la bobina a utilizar y herramientas para el cambio de orden de trabajo, regula, ajusta los elementos del proceso de impresión, realiza el análisis de control de calidad en su panel de control en todo el proceso de producción.

**Ayudante de impresión:** Es el responsable de lavado de ánilox, canecas, limpieza del área, del cambio de orden de trabajo en máquina, abastecimiento de las bobinas a imprimir y auxiliar de control de supervisión del proceso de impresión.

**Control de calidad:** Encargado de que el producto de impresión no salga al mercado teniendo defectos y utiliza diversas herramientas especiales para detectar las fallas y separa los productos no conformes para ser evaluado con criterio.

**Montajista de impresión flexográfica:** Realiza montaje de cliché en diferentes tamaños de cilindros y es el primer responsable de la calidad total del trabajo porque es responsable del cuidado del cliché que tiene el diseño, textos

**Matizador de tintas para impresión flexográficas:** Encargado de igualar los colores en comparación con la pantonera o con el patrón de color, realiza seguimiento que la estructura de la tinta sea el adecuado al producto solicitado y mantiene la supervisión de color en toda la producción, lleva el control de inventario de las tintas, la trazabilidad de consumo y ejecuta los pedidos de tinta de acuerdo con el consumo por orden de producción y mayores consumos.

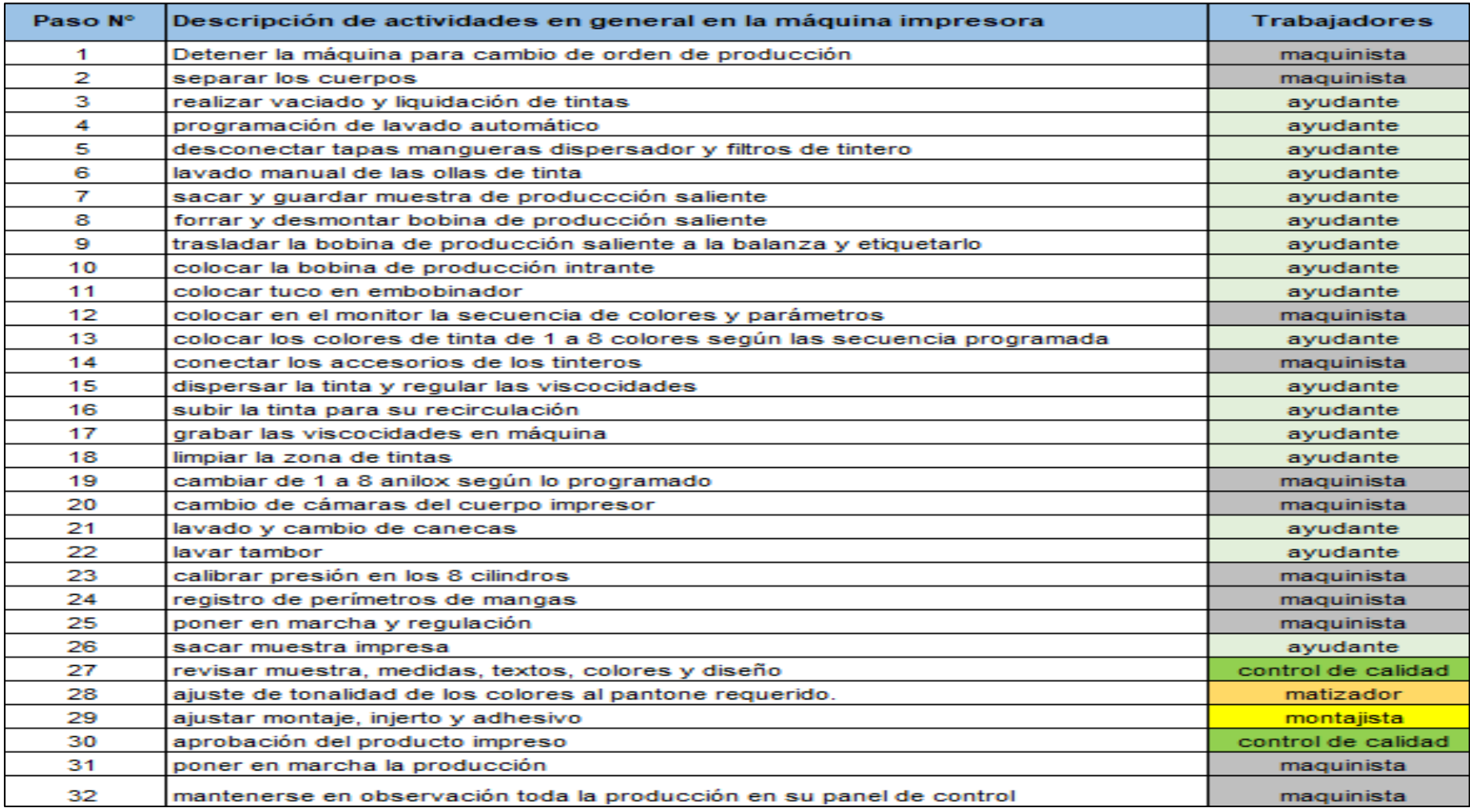

# **Tabla 26.** *Examinación de actividades de los trabajadores*

Fuente: Elaboración propia

En la tabla 26 se examinan cada actividad y se propuso en qué momento realizarlo antes o durante el cambio de orden de producción, con la intención de disminuir tiempo de parada de máquina realizando algunas actividades con anticipación antes de que culmine el ultimo orden de producción y continuar con el cambio para el siguiente producto.

**Establecer:** Se eliminaron las actividades innecesarias del proceso de cambio de producción que se observaron en el pre test, por lo tanto quedó establecido solo las actividades que si generan valor estandarizando en cada ciclo del proceso de cambio de OP, con responsabilidad de cada función de los instrumentos de cambio, se estandarizaron los procesos con registros para cuando sea trabajo repetitivo, quedan anotados en la hoja de especificación técnica la posición de estaciones de cada color en la máquina impresora con sus respectivos ánilox las cuales son las que otorgan la cantidad de tinta a los clichés ya sea para solidos o tramas cada cual con su adecuada lineatura en cada diseño.

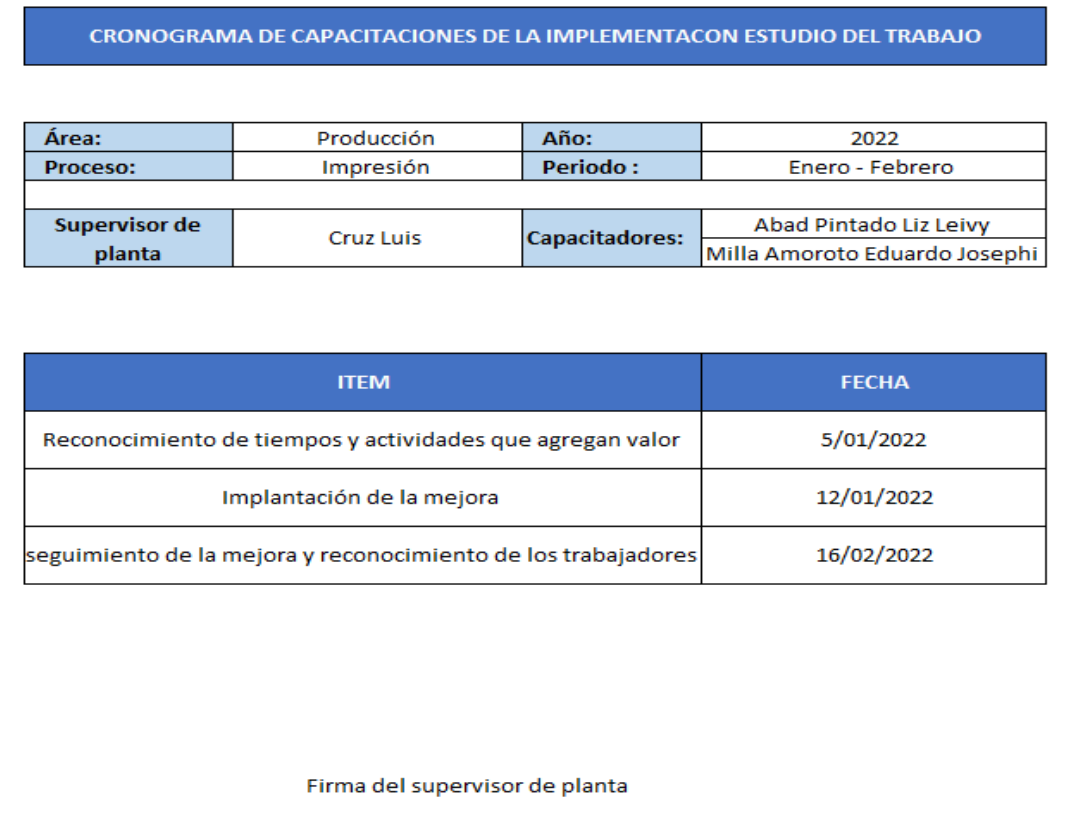

#### **Tabla 27.** *Cronograma de capacitaciones*

Fuente: Elaboración propia.

| TM:                                           |                                                             | Recommitmento de Tempory actividados que agregan valor |                                                   |                                  | <b>TAX</b>                                                 |                                                     |                              | Instantante de la megista |             |
|-----------------------------------------------|-------------------------------------------------------------|--------------------------------------------------------|---------------------------------------------------|----------------------------------|------------------------------------------------------------|-----------------------------------------------------|------------------------------|---------------------------|-------------|
| AISK                                          | <b>Hyro's</b>                                               |                                                        | <b>ROM</b>                                        | <b>VANSI</b>                     | Mik                                                        | hotels                                              |                              | ROA                       | 兰根加         |
| HOMA DE BUCIO                                 | 10.00                                                       |                                                        | HOU, RM                                           | <b>M6</b>                        | <b>KOM DE MICID</b>                                        | 計算法                                                 |                              | 105178                    | 防           |
|                                               |                                                             |                                                        |                                                   |                                  |                                                            |                                                     |                              |                           |             |
|                                               | KOMER                                                       | 080                                                    | DOC DISTING                                       | 用具                               |                                                            | KMIE                                                | CARNA                        | SOC. DIVITALS             | <b>Hild</b> |
| <b>CSHIS ANGAN GALIS BALLAS</b>               |                                                             | <b>School Hyun</b>                                     | vilyped.                                          |                                  | M See Make                                                 |                                                     | <b>Afair</b>                 | 1902/4                    | 1966        |
| initis true) seemis                           |                                                             | فكشو                                                   | suudin.<br>Wõhist                                 |                                  | Bell, July Switz Baller                                    |                                                     | <b>Robert</b><br><b>Link</b> | <b>Milific</b><br>WITH 2  |             |
| rista Socio that                              |                                                             | <b>Journey</b>                                         |                                                   | 鹰                                | <b>Arter Booth Allen</b>                                   |                                                     |                              |                           | WO          |
| <b>WE THE SANGULAR</b>                        |                                                             | Walish                                                 | Viviteve                                          |                                  |                                                            | <b>STYLE ANERY CINEY DWG</b>                        | S/West (sur)                 | VIASIL                    |             |
| <b>MAGE ASSE COUNTY</b><br>(a) 9 Rio Jacketts |                                                             | <b>Sintant</b><br><u>nah laban</u>                     | <b>WELF(5)</b>                                    |                                  | into the spots<br>Ma Shan Dill                             |                                                     | $-2.501$<br>$-0.0581$        | 106/5<br><b>JANSIY</b>    | Jan         |
| 102 Advis Machine                             |                                                             |                                                        | 10016136<br><b>THEFT</b>                          | 4                                | April Thurs Libs                                           |                                                     | Mathyder                     | <b>Hover</b> 13           | 壒           |
| Web shee Clin                                 |                                                             | <b>Strait</b><br>sidiso                                | strett5                                           | w                                |                                                            | Chich Rajedd gas Studen                             | teMel.A.                     | 425/76                    | 乌           |
| Galon Board Link                              |                                                             | Mahindor                                               | YOU ALL!                                          | <b>LAT</b>                       | or NBFD American                                           |                                                     | <b>Luttol</b>                | <b>STACK</b>              |             |
| ac MAIO Abunu Gill                            |                                                             | <b>AVRELL</b>                                          | <b>REMARK</b>                                     | <b>ME</b>                        | While Holes care                                           |                                                     | Search!                      | <b>HEIRD</b>              |             |
| <b>SANY MAKES</b>                             |                                                             | flat.com                                               |                                                   |                                  |                                                            | Top you, Junction                                   | <b>Alefricane</b>            | 10156196                  | w           |
|                                               |                                                             |                                                        |                                                   |                                  | <b>Amade Marine</b>                                        |                                                     | Fine rafin                   | Vorms                     |             |
|                                               |                                                             |                                                        |                                                   |                                  |                                                            |                                                     |                              |                           |             |
|                                               |                                                             |                                                        |                                                   |                                  |                                                            |                                                     | <b>VMI</b>                   | <b>CARGO</b>              | new         |
|                                               |                                                             | <b>IOMA</b>                                            | 0965                                              | <b>BM</b><br>U                   |                                                            |                                                     |                              | sperior it picts          |             |
| <b>REPORTABLE</b>                             | Dariak                                                      |                                                        | sprint de pinta                                   |                                  | R20683                                                     | <b>Data</b>                                         |                              | Costtator                 | Щ           |
|                                               |                                                             |                                                        |                                                   |                                  |                                                            |                                                     |                              |                           |             |
|                                               | <b>Joel Prints Lit Lens</b><br>Mills Amerite Eduards Joseph |                                                        | Couttebr<br><b><i>DOMTHREE</i></b>                | ŧ                                |                                                            | Abat/Mails Litterer<br>With America Ediveric Joseph |                              | <b><i>contakt</i></b>     | 計量<br>٩     |
|                                               |                                                             |                                                        |                                                   |                                  |                                                            |                                                     |                              |                           |             |
|                                               |                                                             |                                                        | 586                                               |                                  | Sepárancia de la mission y reconsideres de las trologidams |                                                     |                              |                           |             |
|                                               |                                                             |                                                        | MA.                                               | Práduccios                       | ADA                                                        |                                                     | 16/62                        |                           |             |
|                                               |                                                             |                                                        | HOM DE NICO                                       | 防禦                               | HOU-70L                                                    |                                                     | 試                            |                           |             |
|                                               |                                                             |                                                        |                                                   | <b>NOVB15</b>                    | DAK                                                        | DOC USINEALL                                        | <b>Hita</b>                  |                           |             |
|                                               |                                                             |                                                        |                                                   |                                  | Hatish                                                     | <b>YING RO</b>                                      | ы                            |                           |             |
|                                               |                                                             |                                                        | Berta Jala Swelt paulin                           |                                  |                                                            |                                                     |                              |                           |             |
|                                               |                                                             |                                                        |                                                   | that Auturn Grandley             | <b>Survival</b>                                            | <b>SOUTHERN</b>                                     | <b>AND</b>                   |                           |             |
|                                               |                                                             |                                                        | <b>Mai Gaus Garri</b>                             |                                  | Webst                                                      | <b>MAZZARED</b>                                     |                              |                           |             |
|                                               |                                                             |                                                        | Divit, notes that dress.                          |                                  | <b>SALISFIELD</b>                                          | LARMINE                                             | 迦                            |                           |             |
|                                               |                                                             |                                                        | Max and sends                                     |                                  | wilde.                                                     | 基本准                                                 | Jolka                        |                           |             |
|                                               |                                                             |                                                        | Miles Shin Chip.                                  |                                  | 山西山                                                        | ander                                               | 'nШ                          |                           |             |
|                                               |                                                             |                                                        | Second Regio Lite.                                |                                  | Melfindy                                                   | <b>MintEG</b>                                       | 踪                            |                           |             |
|                                               |                                                             |                                                        |                                                   | <b>BOAN ASSAULT THAT DIARRAN</b> | <b>TYAINE</b>                                              | 15209                                               | 血症                           |                           |             |
|                                               |                                                             |                                                        | NE DATE HOUSE SUT?<br><b>Waster Falls Chatles</b> |                                  | <b>DANIEL</b><br>Mounts.                                   | <b>RIGHCO</b><br>*NAMO                              |                              |                           |             |
|                                               |                                                             |                                                        | <b><i>ICAN ITA ANGEL</i></b>                      |                                  | nthund                                                     | <i>MISGAS</i>                                       | 79                           |                           |             |
|                                               |                                                             |                                                        |                                                   |                                  |                                                            |                                                     |                              |                           |             |
|                                               |                                                             |                                                        |                                                   |                                  |                                                            |                                                     |                              |                           |             |
|                                               |                                                             |                                                        |                                                   |                                  | <b>IOMM</b>                                                | 0800                                                | <b>HIGH</b>                  |                           |             |
|                                               |                                                             |                                                        | REPORABLY                                         | Datas<br>Rad Petrula (a Lanke    |                                                            | 1097078-019<br>Coctobr                              | S.<br><b>AV</b>              |                           |             |

*Figura 22.* Control de capacitaciones

Fuente: Elaboración propia
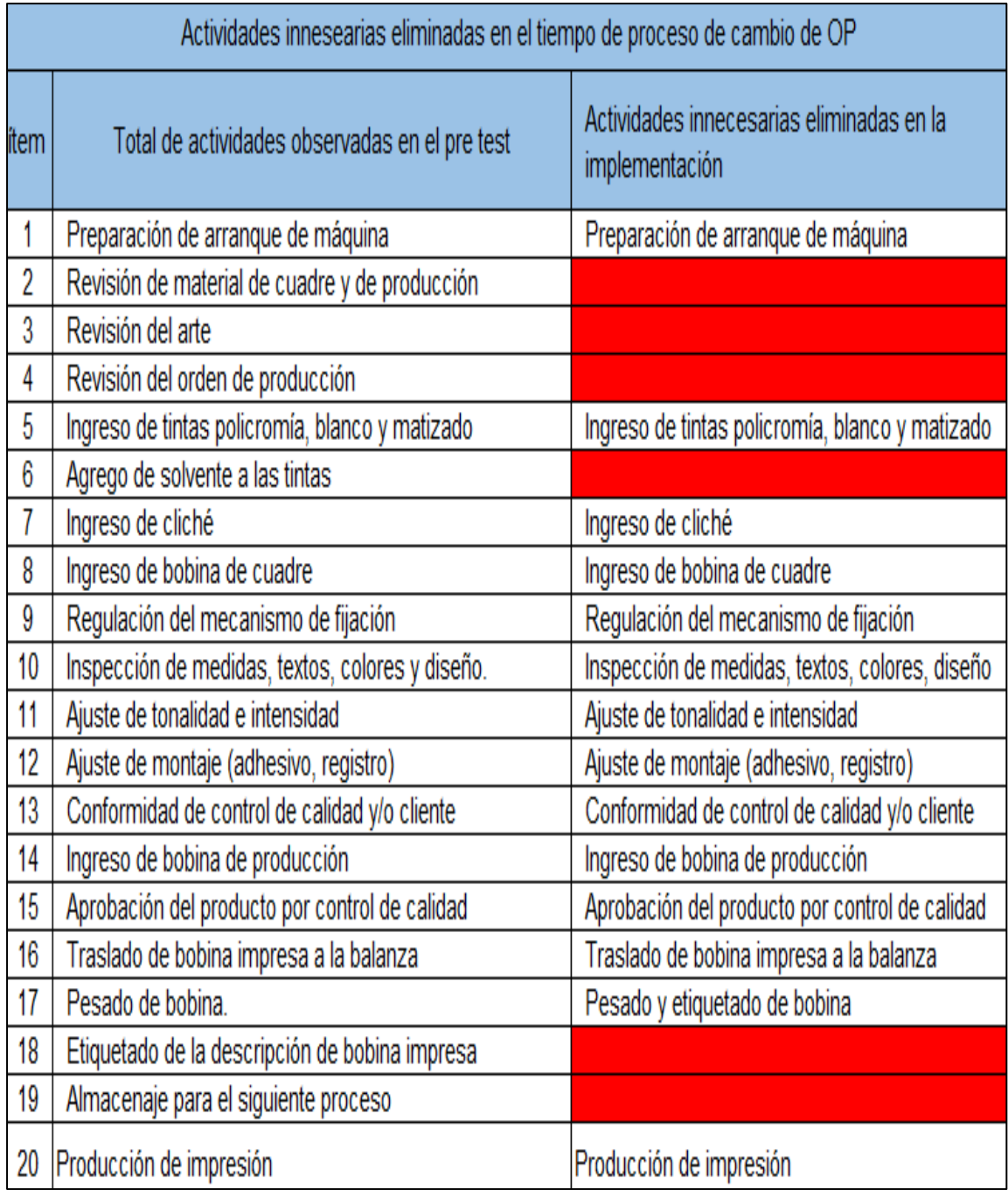

**Tabla 28.** *Establecimiento de actividades.*

Fuente: Elaboración propia.

En la tabla 28 se observa la eliminación de 6 actividades innecesarias de las 20 en total anotadas en el pre test, las 14 actividades que si generan valor quedan establecidas para el cambio de orden de producción posteriores, los ítem 2,3 y 4 son revisiones de control que lo realizarán anticipadamente antes que pare la máquina para el cambio de producto, la actividad del ítem 6 agrego de solvente a las tintas en el tiempo esta actividad pasó en el matizado de tintas, las tintas matizadas ya deben entregarse a máquina con solvente a su viscosidad de trabajo, en el ítem 18 se instaló la balanza a la pc para que sean momentáneos las 2 actividades y por último el ítem 19 el almacenaje debe ser por el personal del área de almacén para que no absorba tiempo al maquinista.

El tiempo ciclo de producción está conformado por el tiempo de preparación de máquina y el tiempo de máquina (propio de la máquina), no se considera el tiempo de preparación de tintas ya que este es menor que el tiempo de máquina de producción, durante la producción de la máquina se debe preparar las tintas.

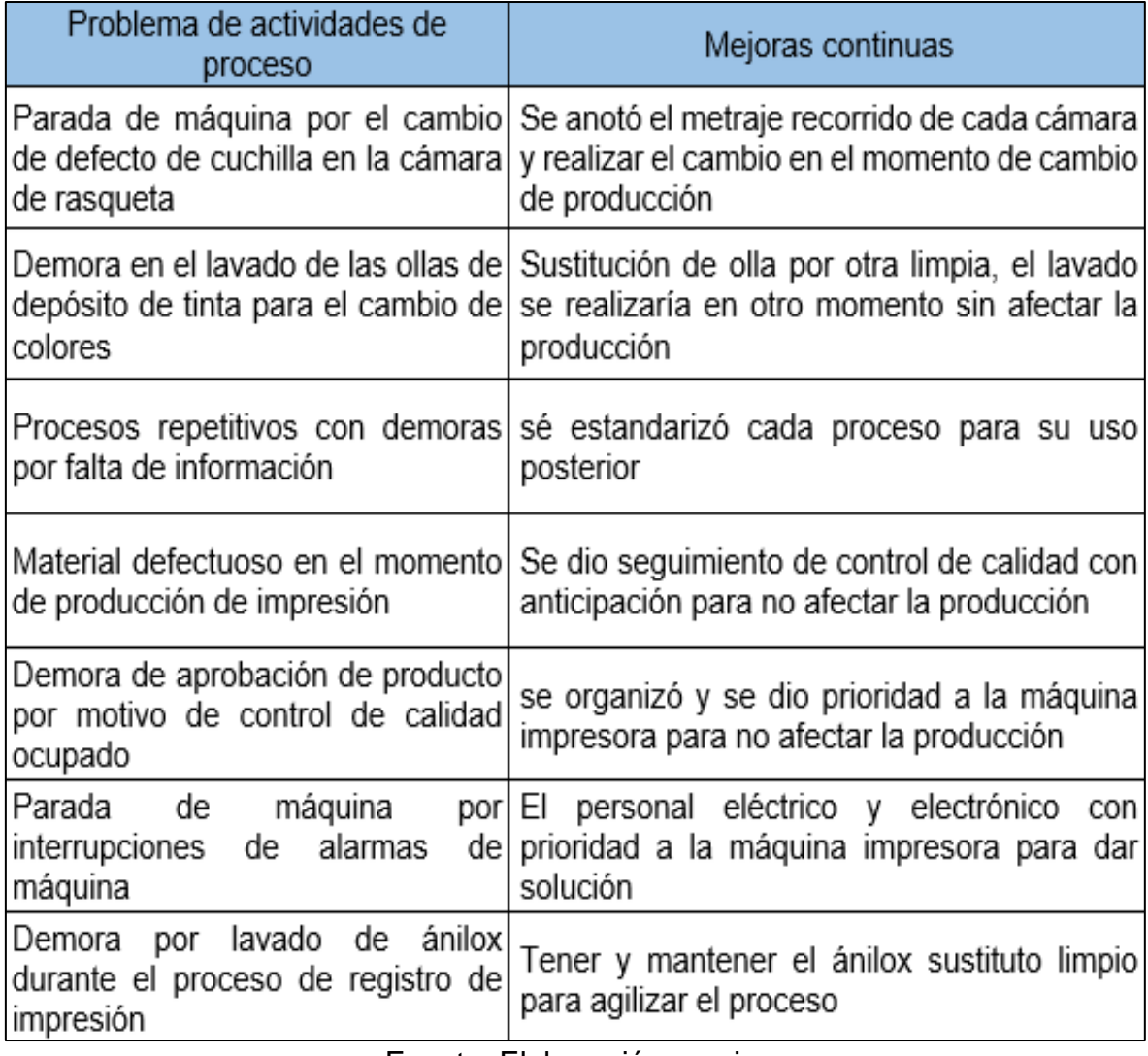

#### **Tabla 29.** *Problemas de actividades de proceso.*

Fuente: Elaboración propia

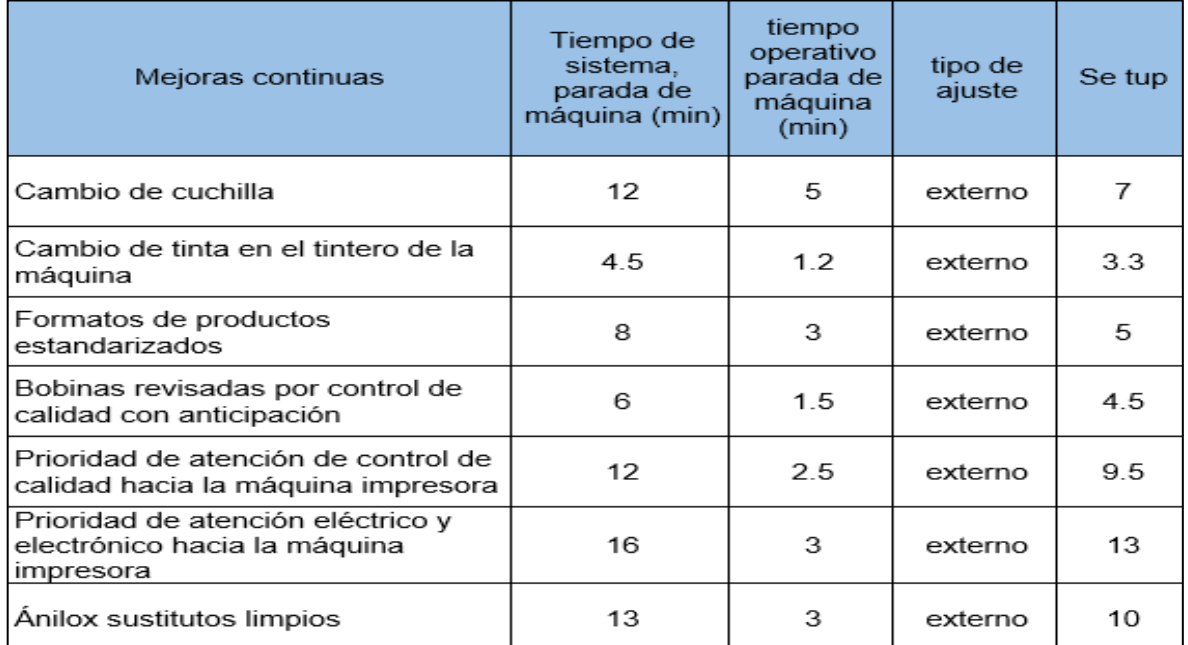

#### *Tabla 30. Mejoras de actividades de proceso*

Fuente: Elaboración propia

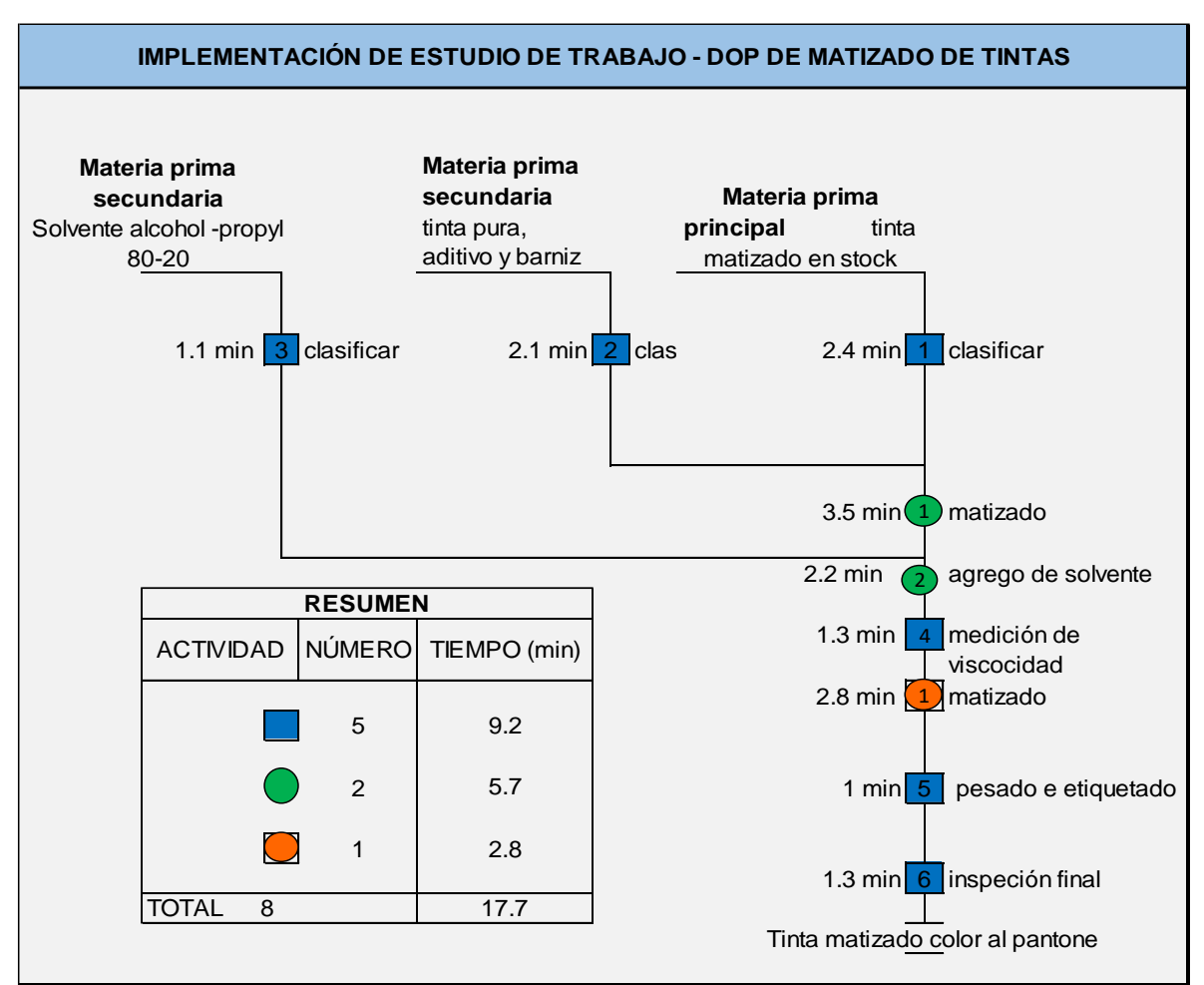

*Figura 23.* DOP de matizado de tintas mejorado

Fuente: Elaboración propia

En la figura 23 el proceso de matizado inicia con la recuperación de tinta matizado en stock adiciona la tinta pura o por lo contrario utilizamos el barniz para disminuir su intensidad, aumenta la actividad de agrego de solvente en las operaciones de matizado porque es un tiempo de demora si se realiza durante el cambio de OP, las tintas se despachan a máquina con solvente a su viscosidad estandarizada, se agiliza el tiempo de matizado por el cambio de herramienta de una barra para mover la mezcla a una máquina dispersora de tinta que funciona a presión de aire, el estirado de muestra de tinta en forma manual con la barra meyer sobre el sustrato a emplear en el producto para su comparación de tonalidad, termina el proceso con su descripción en su etiqueta y quedando listo para emplearlo en la máquina impresora.

## **Tiempo mejorado en el post test.**

| Calificación de actuación del trabajador - post test<br>(sistema Westinghouse) |   |      |  |      |  |  |
|--------------------------------------------------------------------------------|---|------|--|------|--|--|
| 0.02<br>Condición<br>buenas<br>в<br>+                                          |   |      |  |      |  |  |
| Consistencia                                                                   | + | 0.03 |  |      |  |  |
| Habilidad                                                                      | + | 0.11 |  |      |  |  |
| <b>Esfuerzo</b>                                                                | + | 0.08 |  |      |  |  |
| sub total                                                                      |   | 0.24 |  |      |  |  |
| <b>Total</b>                                                                   |   |      |  | 1.24 |  |  |

**Tabla 31.** *Calificación de actuación del trabajador – post test (sistema Westinghouse)*

| Sistema de suplementos por descanso - post test<br>(tabla OIT) |  |  |  |  |  |
|----------------------------------------------------------------|--|--|--|--|--|
| suplementos constantes                                         |  |  |  |  |  |
| hombre<br>por necesidades personales<br>0.05                   |  |  |  |  |  |
| hombre<br>0.04<br>por fatiga                                   |  |  |  |  |  |
| suplementos variables                                          |  |  |  |  |  |
| hombre<br>Suplemento por postura<br>0.02                       |  |  |  |  |  |
| uso de fuerza muscular<br>hombre<br>0.03                       |  |  |  |  |  |
| Total<br>0.14                                                  |  |  |  |  |  |

**Tabla 32.** *Sistema de suplementos por descanso – post test (tabla OIT)*

Fuente: Elaboración propia

**Tabla 33.** *Cálculo de tiempo estándar- post test*

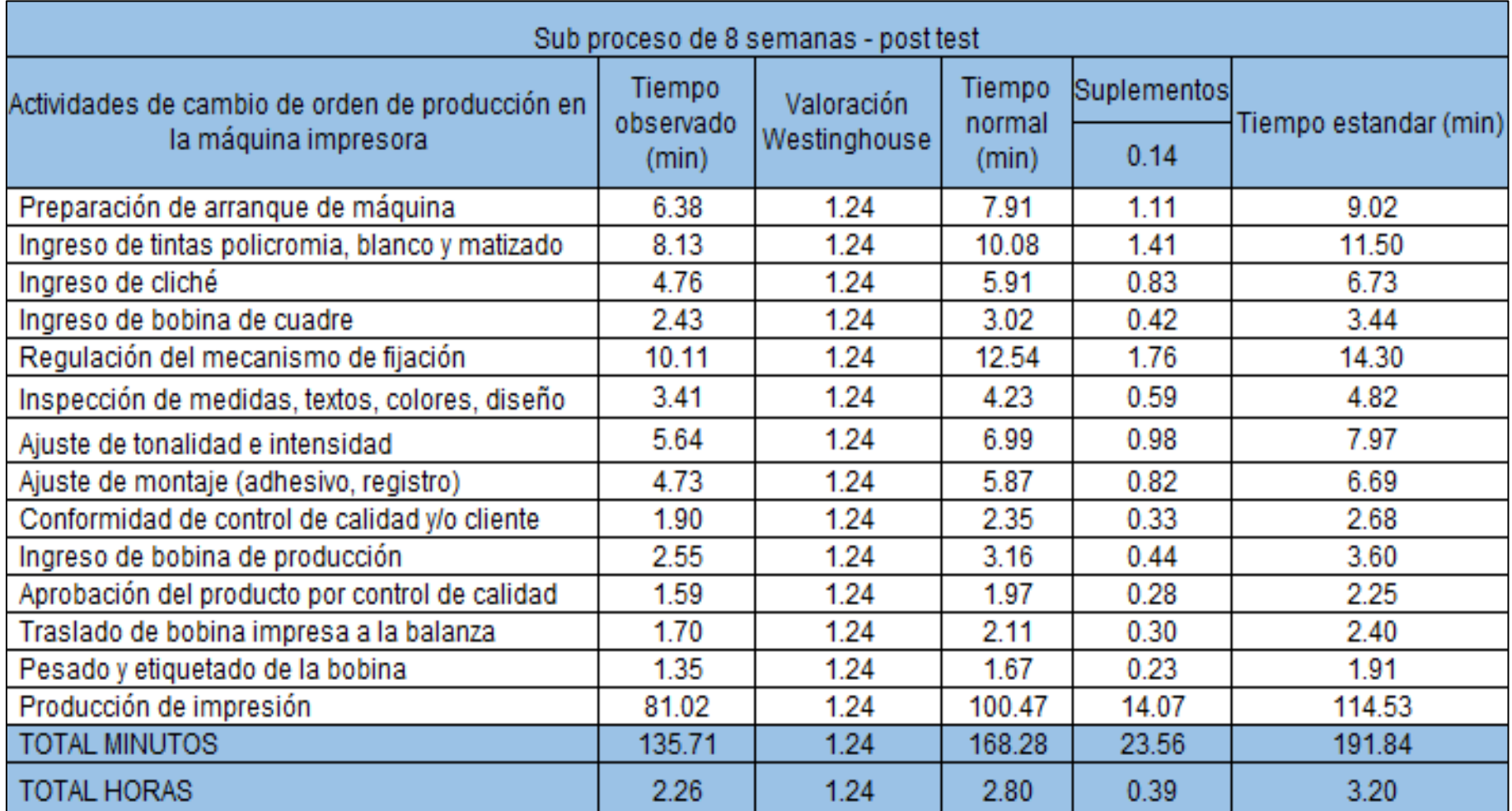

En la tabla 33 se muestra la eliminación de las actividades innecesarias que se registraron en el pre test del ciclo completo de producción de impresión, puesto que no suman estas son:

- Revisión de material de cuadre y de producción.
- Revisión de arte.
- Revisión del orden de producción.
- Agrego se solventes de tintas.
- Almacenaje para el siguiente proceso.

Estas actividades debieron ser realizadas con anticipación y con el personal correspondiente de tal modo no le quita tiempo al maquinista. Luego de la mejora realizamos el cálculo del tiempo estándar aplicando la tabla de Westinghouse sin las actividades antes mencionadas.

De igual manera se unieron las actividades pesado de bobina y etiquetado de la descripción de bobina impresa en una sola actividad obteniendo como resultado 14 actividades de valor

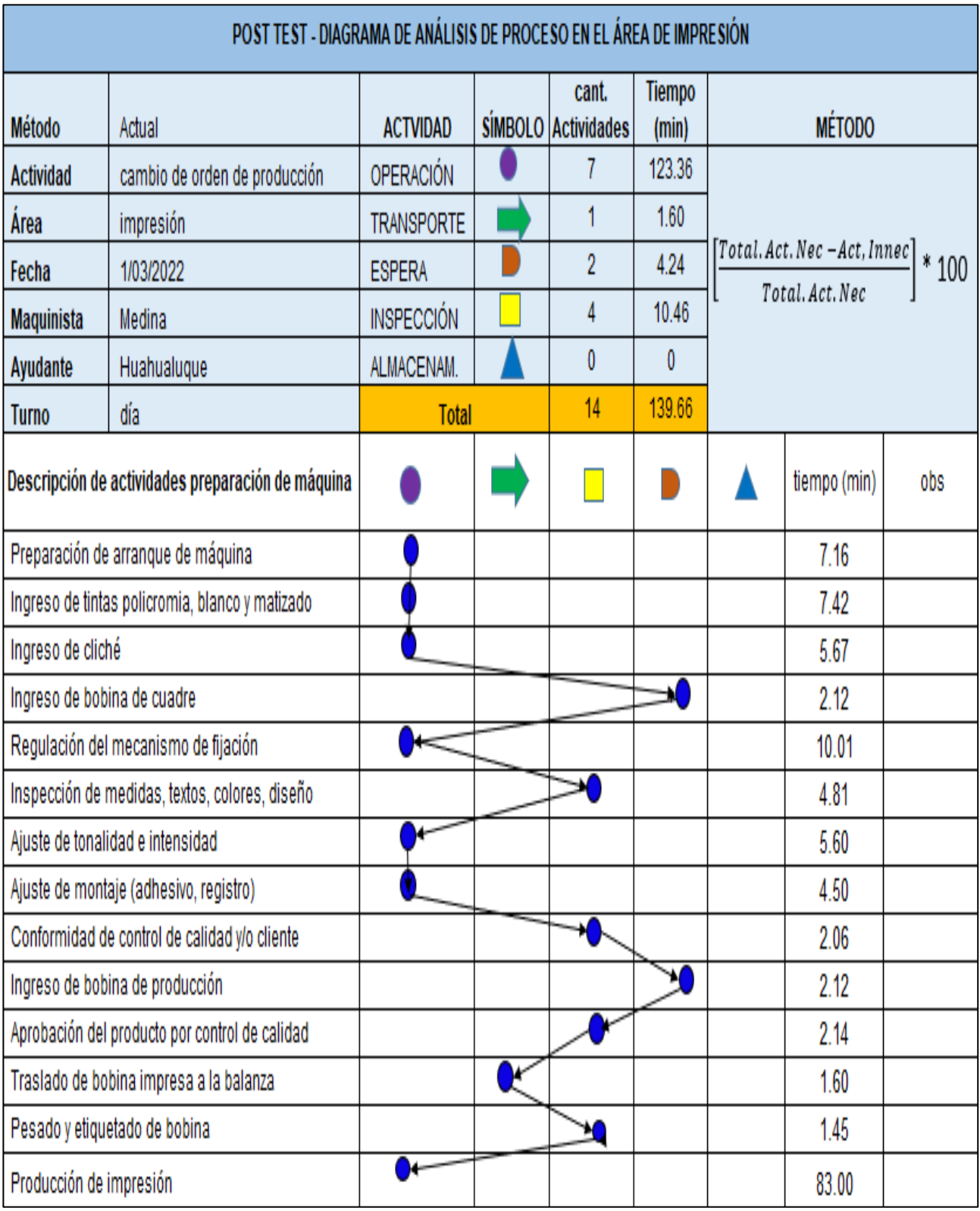

*Figura 24.* Diagrama de análisis de proceso de post test

Figura 24 la descripción del diagrama de análisis de proceso con las actividades establecidas tenemos la disminución de tiempo comparado con los análisis de pre test con diferencia de 43.55 minutos a favor del post test, las actividades realizadas son más eficientes y se mejoró el tiempo con la eliminación de 5 actividades innecesarias durante el cambio de orden de producción.

# **Evaluación**:

Se evaluaron los resultados obtenidos después de la aplicación del estudio del trabajo se realizaron comparación de los datos del pre test con el post test.

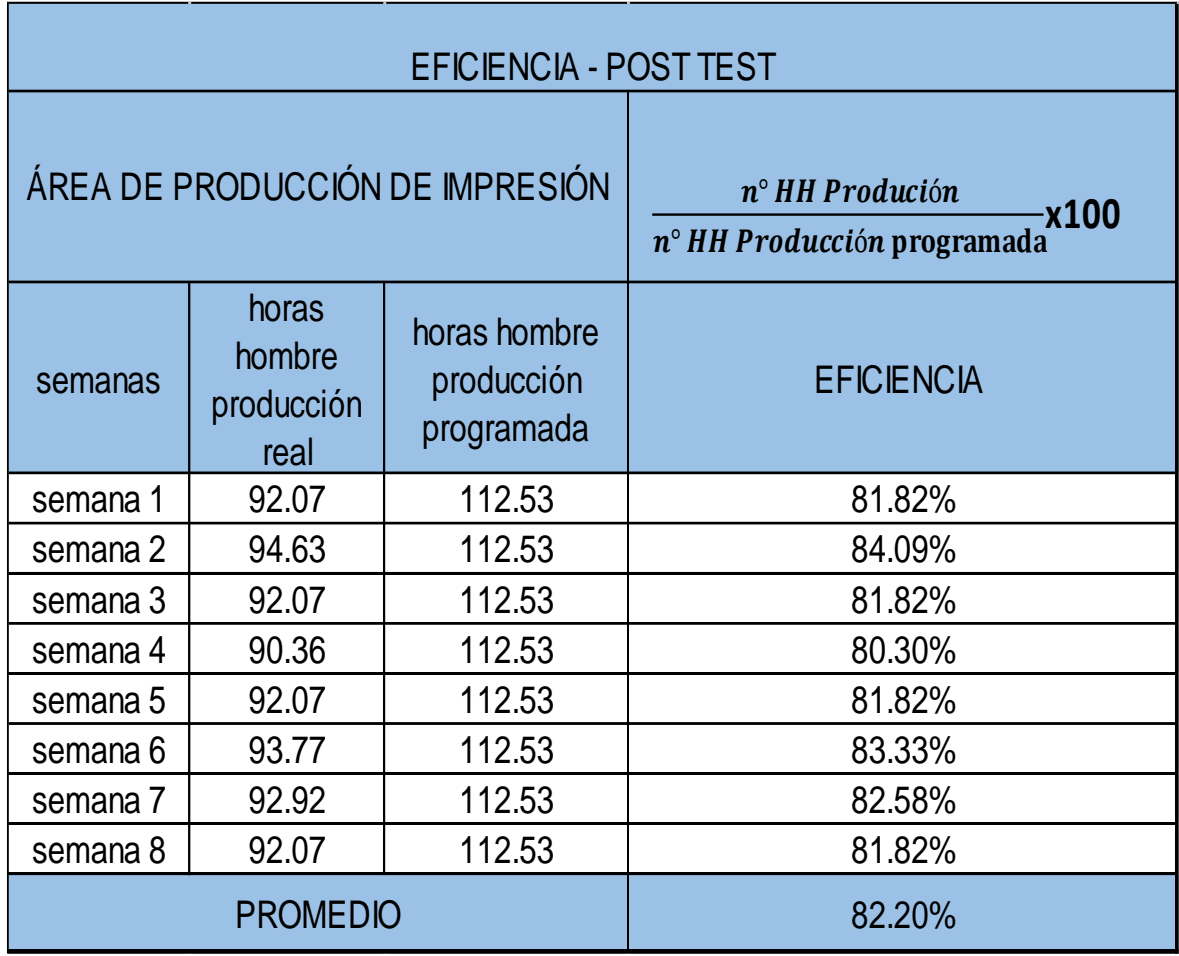

#### **Tabla 34.** *Eficiencia post test*

Fuente: Elaboración propia

En la tabla 34 al estimar el tiempo programado se considera el tiempo ciclo de 140.66 min para una producción de 20000 mt de impresión de envolturas plásticas,

el tiempo ciclo es la suma de 54.69 min que dura el cambio de una orden de impresión y de 81.02 min que es el tiempo que demora la máquina para imprimir los 20000 mt, con una velocidad de producción de 240 mt/min lo cual cruza o cuadra con la velocidad de diseño de la máquina de 300mt/min, no se corre a esta velocidad ya que se presentan defectos por experiencia de producción se logró un consenso de 240 mt/min de velocidad de producción. Para un día de trabajo se considera 7 ciclos de trabajo de impresión lo que nos da 18.75 horas por día, la empresa trabaja de lunes a sábado por lo que al multiplicar 18.75\*6 =112.5 horas programadas por semana.

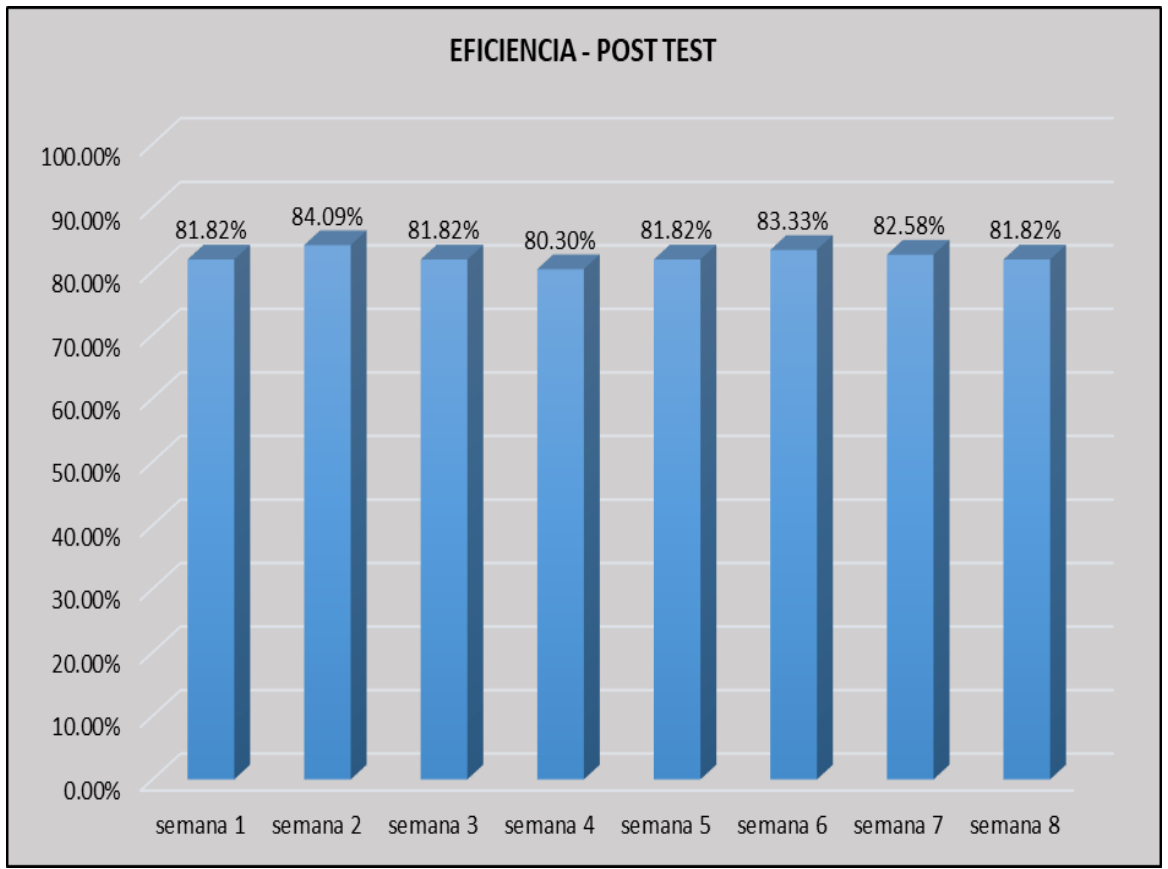

*Figura 25.* Eficiencia- post test

Fuente: Elaboración propia

**Tabla 35:** *Eficacia – post test*

| <b>EFICACIA - POST TEST</b>                                              |            |             |                                          |  |  |
|--------------------------------------------------------------------------|------------|-------------|------------------------------------------|--|--|
| ÁREA DE PRODUCCIÓN DE IMPRESIÓN                                          |            |             | producción real<br>producción programada |  |  |
| producción<br>producción real<br>semanas<br>Mts lineales<br>Mts lineales |            | programados | <b>EFICACIA</b>                          |  |  |
| semana 1                                                                 | 939,512.17 | 960,000.00  | 97.87%                                   |  |  |
| semana 2                                                                 | 946,511.54 | 960,000.00  | 98.59%                                   |  |  |
| semana 3                                                                 | 944,604.61 | 960,000.00  | 98.40%                                   |  |  |
| semana 4                                                                 | 917,635.49 | 960,000.00  | 95.59%                                   |  |  |
| semana 5                                                                 | 943,025.26 | 960,000.00  | 98.23%                                   |  |  |
| semana 6                                                                 | 953,003.86 | 960,000.00  | 99.27%                                   |  |  |
| semana 7                                                                 | 923,023.92 | 960,000.00  | 96.15%                                   |  |  |
| 950,597.28<br>960,000.00<br>semana 8                                     |            | 99.02%      |                                          |  |  |
| <b>PROMEDIO</b>                                                          |            |             | 97.89%                                   |  |  |

Fuente: Elaboración propia

En la tabla 35 se presenta la situación post test del área de impresión con respecto a la eficacia teniendo un promedio de 97.89 %, datos que fueron obtenidos 8 semanas después de la implementación de metodología, los resultados de la aplicación del estudio del trabajo fueron positivos con un incremento de 1.91 %.

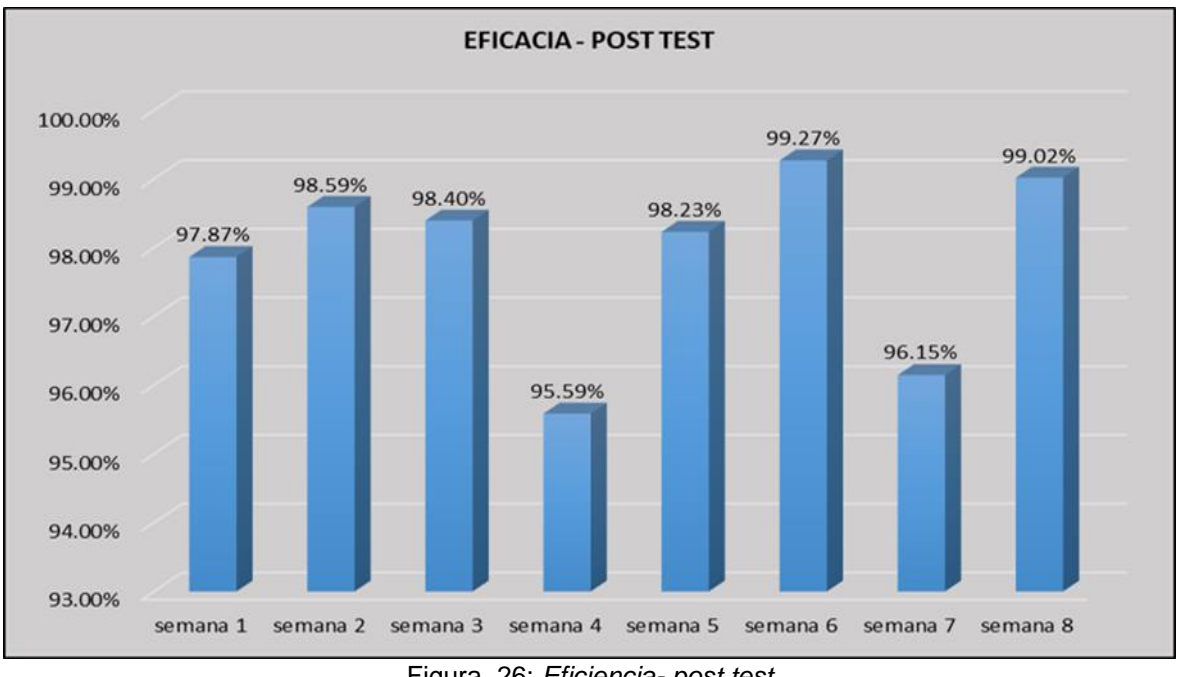

Figura 26: *Eficiencia- post test*

Fuente: Elaboración propia

**Tabla 36:** *Productividad - post test*

| PRODUCTIVIDAD - POST TEST                                                      |                  |                                          |                       |  |  |
|--------------------------------------------------------------------------------|------------------|------------------------------------------|-----------------------|--|--|
| $n^{\circ}$ HH Produción<br>$n^{\circ}$ HH Producción programada $^{\chi 100}$ |                  | producción real<br>producción programada | eficiencia X eficacia |  |  |
| <b>EFICIENCIA</b><br>semanas                                                   |                  | <b>EFICACIA</b>                          | <b>PRODUCTIVIDAD</b>  |  |  |
| semana 1                                                                       | 81.82%           | 97.87%                                   | 80.07%                |  |  |
| semana 2                                                                       | 98.59%<br>84.09% |                                          | 82.91%                |  |  |
| semana 3                                                                       | 81.82%           | 98.40%                                   | 80.51%                |  |  |
| semana 4                                                                       | 80.30%           | 95.59%                                   | 76.76%                |  |  |
| semana 5                                                                       | 81.82%           | 98.23%                                   | 80.37%                |  |  |
| semana <sub>6</sub>                                                            | 83.33%           | 99.27%                                   | 82.73%                |  |  |
| semana 7                                                                       | 82.58%           | 96.15%                                   | 79.40%                |  |  |
| semana 8                                                                       | 81.82%           | 99.02%                                   | 81.02%                |  |  |
| <b>PROMEDIO</b>                                                                | 82.20%           | 97.89%                                   | 80.47%                |  |  |

# Fuente: Elaboración propia

Así mismo en la tabla 36 se muestra los resultados de productividad de 80.47 % obtenidos de 8 semanas después de la implementación de método, productividad aplicando el estudio del trabajo en el área de impresión

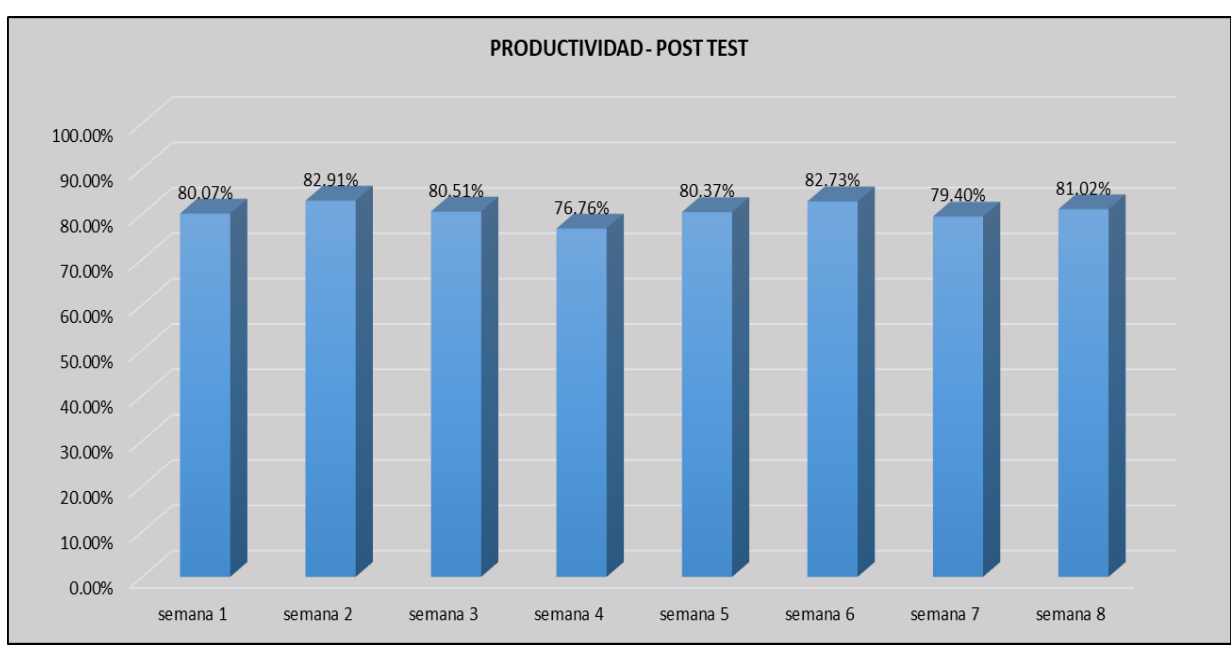

*Figura 27.* Productividad - post test

Fuente: Elaboración propia

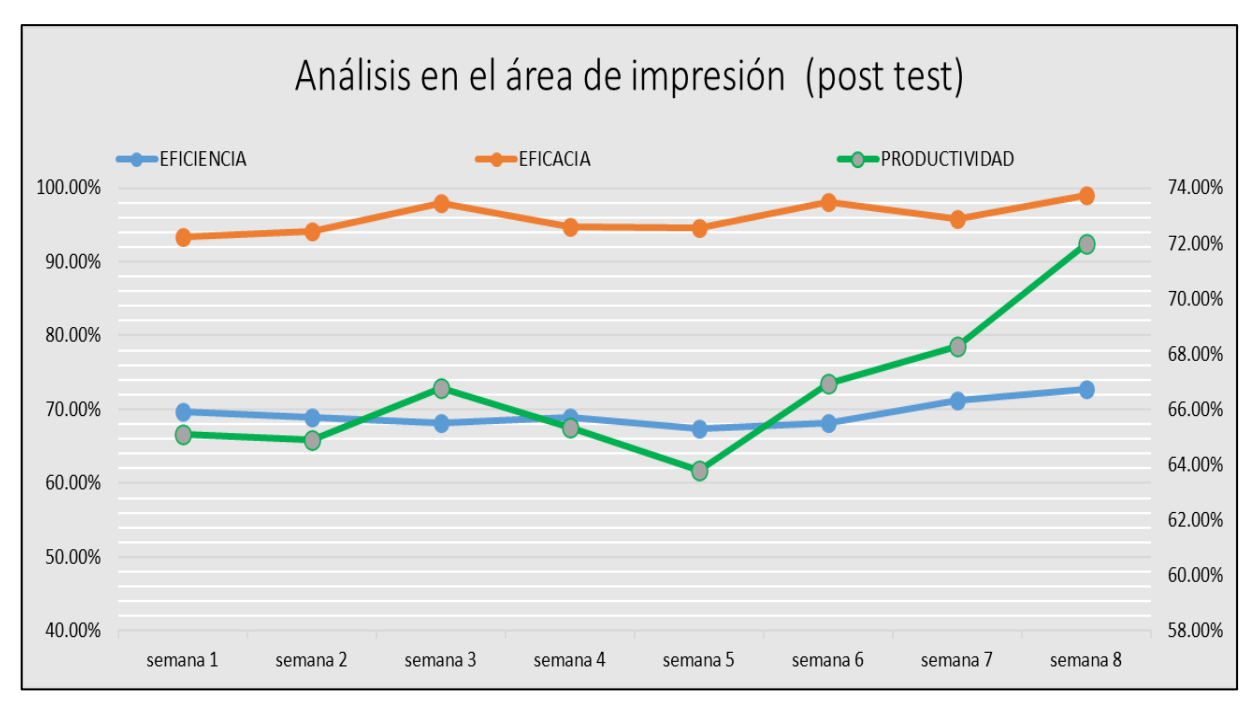

Figura 28: *Análisis de la productividad - post test*

Fuente: Elaboración propia

| <b>EFICIENCIA</b>                                      |          |           |            |  |  |
|--------------------------------------------------------|----------|-----------|------------|--|--|
| n° HHProdución<br>-x100<br>nº HH Producción programada |          |           |            |  |  |
| semanas                                                | pre test | post test | diferencia |  |  |
| semana 1                                               | 69.70%   | 81.82%    | 12.12%     |  |  |
| semana 2                                               | 68.94%   | 84.09%    | 15.15%     |  |  |
| semana 3                                               | 68.18%   | 81.82%    | 13.64%     |  |  |
| semana 4                                               | 68.94%   | 80.30%    | 11.36%     |  |  |
| semana 5                                               | 6742%    | 8182%     | 14 39%     |  |  |
| semana 6                                               | 68.18%   | 83.33%    | 15.15%     |  |  |
| semana 7                                               | 71.21%   | 82.58%    | 11.36%     |  |  |
| semana 8                                               | 72.73%   | 81.82%    | 9.09%      |  |  |
| <b>PROMEDIO</b>                                        | 69.41%   | 82.20%    | 12.78%     |  |  |

**Tabla 37:** *Evaluación de la eficiencia Pre test – Post Test*

Tenemos los resultados de los valores del pre test y post test tal como se muestra en la tabla 37 donde analizamos que la eficiencia en el pre test era de 69.41% e incremento en el post test a 82.20%. después de la aplicación del estudio del trabajo.

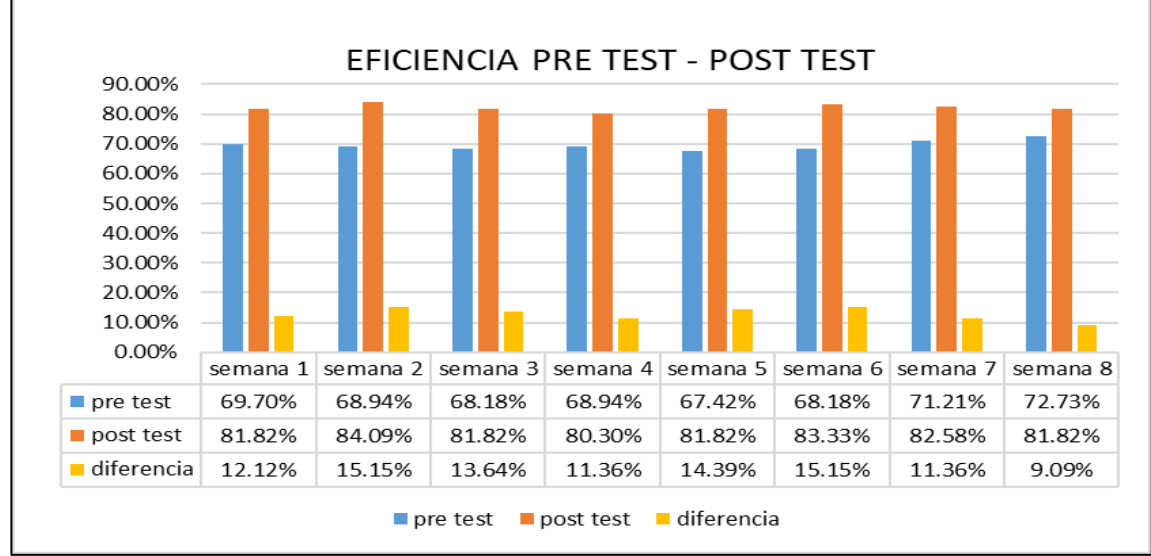

*Figura 29.* Evaluación de la eficiencia Pre test – Post Test

Fuente: Elaboración propia

En la figura 29 tenemos la gráfica de la eficiencia donde observamos el análisis de diferencias de mejora semanales del antes y después del estudio del trabajo tenemos un mínimo de diferencia de 9.09 % y un máximo de diferencia de 15.15 %.

| <b>EFICACIA</b>                                  |          |           |            |  |  |
|--------------------------------------------------|----------|-----------|------------|--|--|
| Producción real<br>x100<br>Producción programada |          |           |            |  |  |
| semanas                                          | pre test | post test | diferencia |  |  |
| semana 1                                         | 93.38%   | 97.87%    | 4.48%      |  |  |
| semana 2                                         | 94.12%   | 98.59%    | 4.47%      |  |  |
| semana 3                                         | 97.93%   | 98.40%    | 0.47%      |  |  |
| semana 4                                         | 94.77%   | 95.59%    | 0.81%      |  |  |
| semana 5                                         | 94.65%   | 98.23%    | 3.59%      |  |  |
| semana 6                                         | 98.15%   | 99.27%    | 1.12%      |  |  |
| semana 7                                         | 95.87%   | 96.15%    | 0.27%      |  |  |
| semana 8                                         | 98.99%   | 99.02%    | 0.03%      |  |  |
| <b>PROMEDIO</b>                                  | 95.98%   | 97.89%    | 1.91%      |  |  |

**Tabla 38:** *Evaluación de la eficacia Pre test – Post Test*

Fuente: Elaboración propia

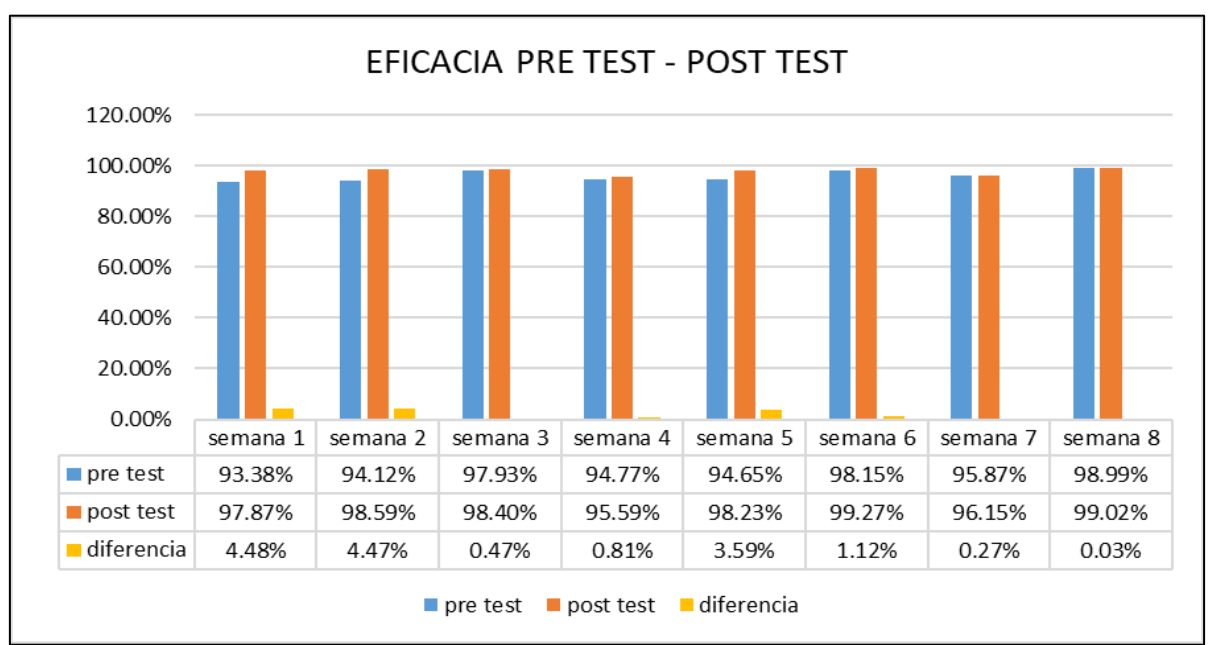

*Figura 30.* Evaluación de la eficacia Pre test – Post Test

Fuente: Elaboración propia

En la figura 30 se visualiza la gráfica de la diferencia de las 8 semanas de recolección de datos de la eficacia de mejora del pre test y post test con un mínimo de mejora de 0.03% y un máximo de 4.48%.

| <b>PRODUCTIVIDAD</b>  |                 |                  |                   |  |  |
|-----------------------|-----------------|------------------|-------------------|--|--|
| eficiencia X eficacia |                 |                  |                   |  |  |
| semanas               | <b>PRE TEST</b> | <b>POST TEST</b> | <b>DIFERENCIA</b> |  |  |
| semana 1              | 65.09%          | 80.07%           | 14.99%            |  |  |
| semana 2              | 64.89%          | 82.91%           | 18.02%            |  |  |
| semana 3              | 66.77%          | 80.51%           | 13.74%            |  |  |
| semana 4              | 65.34%          | 76.76%           | 11.42%            |  |  |
| semana 5              | 63.81%          | 80.37%           | 16.56%            |  |  |
| semana 6              | 66.92%          | 8273%            | 15.80%            |  |  |
| semana 7              | 68.27%          | 79.40%           | 11.12%            |  |  |
| semana 8              | 71.99%          | 81.02%           | $9.02\%$          |  |  |
| <b>PROMEDIO</b>       | 66.64%          | 80.47%           | 13.83%            |  |  |

**Tabla 39:** *Evaluación de la productividad Pre test – Post Test*

En la tabla 39 se muestra los valores obtenidos del pre test y post test de la productividad, donde antes de la aplicación de estudio de trabajo tenía un 66.64 % y después obtuvo un incremento a un 80.47 % con una mejora de 13.83 %.

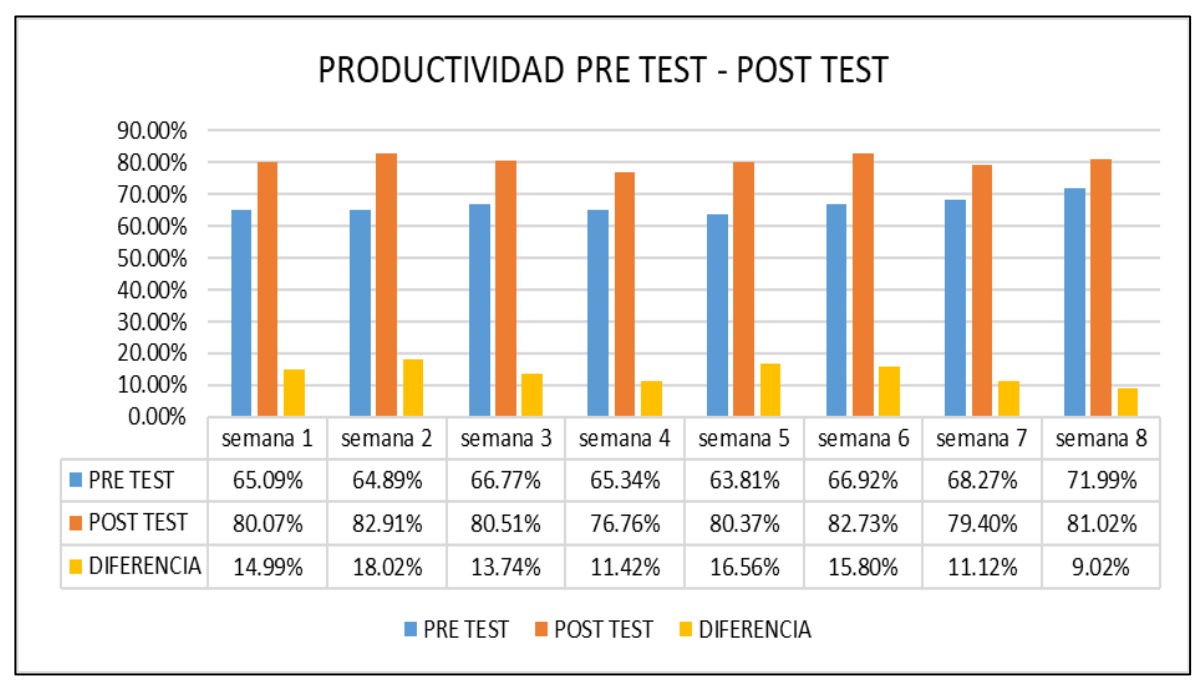

*Figura 31.*Evaluación de la productividad Pre test – Post Test

#### Fuente: Elaboración propia

Vemos en la figura 31 la gráfica porcentual semanal de la productividad del pre test de es decir que después de aplicar el estudio del trabajo la productividad incremento con un mínimo de diferencia de 9.02 % en la octava semana y con una máxima diferencia de 18.02 en la segunda semana.

**Implantar método:** Se implantó el nuevo método de trabajo de cada proceso con la confirmación de los buenos resultados obtenidos en la comparación del pre test y post

# **Tabla 40.** *Nuevo método de trabajo*

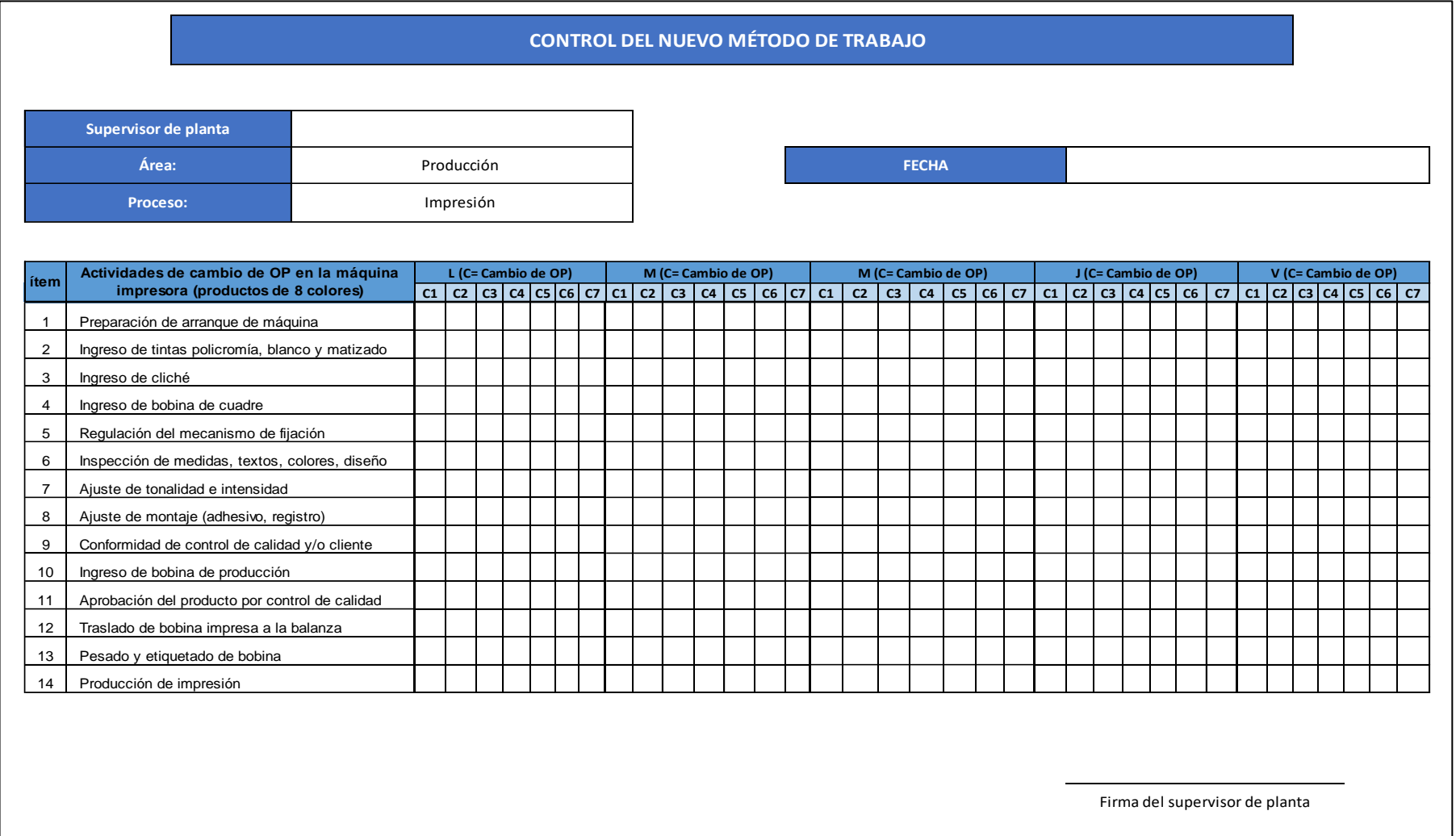

En la tabla 40 se implanta las actividades necesarias durante el cambio de orden de producción actividades únicas para estandarizar el tiempo de cambio, así mismo se realizó la creación de un documento donde se controlará los tiempos de cada cambio que se realiza al día cada hora podrá registrar semanalmente la producción de tal modo que poder hacer un seguimiento al nuevo método

**Controlar:** Actualmente se controla la implantación de método de trabajo de cada proceso para su estandarización de todos los trabajos nuevos que ingresan de la misma forma son anotados posiciones de orden de los colores en la máquina impresora, son anotados los ánilox adecuado para cada color, las viscosidades de las tintas, la velocidad de máquina de producción, las temperaturas de secado en los túneles de la máquina impresora. De esa forma tener la información para cuando reingrese el producto y acelerar la producción.

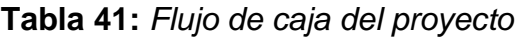

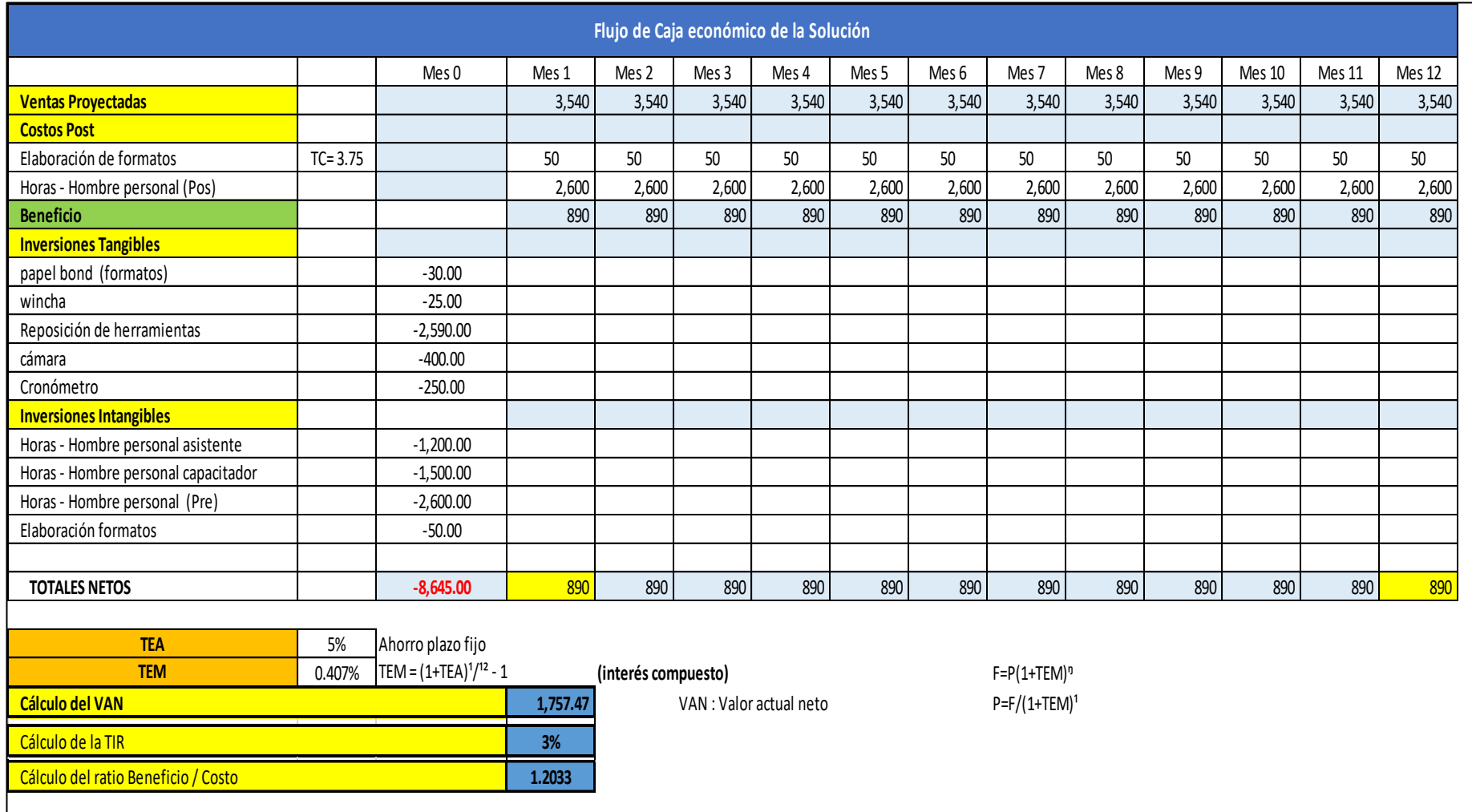

Se evidencia en la tabla 41 se invirtió 8,645.00 en la aplicación de las mejoras de la investigación, posteriormente dicho monto será recuperado gracias al estudio del trabajo.

Valor absoluto neto: nos proyectamos en el flujo de caja en un tiempo de 12 meses obteniendo un VAN de 1,757.47 según el criterio de rentabilidad nuestro proyecto es rentable porque tiene un valor positivo a cero.

Tasa interna de retorno TIR: La evaluación se consideró el porcentaje de la tasa retorno obteniendo un valor de 3 % esto implica que el proyecto es viable porque se recuperará lo invertido en la aplicación del estudio del trabajo.

Beneficio costo: Es el análisis determinado por la ganancia que se obtendrá por cada sol invertido, tenemos el resultado de 1.2033 deduciendo que por cada S/. 1.00 invertido se tendrá una ganancia de S/. 0.2033

#### **3.6.Método de análisis de datos**

McKim (2017, p. 203) consideró que el propósito del estudio estadístico es utilizar los métodos para poder examinar los valores percibidos que se pretende indagar para sacar conclusiones de los resultados.

## **Estadística descriptiva**

Según Kaur, Stoltzfus y Yellapu (2018, p. 61) consideran que el análisis descriptivo es un requisito previo y proporciona la base de la estadística inferencial. En este caso incluyen medidas de frecuencia, tendencia central, dispersión / variación y posición. Por su parte Navarro, Jiménez, Rappoort y Thoilliez (2017, p. 231) consideran que la estadística descriptiva es el análisis de datos que, su propósito es describir las variables objeto de estudio o la muestra empleada en el estudio.

La estadística descriptiva se caracteriza de estructurar, abreviar, reunir, representar y analizar la conclusión de los análisis de las observaciones, este método es

imprescindible porque nos facilita sacar información de los datos obtenidos de esa manera interpretar la situación que representa.

## **Estadística inferencial**

Según Rincón (2019, p. 275) en esta fase se hace la prueba de hipótesis en la cual se valida mediante una regla de decisión tal que nos conduce a acepta o rechazar la hipótesis mediante un estadígrafo específico.

La inferencia estadística nos faculta efectuar predicciones y por ello tomar decisiones de la población y determinar las características de los fenómenos del origen de los fragmentos de la información, este conjunto de métodos de la inferencia permite proponer un valor de una porción de desconocida estimación y determinar la hipótesis y su estimación de los parámetros

# **3.7 Aspectos éticos**

Según Biagetti Gdutis y Ma (2020, p. 4) Consideran que el único criterio importante de acción moral es el aumento de la cantidad del bien común en la sociedad. No hay una lista definida de normas, se busca acciones valorativas para estudios que buscan contribuir con la mejora social.

En este caso se tiene el compromiso de confidencialidad con la empresa para mantener la confidencialidad de la información que proporcionan dedicándolo solamente para fines académicos tal que dicha información proporcionada es real y totalmente veraz. También se cumple con citar las fuentes empleadas en la investigación cumpliendo los parámetros establecidos de la casa de estudios evidenciando la autenticidad sometiendo el trabajo para el Turnitin para comprobar la originalidad.

# **IV. RESULTADOS**

# **Análisis descriptivo**

Mediante el análisis descriptivo se puede visualizar y graficar los cambios obtenidos en cada una de las variables durante las 8 semanas antes y 8 semanas después de la implementación del estudio de trabajo, se empleó el programa SPSS.

# **Variable Independiente – Estudio del trabajo**

## **Dimensión 1: Estudio de tiempos**

El tiempo estándar considerado como factor a realizar el cambio de orden de producción antes de aplicar la herramienta es de 124.6 minutos y 92.22 minutos en el post test, obteniendo una mejora de 32.38 minutos por cada cambio de OP tal como se muestra en la tabla 42.

## **Tabla 42.** *Datos del análisis descriptivo del tiempo estándar*

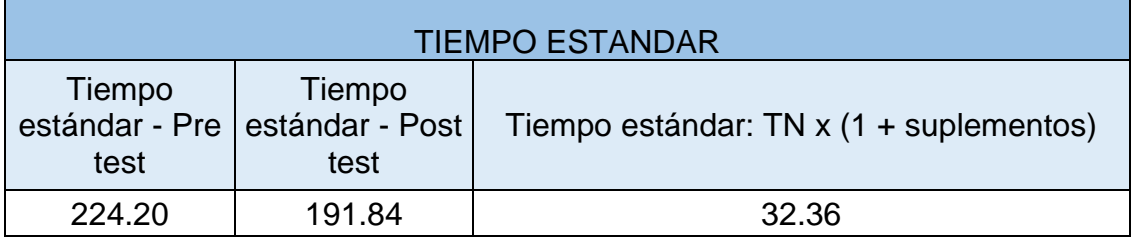

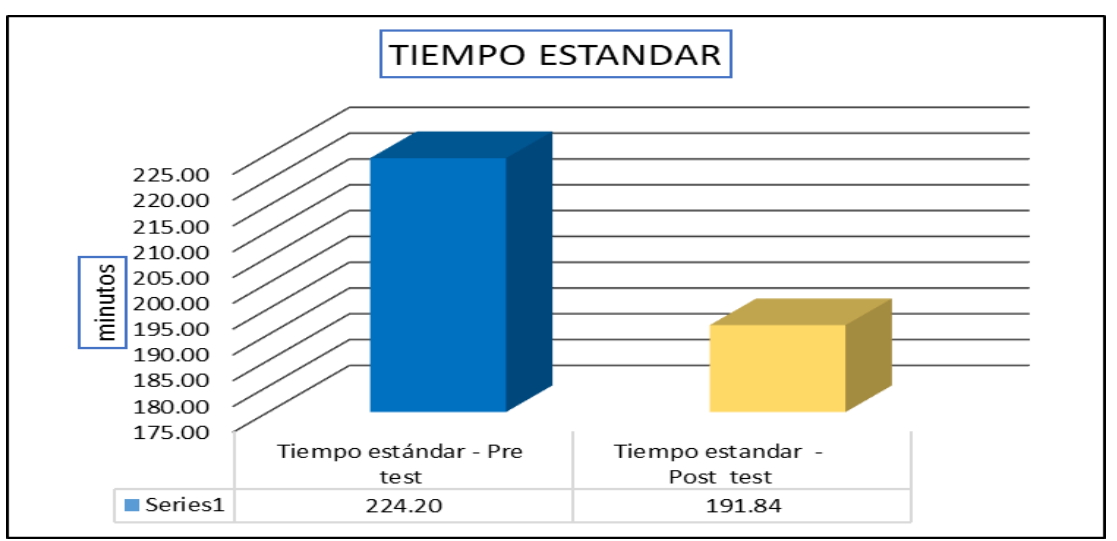

Fuente: Elaboración propia

Figura 32. Tiempo Estándar del antes y después de la mejora

## **Dimensión 2: Estudio de método**

Se observa el análisis descriptivo del estudio de movimientos en tabla 43, datos que consta de 20 actividades antes de implementar la herramienta y luego se redujeron a 14 actividades posterior a la aplicación del estudio del trabajo.

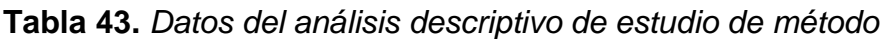

| <b>ESTUDIO DE METODO</b>                      |                                            |                                                                                                    |  |  |  |
|-----------------------------------------------|--------------------------------------------|----------------------------------------------------------------------------------------------------|--|--|--|
| Número de<br>actividades pre-<br>test del DAP | Número de actividades<br>post-test del DAP | $\left[ \begin{smallmatrix} \text{{\small \texttt{T}total}}&\text{{\small \texttt{de}}}&\text{{\small \texttt{act}}}&\text{{\small \texttt{mec}}-Act}\text{, }i\text{nnec}\\ \text{{\small \texttt{T}total}}&\text{{\small \texttt{de}}}&\text{{\small \texttt{act}}}&\text{nec}-Act\text{, }i\text{nnec}\\ \end{smallmatrix} \right] \ast 100 \text{ V}$<br>$\qquad \qquad -$<br>Total Act. Nec. |  |  |  |
| 20                                            | 14                                         | 70.00 %                                                                                                    |  |  |  |

Fuente: Elaboración propia

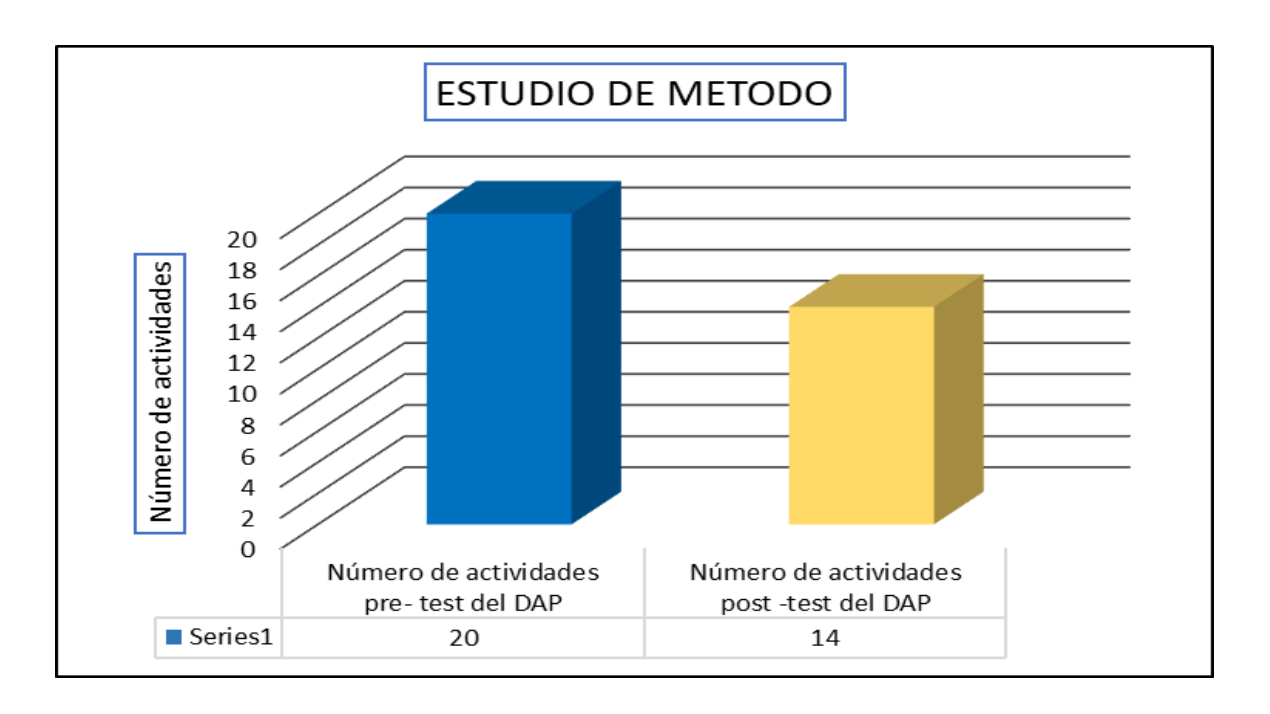

*Figura 33*. Número de actividades antes y después de la mejora.

Fuente: Elaboración propia

## **Variable dependiente: Productividad**.

Observamos en la tabla 43 y figura 33 los datos de análisis descriptivo de productividad en comparación con el antes 66.64 % y el después 80.47 % con una

mejora de 13.83 % el aumento es gracias a la aplicación de la herramienta estudio de trabajo.

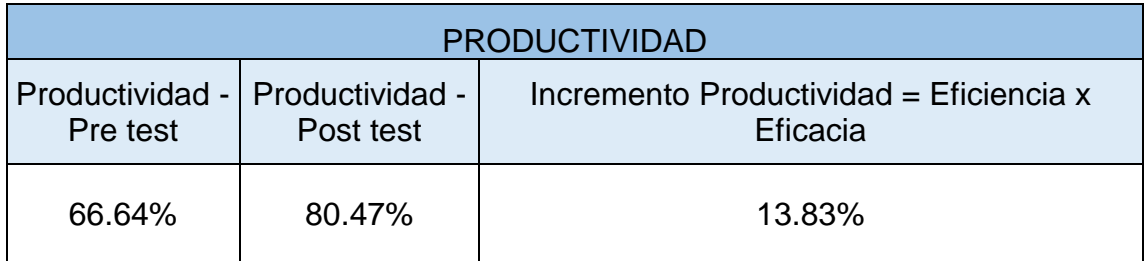

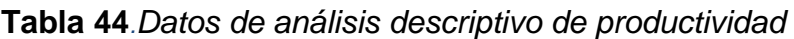

Fuente: Elaboración propia

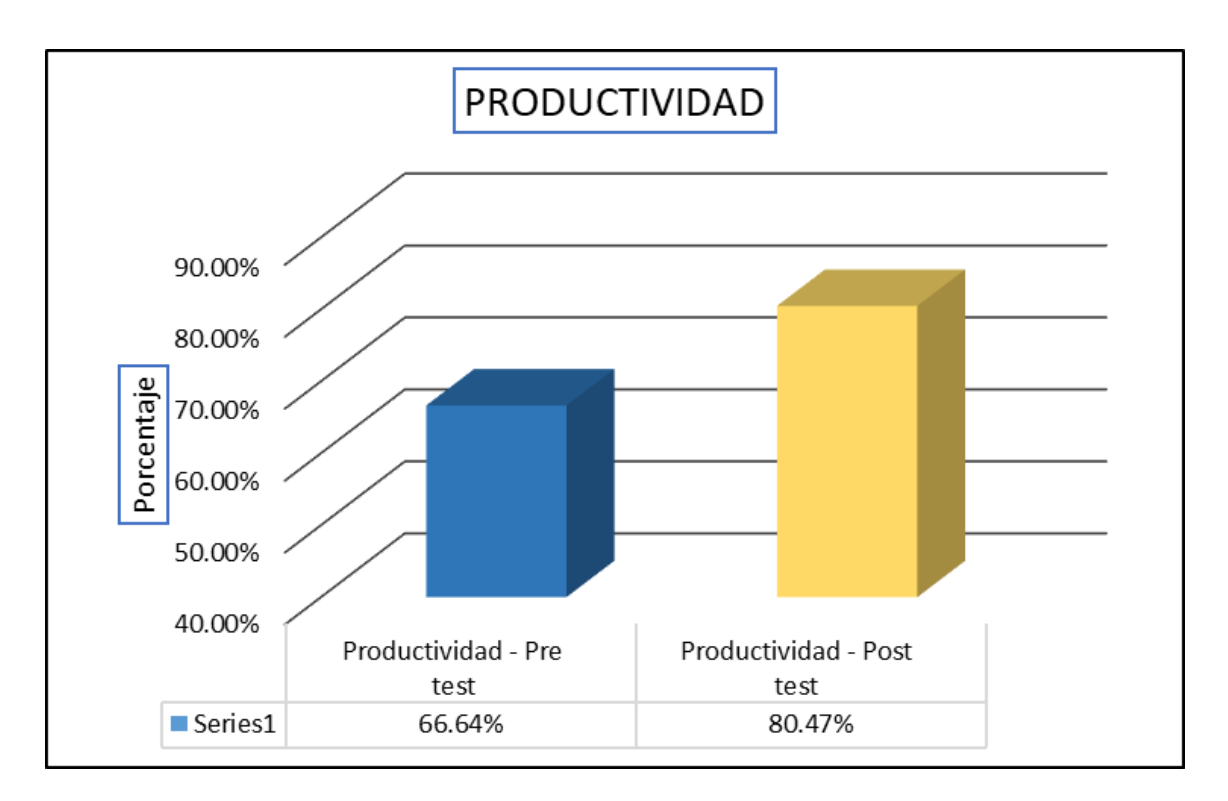

*Figura 34.*Porcentaje de la productividad antes y después de la mejora

Fuente: Elaboración propia.

La productividad se divide en 2 dimensiones, en la eficiencia y la eficacia, podemos observar en lo siguiente:

# **Dimensión 1: Eficiencia.**

En la siguiente tabla 45 observamos los datos del análisis descriptivo de eficiencia con un aumento de 69.41 a 82.95 con una mejora de 13.54.

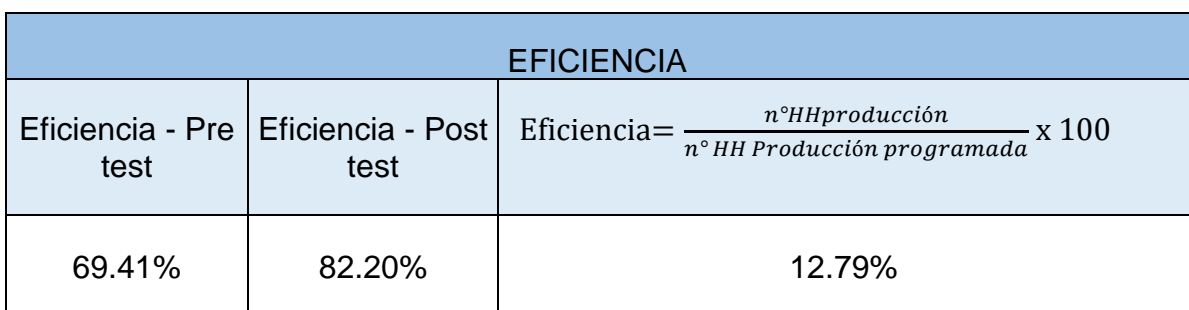

#### **Tabla 45.** *Datos de análisis descriptivo de la eficiencia*

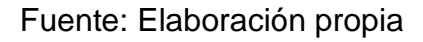

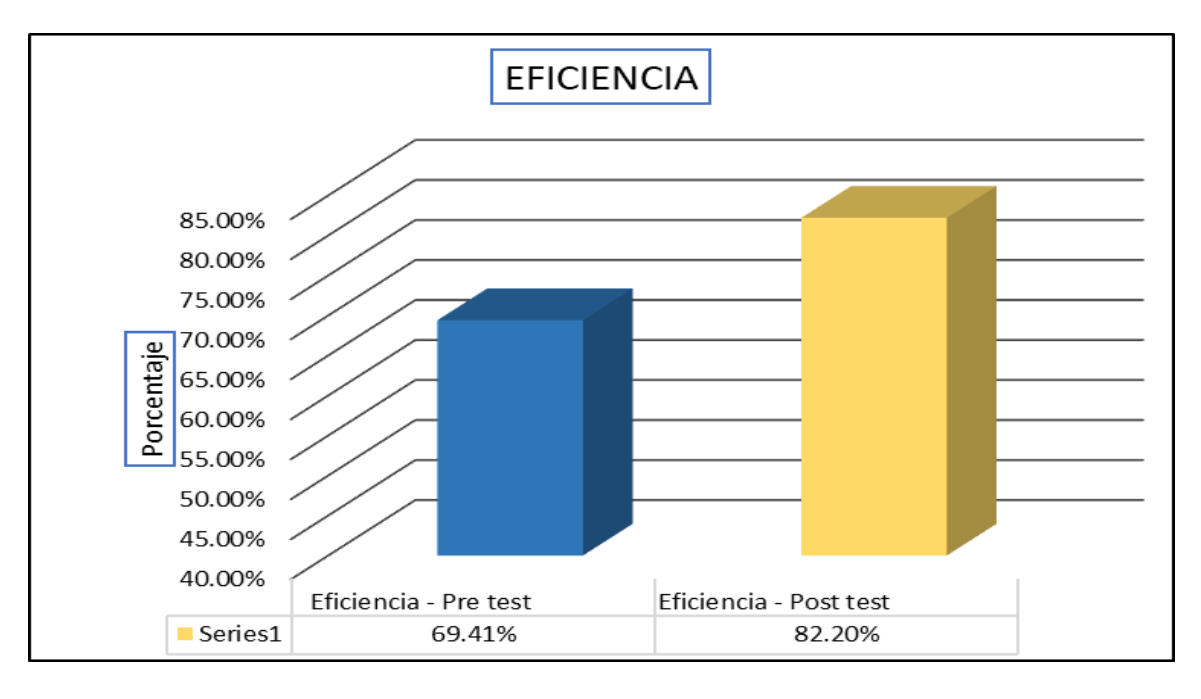

*Figura 35.* Porcentaje de la eficiencia antes y después de la mejora

Fuente: Elaboración propia

## **Dimensión 2. Eficacia**

En la tabla 45 y figura 35 tenemos los siguientes datos de análisis descriptivo de eficacia podemos observar un incremento de un pre test de 95.98 % a 97.89 % post test con una mejora de 1.91 % luego de la aplicación de la herramienta estudio del trabajo.

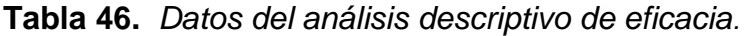

| <b>EFICACIA</b>        |                         |                                                                        |  |  |
|------------------------|-------------------------|------------------------------------------------------------------------|--|--|
| Eficacia - Pre<br>test | Eficacia - Post<br>test | Eficacia = $\frac{Production \, real}{Production \, programada}$ x 100 |  |  |
| 95.98%                 | 97.89%                  | 1.91%                                                                  |  |  |

Fuente: Elaboración propia

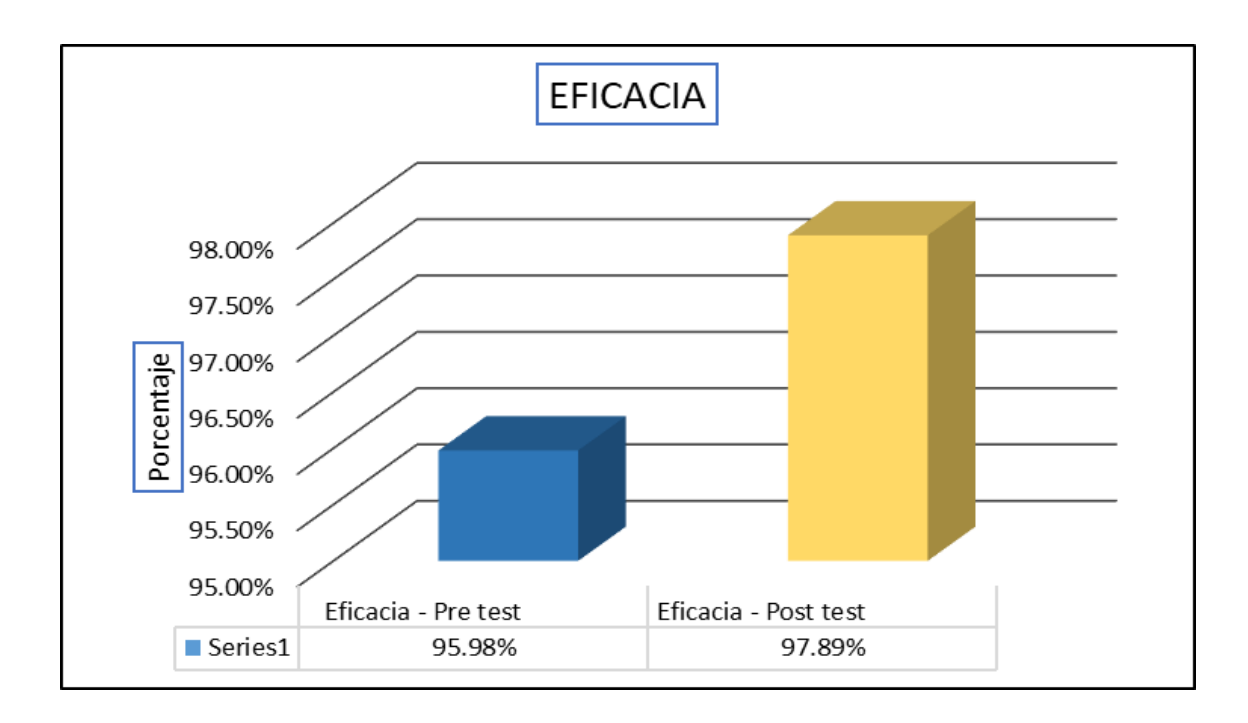

*Figura 36.* Porcentaje de la eficacia del antes y el después de la mejora.

## **Pruebas de normalidad productividad**

| <b>Estadísticos</b> |                             |                           |                            |                                    |  |  |
|---------------------|-----------------------------|---------------------------|----------------------------|------------------------------------|--|--|
|                     |                             | Productividad<br>pre test | Productividad<br>post test | <b>Diferencia</b><br>productividad |  |  |
| N                   | Válido                      | 8                         | 8                          | 8                                  |  |  |
|                     | Perdidos                    | 0                         | 0                          | 0                                  |  |  |
| Media               |                             | 66,6350                   | 80,4713                    | 13,8338                            |  |  |
|                     | Error estándar de la media  | ,91162                    | ,68718                     | 1,08999                            |  |  |
| Mediana             |                             | 66,0550                   | 80,4400                    | 14,3650                            |  |  |
| Moda                |                             | 63,81 <sup>a</sup>        | $76,76^a$                  | 9,02 <sup>a</sup>                  |  |  |
| Desv. Desviación    |                             | 2,57844                   | 1,94364                    | 3,08294                            |  |  |
| Varianza            |                             | 6,648                     | 3,778                      | 9,505                              |  |  |
| Asimetría           |                             | 1,380                     | $-.680$                    | $-.278$                            |  |  |
|                     | Error estándar de asimetría | ,752                      | ,752                       | ,752                               |  |  |
| Curtosis            |                             | 2,166                     | 1,167                      | $-1,089$                           |  |  |
|                     | Error estándar de curtosis  | 1,481                     | 1,481                      | 1,481                              |  |  |
| Rango               |                             | 8,18                      | 6,15                       | 9,00                               |  |  |
| Mínimo              |                             | 63,81                     | 76,76                      | 9,02                               |  |  |
| Máximo              |                             | 71,99                     | 82,91                      | 18,02                              |  |  |
| Suma                |                             | 533,08                    | 643,77                     | 110,67                             |  |  |

**Tabla 47.** *Tabla estadística de la productividad*

Salazar y Del Castillo (2018, 49) afirman que al observar variables cuantitativas se utilizara las medidas de tendencia central, entre ellas tenemos:

- Media es la estimación que se tiene al dividir la suma todos los datos obtenidos entre datos a examinar.
- Mediana es el valor del punto medio del total de los datos analizados, quedando la mitad encima de su valor y la otra mitad por debajo

Fuente: Elaboración propia

• Moda se define por tener el valor con frecuencia mayor.

De forma que observamos en la tabla 48 el pre test con la media de la productividad con 66.63 % y la media post test con 80.47 % se afirma que la media del post test es superior al pre test y se cumple la hipótesis alterna que el estudio del trabajo incrementa la productividad en el área de impresión de empresa de flexográfica con una mejora de 13.84 %. Posteriormente para poder validar se realizó la prueba T-Student para pruebas paramétricas, así mismo tenemos que la mediana antes era de 66.05 y después se obtuvo una mediana de 80.44 con una diferencia de 14.36,la moda antes era de 63.81 y después de 76.76 con una diferencia de 9.02 de igual manera antes obtuvimos una desviación estándar de 2.57 y después 1.94 con una diferencia de 3.08.

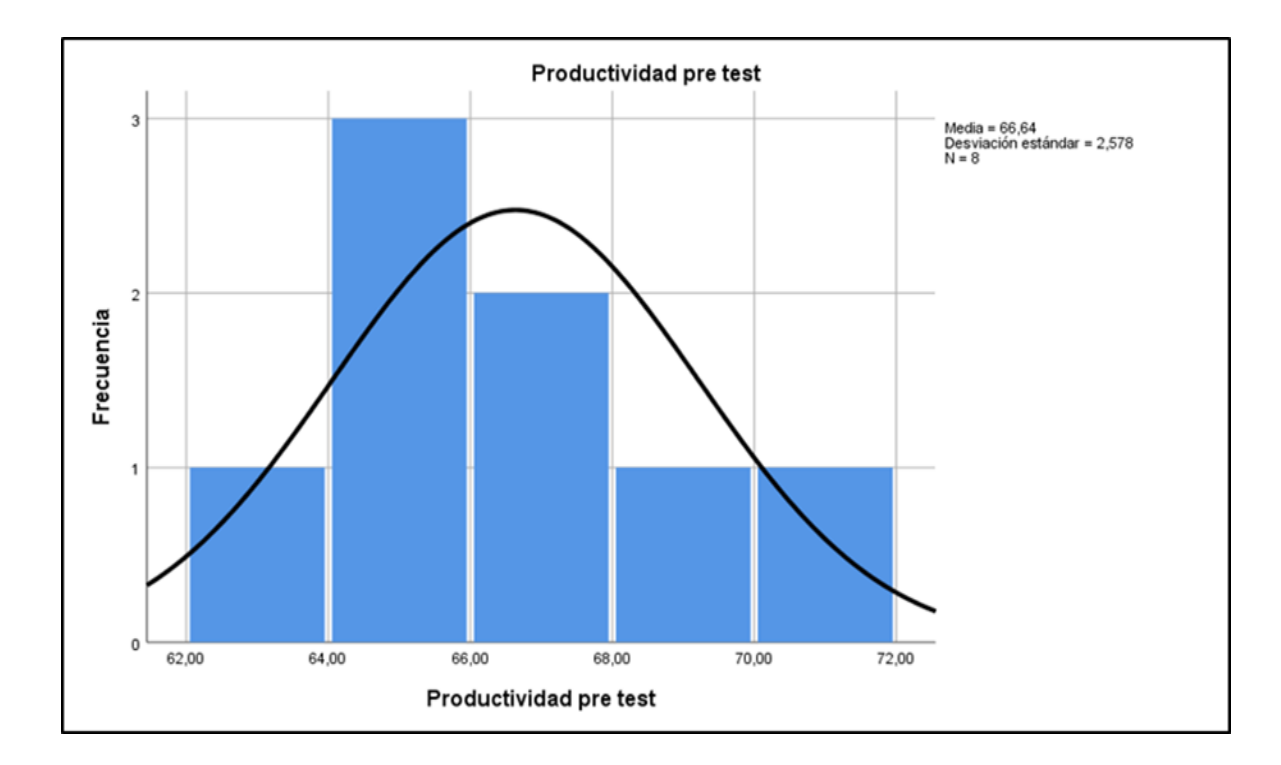

*Figura 37.* Gráfico Porcentual de la productividad antes de la mejora.

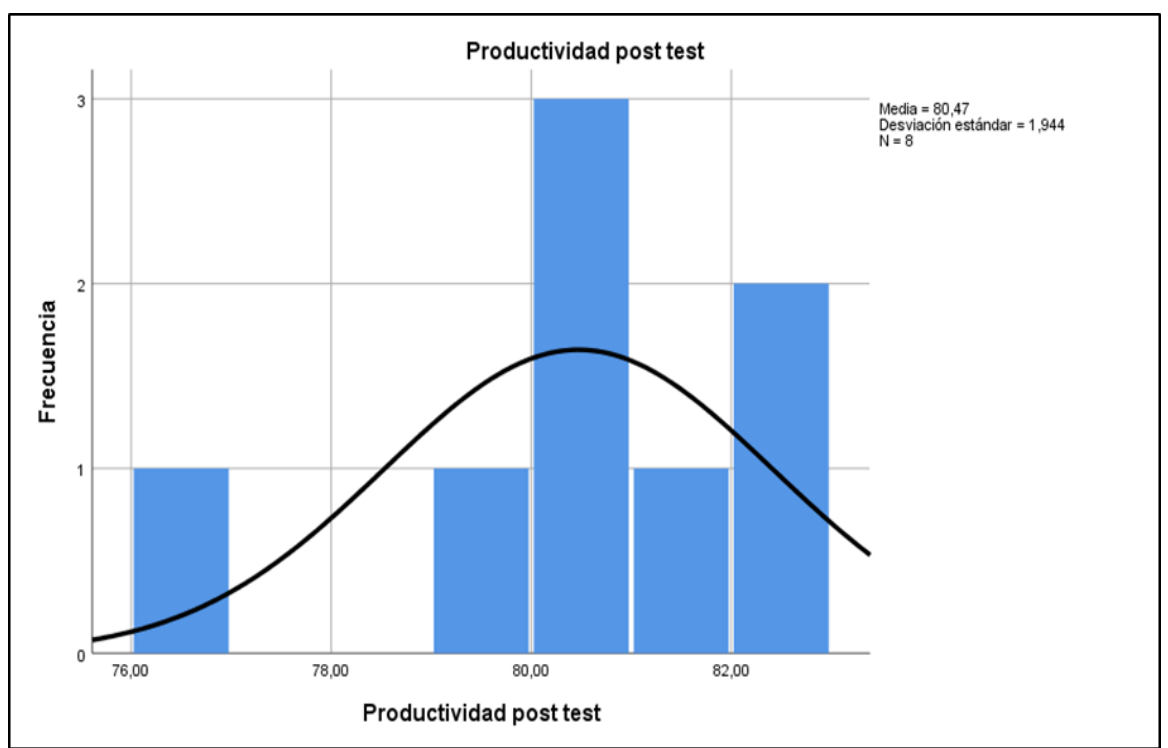

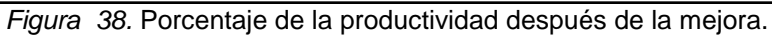

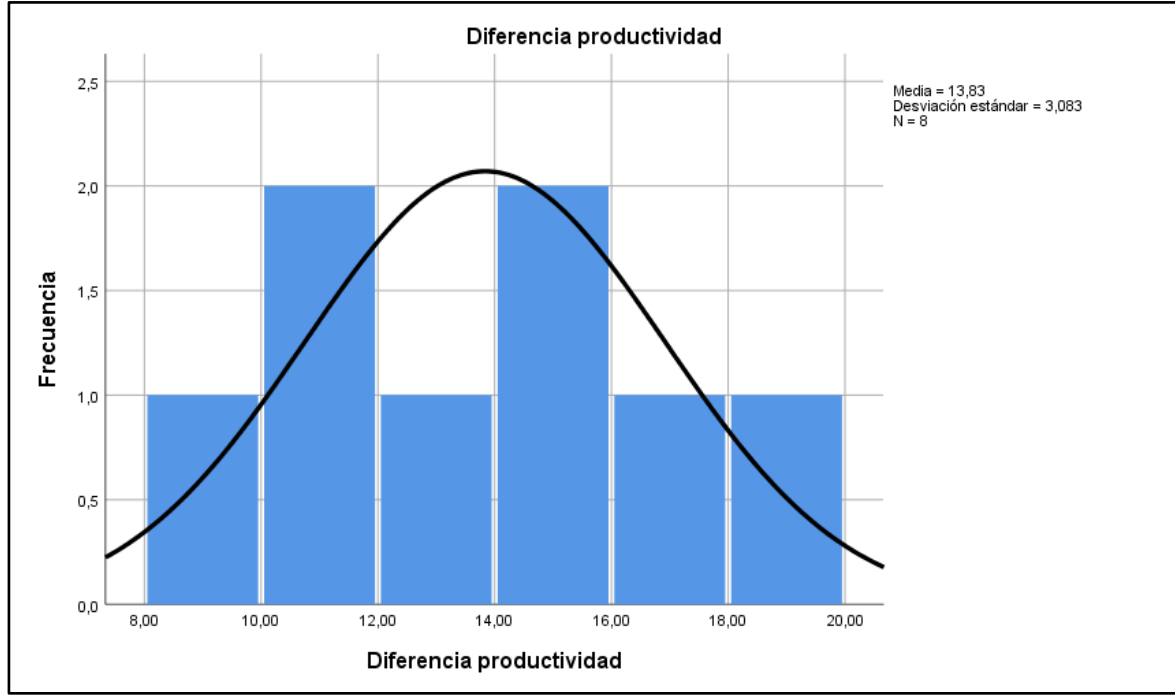

*Figura 39.* Porcentaje de la diferencia de la productividad.

Fuente: Elaboración propia

Se realizó la contrastación de la hipótesis general con los datos de la productividad (variable dependiente), la muestra es de 8 semanas antes y 8 semanas después de la implementación al ser menor a 50 datos la prueba de normalidad será con Shapiro-Wilk para datos iguales o menores a 50 entonces se tiene como regla de decisión los siguientes enunciados:

# **Prueba de normalidad**

Si su significancia es >0.05 entonces presenta una distribución normal.

Si su significancia es <= 0.05 entonces no representa una distribución normal.

Para demostrar la H0 debemos obtener la significancia mayor a 0.05.

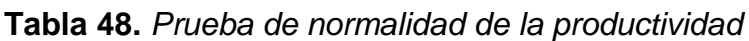

| Pruebas de normalidad                                        |      |      |   |      |    |      |
|--------------------------------------------------------------|------|------|---|------|----|------|
| Kolmogorov-Smirnov <sup>a</sup><br>Shapiro-Wilk              |      |      |   |      |    |      |
| Estadístico<br>Estadístico<br>Sig.<br>ql                     |      |      |   |      | ql | Sig. |
| Diferencia productividad                                     | ,200 | .963 | 8 | ,837 |    |      |
| *. Esto es un límite inferior de la significación verdadera. |      |      |   |      |    |      |
| a. Corrección de significación de Lilliefors                 |      |      |   |      |    |      |

Fuente: Elaboración propia

Podemos decir que debido a la significancia de 0.837 que es mayor a 0.05 los datos presentan una distribución normal por lo que según Guillen (2016) se debe emplear en el diseño pre experimental la prueba de hipótesis T de student de pares o parejas relacionadas, ya que se analizan al mismo sujeto de estudio, en esta ocasión mencionamos al mismo proceso productivo del área de impresión. Por lo tanto, fue necesario realizar la prueba T-Student para comprobar si aumentó la productividad.

# **Hipótesis**

Prueba t student de pares relacionados

H0: No existe diferencia en los promedios de los datos de productividad antes y después

H1: Existe diferencia en los promedios de los datos de productividad antes y después

Para demostrar la H0 debemos obtener significancia mayor a 0.05

**Tabla 49.** *Prueba de muestras emparejadas de la productividad*

|       |                                                    |           |            | Prueba de muestras emparejadas |                                                   |             |           |    |                  |
|-------|----------------------------------------------------|-----------|------------|--------------------------------|---------------------------------------------------|-------------|-----------|----|------------------|
|       |                                                    |           |            | Diferencias emparejadas        |                                                   |             |           |    |                  |
|       |                                                    |           | Desv.      | Desv. Error                    | 95% de intervalo de confianza<br>de la diferencia |             |           |    |                  |
|       |                                                    | Media     | Desviación | promedio                       | Inferior                                          | Superior    |           | gI | Sig. (bilateral) |
| Par 1 | Productividad pre test-<br>Productividad post test | -13,83625 | 3.07984    | 1,08889                        | $-16.41106$                                       | $-11.26144$ | $-12.707$ |    | ,000             |

Fuente: Elaboración propia

Debido a que la significancia es 0.000 la cual es menor a 0.05 se rechaza la H0 y se acepta la H1 lo que significa que las medias de los datos pre test y post test de la productividad son diferentes por lo que se analiza la parte descriptiva la media pre test es 66.63%, la media post test es 80.47% y hay un incremento positivo de 13.83%, por este incremento positivo podemos afirmar que hay cambios en la productividad y que ese cambio se debe a la aplicación de la variable independiente "estudio del trabajo" por lo tanto la productividad mejoró.

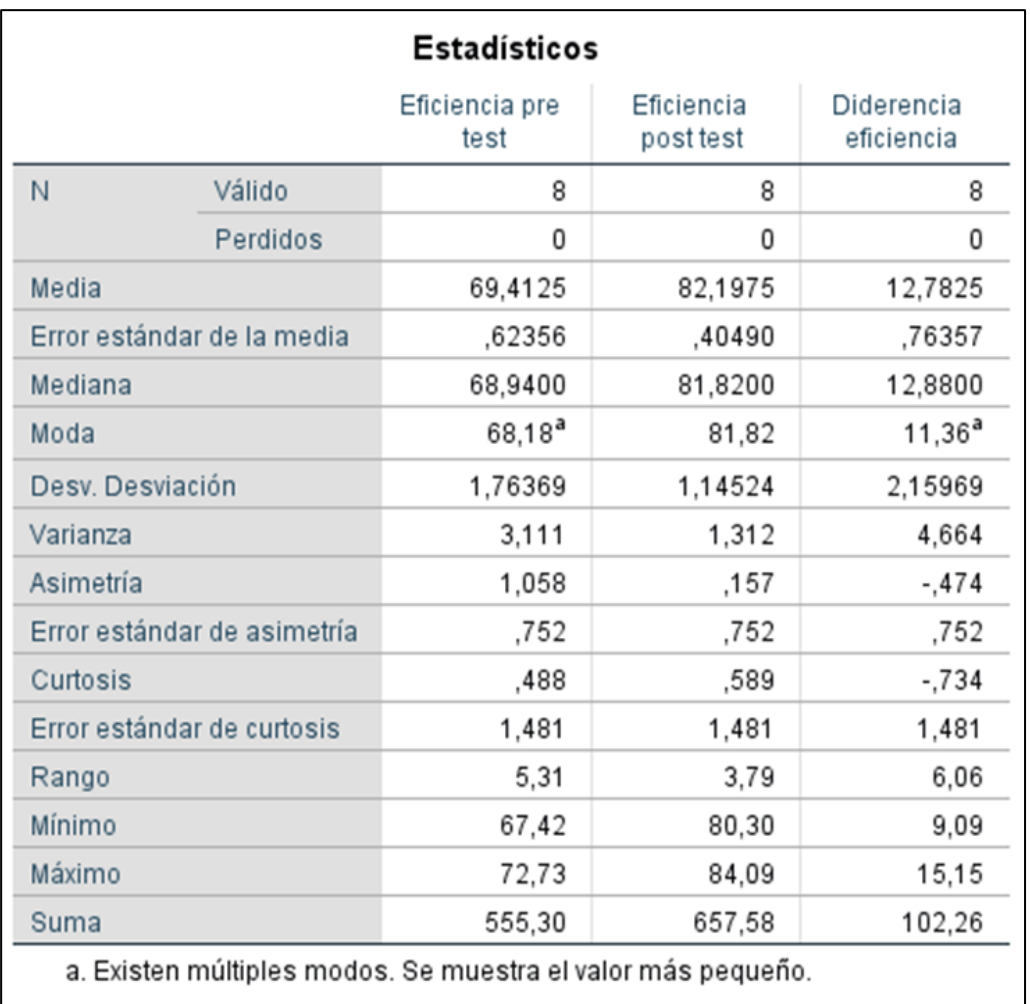

#### **Tabla 50.** *Estadística descriptiva de eficiencia*

Fuente: Elaboración propia

La media de la eficiencia en el pre test es 69.41 y en el post test es 82.20 se observa la mejora de 12.79, con una mediana en pre test de 68.94 y post test de 81.82 con una mejora de 12.88, con una moda en el pre test de 68.18 y en el pre test de 81.82 obteniendo una diferencia de 11.36 así mismo la desviación estándar en el pre test es de 1.76 y en el pos test 81.82 con una mejora de 2.15.

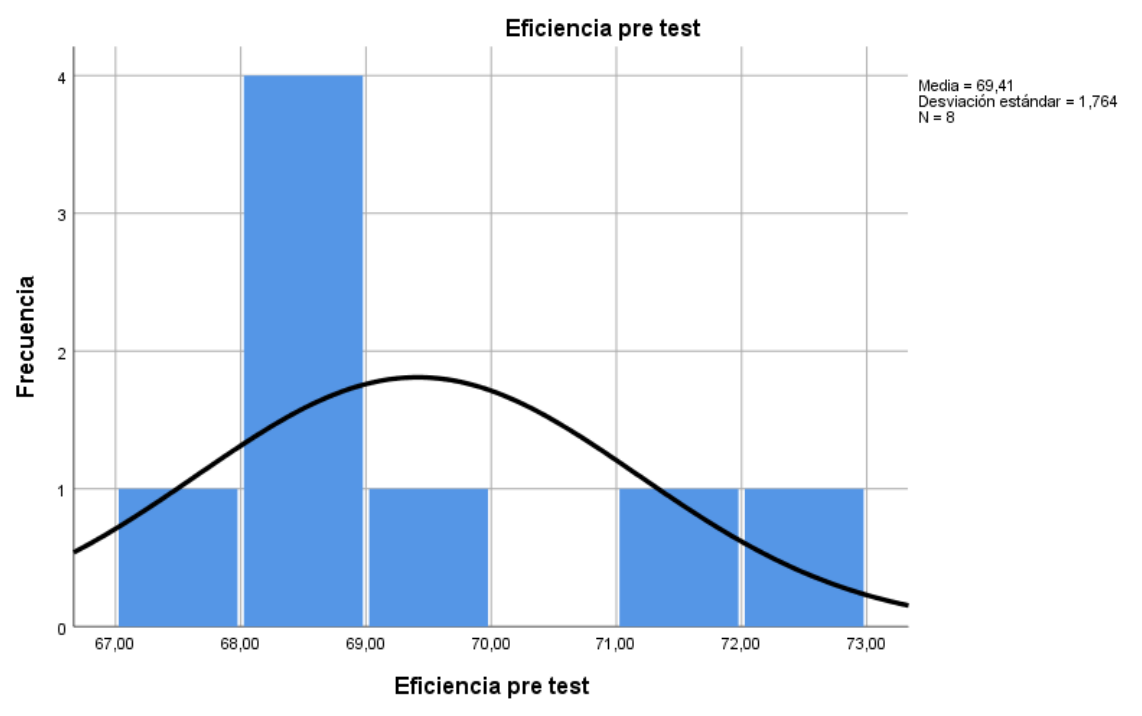

*Figura 40.* Gráfico Porcentual de la eficiencia antes de la mejora.

Fuente elaboración propia

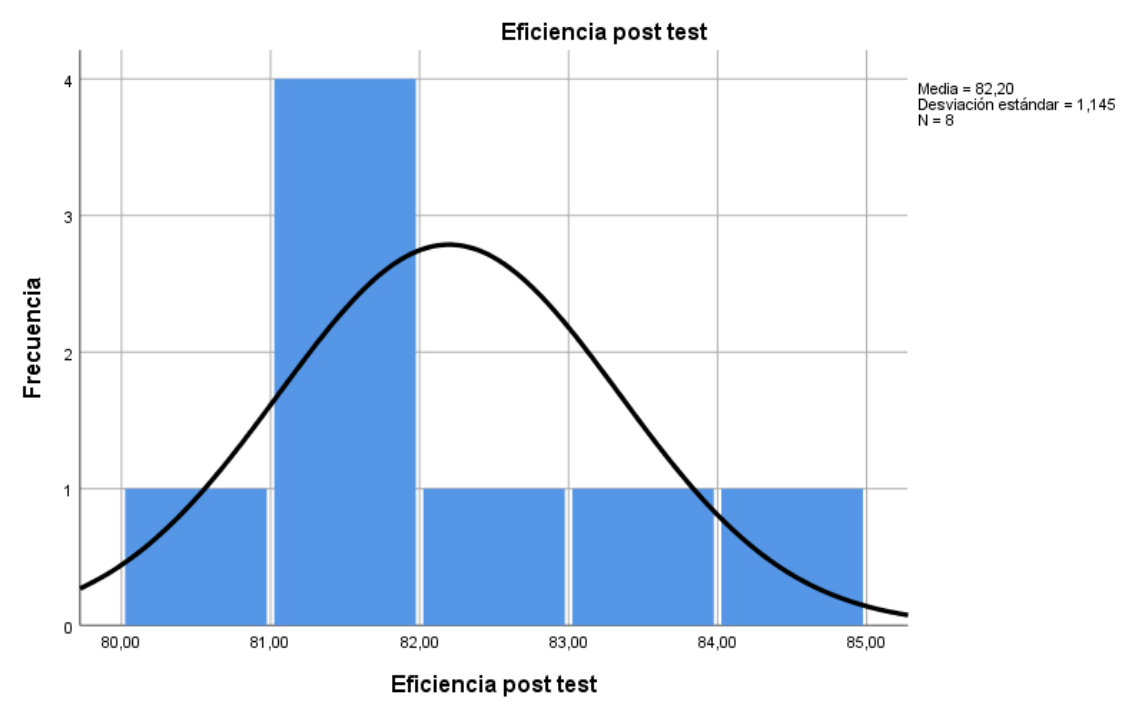

*Figura 41*. Gráfico Porcentual de la eficiencia después de la mejora.

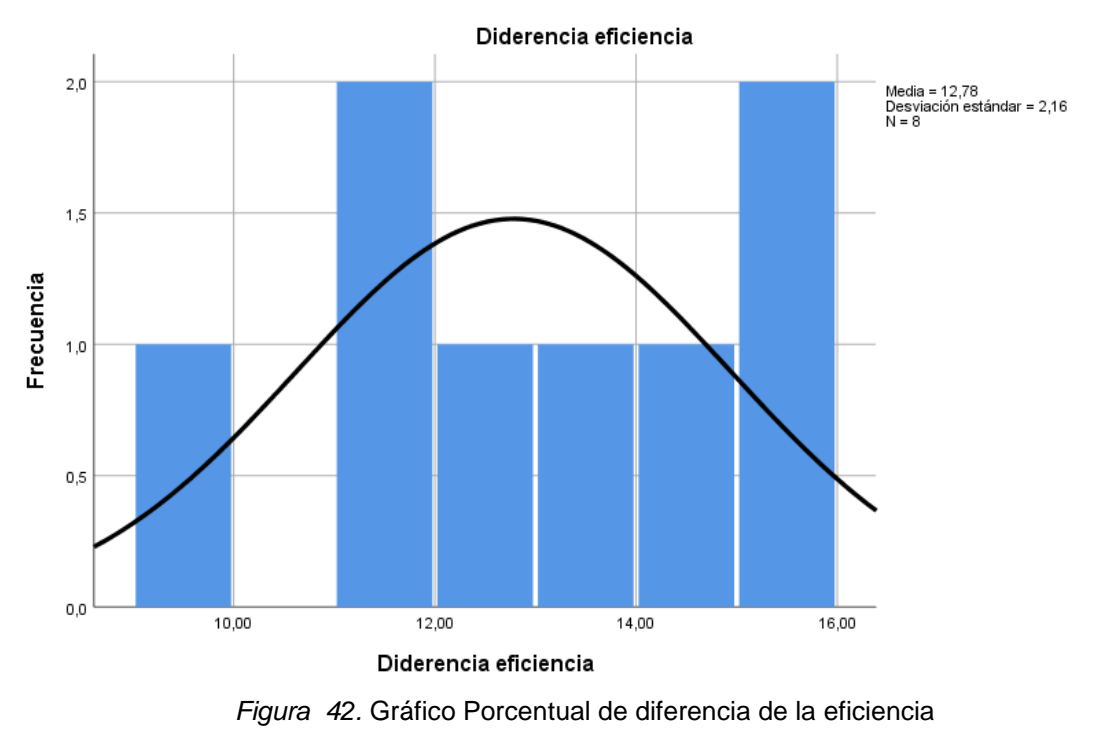

Fuente elaboración propia

## **Prueba de normalidad**

Si su significancia es >0.05 entonces presenta una distribución normal

Si su significancia es <= 0.05 entonces no representa una distribución normal

Para demostrar la H0 debemos obtener la significancia mayor a 0.05

|                                                              |                                 |    | Pruebas de normalidad |              |    |      |
|--------------------------------------------------------------|---------------------------------|----|-----------------------|--------------|----|------|
|                                                              | Kolmogorov-Smirnov <sup>a</sup> |    |                       | Shapiro-Wilk |    |      |
|                                                              | Estadístico                     | qı | Sig.                  | Estadístico  | al | Sig. |
| Diderencia eficiencia                                        | .154                            | 8  | 00٪.                  | ,920         | 8  | .433 |
| *. Esto es un límite inferior de la significación verdadera. |                                 |    |                       |              |    |      |
| a. Corrección de significación de Lilliefors                 |                                 |    |                       |              |    |      |

**Tabla 51.** *Prueba de normalidad de la eficiencia* 

Podemos decir que debido a la significancia de 0.433 que es mayor a 0.05 los datos presentan una distribución normal por lo que según Guillen (2016) se debe emplear en el diseño pre experimental la prueba de hipótesis T de student de pares o parejas relacionadas, ya que se analizan al mismo sujeto de estudio, en esta ocasión mencionamos al mismo proceso productivo del área de impresión. Por lo tanto, fue necesario realizar la prueba T-Student para comprobar si incremento la eficiencia.

## **Hipótesis**

Prueba t student de pares relacionados

H0: No existe diferencia en los promedios de los datos de eficiencia antes y después

H1: Existe diferencia en los promedios de los datos de eficiencia antes y después

Para demostrar la H0 debemos obtener significancia mayor a 0.05

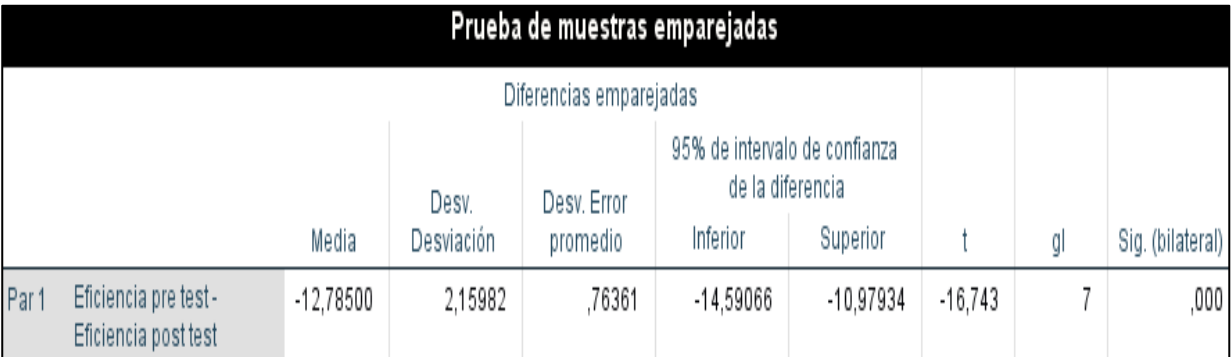

*Tabla 52.* Prueba de muestras emparejadas de la eficiencia

Fuente: Elaboración propia

Debido a que la significancia es 0.000 la cual es menor a 0.05 se rechaza la H0 y se acepta la H1 lo que significa que las medias de los datos pre test y post test de la eficiencia son diferentes por lo que se analiza la parte descriptiva la media pre test es 66.63%, la media post test es 80.47% y hay un incremento positivo de 13.83%, por este incremento positivo podemos afirmar que hay cambios en la eficiencia, es decir la aplicación del "estudio del trabajo" mejoró e incrementó la eficiencia.

| Estadísticos                |          |                      |                       |                        |  |  |  |
|-----------------------------|----------|----------------------|-----------------------|------------------------|--|--|--|
|                             |          | Eficacia pre<br>test | Eficacia post<br>test | Diferencia<br>eficacia |  |  |  |
| N                           | Válido   | 8                    | 8                     | 8                      |  |  |  |
|                             | Perdidos | 0                    | 0                     | 0                      |  |  |  |
| Media                       |          | 95,9825              | 97,8900               | 1,9050                 |  |  |  |
| Error estándar de la media  |          | .74446               | ,46990                | ,68286                 |  |  |  |
| Mediana                     |          | 95,3200              | 98,3150               | ,9650                  |  |  |  |
| Moda                        |          | $93,38^{a}$          | 95,59ª                | ,03ª                   |  |  |  |
| Desy, Desviación            |          | 2,10564              | 1,32907               | 1,93141                |  |  |  |
| Varianza                    |          | 4,434                | 1,766                 | 3,730                  |  |  |  |
| Asimetría                   |          | ,337                 | $-1,042$              | ,609                   |  |  |  |
| Error estándar de asimetría |          | ,752                 | ,752                  | ,752                   |  |  |  |
| Curtosis                    |          | $-1,735$             | $-.205$               | $-1,922$               |  |  |  |
| Error estándar de curtosis  |          | 1,481                | 1,481                 | 1,481                  |  |  |  |
| Rango                       |          | 5,61                 | 3,68                  | 4,45                   |  |  |  |
| Mínimo                      |          | 93,38                | 95,59                 | ,03                    |  |  |  |
| Máximo                      |          | 98,99                | 99,27                 | 4,48                   |  |  |  |
| Suma                        |          | 767,86               | 783,12                | 15,24                  |  |  |  |

**Tabla 53.** *Estadística descriptiva de eficiencia*

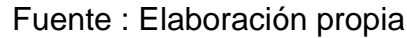

Se obtuvo como resultado de la media antes de la implementación del estudio de trabajo un valor de 95.32 y después un 98.31 con una diferencia de 0.96 es decir si se obtuvieron cambios en la eficacia.

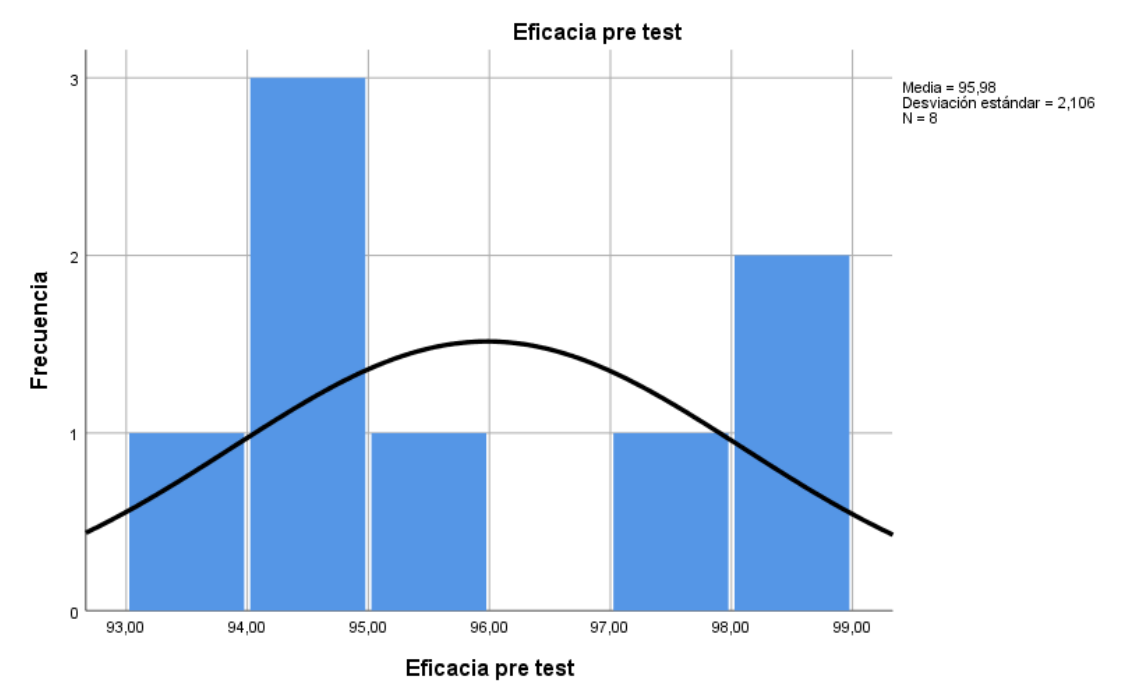

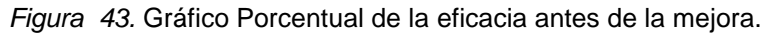

Fuente elaboración propia

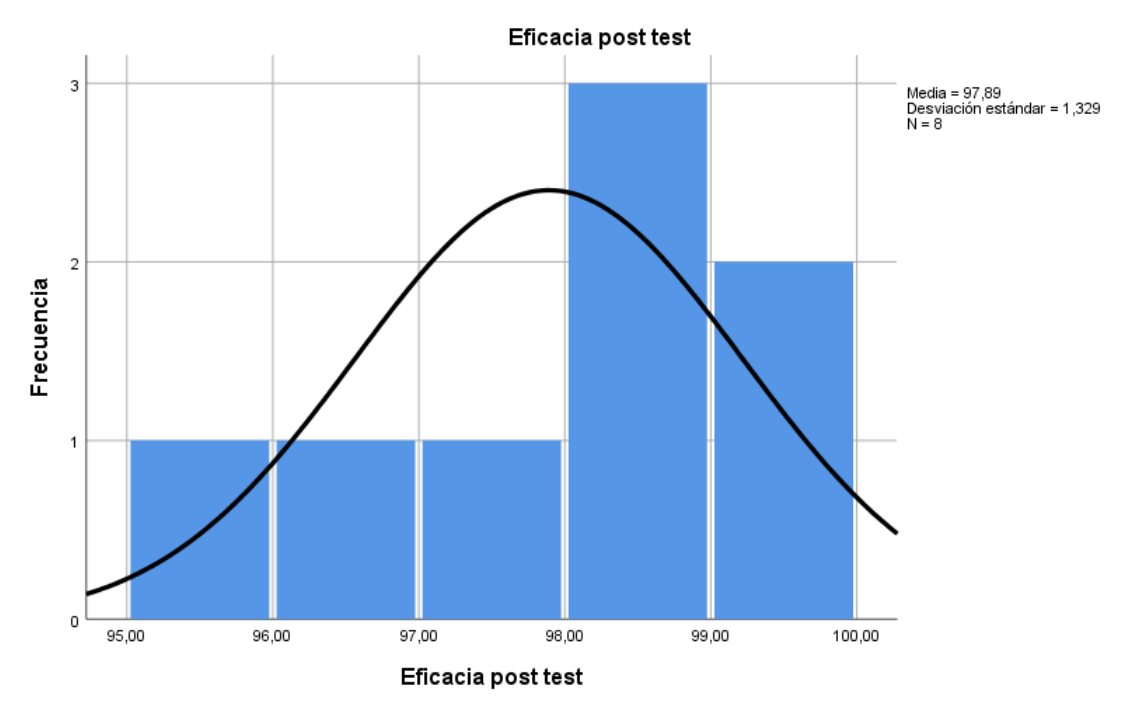

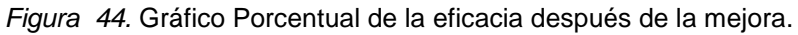
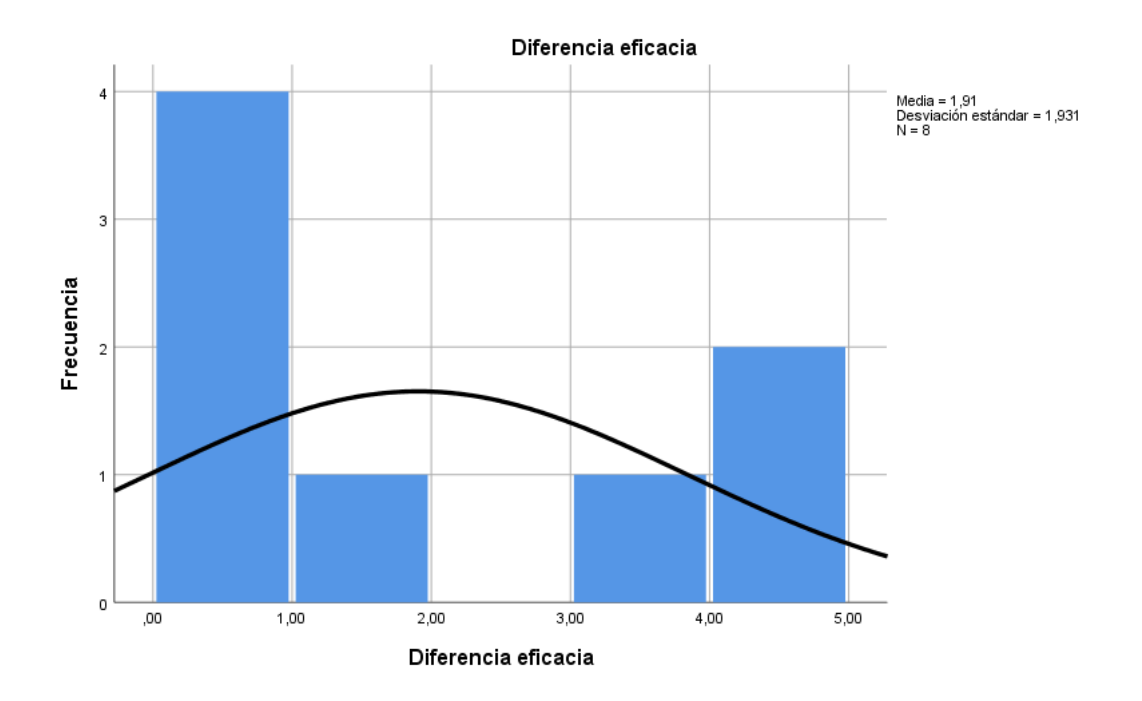

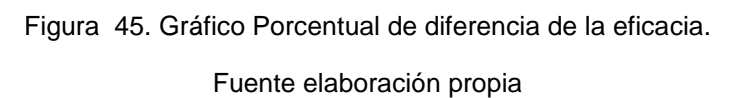

# **Prueba de normalidad**

Si su significancia es >0.05 entonces presenta una distribución normal.

Si su significancia es <= 0.05 entonces no representa una distribución normal.

Para demostrar la H0 debemos obtener la significancia mayor a 0.05.

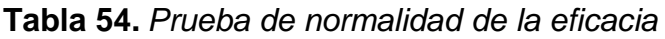

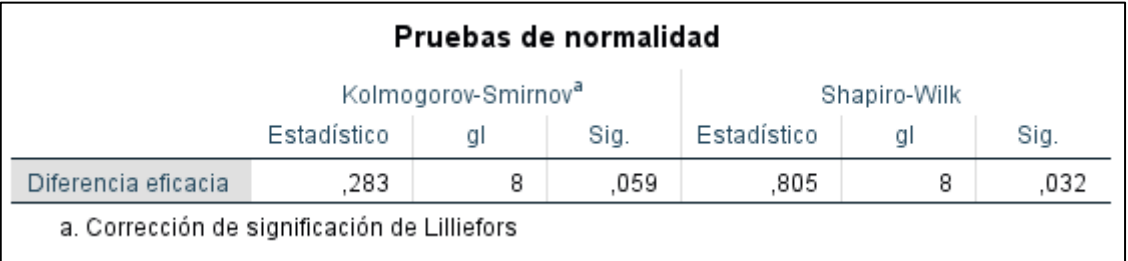

Fuente: Elaboración propia

Podemos decir que debido a la significancia de 0.032 que es menor 0.05 los datos presentan una distribución normal por lo que según Guillen (2016) se debe emplear en el diseño pre experimental la prueba de hipótesis de Wilcoxon, ya que su comportamiento es no paramétrico.

# **Hipótesis**

Prueba de signos de Wilcoxon.

H0: No existe diferencia en los promedios de los datos de eficacia antes y después.

H1: Existe diferencia en los promedios de los datos de eficacia antes y después.

Para demostrar la H0 debemos obtener significancia mayor a 0.05.

**Tabla 55.** *Prueba de eficacia de Wilcoxon*

| Estadísticos de prueba <sup>a</sup>       |                                           |
|-------------------------------------------|-------------------------------------------|
|                                           | Eficacia pre test - Eficacia<br>post test |
|                                           | $-2,521b$                                 |
| Sig. asintótica(bilateral)                | ,012                                      |
| a. Prueba de rangos con signo de Wilcoxon |                                           |
| b. Se basa en rangos negativos.           |                                           |
|                                           |                                           |

Fuente: Elaboración propia

Podemos decir que debido a la significancia de 0.012 que es menor 0.05 los datos presentan una distribución normal por lo que según Guillen (2016) cuando la significancia es mayor a 0.05 la hipótesis nula H0 se acepta, en este caso el valor es menor a 0.05 quiere decir que rechazamos la hipótesis nula y aceptamos la hipótesis alternativa, donde se constata que la aplicación del estudio de trabajo aumento la eficacia ya que obtuvimos una de la mediana un 95.32 antes de la aplicación y un 98.31 con una diferencia de 0.96 es decir si se obtuvieron mejoras en la eficacia.

## **V. DISCUSIÓN**

Como objetivo general se consideró analizar el estudio del trabajo en la causa de la mejora de la productividad en el área de impresión flexográfica, los Olivos 2022, en base a ello se estudió la teoría de productividad de kim, choe, Lee y seo (2019), quienes señalaron que la productividad a menudo se determina con las herramientas de seguimiento en función del tiempo y las aplicaciones relacionadas al trabajo. Los resultados de la presente investigación coinciden con Calderón (2017) empresa dedicada a la impresión de papel bond indica que existe una mejora de la variable independiente "la aplicación del estudio del trabajo" el cual contiene el estudio de métodos, por lo cual antes de la aplicación se obtuvo un 66.64% y después de la implementación se obtuvo un 80.47% teniendo una mejora de 13.83 % en la productividad.

Los antecedentes y coincidencias de la presente investigación evidencian el incremento de productividad con el contraste de pre test y post test de los indicadores, en el mapeo de procesos se determinó el procedimiento de estudio de métodos encontrando oportunidades de mejora por ello queda en claro que el estudio del trabajo mejora la productividad. Lo más importante de analizar el estudio del trabajo fue recolectar información e identificar las causas de la baja productividad porque eran factores que influyen en el desempeño de este, lo que más ayudó a analizar esta metodología fue la aceptación de los trabajadores de sus actividades innecesarias y el cambio de actitud para mejorar los términos en el método y medición de trabajo.

Con relación al primer objetivo específico analizar el estudio del trabajo en la causa de la mejora de la eficiencia en el área de impresión en empresa flexográfica, Los Olivos 2022, se tiene el aporte teórico de Bello, Murrieta y Cortés (2020, p. 4) quien define que la eficiencia se da mediante la relación de cantidad de recursos utilizados con la cantidad de recursos estimados y el grado de aprovechamiento de los recursos que se utilizan al transformarse los productos. En los resultados encontrados de la presente investigación se observó una mejora de eficiencia de 69.41 % a 82.20 % después de la aplicación del estudio del trabajo tenemos una diferencia de mejora de 12.78 %. Los resultados de la presente investigación coinciden con lo obtenido de Romero (2017) investigación manufacturera mejora de eficiencia, utilizaron como instrumentos cursograma analítico y diagrama de actividades, hoja de registro y medición de tiempo estándar después de la aplicación del estudio del trabajo se observó la mejora de 13% de eficiencia. Los antecedentes y coincidencias de la presente investigación aplicada evidencian el incremento de la eficiencia después de la aplicación de la metodología del estudio del trabajo reducir o eliminar actividades innecesarias y reducir el tiempo de cada actividad ejecutada se orientan a la mejora de la eficiencia.

En relación con el segundo objetivo específico analizar el estudio del trabajo en la causa de la mejora de la eficacia en el área de impresión en empresa de flexográfica, Los Olivos 2022. Se tiene el aporte teórico Lusthaus *et al*. (2002, pp. 123) quienes definen que la eficiencia es la relación que evidencia una comparación entre el objetivo logrado y los costos obtenidos para el cumplimiento de la meta.

Los resultados obtenido de la presente investigación con respecto a la eficacia fue de 95.98% antes de la aplicación del estudio de trabajo y un 97.89% después de la aplicación teniendo una mejora de 1.91% de tal modo que coinciden con lo resultado obtenidos por Arce (2019) empresa dedicada a la fabricación de bolsas plásticas, tomó datos en el área de producción, observó, analizó y aplicó el estudio del trabajo, eliminó trasportes y redujo actividades como resultado tuvo una mejora de eficacia de 8.9 %.

# **VI. CONCLUSIONES**

En esta tesis según el objetivo general se analizó el estudio del trabajo en la causa de la mejora de la productividad en el área de impresión en empresa flexográfica, Los Olivos 2022. Se explica que la productividad en el área de impresión tiene una mejora luego de la aplicación del estudio del trabajo, siendo en el pre test con 66.64 % y en el post test 80.47% lo cual evidencia el crecimiento porcentual de 13.83 % y en el análisis inferencial en la prueba estadística de la normalidad nos indicó que son datos paramétricos con significancia de 0.837.

Según el objetivo específico 1 se analizó el estudio del trabajo en la causa de la mejora de la eficiencia en el área de impresión en empresa flexográfica, Los Olivos 2022. Se concluye que la eficiencia logra un aumento después de la aplicación del estudio del trabajo siendo en el pre test 69.41 % y en el post test 82.20 % con una diferencia de mejora de 12.78 %

Según el objetivo específico 2 se analizó el estudio del trabajo en la causa de la mejora de la eficacia en el área de impresión en empresa flexográfica, Los Olivos 2022. Se concluye que la eficacia logra una mejora luego de la aplicación del estudio del trabajo evidenciando en el pre test con 95.98 % y el post test 97.89 % aumentando 1.91 %

# **VII. RECOMENDACIONES**

Se recomienda realizar capacitaciones al equipo de impresión en el cual permita la motivación en el cumplimiento y compromiso del trabajo estandarizado.

Se recomienda designar al supervisor de área a dar a conocer los logros semanales e incentivar a todo el equipo y contar con un plan motivacional laboral de acorde a las necesidades y carencias del equipo de impresión.

Se recomienda implementar la herramienta 5 "S", la cual ayudará a mantener el orden y limpieza en el área de trabajo y mantener la productividad dentro del proceso mejorado en el área de impresión.

Se recomienda brindar las herramientas necesarias y en buen estado a los trabajadores con objetivo de generar un trabajo continuo, sin actividades innecesarias y sin demoras para mantener el tiempo de cambio estandarizado.

Se recomienda diseñar la distribución de planta de acuerdo a los pasos del proceso en el trabajo, conformando un método ordenado y aplicable al planeamiento sistémico de sus áreas para lograr una eficaz y eficiente organización de esta manera optimizar las herramientas , espacio y dinero

# **REFERENCIAS**

**ANDRADE, Lupe.** La calidad en el proceso de impresión de la Industria Gráfica de Ambato [en línea]. Universidad Técnica de Ambato. 2020. p. 149. [Fecha de consulta: 1 de octubre de 2021]. disponible en: **[https://repositorio.uta.edu.ec/bitstream/123456789/31400/1/Andrade%20Lupe](https://repositorio.uta.edu.ec/bitstream/123456789/31400/1/Andrade%20Lupe.pdf) [.pdf](https://repositorio.uta.edu.ec/bitstream/123456789/31400/1/Andrade%20Lupe.pdf)**.

**ARCE, Raúl.** Aplicación de la Ingeniería de Métodos para mejorar la productividad del área de producción de bolsas plásticas de la empresa Industrias Plastiam E.I.R.L. 2017. [en línea]. Universidad César Vallejo. [Fecha de consulta: 1 de octubre de 2021]. Disponible en:<https://hdl.handle.net/20.500.12692/1377>

**ARIAS, Juan.** Plantear y formular un problema de investigación: un ejercicio de razonamiento. [en línea]. Revista Lasallista de investigación. 2020. Vol. 17, 1. [Fecha de consulta: 1 de octubre de 2021]. Disponible en:

**<http://repository.lasallista.edu.co:8080/ojs/index.php/rldi/article/view/2310>**.

**ARROYO, Angélica**. Metodología de la investigación en las ciencias empresariales. [en línea]. Universidad Nacional de San Antonio Abad del Cuzco. 1ra. edición, p. 345. ISBN: 9786124236242. [Fecha de consulta: 29 de octubre de 2021]. Disponible en:

**<http://repositorio.unsaac.edu.pe/handle/20.500.12918/5402>**.

**BAENA, Guillermina.** Metodología de la investigación. [en línea]. 3ra. edic, México: Editorial Patria, 2017. [Fecha de consulta: 1 de octubre de 2021]. **<https://www.editorialpatria.com.mx/pdffiles/9786074384093.pdf>**.

ISBN :978-607-744-748-1

**BELLO, MURRIETA y CORTES**. Análisis de tiempos y movimientos en el proceso de producción de vapor de una empresa generadora de energías limpias. [en línea]. Ciencias Administrativas, No 1, 2020. ISNN: 18799427. [Fecha de consulta: 29 de octubre de 2021]. Disponible en:

<https://www.uv.mx/iiesca/files/2020/09/01CA2020-01.pdf>

**BIAGETTI, GEDUTIS y MA**. Ethical Theories in Research Evaluation: An Exploratory Approach. [en línea]. Scholarly Assessment Reports, 2020, 2(1): 11. [Fecha de consulta: 29 de octubre de 2021]. DOI:<https://doi.org/10.29024/sar.19>

**BOGATYREVA, SIMONOVA y PRIVOROTSKAYA.** Current state of labour productivity in the economy of developed countries [en línea]. Samara State University of Economics. 2019. pp. 1-9. [Fecha de consulta: 1 de octubre de 2021]. Disponible en <https://doi.org/10.1051/e3sconf/20199108022>

**BORU, Tesfaye.** Chapter five research design and methodology. [en línea]. Research Methodology; University of South Africa, PHD Thesis, 2018. [Fecha de consulta: 29 de octubre de 2021]. Disponible en: DOI[:10.13140/RG.2.2.21467.62242](http://dx.doi.org/10.13140/RG.2.2.21467.62242)

**BURCHES, Enrique Y BURCHES Marta**. Efficacy, Effectiveness and Efficiency in the Health Care: The Need for an Agreement to Clarify its Meaning [en línea]. Vol. 4, No 1, 2020, p. 3. [Fecha de consulta: 29 de octubre de 2021]. Disponible en <https://doi.org/10.23937/2643-4512/1710035>

**CALDERÓN.** Aplicación del Estudio del Trabajo para mejorar la Productividad en la Línea de Producción de un Millar de Papel Bond A4, en la Empresa CONVERTIDORA DEL PACÍFICO E.I.R.L. 2017. [en línea]. Universidad César Vallejo [Fecha de consulta: 1 de octubre de 2021]. Disponible en: <https://hdl.handle.net/20.500.12692/1406>

**COLLEWET** y **SAUERMANN.** Working hours and productivity. Article in Labour Economics. [en línea]. Research Centre for Education and the Labour Market. 2017, p. 1-35. [Fecha de consulta: 29 de octubre de 2021]. Disponible en <http://dx.doi.org/10.1016/j.labeco.2017.03.006>

**CUETO.** Aplicación del estudio de tiempo para incrementar la productividad del proceso de producción de hojas de láminas. 2018. [en línea]. Universidad César Vallejo. [Fecha de consulta: 1 de octubre de 2021]. Disponible en:

<https://hdl.handle.net/20.500.12692/32656>

**ECONOMIC** Growth, Increasing Productivity of SMEs, and Open Innovation. Por Surya [*et al.*], 2021. Vol. 7, No. 20. [Fecha de consulta: 29 de octubre de 2021]. Disponible en:

<https://doi.org/10.3390/joitmc7010020>

**ESTABLISHING** Standard Methodologies to Improve the Production Rate of Assembly Lines Used for Low Added-Value Products, por CONSEICAO [*et al.*]. 2018. Vol. 17, pp. 555- 562. [Fecha de consulta: 1 de octubre de 2021]. Disponible en: [https://recipp.ipp.pt/handle/10400.22/15817.](https://recipp.ipp.pt/handle/10400.22/15817)

**FERNANDEZ, Víctor.** Tipos de justificación en investigación científica. Espíritus emprendedores. 2020 [en línea]. Vol. 4, 3, pp. 65-76. [Fecha de consulta: 1 de octubre de 2021]. Disponible en DOI: [https://doi.org/10.33970/eetes.](https://doi.org/10.33970/eetes.%20v4.n3.2020.207)  [v4.n3.2020.207](https://doi.org/10.33970/eetes.%20v4.n3.2020.207)

**FONTALVO, De LA HOZ y MORELO.** La productividad y sus factores: incidencia en el mejoramiento organizacional [en línea]. 2017, 15(2), 47-60. [Fecha de consulta: 1 de octubre de 2021]. disponible en DOI:

<https://doi.org/10.15665/dem.v16i1.1375>

**FUNDAMENTOS** de la investigación y la innovación educativa. Por NAVARRO [*et al.*]. Universidad Internacional de la Rioja, UNIR, 2017. [Fecha de consulta: 1 de octubre de 2021]. disponible en: [https://www.unir.net/wpcontent/uploads/2017/04/Investigacion\\_innovacion.pdf](https://www.unir.net/wpcontent/uploads/2017/04/Investigacion_innovacion.pdf)

**GRENTZ, Reynaldo.** Just intime para reducir desperdicios en el área de producción de la industria gráfica. [en línea]. Universidad Católica Santo Toribio de Mogrovejo. Chiclayo, Perú : s.n., 2020. p. 13. [Fecha de consulta: 1 de octubre de 2021]. Disponible en:

<https://tesis.usat.edu.pe/handle/20.500.12423/3221>

**GUJAR y MOROLIYA.** Increasing the productivity by using work study in a manufacturing industry - Literature review. [en línea]. International Journal of Mechanical and Production. 2018. Vol. 8, 2, pp. 369-374. [Fecha de consulta: 1 de octubre de 2021].

Disponible en: <http://dx.doi.org/10.24247/ijmperdapr201841>

**HANAYSHA, Jalal**. Improving employee productivity through work engagement: Empirical evidence from higher education sector. [en línea]. Management Science Letters. [Fecha de consulta: 29 de octubre de 2021]. Vol. 6, No. 2016, pp. 61–70.

<http://dx.doi.org/10.5267/j.msl.2015.11.006>

**HERNÁNDEZ Sampieri R. y MENDOZA Torres, Ch**. Metodología de la investigación. 2018 [en línea]. Ciudad de México. Editorial Mc Graw Hill Education. 2018. 714 pp. [Fecha de consulta: 1 de octubre de 2021]. Disponible en:

**<http://repositorio.uasb.edu.bo/handle/54000/1292>**

ISBN: 9781456260965

**HERNÁNDEZ Sampieri R., MÉNDEZ Valencia S., MENDOZA Torres Ch., CUEVAS Romo A**. Fundamentos de Investigación 2017 [en línea]. Ciudad de México. Editorial Mc Graw Hill Education 2017, 268 pp. [Fecha de consulta: 1 de octubre de 2021]. Disponible en:

[https://mega.nz/file/491U2aID#BXbQPdsgUUHlQu4iMCGggvfJcjTNJZvXPmttdnFr](https://mega.nz/file/491U2aID#BXbQPdsgUUHlQu4iMCGggvfJcjTNJZvXPmttdnFrgr4) [gr4](https://mega.nz/file/491U2aID#BXbQPdsgUUHlQu4iMCGggvfJcjTNJZvXPmttdnFrgr4)

ISBN: 9786071513953

**HIDALGO, Yuri.** Diseño de mejora en el área de producción para reducir costos en una empresa de servicios gráficos del norte SAC [en línea]. Universidad Privada del Norte. Trujillo, Perú: s.n., 2018. p. 127. [Fecha de consulta: 1 de octubre de 2021]. Disponible en:

<https://repositorio.upn.edu.pe/handle/11537/13190>

INTRODUCCIÓN a la ingeniería industrial por Gabriel Baca [et al.] 2ªed. México.2014. 371pp.[Fecha de consulta: 22 de mayo de 2021]. Disponible en:

[https://www.academia.edu/39213300/Introducci%C3%B3n\\_a\\_la\\_Ingenier%C3%A](https://www.academia.edu/39213300/Introducci%C3%B3n_a_la_Ingenier%C3%ADa_Industrial_V_V_A_A_2ED_Grupo_Editorial_Patria?email_work_card=view-paper) [Da\\_Industrial\\_V\\_V\\_A\\_A\\_2ED\\_Grupo\\_Editorial\\_Patria?email\\_work\\_card=view](https://www.academia.edu/39213300/Introducci%C3%B3n_a_la_Ingenier%C3%ADa_Industrial_V_V_A_A_2ED_Grupo_Editorial_Patria?email_work_card=view-paper)[paper](https://www.academia.edu/39213300/Introducci%C3%B3n_a_la_Ingenier%C3%ADa_Industrial_V_V_A_A_2ED_Grupo_Editorial_Patria?email_work_card=view-paper)

ISBN 987-607-438- 919-7

**IMPROVEMENT** of Production Line in the Automative Industry Through Lean Philosophy, por AZEVEDO, [*et al.*]. Procedia Manufacturing 41 (2019) 1023–1030. [Fecha de consulta: 1 de octubre de 2021]. disponible en: <https://doi.org/10.1016/j.promfg.2019.10.029>

**KAUR, STOLTZFUS y YELLAPU.** Descriptive statistics [en línea]. Biostatistics: 2018, Vol. 4, No 1, pp. 60—63. Fecha de consulta: 28 de octubre de 2021]. Disponible en:

<https://www.researchgate.net/publication/327496870>

**KIM, CHOE y SEO.** Understanding Personal Productivity. How Knowledge Workers Define, Evaluate, and Reflect on Their Productivity [en línea]. 2019. pp. 1-12. [Fecha de consulta: 1 de octubre de 2021]. Disponible en:

<https://dl.acm.org/doi/10.1145/3290605.3300845>

**KODDEN e INGEN**. Knowledge productivity in the 2020s: Time for a new E/RA a research study on the impact of organizational design and employee engagement on the knowledge productivity of serve firms. [en línea]. Vol. 21, No 4, pp. 71 – 84, 2019. [Fecha de consulta: 29 de octubre de 2021].

<https://doi.org/10.33423/jabe.v21i4.2132>

**LA INVESTIGACIÓN** científica. Una aproximación a los estudios de posgrado, por ARISPE [en línea]. 2020., Ecuador : Universidad Internacional del Ecuador. [Fecha de consulta: 1 de octubre de 2021]. Disponible en:

<https://repositorio.uide.edu.ec/handle/37000/4310>

**LEYVA, Julio y GUERRA, Yusimí.** Objeto de investigación y campo de acción: componentes del diseño de una investigación científica. Edumecentro. 2020 [en línea]. Vol. 12, 3, págs. 241-260. [Fecha de consulta: 1 de octubre de 2021]. Disponible en:

[http://scielo.sld.cu/scielo.php?script=sci\\_arttext&pid=S2077-28742020000300241](http://scielo.sld.cu/scielo.php?script=sci_arttext&pid=S2077-28742020000300241)

**MARCELIANO.** Aplicación de la mejora de proceso para incrementar la productividad del área de producción de una empresa de calzado. 2017 [en línea]. Universidad César Vallejo, 2017, Lima, Perú. [Fecha de consulta: 1 de octubre de 2021]. Disponible en:

<https://hdl.handle.net/20.500.12692/12492>

**MCKIM, C.** The Value of Mixed Methods Research: A Mixed Methods Study [en línea] Journal of Mixed Methods Research. 11(2): 202–222. [Fecha de consulta: 1 de octubre de 2021]. Disponible en:

**<https://doi.org/10.1177/1558689815607096>**:

**METODOLOGÍA** de la investigación científica., S.L., 2018, por HERNÁNDEZ [*et al.*]. 1ra. Alicante: Editorial Ciencias. [Fecha de consulta: 1 de octubre de 2021]. Disponible en: [https://corladancash.com/wp-content/uploads/2020/01/Metodologia](https://corladancash.com/wp-content/uploads/2020/01/Metodologia-de-la-inv-cientifica-Arturo-Andres-Hernandez-Escobar.pdf)[de-la-inv-cientifica-Arturo-Andres-Hernandez-Escobar.pdf.](https://corladancash.com/wp-content/uploads/2020/01/Metodologia-de-la-inv-cientifica-Arturo-Andres-Hernandez-Escobar.pdf)

**NAVARRO, Diego**. Estudio del trabajo [en línea]. Instituto americano. 2018. pp. 27- 42 [fecha de consulta: 2 de octubre 2021]. disponible en: [https://www.academia.edu/37311411/Estudio\\_del\\_Trabajo\\_2018\\_Ingenier%C3%A](https://www.academia.edu/37311411/Estudio_del_Trabajo_2018_Ingenier%C3%ADa_Industrial) [Da\\_Industrial](https://www.academia.edu/37311411/Estudio_del_Trabajo_2018_Ingenier%C3%ADa_Industrial)

**PRODUCTIVITY** Improvement by Work Study Technique: A Case on Leather Products Industry of Bangladesh, por MOKTADIR. [*et al*]. [en línea]. para obtener el título de Ingeniería y gestión industrial, Ind Eng Manage. 2017. [Fecha de consulta: 1 de octubre de 2021]. Disponible en:

[https://pdfs.semanticscholar.org/2c08/695a8e1d9f849378a15f6c105113ac0c935e.](https://pdfs.semanticscholar.org/2c08/695a8e1d9f849378a15f6c105113ac0c935e.pdf) [pdf](https://pdfs.semanticscholar.org/2c08/695a8e1d9f849378a15f6c105113ac0c935e.pdf)

**PRODUCTIVITY** improvement in poly-coveer packing line through line balancing and automation por **HARKRISHNAN**, R. [*et al*]. ScienceDirect. 2020. pág. 10. [Fecha de consulta: 1 de octubre de 2021]. Disponible en:

**<https://doi.org/10.1016/j.matpr.2021.03.020>**

**PRODUCTIVITY** Improvement Through Time Study Approach: A Case Study from an Apparel Manufacturing Industry of Pakistan, por REHMAN [*et al.*]. Sciencie Direct. Chicago. 2019. Vol. 39, 2019, págs. 1447-1454. [Fecha de consulta: 1 de octubre de 2021]. Disponible en: <https://doi.org/10.1016/j.promfg.2020.01.306>

**RECENT** Researches in Health Sciences por LUKPANOVNA [*et al.*]. Ankara University, 2018. [Fecha de consulta: 29 de octubre de 2021]. Disponible en:

[https://unipressbg.files.wordpress.com/2018/11/health-sciences-research-in-the](https://unipressbg.files.wordpress.com/2018/11/health-sciences-research-in-the-globalizing-world.pdf)[globalizing-world.pdf](https://unipressbg.files.wordpress.com/2018/11/health-sciences-research-in-the-globalizing-world.pdf)

**RINCÓN, Luis.** Una introducción a la estadística inferencial [en línea]. Universidad Autónoma de México, 2019. ISBN: 978-607-30-2432-7. [Fecha de consulta: 1 de octubre de 2021]. Disponible en: <https://lya.fciencias.unam.mx/lars/Publicaciones/ei2019.pdf>

**ROMERO.** Aplicación del estudio del trabajo para mejorar la productividad en el área de confitado de la empresa PROVOCADITOS S.A.C. [en línea]. Lima, 2017. Universidad César Vallejo. Lima : 2017. [Fecha de consulta: 1 de octubre de 2021]. Disponible en:

**<https://repositorio.ucv.edu.pe/handle/20.500.12692/1842>**

**SANCHEZ** Espejo, Francisco G. El instrumento y su estadistica en una tesis. Arequipa: Centrum Legalis E.I.R.L.,2020. 319 págs.

**SANCHEZ** Espejo, Francisco G Estadística para tesis y uso del spss. Arequipa:

Centrum Legalis E.I.R.L., 2022. 544

ISBN: 987-612-48174-4-1

**SREEKUMAR, CHHABRA y YAVAD.** Productivity in manufacturing industries [en línea]. 2018. Vol. 3, 10, págs. 339-634. [Fecha de consulta: 1 de octubre de 2021]. Disponible en:

[https://ijisrt.com/wp-content/uploads/2018/11/IJISRT18OC261.pdf.](https://ijisrt.com/wp-content/uploads/2018/11/IJISRT18OC261.pdf)

**TAMAYO, Mario.** El proceso de investigación científica. [en línea]. 5ta. Edic. Editorial Limusa: México, 2017, pp. 444. ISBN: 9786070501388 [Fecha de consulta: 29 de octubre de 2021]. Disponible en:

[https://www.etp.com.py/libro/el-proceso-de-la-investigaci%F3n-cient%EDfica-](https://www.etp.com.py/libro/el-proceso-de-la-investigaci%F3n-cient%EDfica-71130.html)[71130.html](https://www.etp.com.py/libro/el-proceso-de-la-investigaci%F3n-cient%EDfica-71130.html)

**TRIOLA, Mario.** Estadística. 12.ª Edic. Editorial Pearson Educación: 2018, pp.784 [Fecha de consulta: 8 de octubre del 2021]. Dispinible en: [https://www.academia.edu/39339522/Estad%C3%ADstica\\_Mario\\_F\\_Triola\\_12E](https://www.academia.edu/39339522/Estad%C3%ADstica_Mario_F_Triola_12E)

ISBN: 978-607-32-4379-0

**TEWARI, GUJARATHI y MADULETTY.** Leadership Styles and Productivity. School of Global Management, Mumbai. 2017. [en línea]. Vol. 15, 4, pp. 115-118 [Fecha de consulta: 1 de octubre de 2021]. Disponible en:

**<https://ccsenet.org/journal/index.php/ass/article/view/0/38962>**.

**VALDERRAMA Mendoza Santiago** (2013). Pasos para elaborar proyectos de investigación científica. 2a ed. Lima: Editorial San Marcos E.I.R.L, 368 pp. [Fecha de consulta: 10 de abril de 2022]. Disponible en:

<http://biblioteca.ulasamericas.edu.pe/cgi-bin/koha/opac-detail.pl?biblionumber=88> ISBN: 978-612-302-8

**WARD y DE NEVE.** Employee Wellbeing, Productivity and Firm Performance. London School of Economics and Political Science. 2019. [en línea]. [Fecha de consulta: 1 de octubre de 2021]. Disponible en: <https://cep.lse.ac.uk/pubs/download/dp1605.pdf>

SALAZAR Cecilia, DEL CASTILLO Santiago, Fundamentos básicos de la estadística. Quito. Cámara ecuatoriana. 2018. 224 pp. [Fecha de consulta: 17 de junio de 2022]. Disponible en:

[http://www.dspace.uce.edu.ec/bitstream/25000/13720/3/Fundamentos%20B%C3](http://www.dspace.uce.edu.ec/bitstream/25000/13720/3/Fundamentos%20B%C3%A1sicos%20de%20Estad%C3%ADstica-Libro.pdf) [%A1sicos%20de%20Estad%C3%ADstica-Libro.pdf](http://www.dspace.uce.edu.ec/bitstream/25000/13720/3/Fundamentos%20B%C3%A1sicos%20de%20Estad%C3%ADstica-Libro.pdf)

ISBN: 987-9942-30-61

**ANEXOS** 

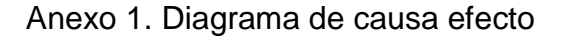

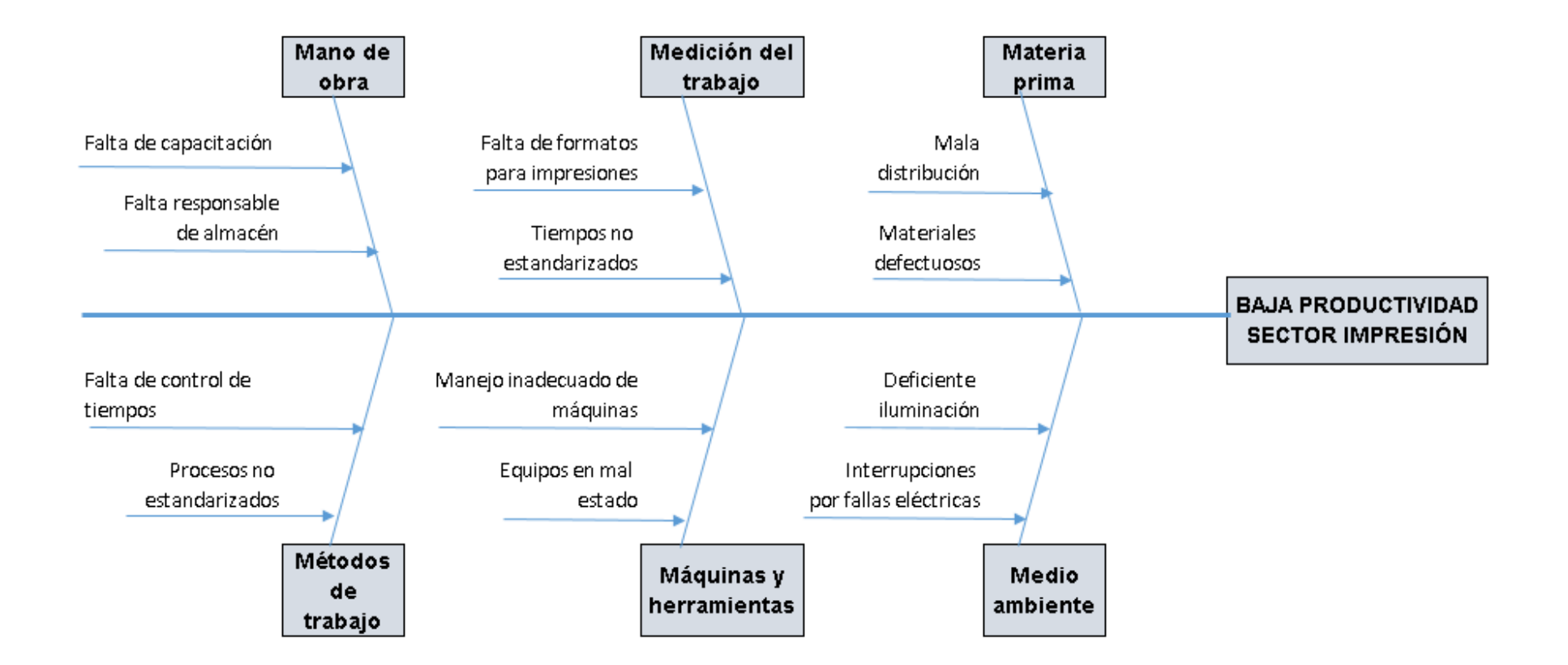

## Anexo 2. Matriz de correlación

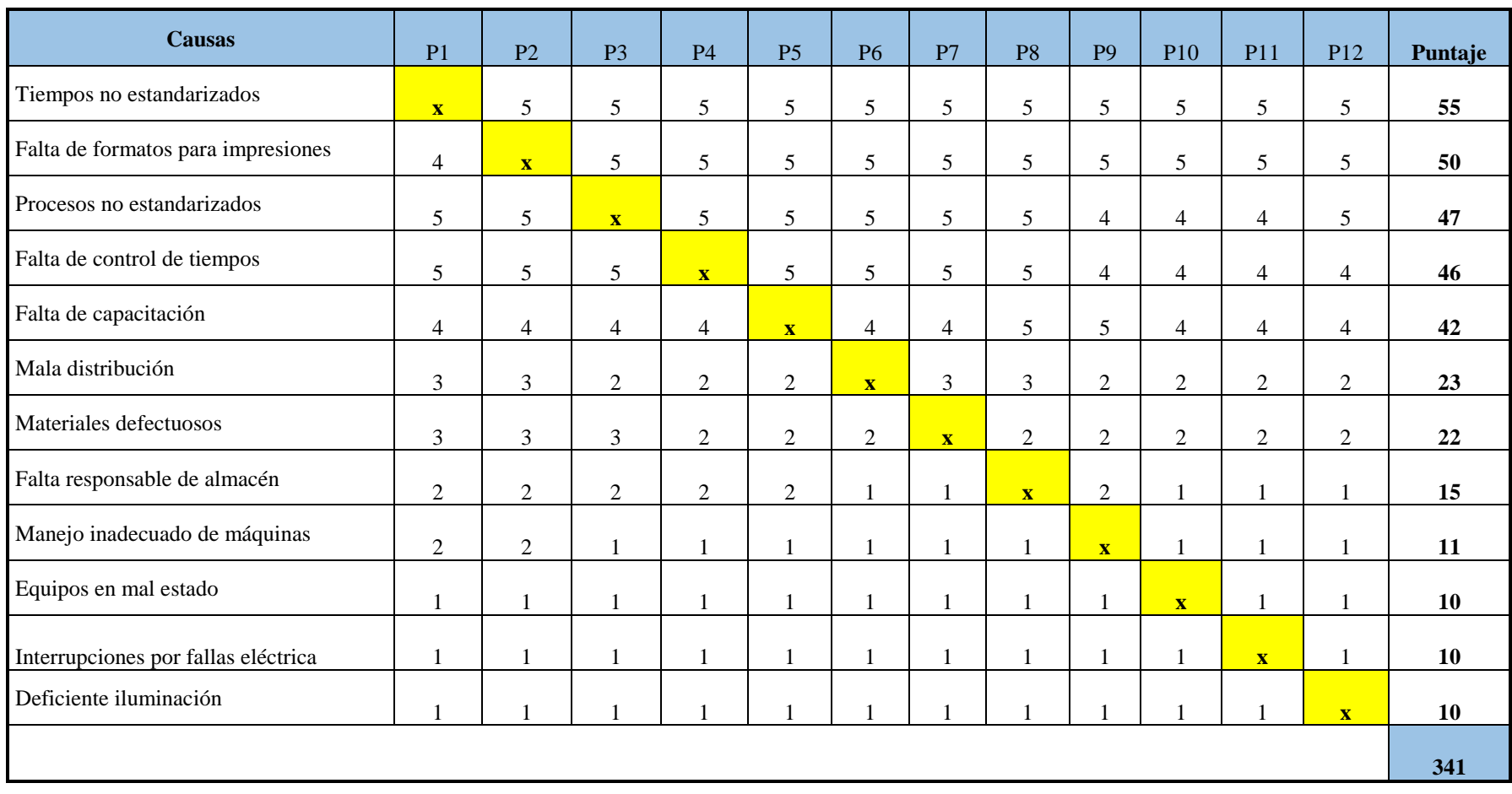

# Anexo 3. Causas de baja productividad

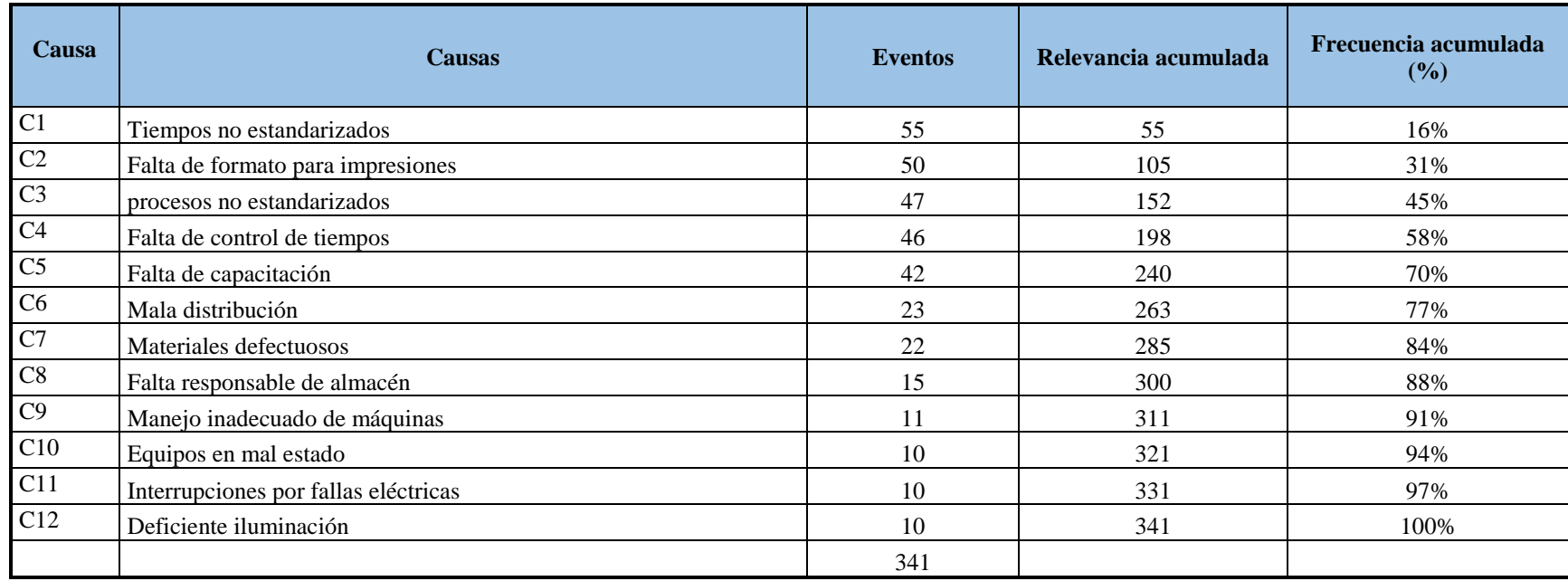

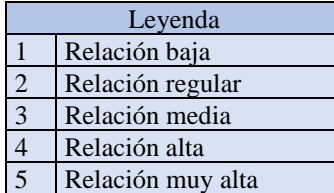

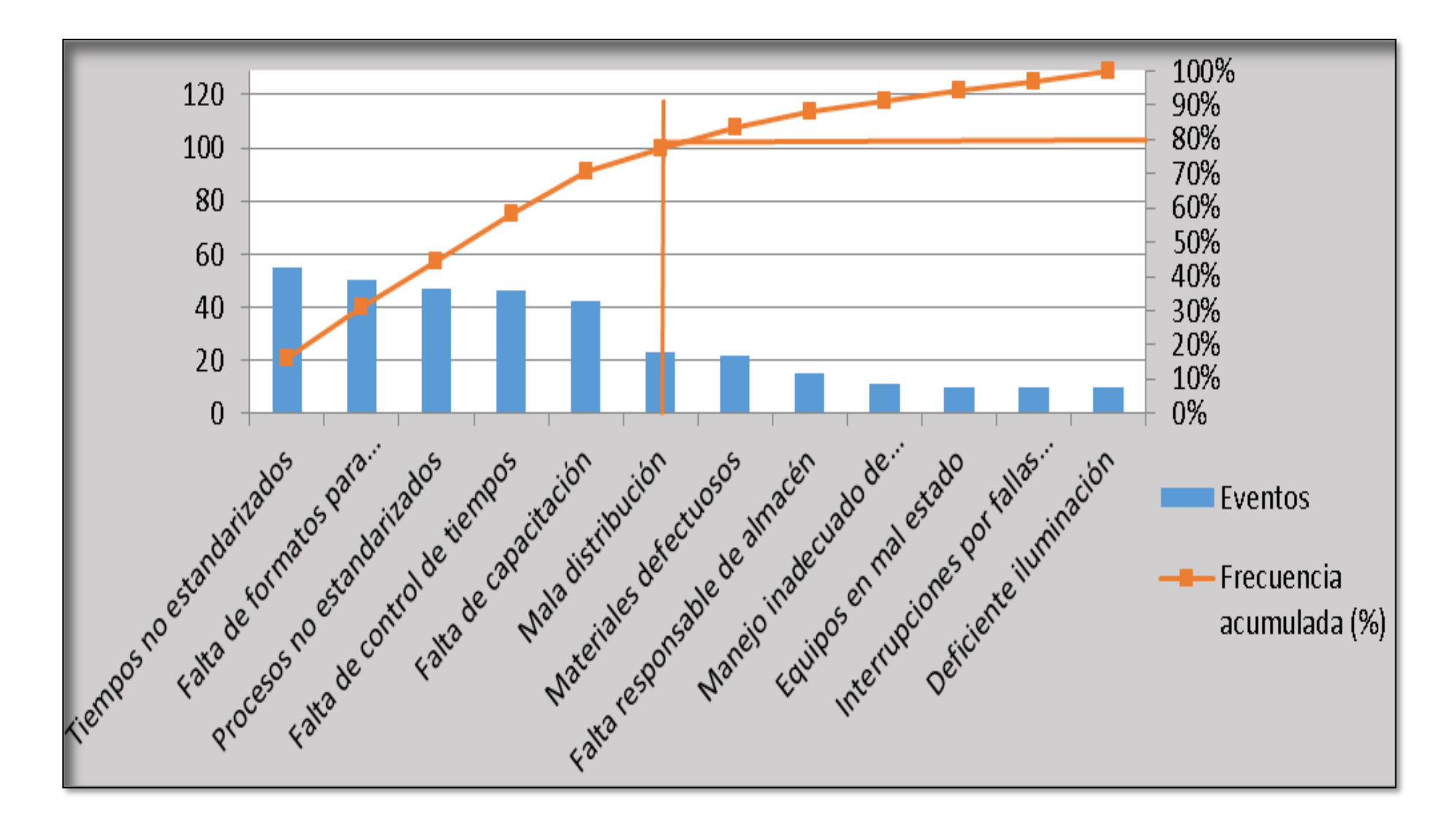

Anexo 4. Diagrama de Pareto

Anexo 5. Operacionalización de variables

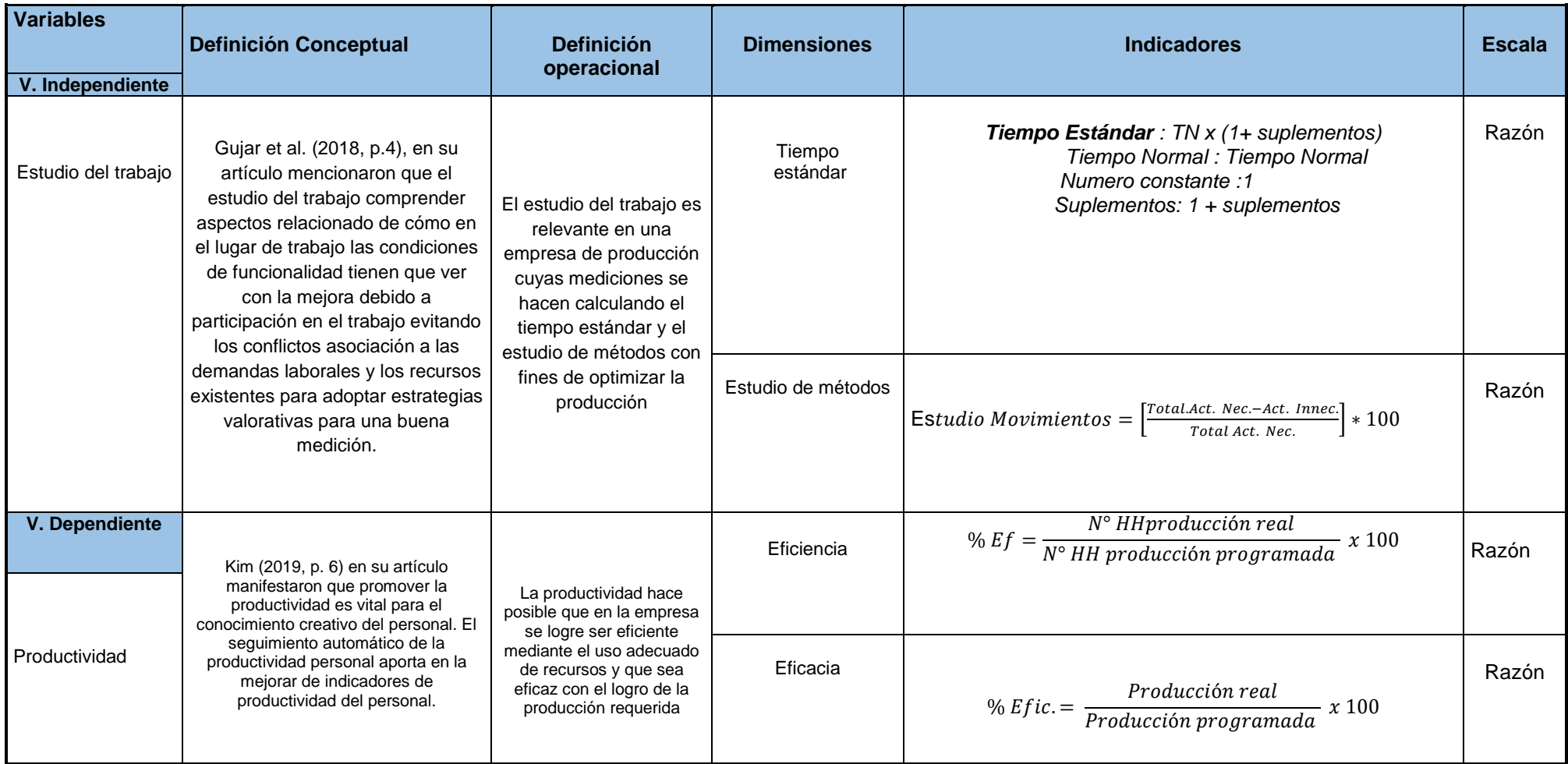

Anexo 6. Matriz de consistencia

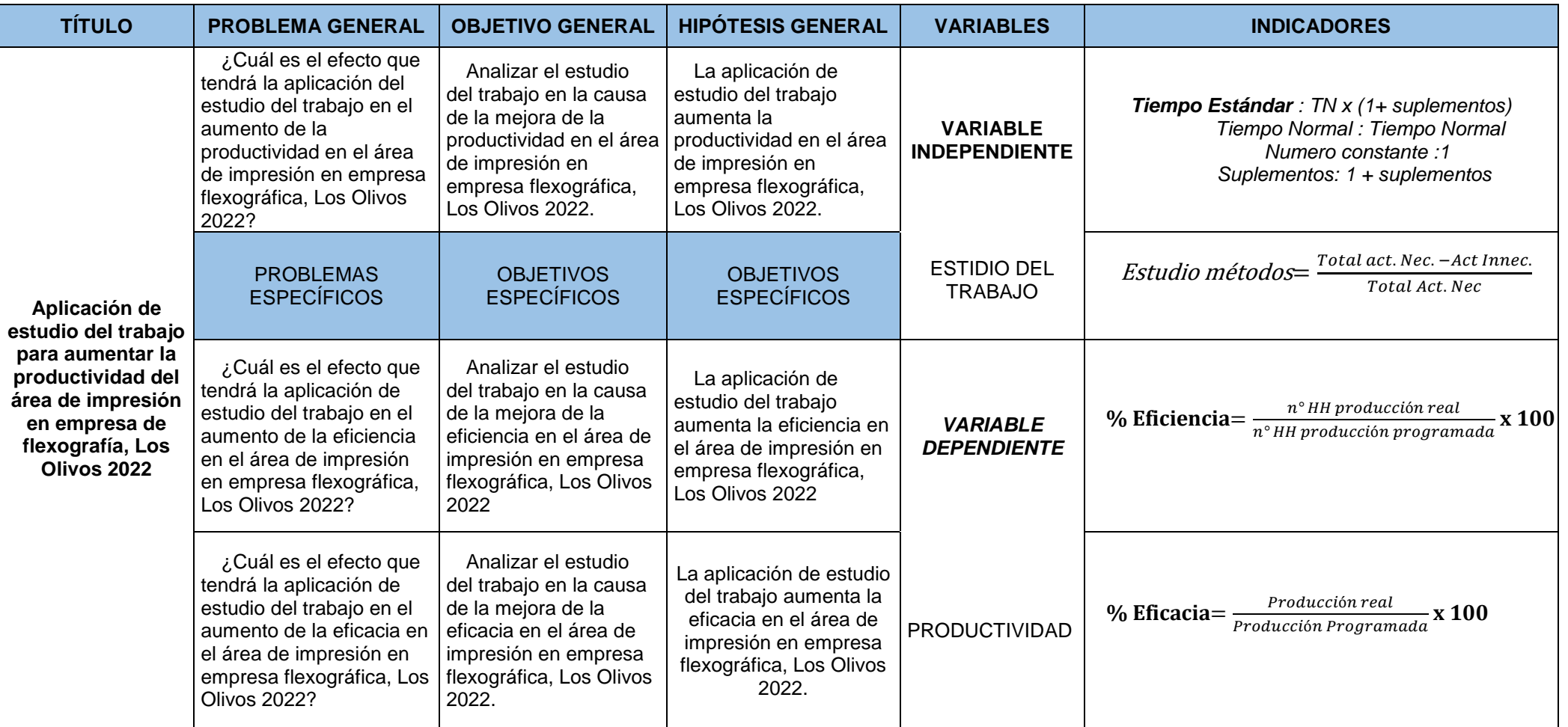

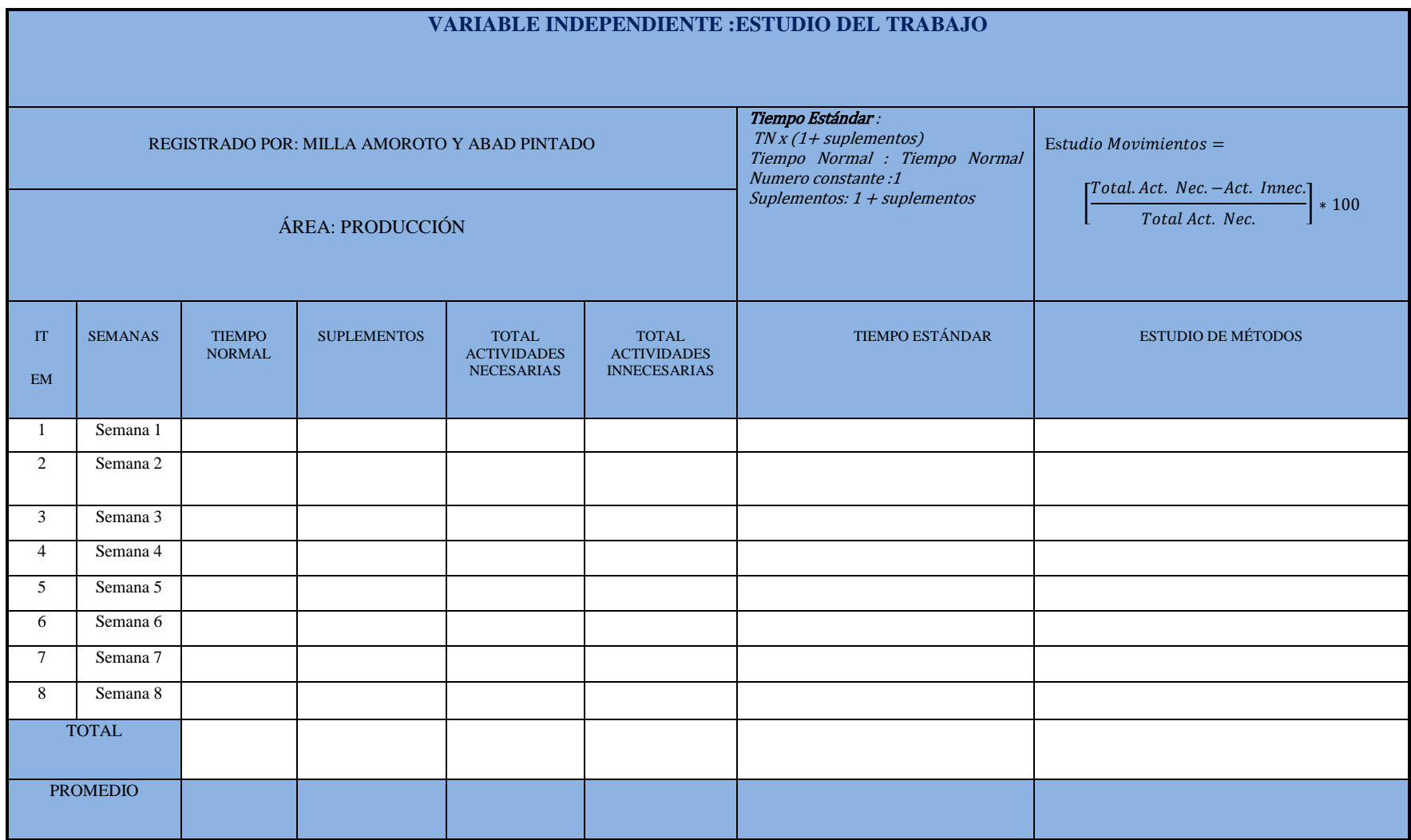

# Anexo 7. Resumen variable independiente: Estudio del trabajo

Anexo 8. Registro de tiempo estándar

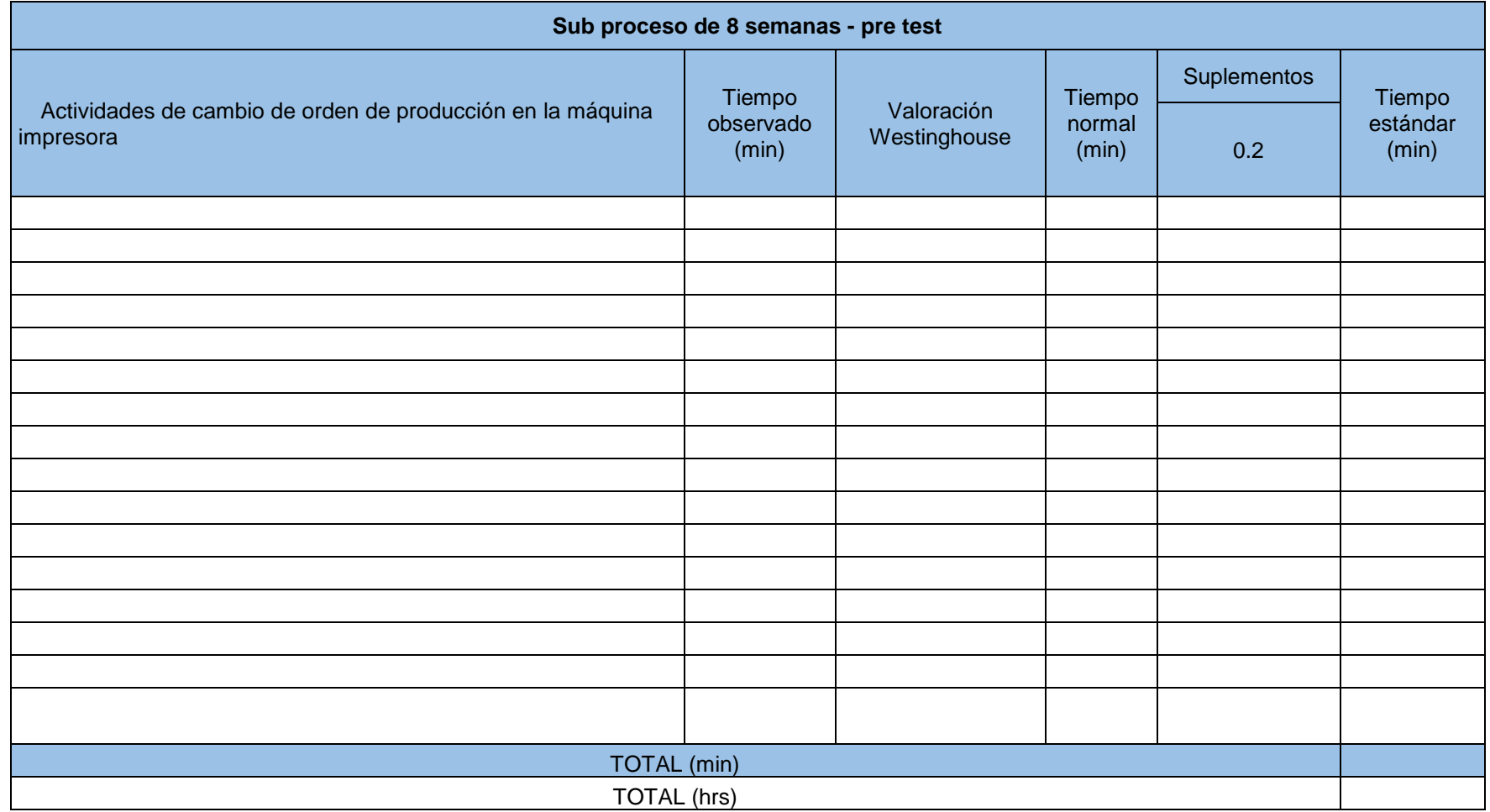

Anexo 9. Registro de estudio de método

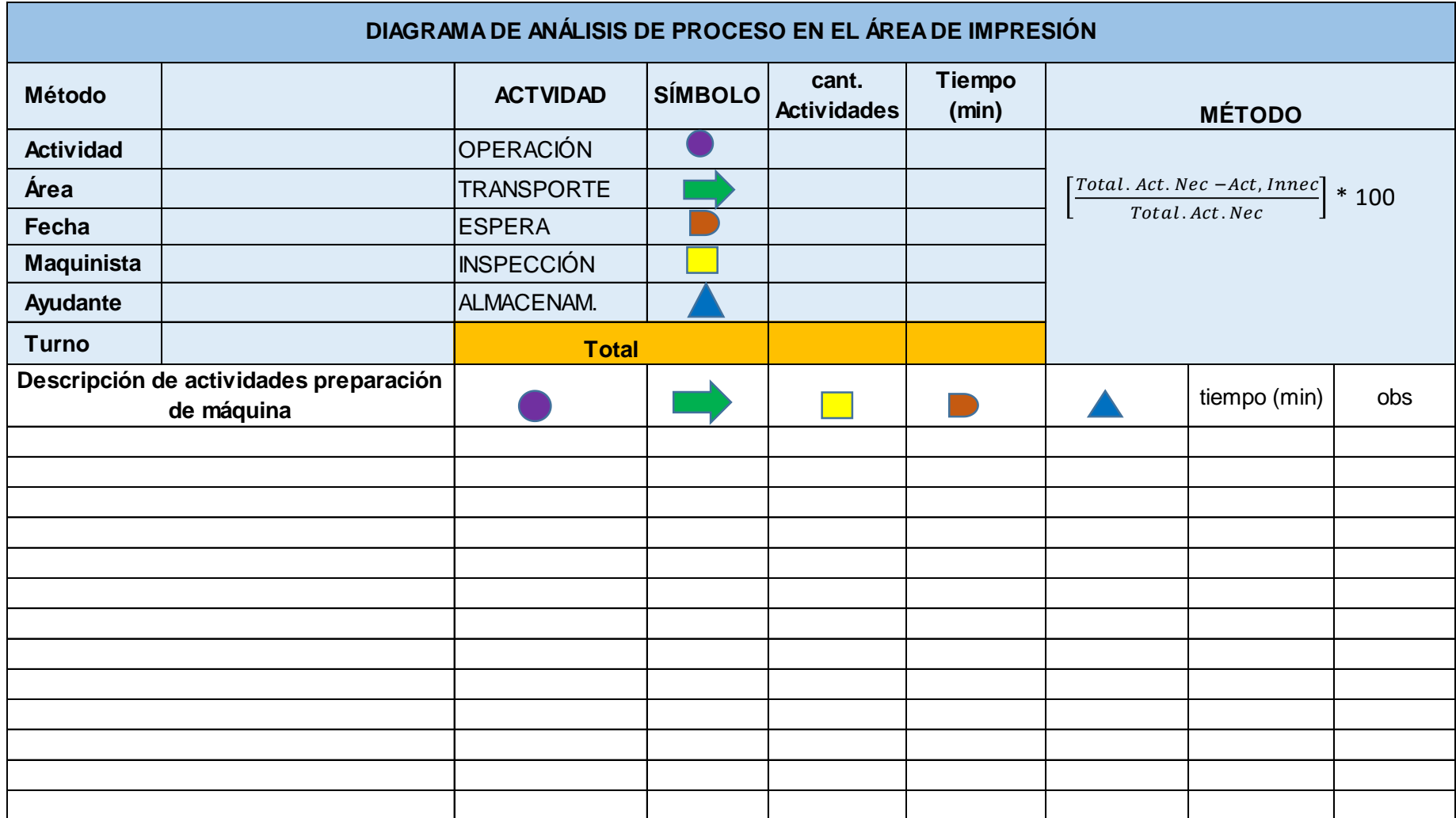

Anexo 10. Resumen de la variable dependiente – Productividad

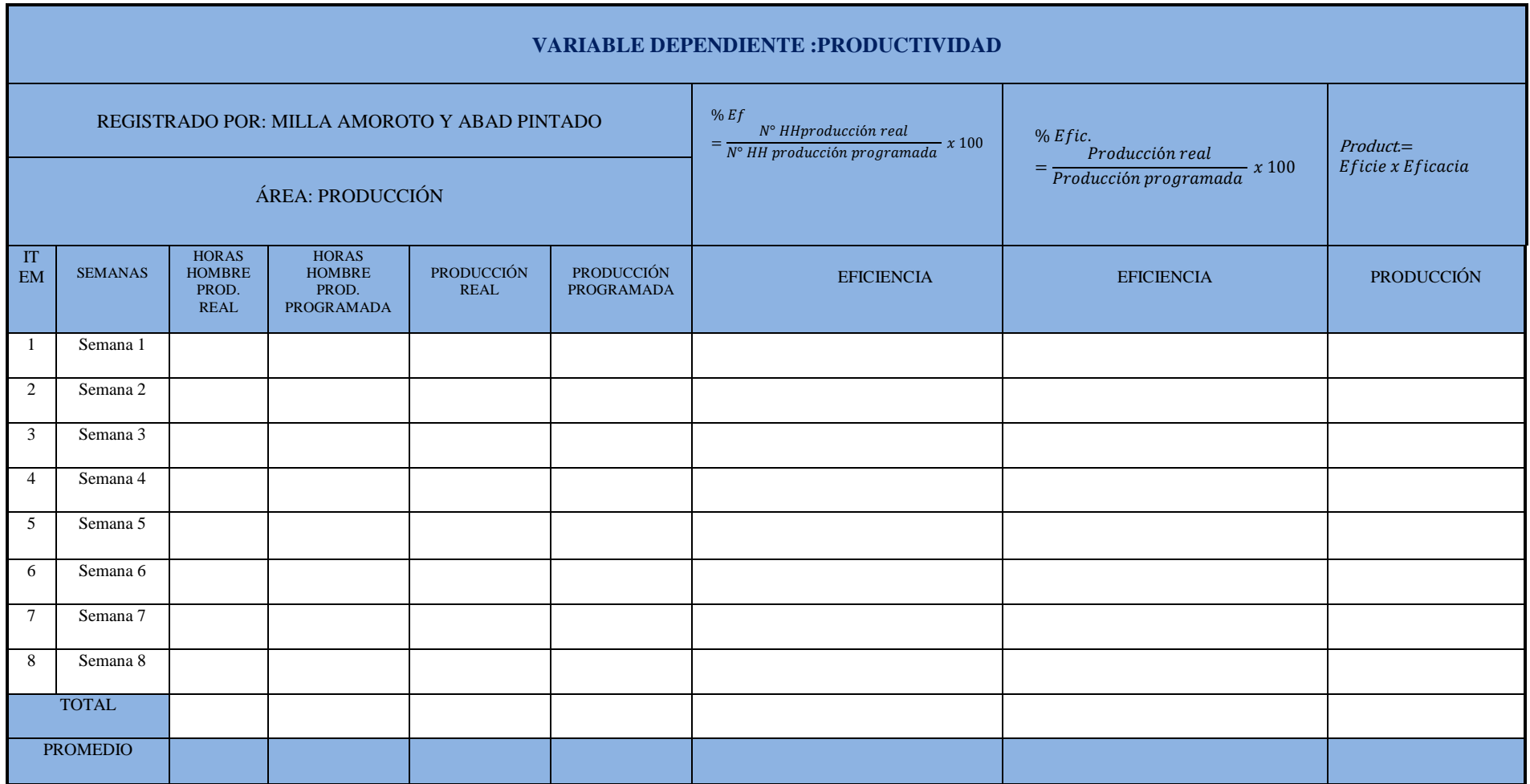

Anexo 11. Registro de eficiencia

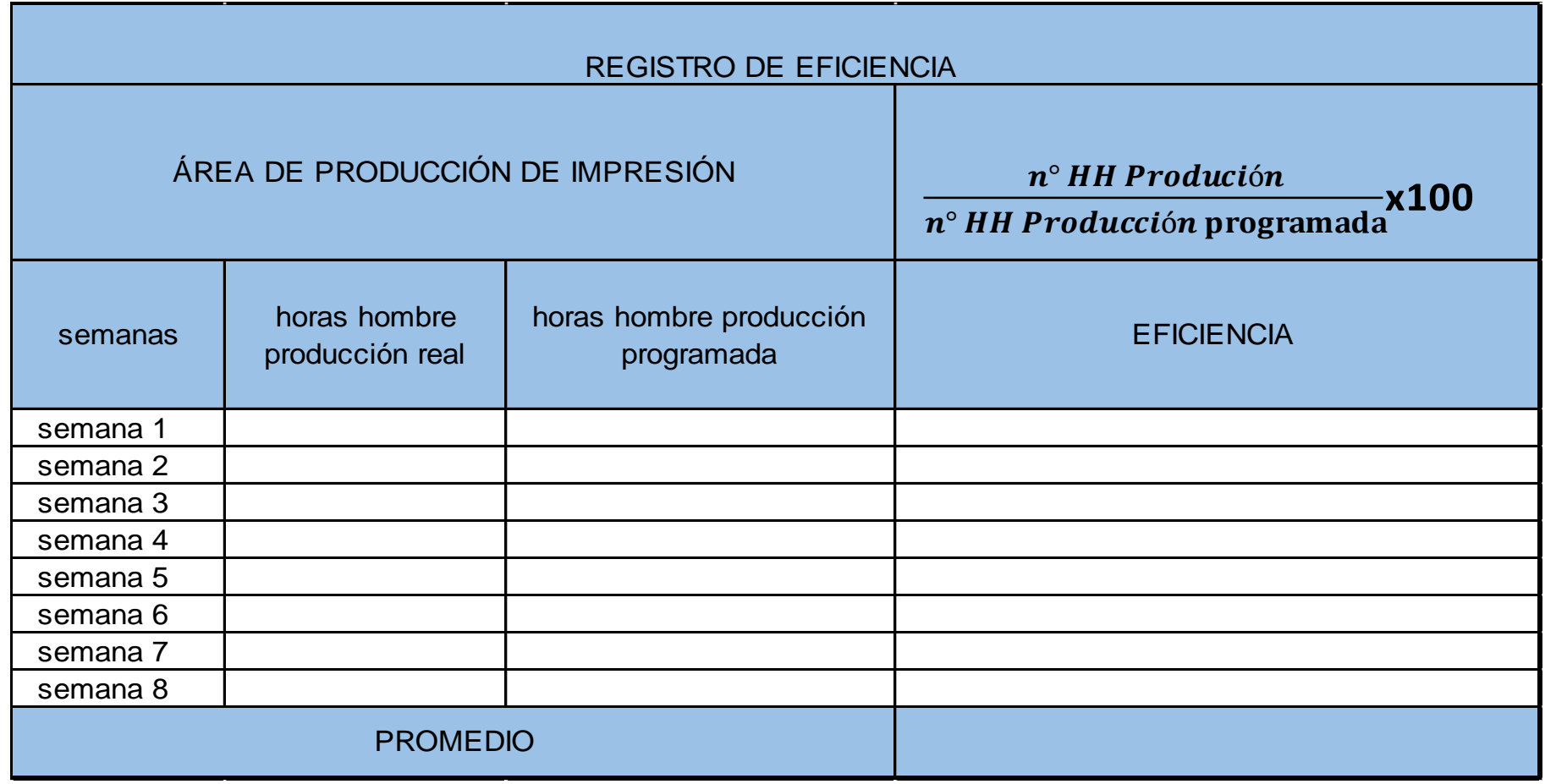

Anexo 12. Registro de eficiencia

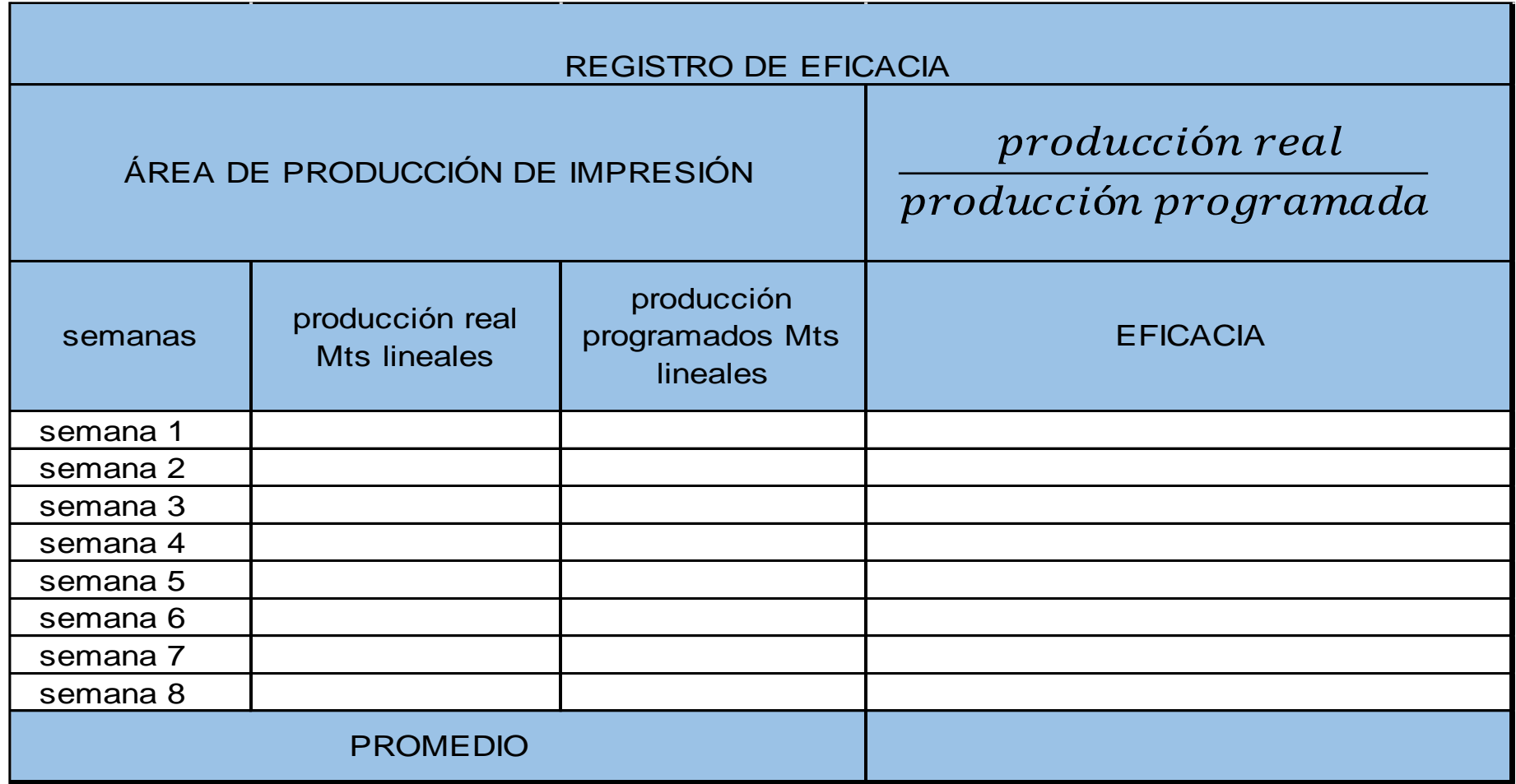

Anexo 13. Registro de productividad

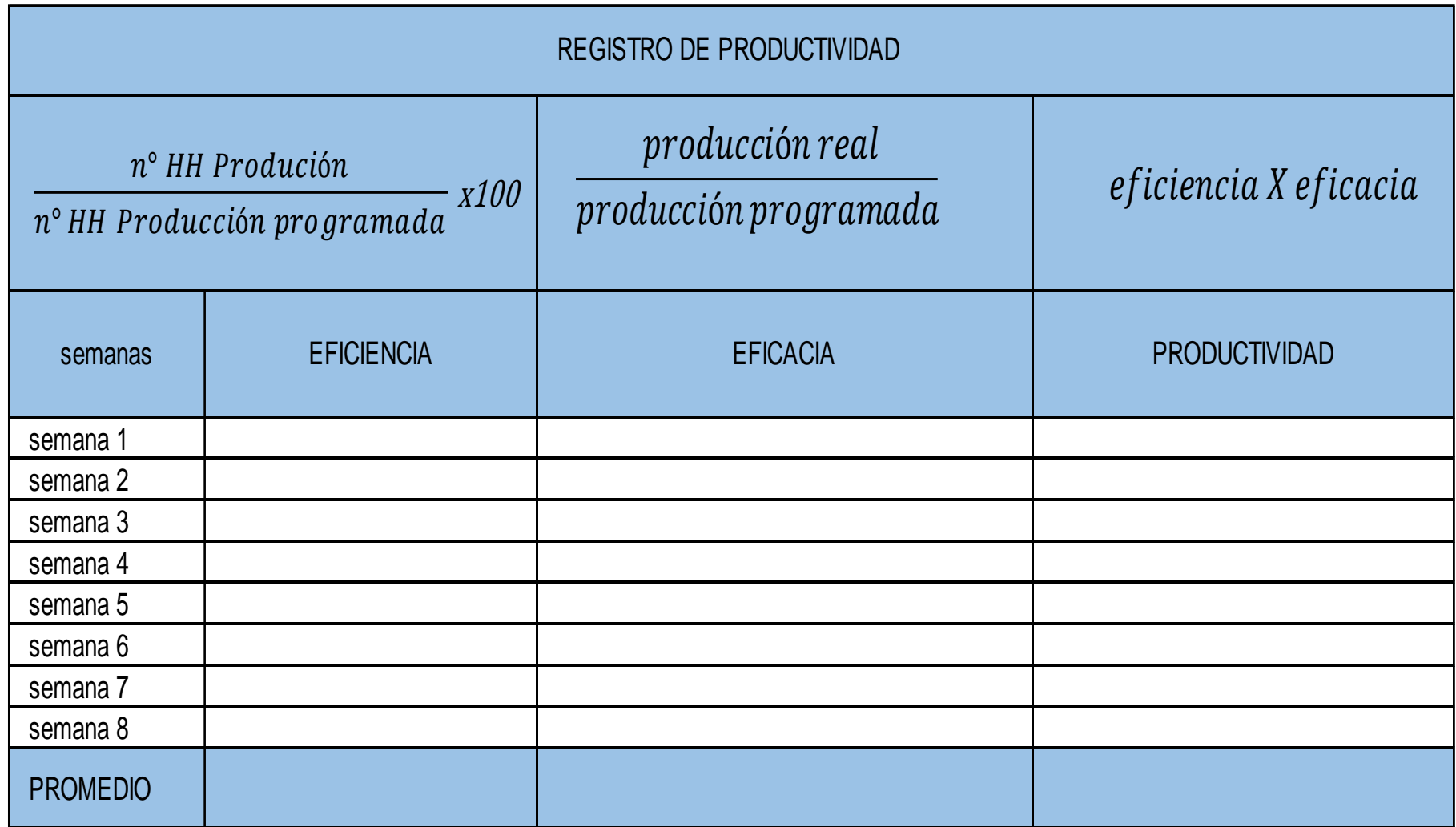

Anexo 14.promedio semanas del pre test

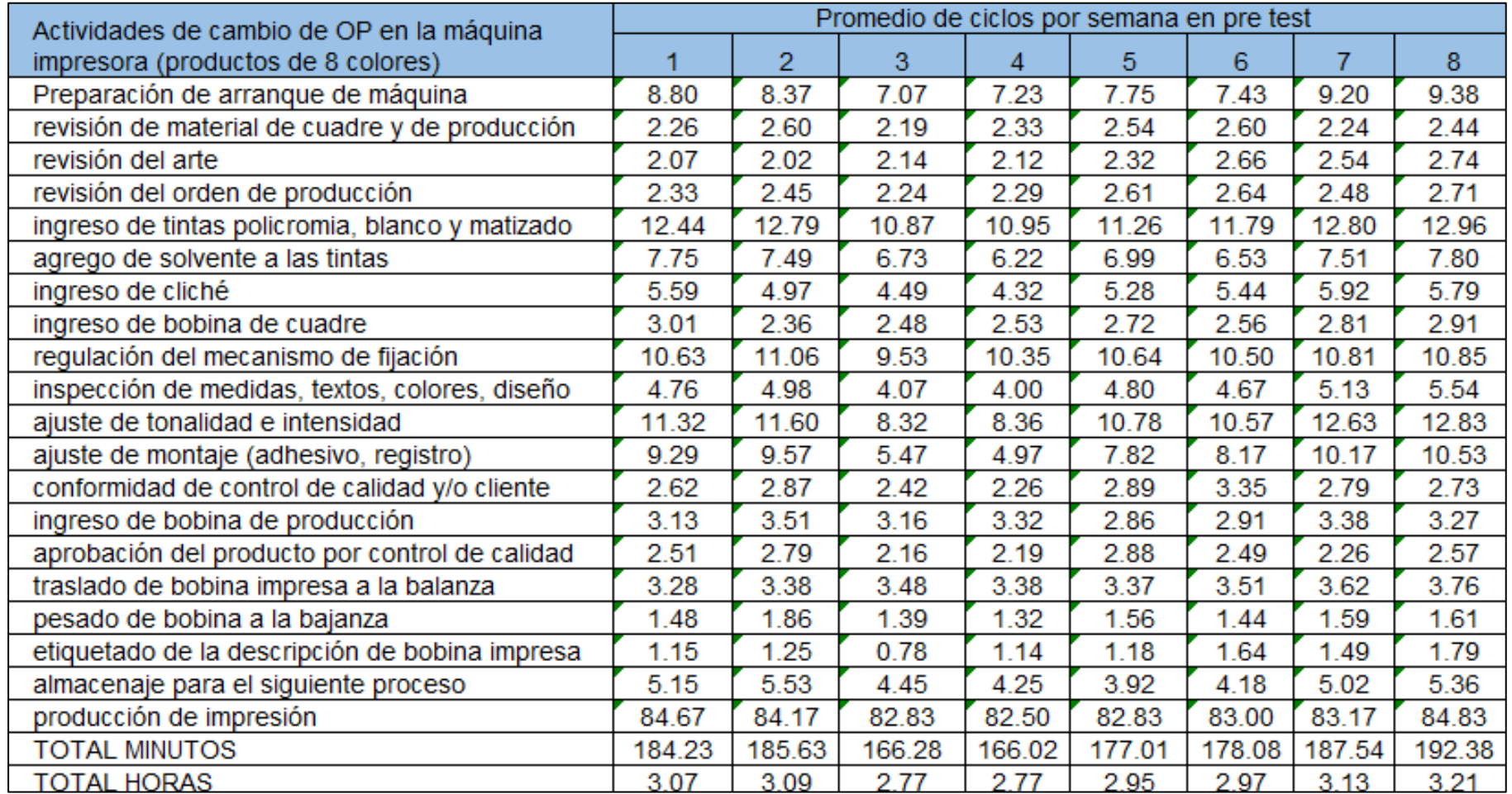

Anexo 15. promedio semanas del pos test

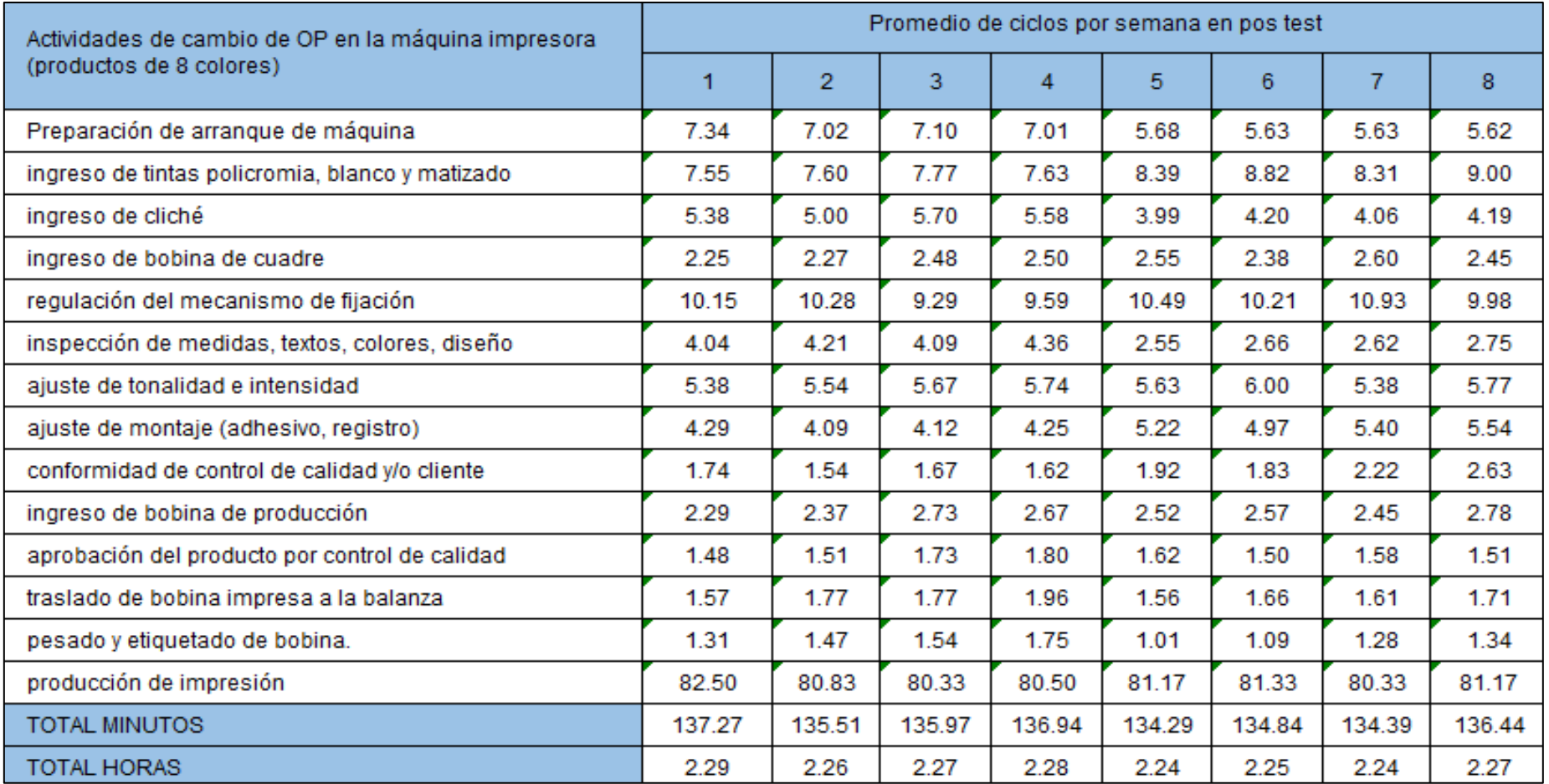

Anexo 16. Validación de los expertos - experto 1

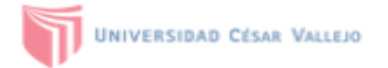

## CERTIFICADO DE VALIDEZ DE CONTENDO DEL INSTRUMENTO QUE MIDE LA VARIABLE INDEPENDIENTE ESTUDIO DEL TRABAJO

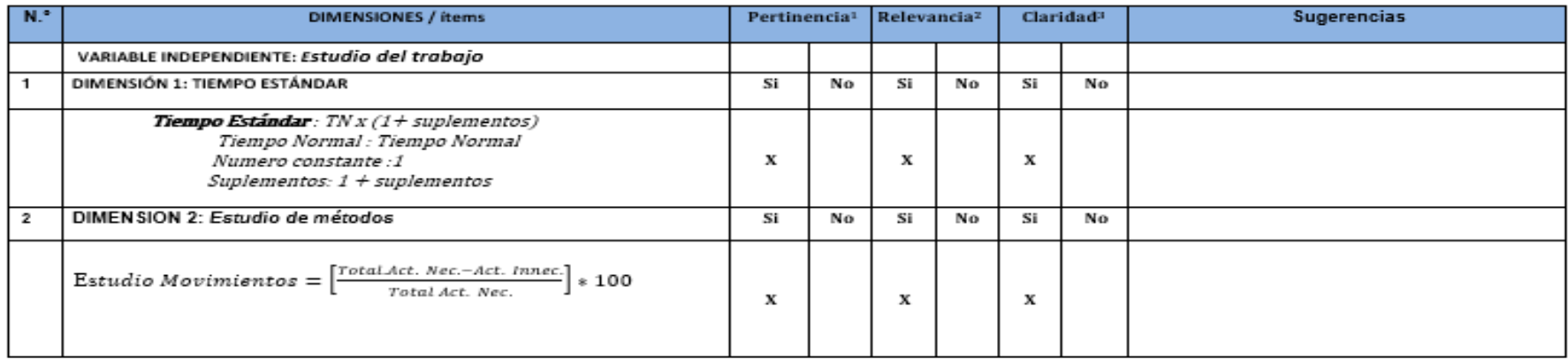

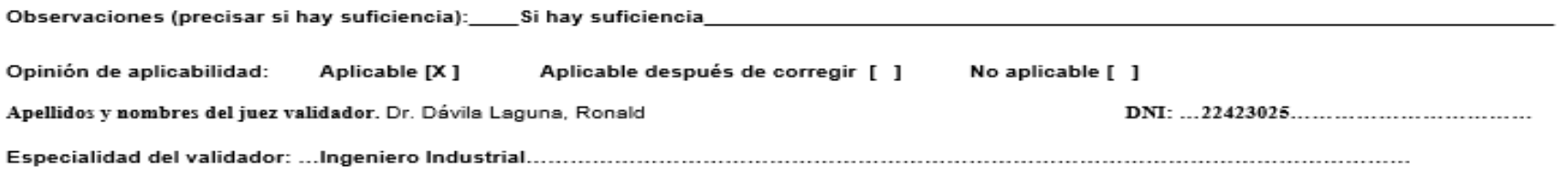

Lima 24 de junio del 2022

Donnof

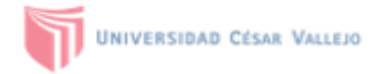

## CERTIFICADO DE VALIDEZ DE CONTENDO DEL INSTRUMENTO QUE MIDE LA VARIABLE DEPENDIENTE PRODUCTIVIDAD

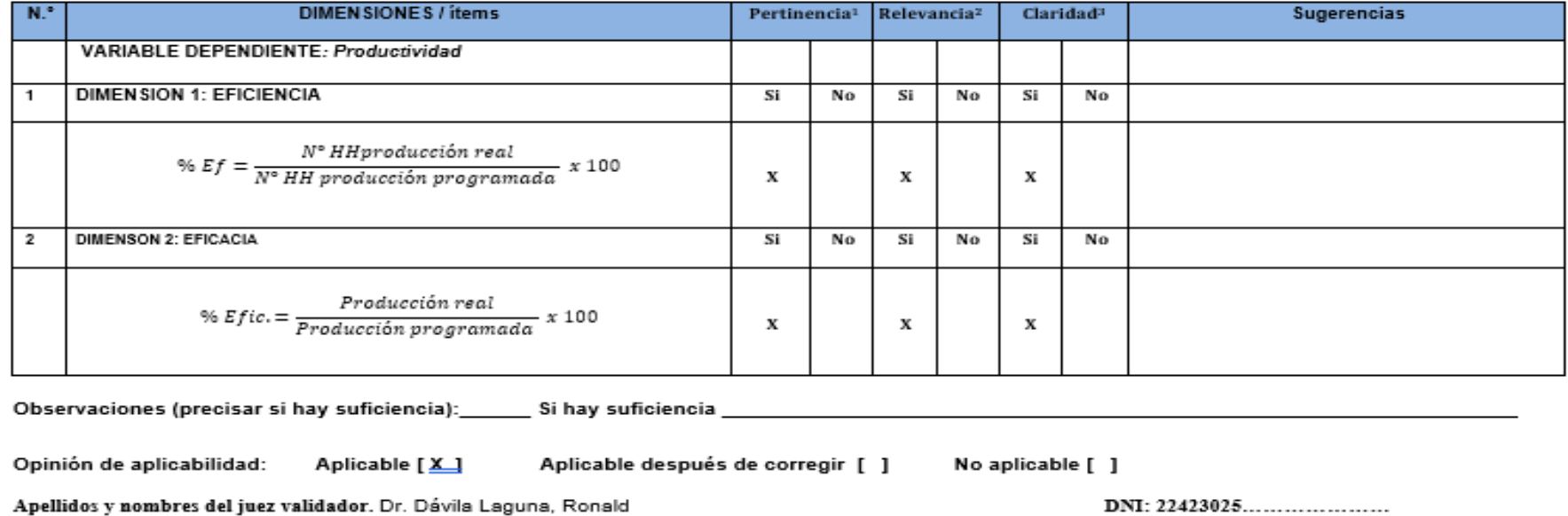

\*Pertinencia: El item corresponde al concepto teórico formulado. Lima 24 de junio del 2022 <sup>2</sup>Relevancia: El item es apropiado para representar al componente o Downford dimensión específica del constructo <sup>3</sup>Claridad: Se entiende sin dificultad alguna el enunciado del item, es conciso, exacto y directo ----------------------------------Nota: Suficiencia, se dice suficiencia cuando los ítems planteados Dr. Dávila Laguna, Ronald son suficientes para medir la dimensión

Anexo 17. Validación de los expertos - experto 2

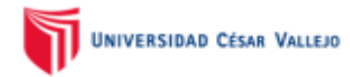

CERTIFICADO DE VALIDEZ DE CONTENDO DEL INSTRUMENTO QUE MIDE LA VARIABLE INDEPENDIENTE ESTUDIO DEL TRABAJO

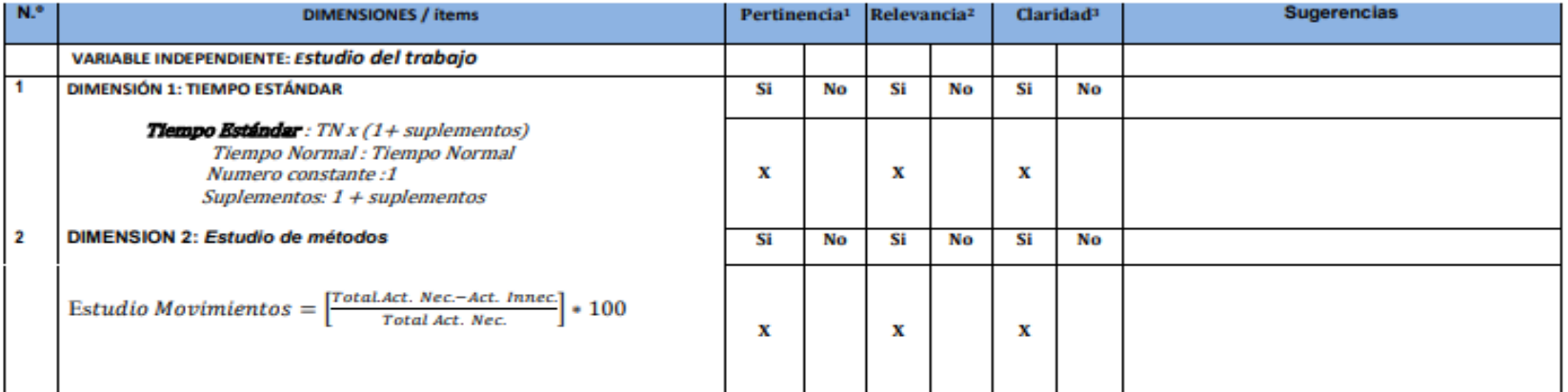

#### Observaciones (precisar si hay suficiencia): HAY SUFICIENCIA

Opinión de aplicabilidad: Aplicable [ X ] Aplicable después de corregir [ ] No aplicable [ ]

Apellidos y nombres del juez validador. Mg. Montoya Cradenas, Gustavo Adolfo

**DNI: 07500140** 

### Especialidad del validador: Ingeniero Industrial, Magister en Administración Estratégica de Empresas

<sup>1</sup>Pertinencia: El item corresponde al concepto teórico formulado. <sup>2</sup>Relevancia: El item es apropiado para representar al componente o dimensión especifica del constructo <sup>3</sup>Claridad: Se entiende sin dificultad alguna el enunciado del ítem, es conciso, exacto y directo

Lima 09 de mayo del 2022

Nota: Suficiencia, se dice suficiencia cuando los ítems planteados son suficientes para medir la dimensión

Mgrt. Montoya Cardenas, Gustavo Adolfo

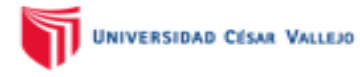

#### CERTIFICADO DE VALIDEZ DE CONTENDO DEL INSTRUMENTO QUE MIDE LA VARIABLE DEPENDIENTE PRODUCTIVIDAD

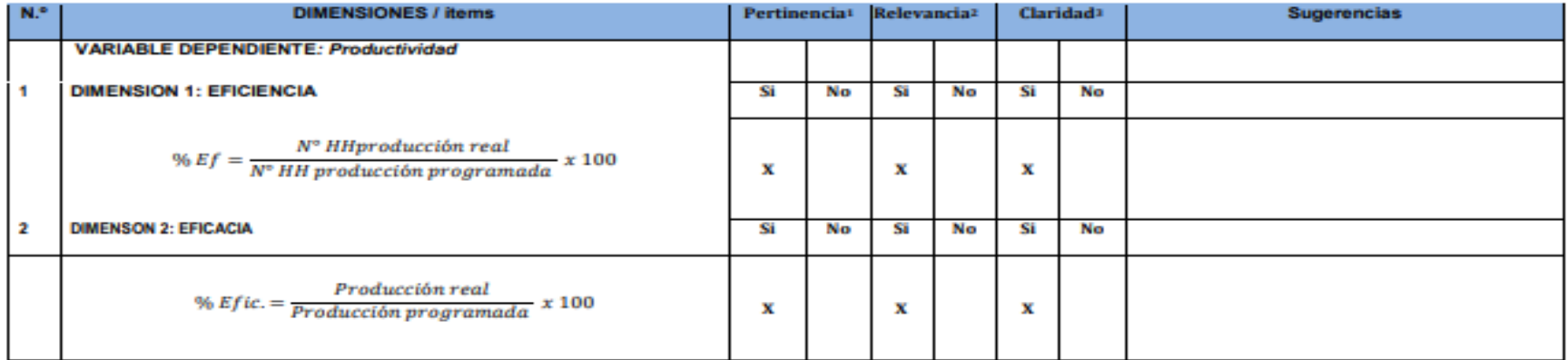

#### Observaciones (precisar si hay suficiencia): HAY SUFICIENCIA

Opinión de aplicabilidad:

Aplicable [ X ]

Aplicable después de corregir [ ] No aplicable [ ]

Apellidos y nombres del juez validador. Mg. Montoya Cárdenas, Gustavo Adolfo

DNI: 07500140

#### Especialidad del validador: Ingeniero Industrial, Magister en Administración Estratégica de Empresas

\*Pertinencia: El item corresponde al concepto teórico formulado. <sup>2</sup>Relevancia: El item es apropiado para representar al componente o dimensión especifica del constructo <sup>3</sup>Claridad: Se enfende sin dificultad alguna el enunciado del item, es conciso, exacto y directo

Nota: Suficiencia, se dice suficiencia cuando los items planteados son suficientes para medir la dimensión

Lima 09 de mayo del 2022

Mgrt. Montoya Cardenas, Gustavo Adolfo

Anexo 18. Validación de los expertos - experto 3

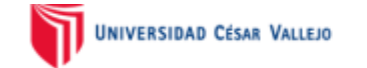

### CERTIFICADO DE VALIDEZ DE CONTENDO DEL INSTRUMENTO QUE MIDE LA VARIABLE INDEPENDIENTE ESTUDIO DEL TRABAJO

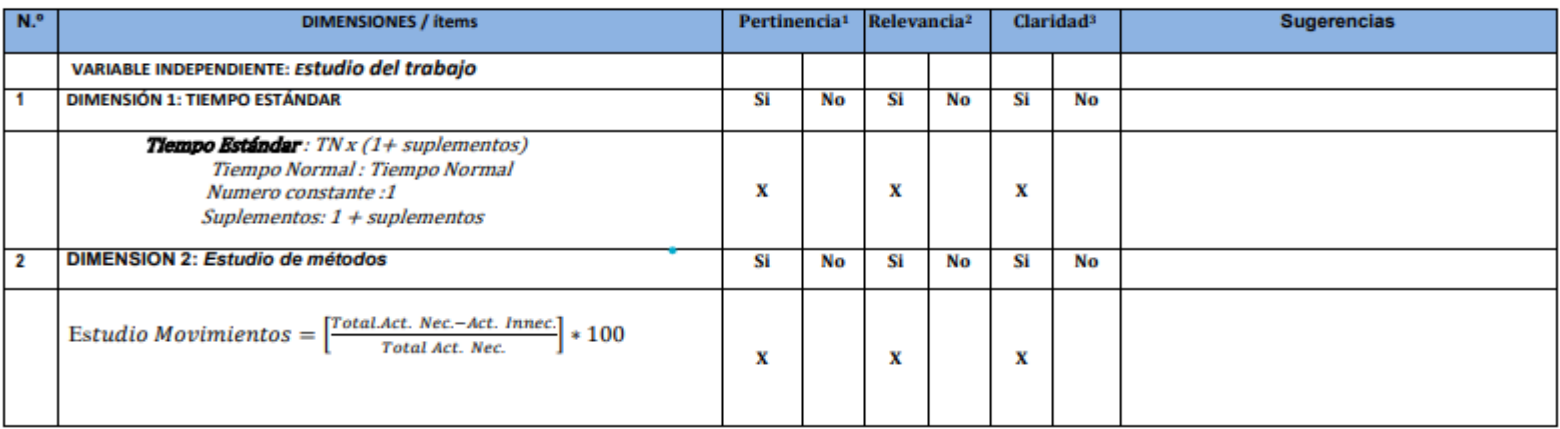

#### Observaciones (precisar si hay suficiencia): Si hay suficiencia

Opinión de aplicabilidad: Aplicable [x] Aplicable después de corregir [ ] No aplicable [ ]

Apellidos y nombres del juez validador. Mg Ing. Sosa Panta Gerardo

#### Especialidad del validador: Ingeniero Industrial

\*Pertinencia: El item corresponde al concepto teórico formulado. <sup>2</sup>Relevancia: El item es apropiado para representar al componente o dimensión especifica del constructo <sup>3</sup>Claridad: Se entiende sin dificultad alguna el enunciado del item, es conciso, exacto y directo

Nota: Suficiencia, se dice suficiencia cuando los items planteados son suficientes nara medir la dimensión

**DNI: 03591940** 

Lima 06 de julio del 2022

Mg. Gerardo Sosc Panta<br>NGC MGENIERO INDUSTRIAL<br>CIP. 67114

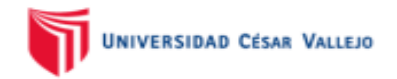

#### CERTIFICADO DE VALIDEZ DE CONTENDO DEL INSTRUMENTO QUE MIDE LA VARIABLE DEPENDIENTE PRODUCTIVIDAD

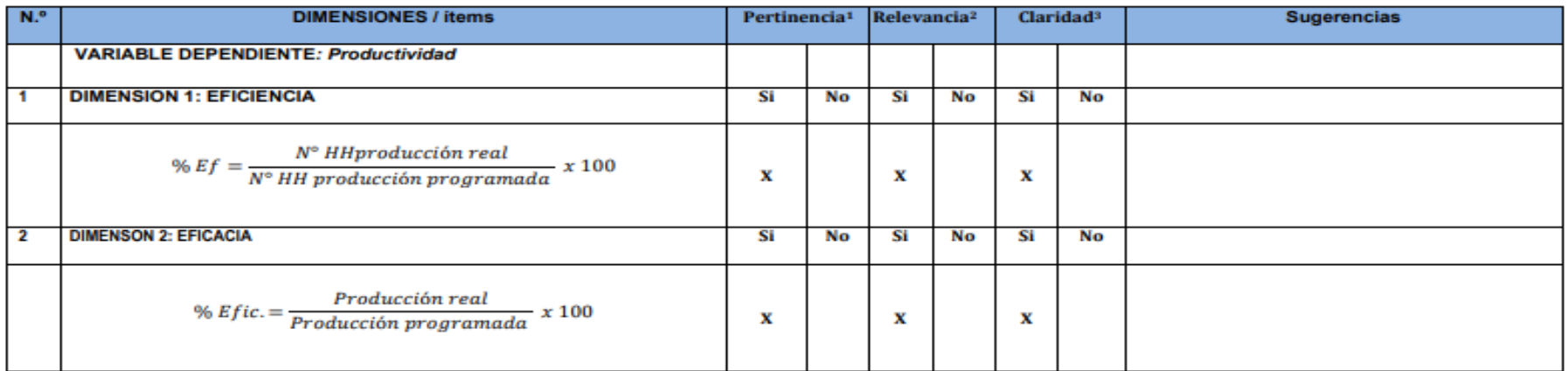

Observaciones (precisar si hay suficiencia):

Opinión de aplicabilidad:

Aplicable [ x ]

Aplicable después de corregir [ ] No aplicable [ ]

Apellidos y nombres del juez validador. Mg Ing. Sosa Panta Gerardo

#### Especialidad del validador: Ingeniero Industrial

\*Pertinencia: El item corresponde al concepto teórico formulado. <sup>2</sup>Relevancia: El item es apropiado para representar al componente o dimensión especifica del constructo <sup>3</sup>Claridad: Se entiende sin dificultad alguna el enunciado del item, es conciso, exacto y directo

Nota: Suficiencia, se dice suficiencia cuando los ítems planteados son suficientes para medir la dimensión

**DNI: 03591940** 

Lima 06 de julio del 2022

 $5$ ueedo So

Mg. Gerardo Sosa Panta CIP. 67114
### Anexo 19. Primera capacitación

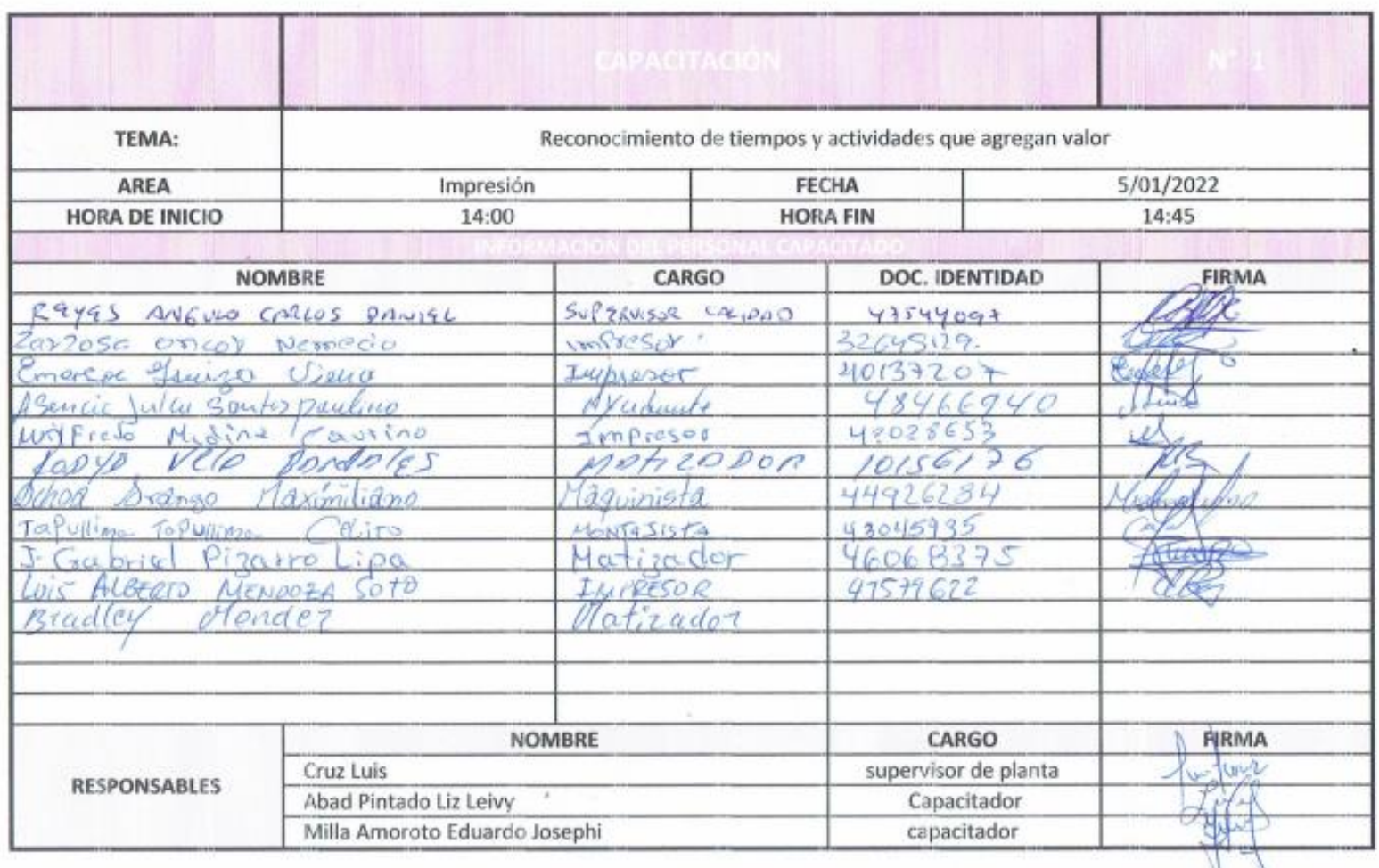

# Anexo 20. Segunda capacitación

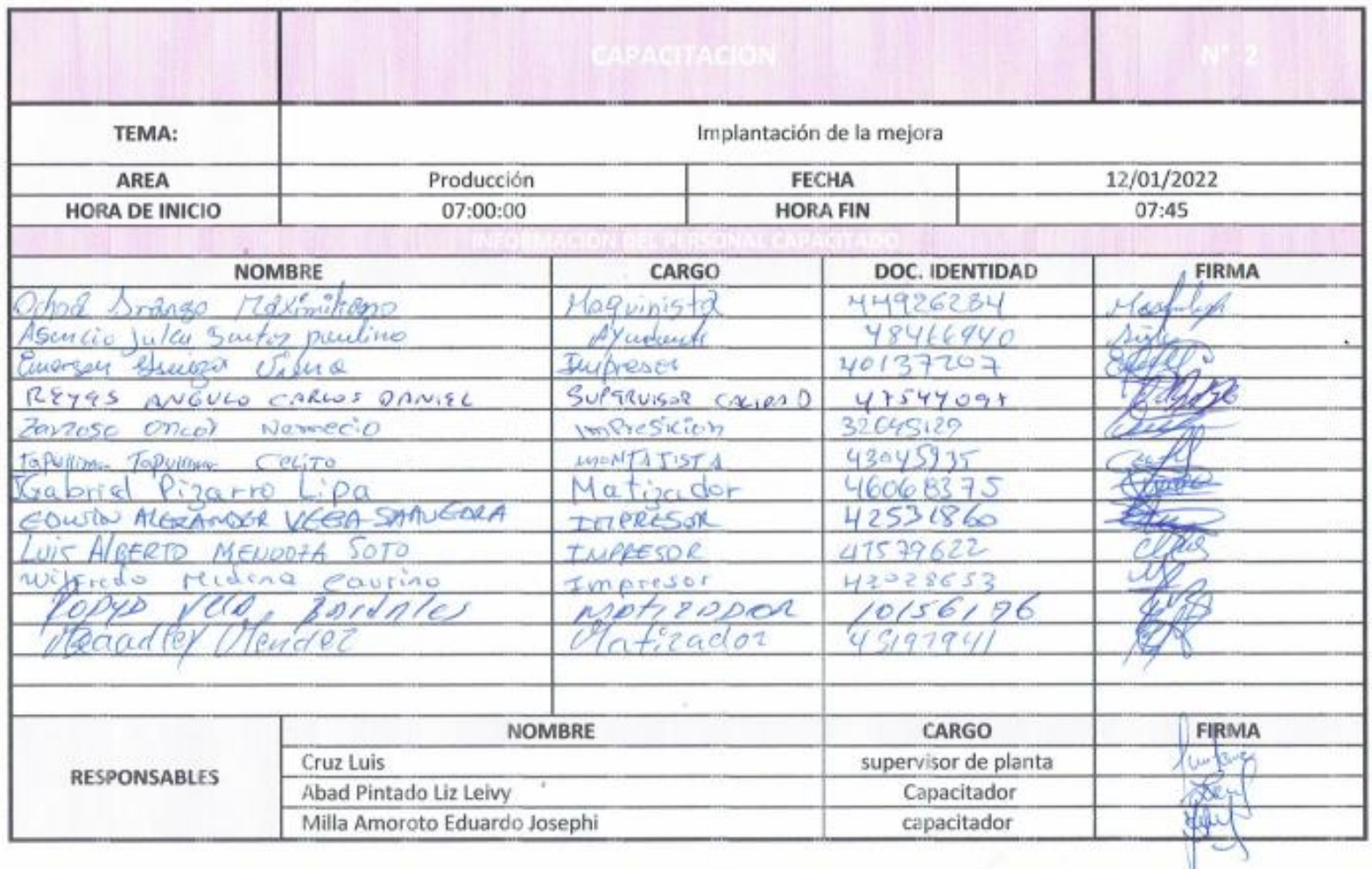

# Anexo 21. Tercera capacitación

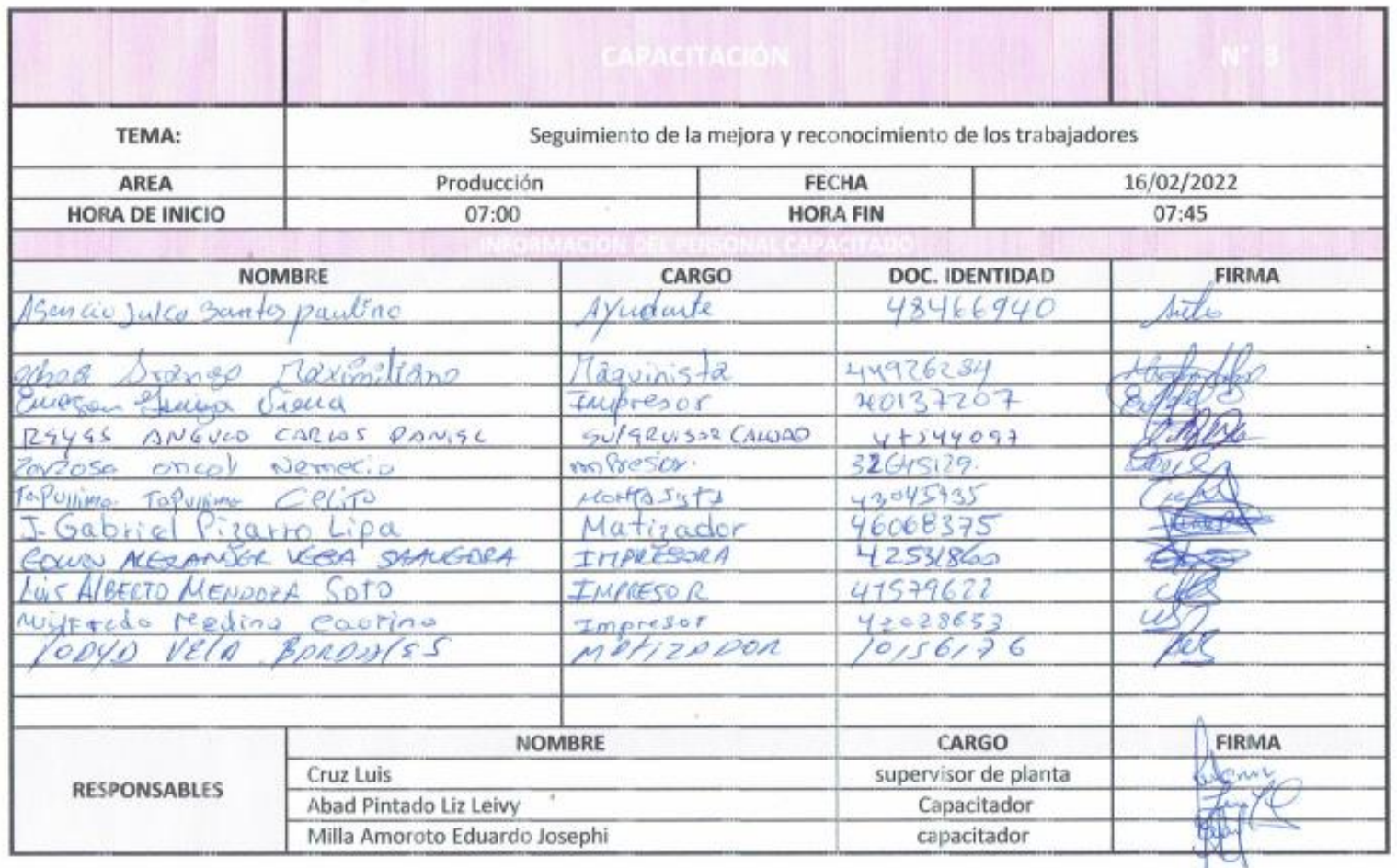

### Anexo 23. Programa de producción

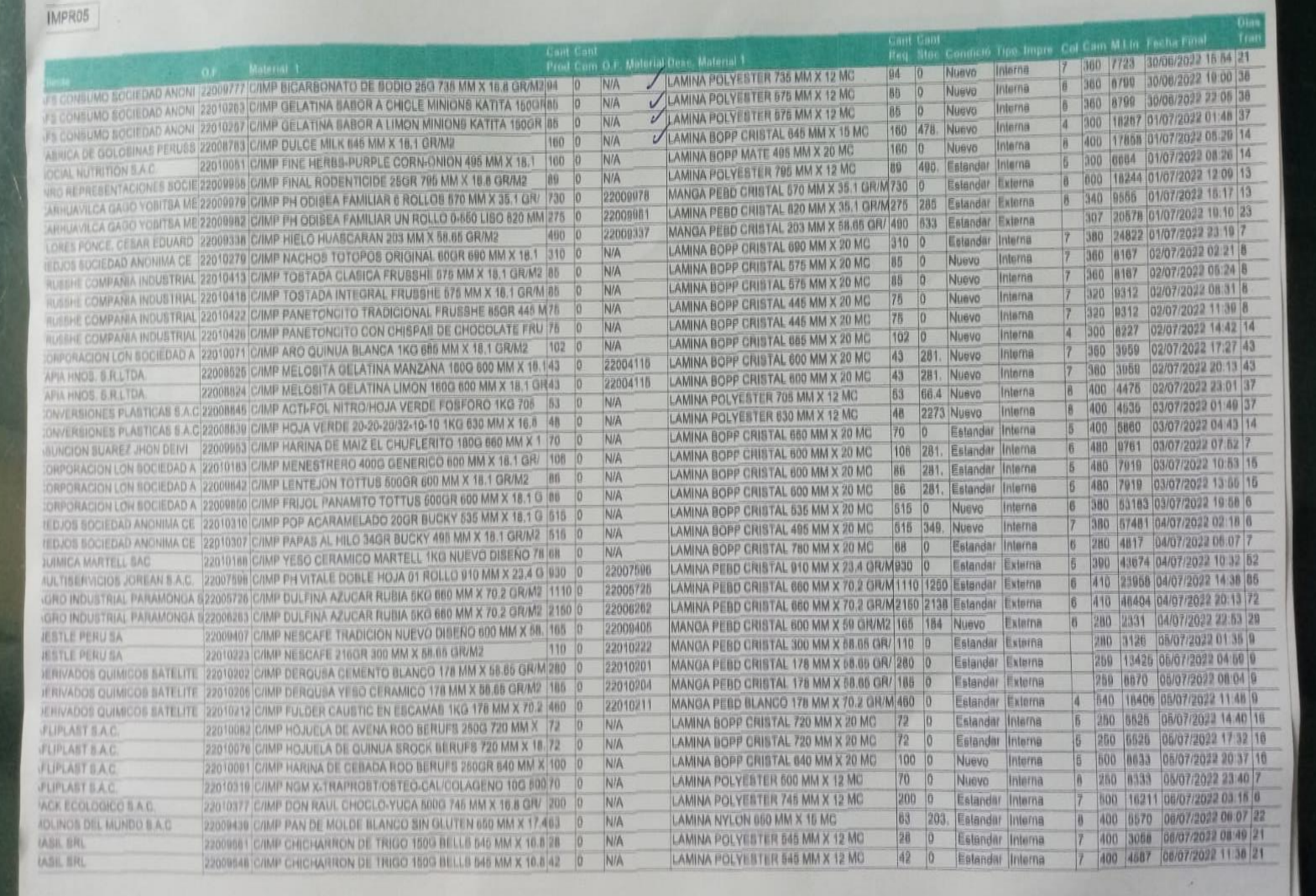

### Anexo 24. Autorización de uso de información de la empresa

#### AUTORIZACIÓN DE USO DE INFORMACIÓN DE EMPRESA

Yo Chávez Flores Miguel, identificado con DNI 45583640, en mi calidad de Gerente de administración de la empresa Contómetros Especiales S.A.C. con R.U.C N° 20123468679, ubicada en la ciudad de Lima.

Otorgo la autorización al Sr. Milla Amoroto Eduardo Josephi identificados DNI Nº 43379131 y Srta. Abad Pintado Liz Leivy, identificados con DNI Nº 70338755, de la Carrera profesional de Ingeniería Industrial, para que utilice la siguiente información de la empresa: Registro de procesos de producción del área de impresión, costos de materiales, costo de venta, programación de producción, uso de video cámaras y cámaras fotográficas. con la finalidad de que pueda desarrollar su tesis para optar el Título Profesional.

(X) Publique los resultados de la investigación en el repositorio institucional de la UCV.

(X) Mantener en reserva el nombre o cualquier distintivo de la empresa; o

() Mencionar el nombre de la empresa.

Miguel Chávez Flores

CONTOMETROS ESPECIALES S.A.C.

DNI: 45583640

El Estudiante declara que los datos emitidos en esta carta y en el Trabajo de Investigación, en la Tesis son auténticos. En caso de comprobarse la falsedad de datos, el Estudiante será sometido al inicio del procedimiento disciplinario correspondiente; asimismo, asumirá toda la responsabilidad ante posibles acciones legales que la empresa, otorgante de información, pueda ejecutar.

Milla Amoroto Eduardo Josephi DNI 43379131

Abad Pintado Liz Leivy DNI 70338755

Lima, 10 de junio del 2022

Señor: Miquel Chávez Flores Cargo: Administrador general de la empresa. Empresa: Contómetros Especiales S.A.C. Presente. -

Nos es grato dirigirnos a usted para saludarlo, y a la vez manifestarle que dentro de nuestra formación académica en la experiencia curricular de investigación del x ciclo en la universidad Cesar Vallejo, se contempla la realización de una investigación con fines netamente académicos /de obtención de nuestro título profesional al finalizar la carrera.

En tal sentido, considerando la relevancia de su organización, solicito su colaboración, para poder realizar nuestra investigación en su representada y obtener la información necesaria para poder desarrollar la investigación titulada: "Aplicación de estudio del trabajo para aumentar la productividad del área de impresión en empresa de flexografía, Los Olivos 2022". En dicha investigación me comprometo a mantener en reserva el nombre o cualquier distintivo de la empresa, salvo que se crea a bien su socialización.

Se adjunta la carta de autorización de uso de información en caso que se considere la aceptación de esta solicitud para ser llenada por el representante de la empresa.

Agradeciéndole anticipadamente por vuestro apoyo en favor de nuestra formación profesional, hago propicia la oportunidad para expresar las muestras de nuestra especial consideración.

Atentamente

Milla Amoroto Eduardo Josephi

DNI 43379131

Abad Pintado Liz Leivy DNI 70338755

Miquel Chávez Flores

45583640 OS ESPECIALES S.A.C.

### *Anexo 25. Orden de producción*

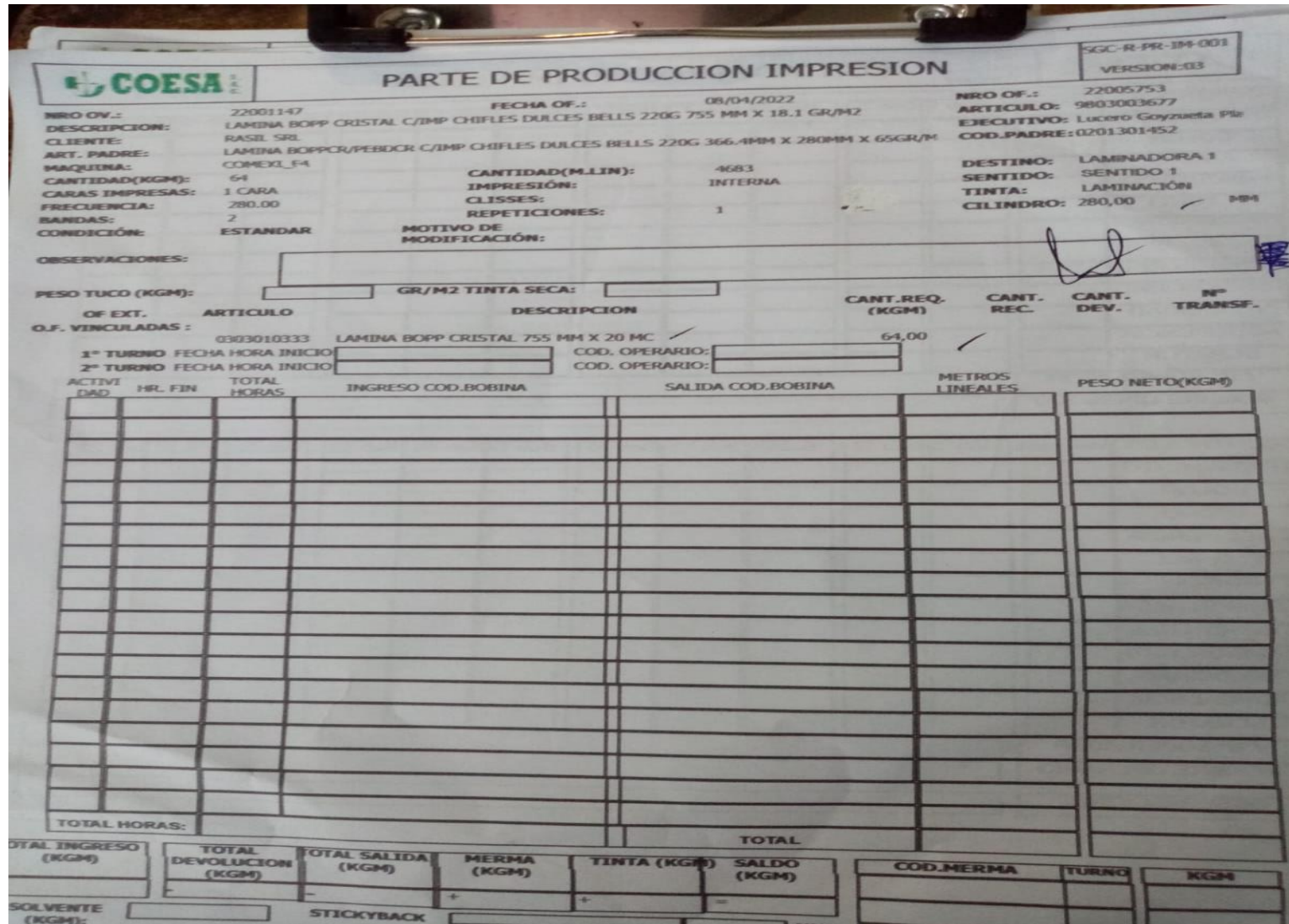

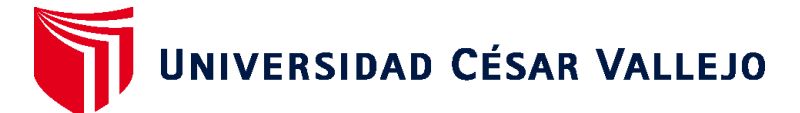

### **FACULTAD DE INGENIERÍA Y ARQUITECTURA ESCUELA PROFESIONAL DE INGENIERÍA INDUSTRIAL**

### **Declaratoria de Autenticidad del Asesor**

Yo, GIL SANDOVAL HECTOR ANTONIO, docente de la FACULTAD DE INGENIERÍA Y ARQUITECTURA de la escuela profesional de INGENIERÍA INDUSTRIAL de la UNIVERSIDAD CÉSAR VALLEJO SAC - LIMA NORTE, asesor de Tesis titulada: "

Aplicación de estudio del trabajo para aumentar la productividad del área de impresión en empresa de flexografía, Los Olivos 2022

", cuyos autores son ABAD PINTADO LIZ LEIVY, MILLA AMOROTO EDUARDO JOSEPHI, constato que la investigación tiene un índice de similitud de 20.00%, verificable en el reporte de originalidad del programa Turnitin, el cual ha sido realizado sin filtros, ni exclusiones.

He revisado dicho reporte y concluyo que cada una de las coincidencias detectadas no constituyen plagio. A mi leal saber y entender la Tesis cumple con todas las normas para el uso de citas y referencias establecidas por la Universidad César Vallejo.

En tal sentido, asumo la responsabilidad que corresponda ante cualquier falsedad, ocultamiento u omisión tanto de los documentos como de información aportada, por lo cual me someto a lo dispuesto en las normas académicas vigentes de la Universidad César Vallejo.

LIMA, 25 de Junio del 2022

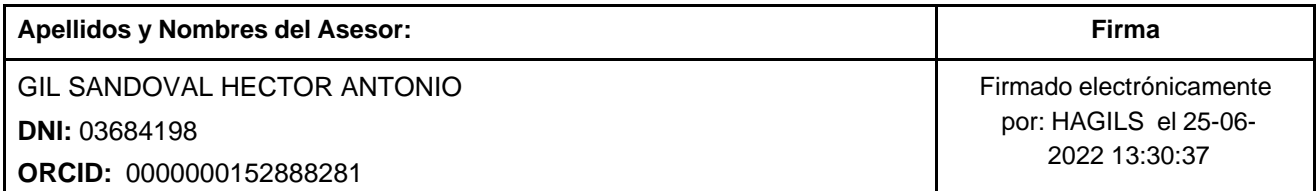

Código documento Trilce: TRI - 0310681

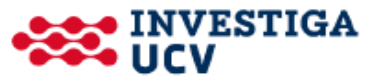